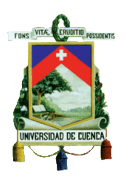

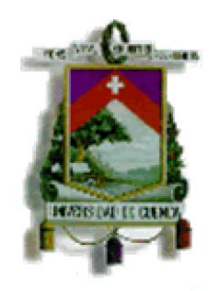

## **CARRERA DE CONTABILIDAD Y AUDITORIA**

# **"ANÁLISIS DEL PROCESO DE IMPLEMENTACIÓN DE LA FACTURACIÓN ELECTRÓNICA EN LA CIUDAD DE CUENCA EN LOS CONTRIBUYENTES ESPECIALES PERIODO 2013-2014"**

**Tesis previa a la obtención del Título de Contador Público Auditor**

**AUTORES:** 

**FERNANDA KATHERINE CALDERÓN MERA ERIKA ANDREA GARZÓN RIVAS**

**DIRECTOR:**

**ING. LUIS FELIPE JARAMILLO POZO**

**CUENCA-ECUADOR 2015**

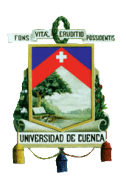

# **RESUMEN**

<span id="page-1-0"></span>En esta tesis se realizará un estudio del proceso de implementación de la facturación electrónica en la Ciudad de Cuenca en los contribuyentes especiales en los años 2013-2014, para ello es necesario realizar un estudio minucioso de todas las empresas involucradas dentro de este proceso durante los periodos mencionados.

El objetivo primordial de la presente investigación es analizar los distintos procesos de facturar por medio electrónico, desde su fase inicial hasta el momento de su implementación, a través de la realización de encuestas y entrevistas a los diferentes Contribuyentes Especiales que ya aplican la Facturación Electrónica, con las que se recopilará datos significativos para poder obtener un panorama más claro del contenido que se va a tratar en el transcurso del presente tema planteado.

Este estudio beneficiará a los Contribuyentes Especiales que se deberán acoplar a esta nueva forma de facturación de modo electrónico dispuesto por el Servicio de Rentas Internas, proceso que trae consigo muchos aspectos positivos, tanto para las empresas como para los clientes, al proporcionar un incremento en la autenticidad de la información que contiene el documento, la disminución de costos, vivacidad en los proceso administrativos y contribuir al cuidado del medio ambiente mediante la eliminación de papel.

#### PALABRAS CLAVES

Contribuyentes Especiales, Análisis, Proceso de la Facturación Electrónica, Disminución de Costos, Medio Ambiente.

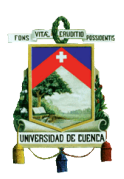

# **ABSTRACT**

<span id="page-2-0"></span>This study presents an analysis of the process of implementing electronic invoicing. It will be held in the city of Cuenca in special taxpayers during the years 2013-2014. It is necessary to rigorously study every company involved in this process during the period mentioned.

The primary objective of this research is to analyze the different processes to bill electronically, from the initial phase until its implementation. This will be done through surveys and interviews with the various Special Taxpayers already applying the Electronic Billing. Meaningful data will be collected in order to get a clearer panorama of the issues to be addressed in the course of this investigation.

This study will benefit the Special Taxpayers who must apply this new way of billing electronically, provided by the IRS. This process brings many positive aspects, both for businesses and customers, providing authenticity of the information contained in the document, lower costs, and versatility in the administrative process and contribute to protect the environment by eliminating paper sheets.

#### KEY WORDS

Special Taxpayers, Analysis, Electronic Invoicing Process, Cost Decreasing, **Environment** 

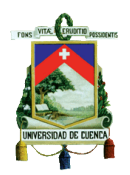

# **INDICE**

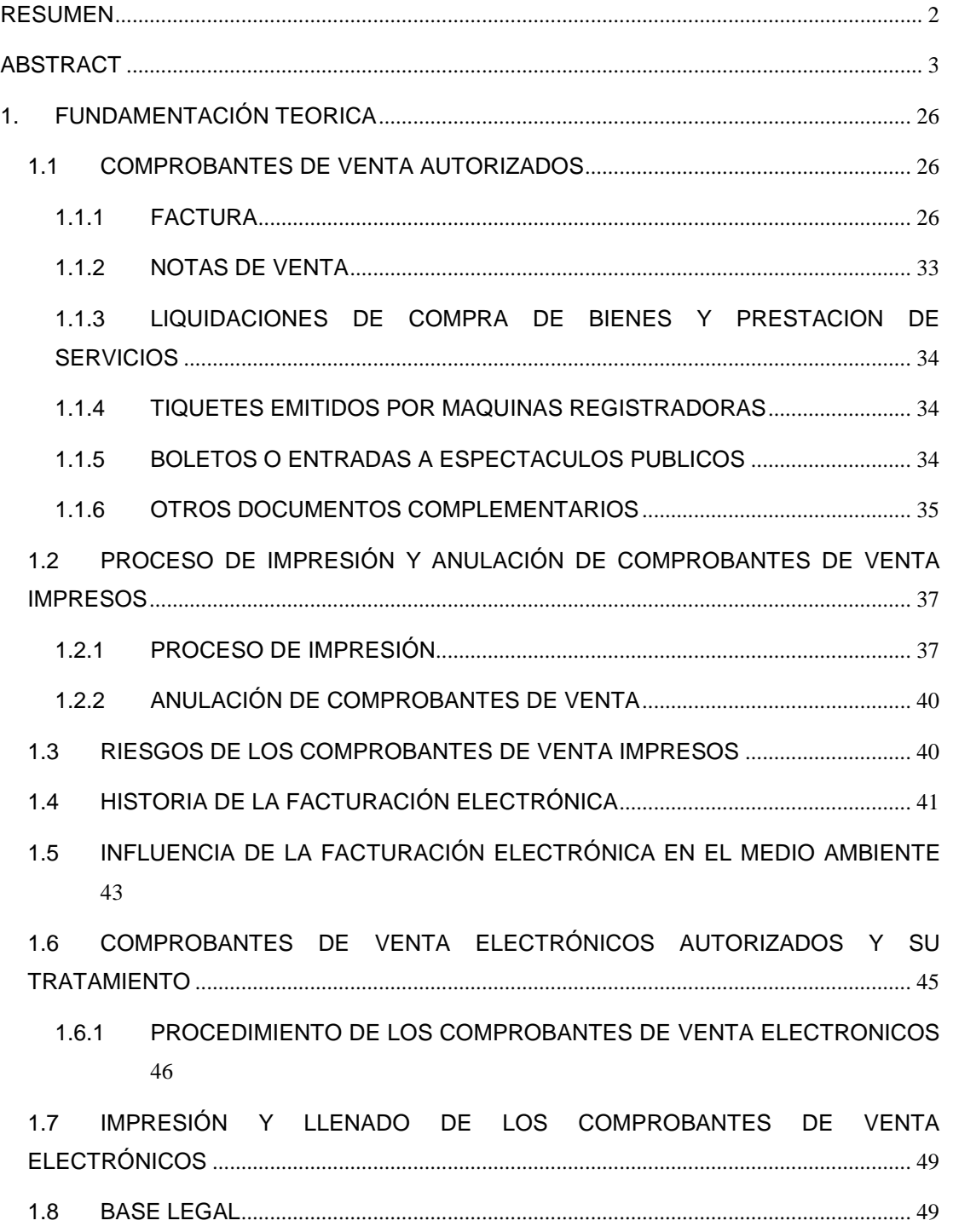

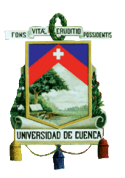

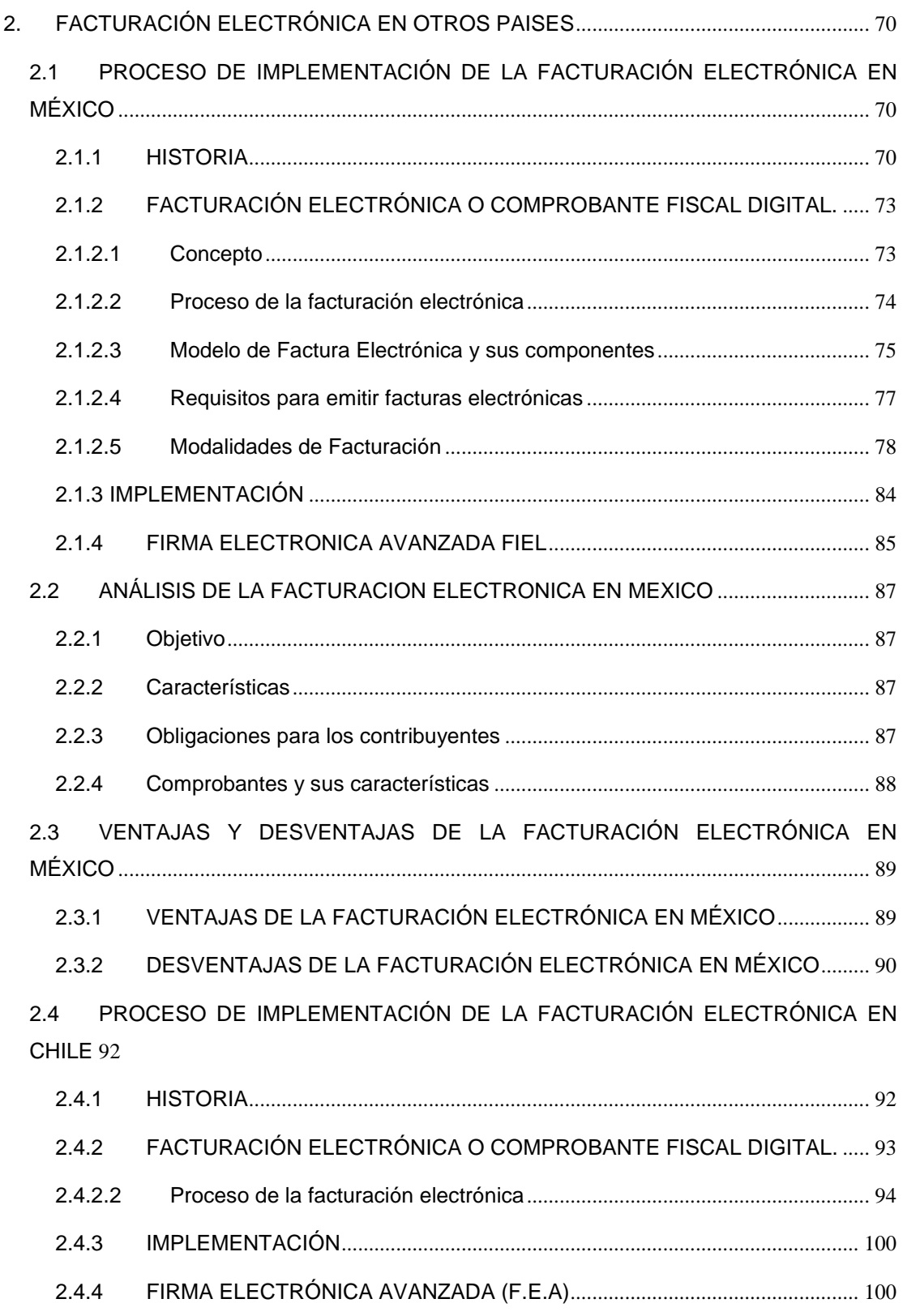

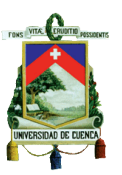

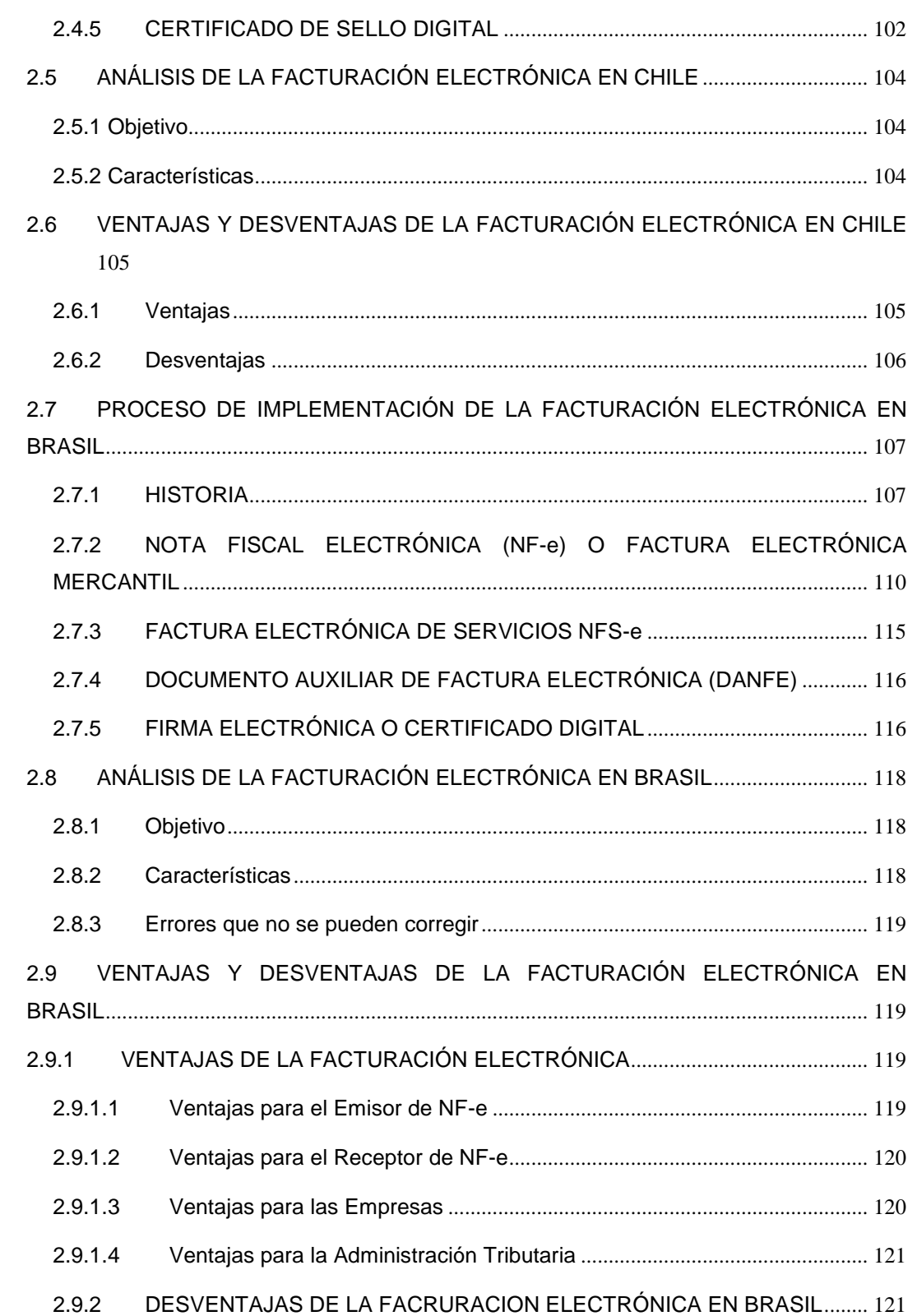

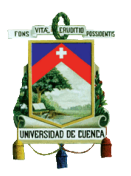

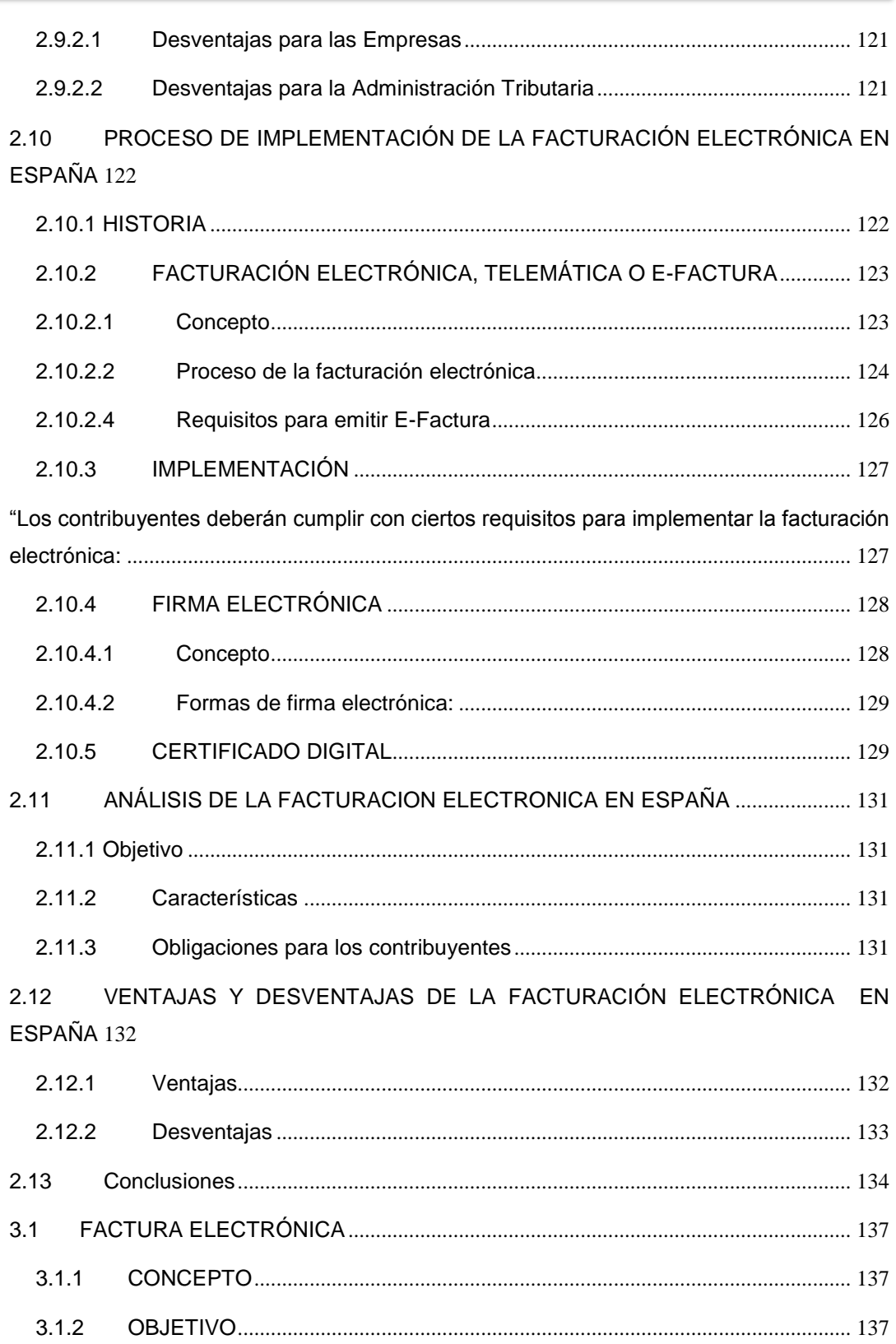

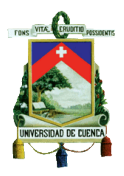

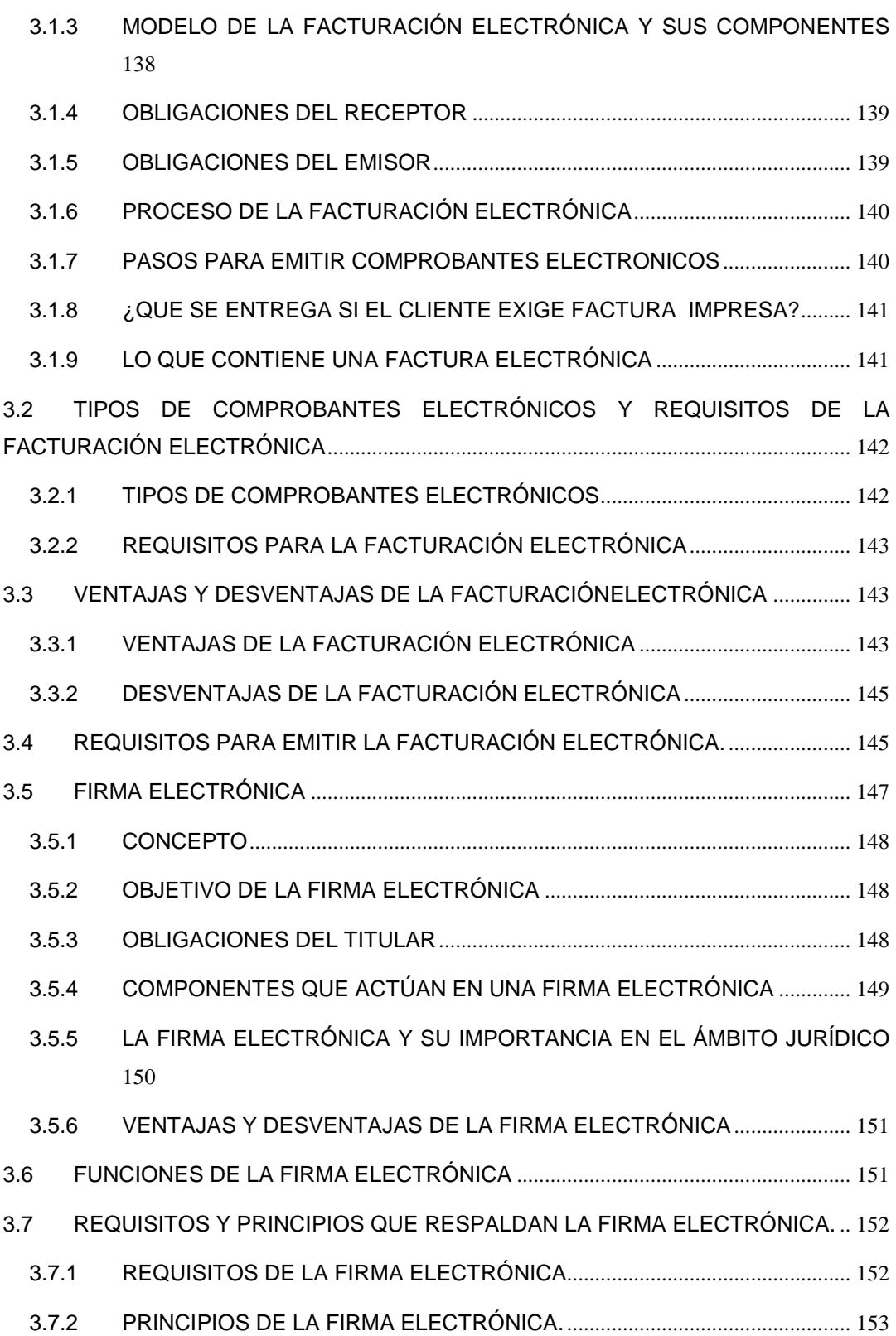

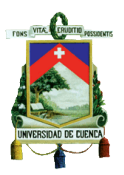

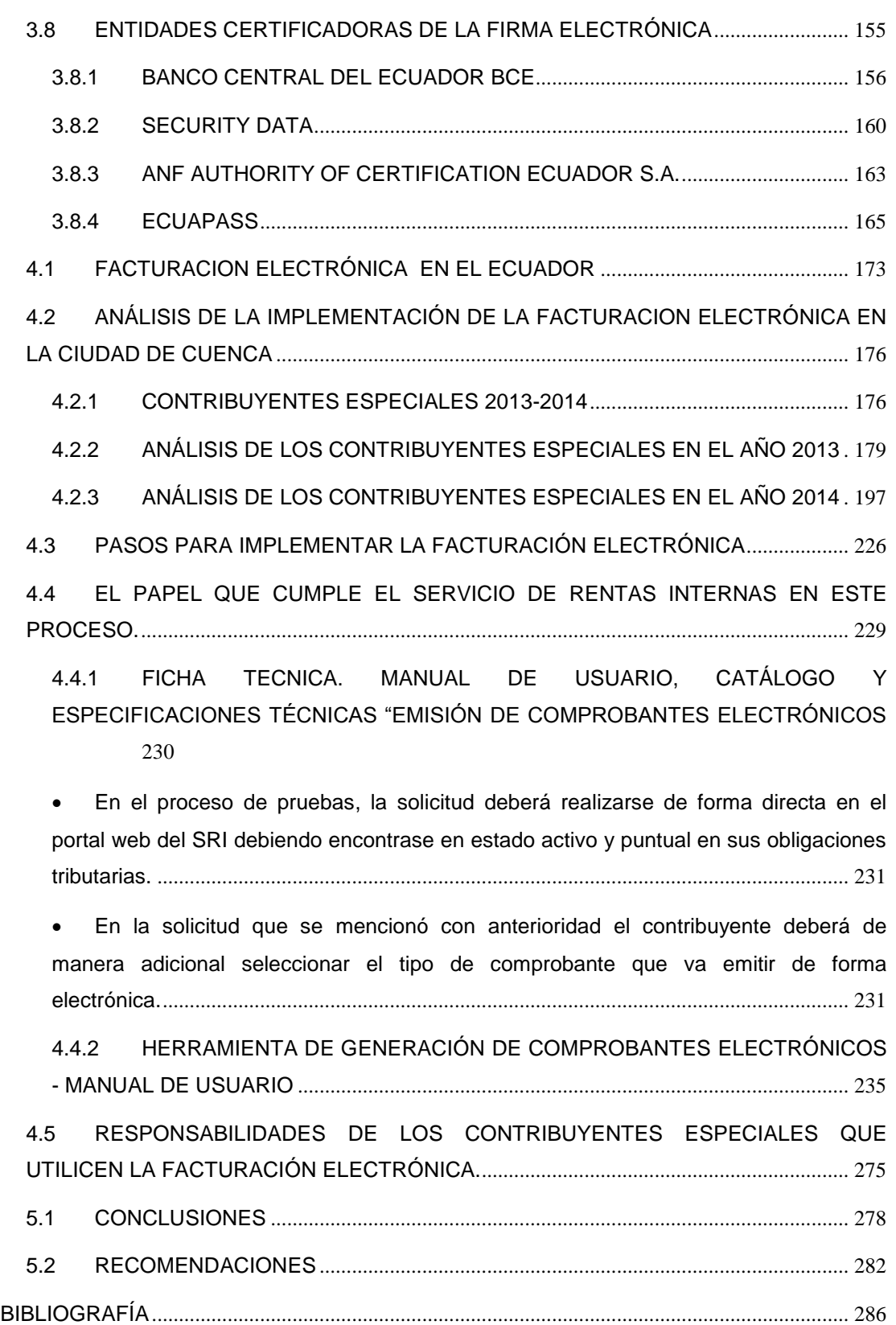

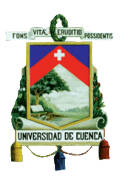

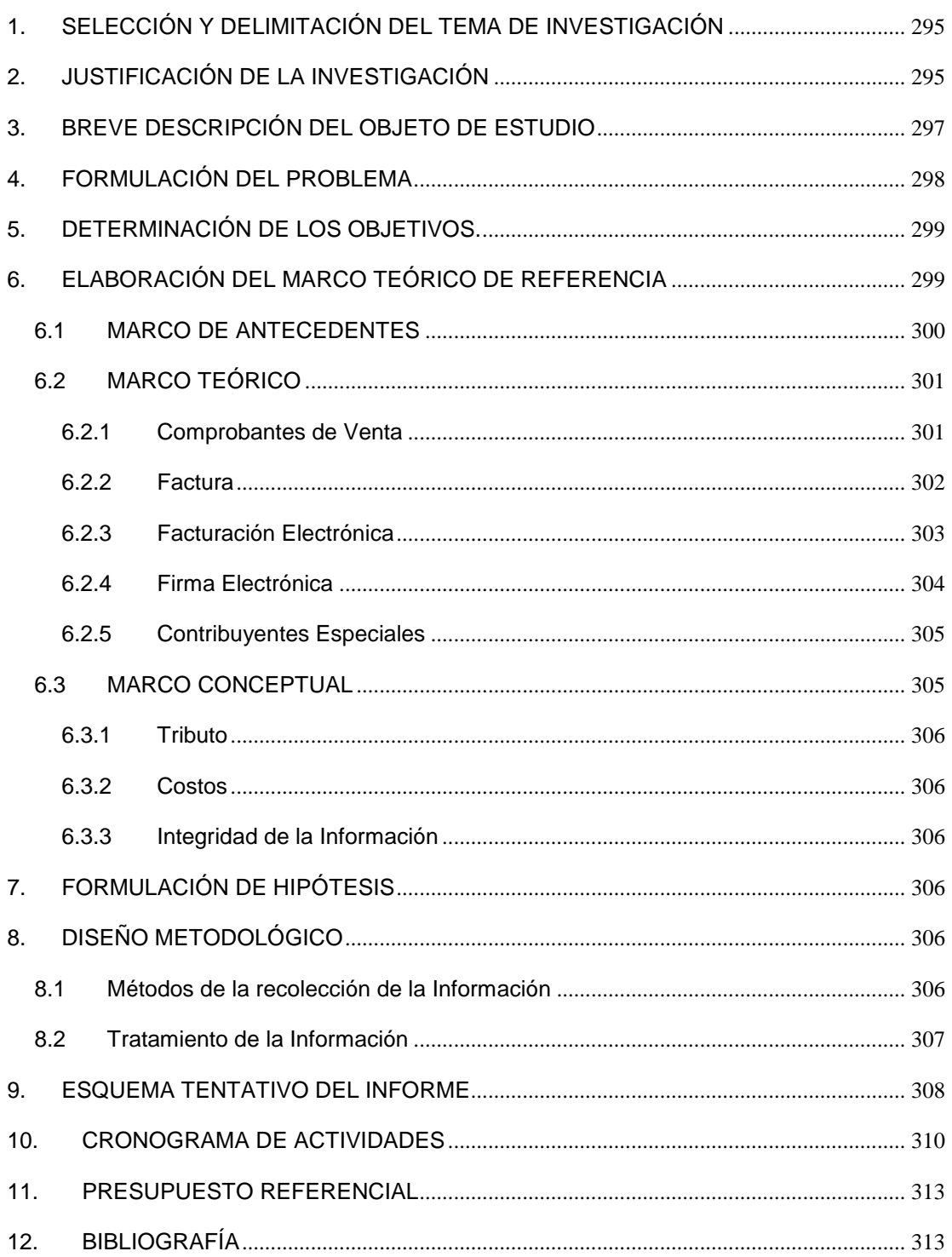

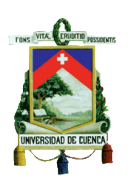

# **INDICE DE GRÁFICOS**

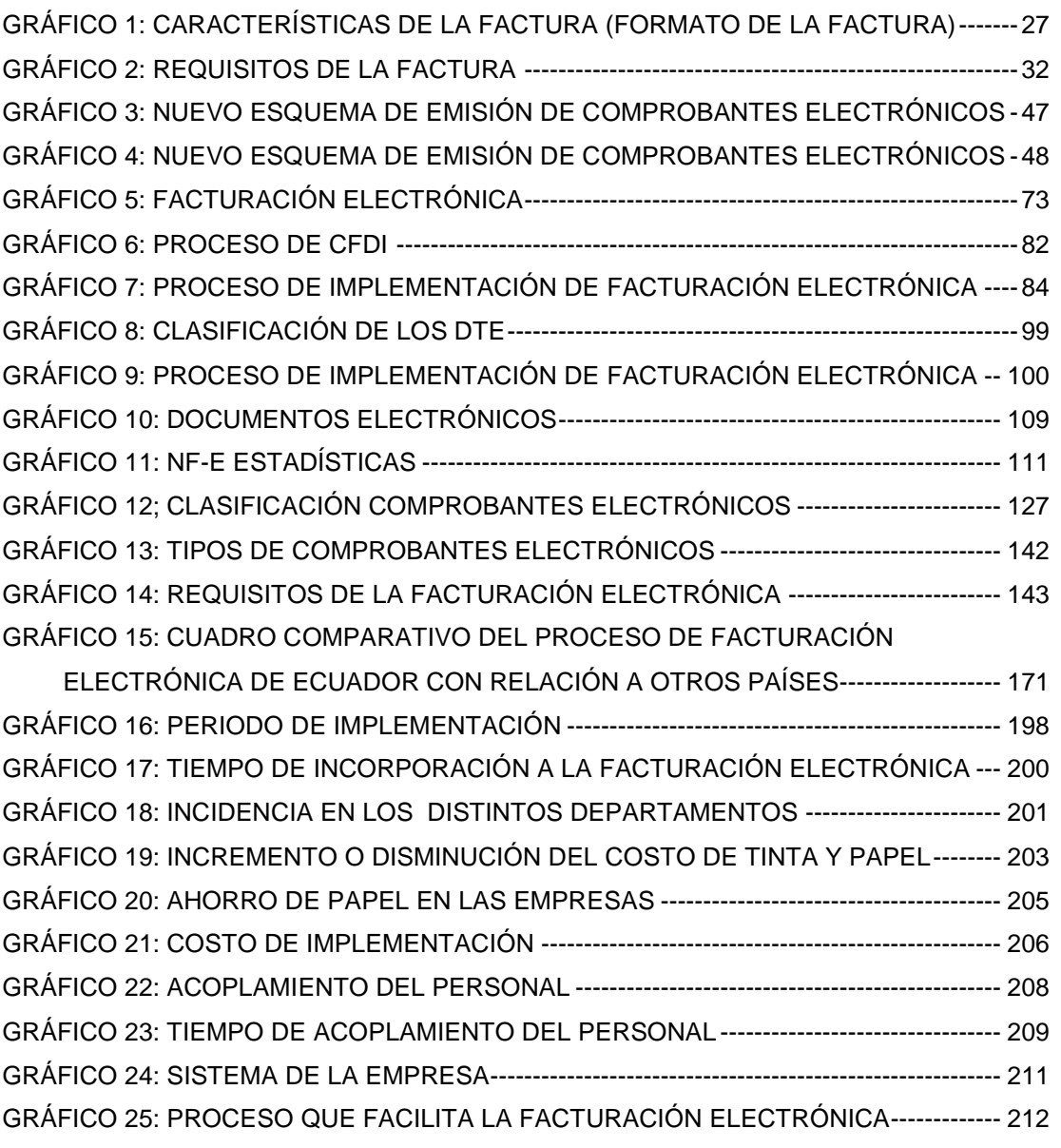

[GRÁFICO 26: COMPROBANTE ELECTRÓNICO VS COMPROBANTE IMPRESO](#page-213-0) -------- 214 [GRÁFICO 27: BENEFICIOS QUE LA FACTURACIÓN ELECTRÓNICA BRINDA](#page-214-0) ----------- 215 [GRÁFICO 28: ACOPLAMIENTO DE LOS CLIENTES](#page-216-0) A LA FACTURACIÓN ELECTRÓNICA [----------------------------------------------------------------------------------------------------](#page-216-0) 217

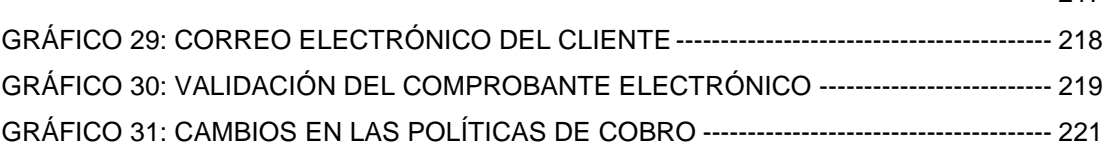

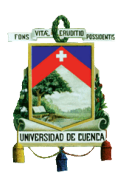

[GRÁFICO 32: DECLARACIÓN DE TRIBUTOS CON LA IMPLEMENTACIÓN DE ESTE](#page-221-0) 

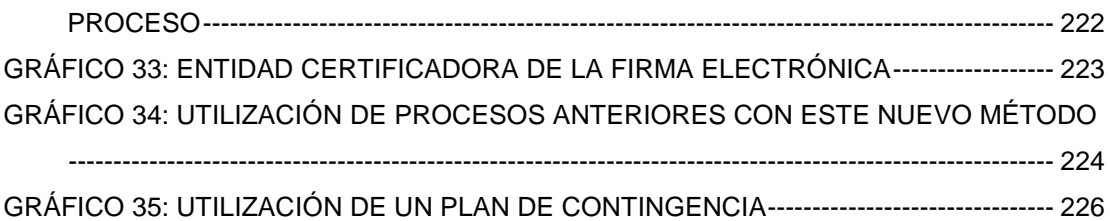

# **INDICE DE IMÁGENES**

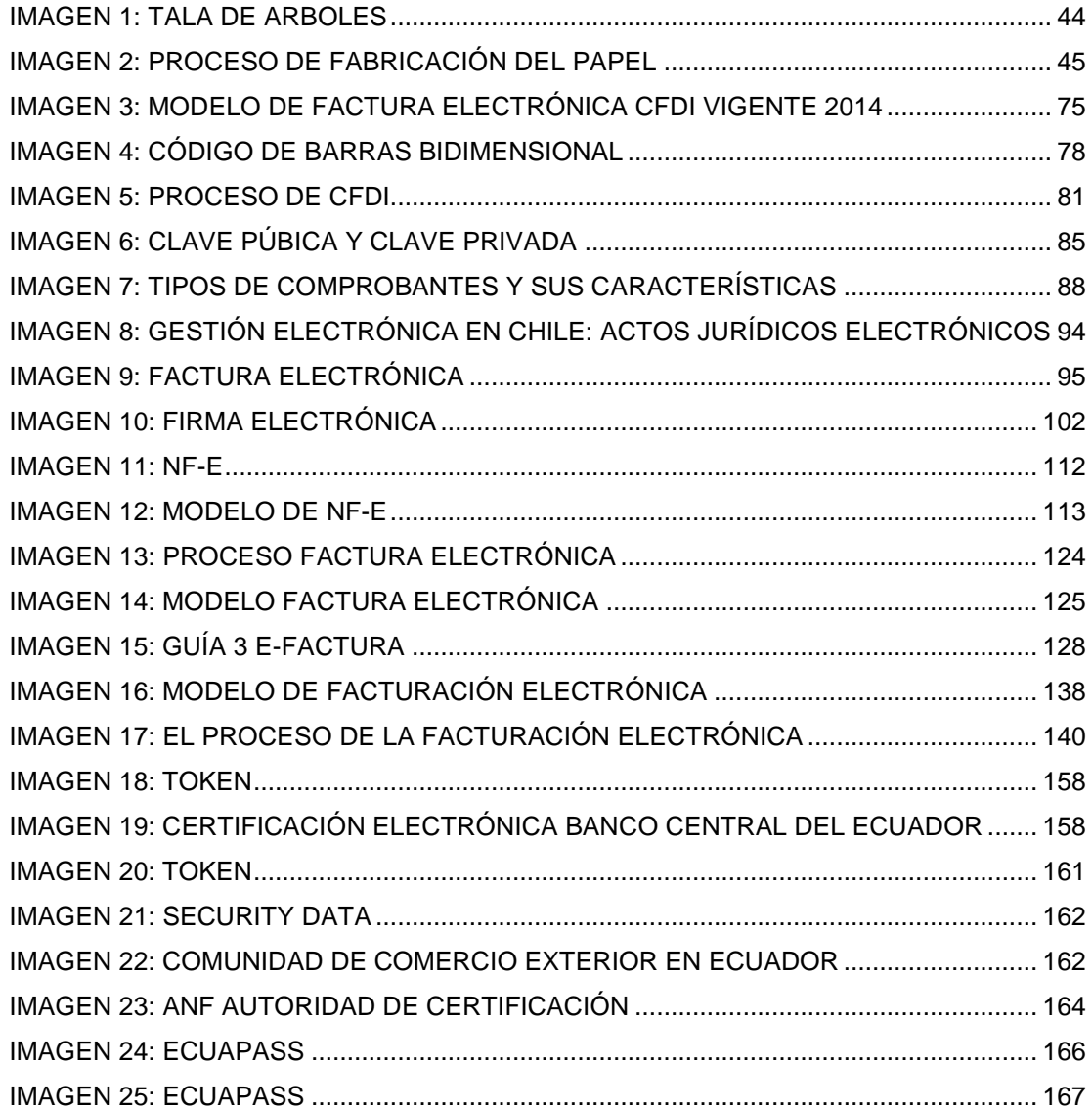

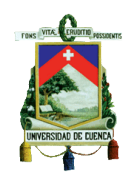

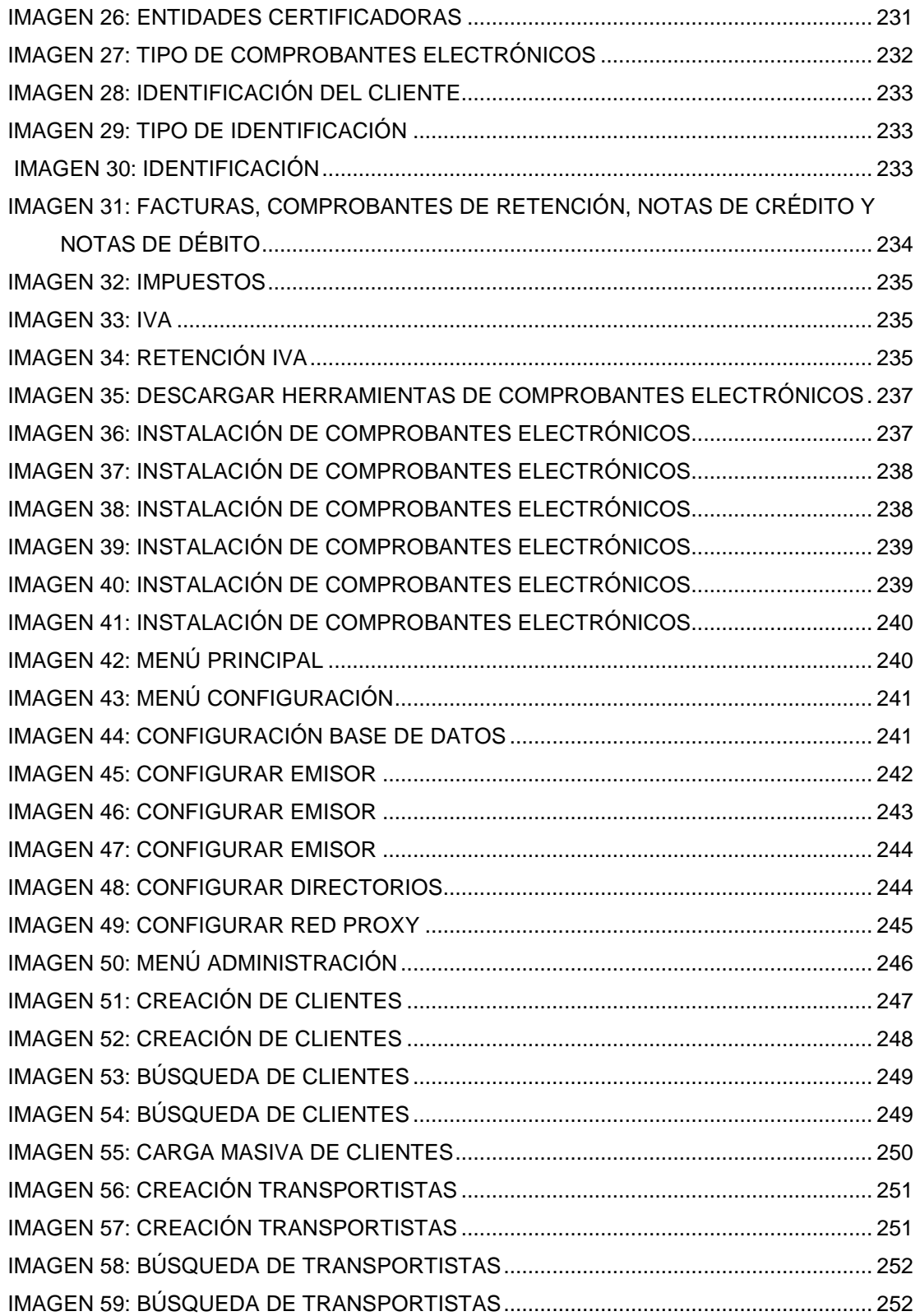

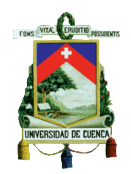

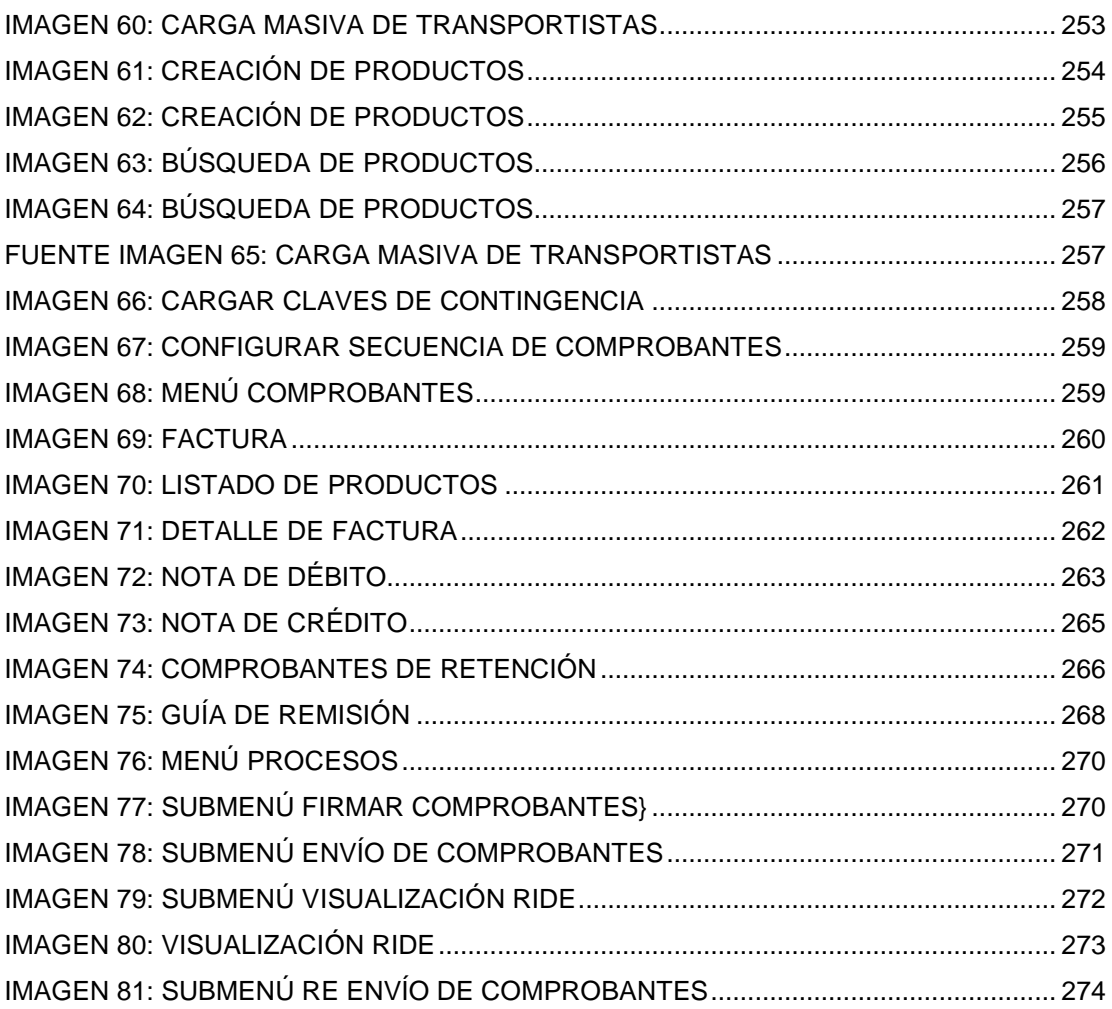

# **INDICE DE TABLAS**

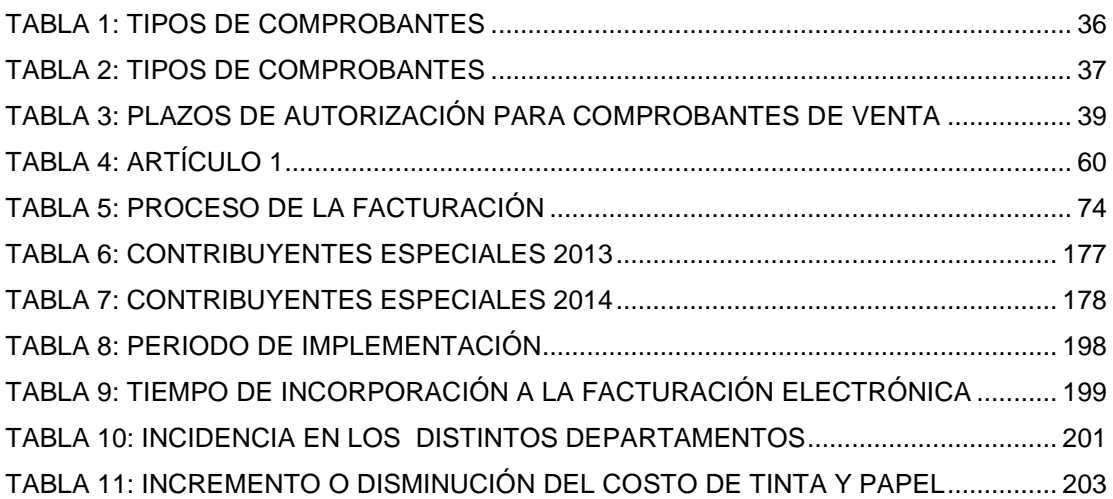

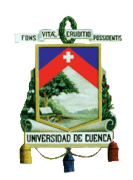

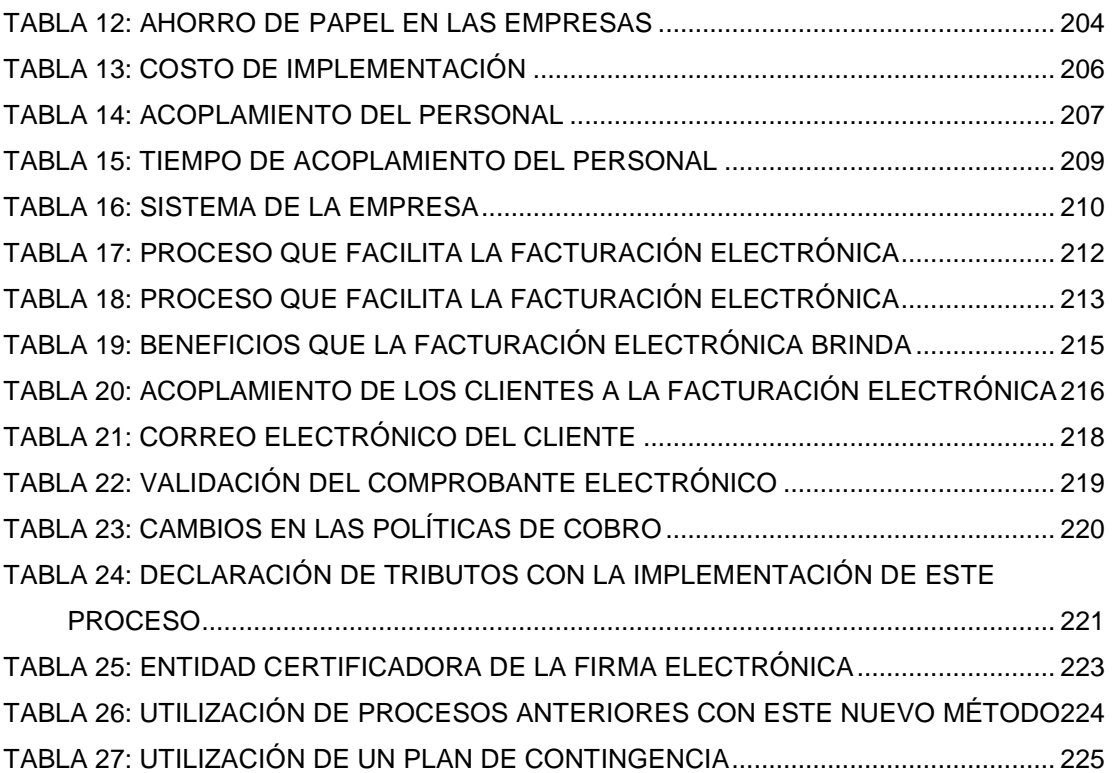

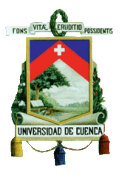

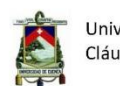

Universidad de Cuenca Cláusula de derechos de autor

Yo, Fernanda Katherine Calderón Mera, autora de la tesis "ANALISIS DEL PROCESO DE IMPLEMENTACIÓN DE LA FACTURACIÓN ELECTRÓNICA EN LA CIUDAD DE CUENCA EN LOS CONTRIBUYENTES ESPECIALES PERIODO 2013-2014" reconozco y acepto el derecho de la Universidad de Cuenca, en base al Art. 5 literal c) de su Reglamento de Propiedad Intelectual, de publicar este trabajo por cualquier medio conocido o por conocer, al ser este requisito para la obtención de mi título de Contador Público Auditor. El uso que la Universidad de Cuenca hiciere de este trabajo, no implicará afección alguna de mis derechos morales o patrimoniales como autora.

Cuenca, 5 de Mayo del 2015

Katherine Calderón M.

1002743167

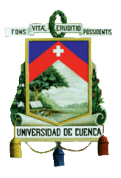

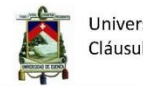

Universidad de Cuenca Cláusula de derechos de autor

Yo, Erika Andrea Garzón Rivas, autora de la tesis "ANALISIS DEL PROCESO DE IMPLEMENTACIÓN DE LA FACTURACIÓN ELECTRÓNICA EN LA CIUDAD DE CUENCA EN LOS CONTRIBUYENTES ESPECIALES PERIODO 2013-2014" reconozco y acepto el derecho de la Universidad de Cuenca, en base al Art. 5 literal c) de su Reglamento de Propiedad Intelectual, de publicar este trabajo por cualquier medio conocido o por conocer, al ser este requisito para la obtención de mi título de Contador Público Auditor. El uso que la Universidad de Cuenca hiciere de este trabajo, no implicará afección alguna de mis derechos morales o patrimoniales como autora.

Cuenca, 5 de Mayo del 2015

Erika Garzón R.

0106002504

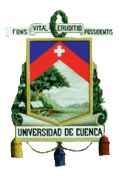

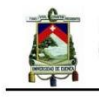

Universidad de Cuenca Cláusula de propiedad intelectual

Yo, <u>Fernanda Katherine Calderón Mera</u>, autora de la tesis "ANALISIS DEL PROCESO DE IMPLEMENTACIÓN DE<br>LA FACTURACIÓN ELECTRÓNICA EN LA CIUDAD DE CUENCA EN LOS CONTRIBUYENTES ESPECIALES PERIODO 2013-2014" certifico que todas las ideas, opiniones y contenidos expuestos en la presente investigación son de exclusiva responsabilidad de su autora, excepto las citas de otros autores que están debidamente referenciadas a la bibliografía utilizada.

Cuenca, 5 de Mayo del 2015

Katherine Calderón M. 1002743167

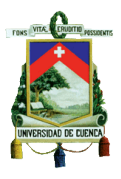

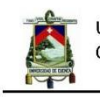

Universidad de Cuenca Cláusula de propiedad intelectual

Yo, Erika Andrea Garzón Rivas, autora de la tesis "ANALISIS DEL PROCESO DE IMPLEMENTACIÓN DE LA<br>FACTURACIÓN ELECTRÓNICA EN LA CIUDAD DE CUENCA EN LOS CONTRIBUYENTES ESPECIALES PERIODO 2013-2014" certifico que todas las ideas, opiniones y contenidos expuestos en la presente investigación son de exclusiva responsabilidad de su autora, excepto las citas de otros autores que están debidamente referenciadas a la bibliografía utilizada.

Cuenca, 5 de Mayo del 2015

Suite forgon

Erika Garzón R. 0106002504

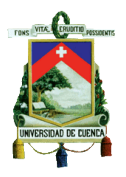

# **DEDICATORIA**

*Dedico todo mi trabajo y esfuerzo a mi madre y a mi padre por demostrarme su cariño, paciencia y por ayudarme durante tantos años para estudiar esta carrera que ahora culmina.. A la Sra. Rosita Muñoz por haber sido como una segunda madre, y haberme brindado todo su cariño, apoyo y paciencia. A mis hermanos Evelyn, Edison y Johanna por haberme apoyado durante el transcurso de mi vida. A Oswaldo Merchán que ha sido un pilar fundamental en mi vida, por sus consejos, amor, apoyo, paciencia y por motivarme a que jamás me rinda y siga adelante a pesar de los obstáculos que se presenten. A mis sobrinos Sebastián y Mateo que con sus sonrisas alegraban a mi día y lo tornaban al mejor de los días. A Jennifer, Gisela, Cristian y Gaby que me apoyaron en los momentos difíciles y me supieron brindar todo su apoyo. A mí cuñado Esteban por sus consejos que me han sido útiles durante este trayecto.*

*Con cariño Kathy.*

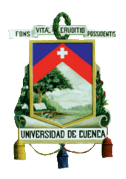

# **DEDICATORIA**

*La presente tesis la dedico a Dios por brindarme la suficiente fortaleza y sabiduría, a mis padres y hermanos por los consejos y apoyo incondicional que me manifestaron en todo momento de mi carrera universitaria, a mi querido sobrino Matías y de manera muy especial al ángel de mi guarda mi abuelito Luis Castro que me guía y me cuida desde el cielo y por ultimo a todos mis amigos y demás familiares.*

*Erika G.*

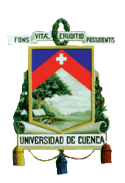

# *AGRADECIMIENTO*

*Luego de dar por culminado este trabajo, agradecemos antes que nada a Dios por la sabiduría que nos ha brindado para realizar esta labor y guiarnos siempre por el camino del bien, a nuestros padres por permitirnos superarnos en la vida y profesionalmente, por su apoyo y comprensión que nos han dedicado en todo el transcurso de esta tesis para poder alcanzar nuestras metas propuestas.*

*También queremos agradecer a todos nuestros docentes que nos impartieron sus enseñanzas y nos formaron académicamente para desarrollarnos de manera correcta en nuestra profesión, y de manera muy especial a nuestro Director el Ingeniero Luis Felipe Jaramillo por permitirnos realizar esta tesis bajo su dirección, por su esfuerzo, apoyo y perseverancia, puesto que sus ideas que nos fueron guiando a la culminación de esta tesis.* 

*Por ultimo queremos agradecer a nuestros familiares y amistades, por los consejos dados, que de una u otra manera fueron un aporte muy importante en todo momento.* 

 *Katherine y Erika* 

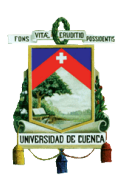

# **INTRODUCCIÓN**

El análisis de proceso de implementación de la facturación electrónica en la Ciudad de Cuenca en los contribuyentes especiales es un tema importante, puesto que en el Ecuador este proceso es nuevo y que con el transcurso de los años ha ido tomando gran relevancia, debido a que la Administración Tributaria mediante resoluciones ha establecido un calendario en donde se ve reflejado los diferentes plazos para que los contribuyentes de manera obligatoria implementen esta nueva metodología, frente a otros Países en los que este procedimiento ya tiene mayor tiempo de ser aplicado el cual ha obtenido bueno resultados.

Al ser un tema nuevo para las diferentes empresas, el Servicio de Rentas Internas empieza desarrollando este proceso bajo el denominado plan piloto, donde se vieron involucrados algunos contribuyentes, sin embargo en el año 2013 dos empresas publicas acogen esta nueva modalidad ayudando así a apuntalar a la cultura cero papel.

La presente tesis está compuesta de 5 capítulos, los mismos que están desarrollados bajo el contenido necesario para el alcance de los objetivos trazados.

En el capítulo uno, se detallará la Fundamentación Teórica relacionada con la Facturación Electrónica donde se destaca los comprobantes de venta autorizados, el proceso que conlleva la impresión y anulación de los comprobantes de venta impresos, características, requisitos, riesgos, y una breve historia de cómo la facturación electrónica llego al Ecuador, tratamiento, impresión y llenado de la Factura Electrónica así como la influencia que ha tenido sobre el medio ambiente, todo esto recopilado de la base legal.

En el capítulo dos, se realiza un análisis de la Facturación Electrónica en

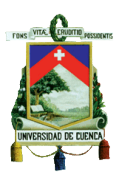

otros Países como es el caso de México, Chile, Brasil y España especificando de manera concisa como fue evolucionando el proceso de implementación y los cambios que se fueron dando con el transcurso del tiempo para llegar a ser los Países con mayor éxito al poner en práctica es nueva manera de facturar de modo electrónico.

En el capítulo tres, se detallará la Facturación y Firma Electrónica en Ecuador analizando sus procesos, objetivos, obligaciones, ventajas, desventajas y requisitos, obteniendo así una base para proceder a comparar el contenido con el de los Países antes estudiados, la misma que contribuirá a alcanzar un panorama más claro acerca del tema.

En el capítulo cuatro, se presenta el Análisis de la Implementación de la Facturación Electrónica en los Contribuyentes Especiales, como primer punto se realiza un breve estudio de este proceso alrededor del Ecuador, luego se procede al análisis en la ciudad de Cuenca, donde se demuestra mediante las respectivas tablas y gráficos los resultados obtenidos posteriormente de las entrevistas realizadas a los diferentes contribuyentes especiales que aplican la Facturación Electrónica, convirtiéndose en un pilar para la formulación de las pertinentes conclusiones y recomendaciones que serán de mucha utilidad para las empresas que pretendan aplicar esta metodología.

En el capítulo cinco, se muestran las conclusiones y recomendaciones las mismas que se consiguen del análisis elaborado.

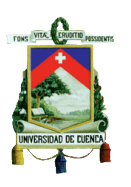

# <span id="page-24-0"></span>**CAPÍTULO 1 FUNDAMENTACIÓN TEÓRICA**

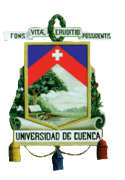

# **1. FUNDAMENTACIÓN TEORICA**

A continuación, para un mejor entendimiento del tema planteado es preciso abarcar los comprobantes de venta manual como tal, los mismos que se clasifican en facturas, notas de venta, y liquidaciones de compra y prestación de servicios, tiquetes emitidos por máquinas registradoras, boletos o entradas a espectáculos públicos; y otros documentos complementarios, de modo que se detallará algunos puntos importantes de la misma para su desarrollo.

## <span id="page-25-0"></span>**1.1COMPROBANTES DE VENTA AUTORIZADOS**

*"Son comprobantes de venta los siguientes documentos que acreditan la transferencia de bienes o la prestación de servicios:* 

- *a) Facturas;*
- *b) Notas o boletas de venta;*
- *c) Liquidaciones de compra de bienes y prestación de servicios;*
- *d) Tiquetes emitidos por máquinas registradoras;*
- *e) Boletos o entradas a espectáculos públicos; y,*

*f) Los documentos a los que se refiere el artículo 13 de este reglamento."Reglamento de Comprobantes de Venta, Retención y Documentos Complementarios, 2013, Art. 1).*

## <span id="page-25-1"></span>**1.1.1 FACTURA**

*"Se emitirán y entregarán facturas en los siguientes casos:*

*a) Cuando las operaciones se realicen para transferir bienes o prestar servicios a sociedades o personas naturales que tengan derecho al uso de crédito tributario; y,*

*b) En operaciones de exportación."*(Reglamento de Comprobantes de Venta, Retención y Documentos Complementarios, 2013, Art. 9).

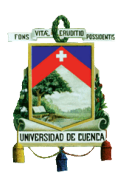

# **1.1.1.1 CARACTERISTICAS DE LA FACTURA**

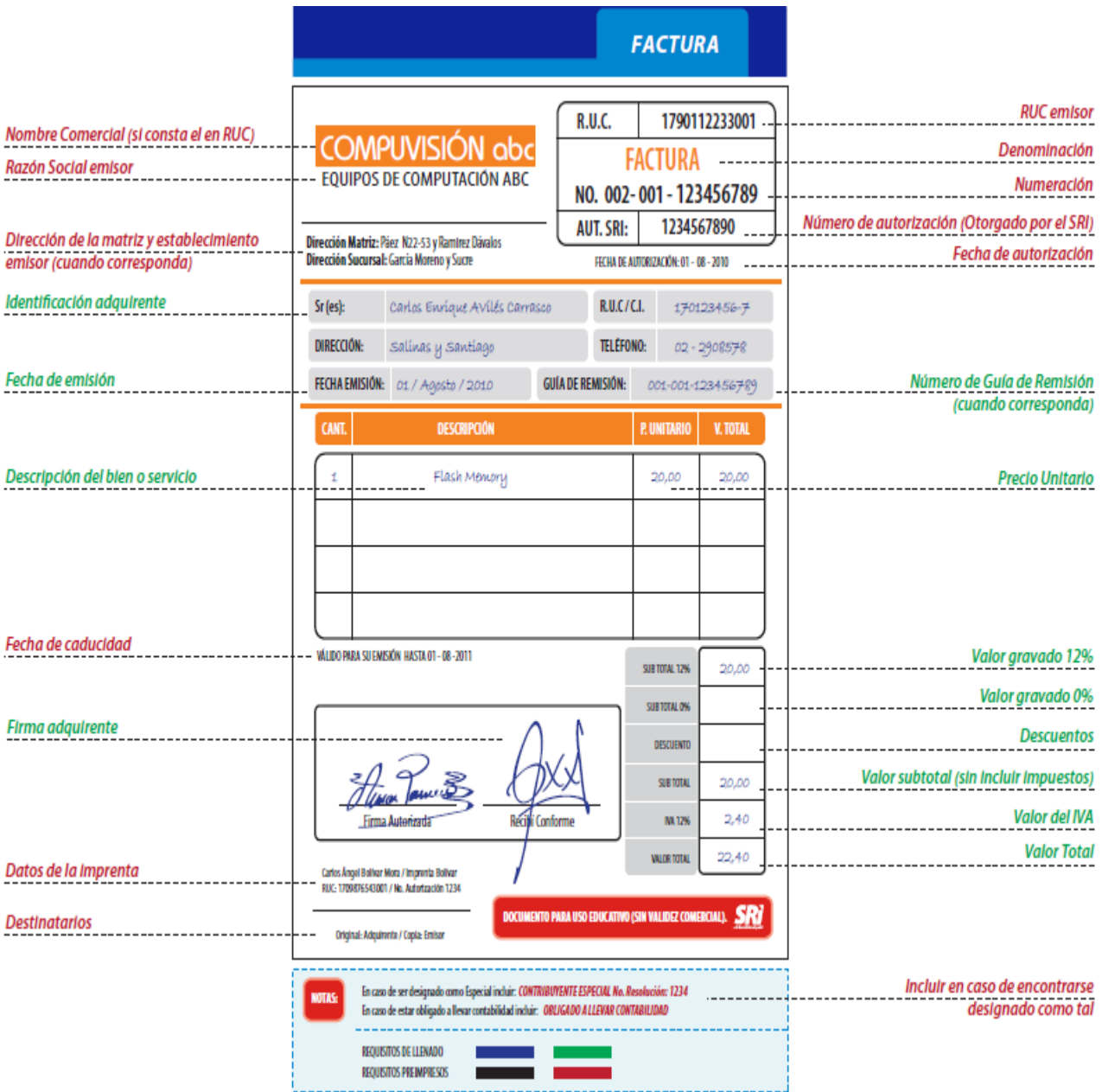

Gráfico 1: Características de la Factura (Formato de la factura)

<span id="page-26-0"></span>Fuente: [www.sri.gob.ec/DocumentosAlfrescoPortlet/...8dda.../001+Factura.pdf](http://www.sri.gob.ec/DocumentosAlfrescoPortlet/...8dda.../001+Factura.pdf)

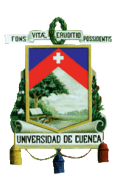

# **1.1.1.2 REQUISITOS PREIMPRESOS**

*"1. Número, día, mes y año de la autorización de impresión del documento, otorgado por el Servicio de Rentas Internas.*

*2. Número del registro único de contribuyentes del emisor.*

*3. Apellidos y nombres, denominación o razón social del emisor, en forma completa o abreviada conforme conste en el RUC. Adicionalmente podrá incluirse el nombre comercial o de fantasía, si lo hubiere.*

*4. Denominación del documento.*

*5. Numeración de quince dígitos, que se distribuirá de la siguiente manera:*

*a) Los tres primeros dígitos corresponden al número del establecimiento conforme consta en el registro único de contribuyentes;*

*b) Separados por un guión (-), los siguientes tres dígitos corresponden al código asignado por el contribuyente a cada punto de emisión dentro de un mismo establecimiento; y,*

*c) Separado también por un guión (-), constará el número secuencial de nueve dígitos.*

*Podrán omitirse la impresión de los ceros a la izquierda del número secuencial, pero deberán completarse los nueve dígitos antes de iniciar la nueva numeración.*

*6. Dirección de la matriz y del establecimiento emisor cuando corresponda.*

*7. Fecha de caducidad del documento, expresada en día, mes y año, según la autorización del Servicio de Rentas Internas.*

*8. Número del registro único de contribuyentes, nombres y apellidos, denominación o razón social y número de autorización otorgado por el Servicio de Rentas Internas, del establecimiento gráfico que realizó la impresión.*

*9. Los destinatarios de los ejemplares. El original del documento se entregará al adquirente, debiendo constar la indicación "ADQUIRENTE", "COMPRA-DOR", "USUARIO" o cualquier leyenda que haga referencia al* 

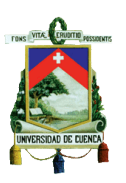

*adquirente. Una copia la conservará el emisor o vendedor, debiendo constar la identificación "EMISOR", "VENDEDOR" o cualquier leyenda que haga referencia al emisor. Se permitirá consignar en todos los ejemplares de los comprobantes de venta la leyenda: original-adquirente/copia-emisor, siempre y cuando el original se diferencie claramente de la copia.*

*10. Los contribuyentes designados por el SRI como especiales deberán imprimir en los comprobantes de venta las palabras: "Contribuyente Especial" y el número de la resolución con la que fueron calificados. En el caso de contribuyentes especiales que a la fecha de su designación tuviesen comprobantes de venta vigentes en inventario, podrán imprimir leyenda de "Contribuyente Especial" y el número de resolución con el cual fueron calificados mediante sello o cualquier otra forma de impresión.*

*Si por cualquier motivo perdieran la designación de "Contribuyente Especial", deberán dar de baja todos aquellos documentos con la leyenda indicada;*

*11. Los contribuyentes que se inscriban en el Régimen Simplificado deberán imprimir en los comprobantes de venta autorizados para este régimen la leyenda: "Contribuyente RISE o Contribuyente Régimen Simplificado".*

*12. Las personas naturales y las sucesiones indivisas, que de conformidad con la Ley de Régimen Tributario Interno y su reglamento de aplicación, estén obligadas a llevar contabilidad deberán imprimir en los comprobantes de venta la frase: "Obligado a Llevar Contabilidad". En el caso de personas naturales y sucesiones indivisas que al inicio del ejercicio impositivo tuviesen comprobantes de venta vigentes, podrán imprimir la leyenda de "Obligado a Llevar Contabilidad" mediante sello o cualquier otra forma de impresión.*

*Si de conformidad con la Ley de Régimen Tributario Interno y su reglamento de aplicación los contribuyentes dejasen de ser obligados a llevar contabilidad, deberán dar de baja todos aquellos documentos que contengan la leyenda antes indicada."*(Reglamento de Comprobantes de Venta, Retención y Documentos Complementarios, 2013, Art. 18).

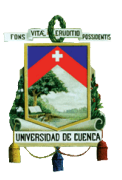

# **1.1.1.3 REQUISITOS DE LLENADO**

*"1. Identificación del adquirente con sus nombres y apellidos, denominación o razón social y número de Registro Único de Contribuyentes (RUC) o cédula de identidad o pasaporte, cuando la transacción se realice con contribuyentes que requieran sustentar costos y gastos, para efectos de la determinación del impuesto a la renta o crédito tributario para el impuesto al valor agregado; caso contrario, y si la transacción no supera los US \$ 200 (doscientos dólares de los Estados Unidos de América), podrá consignar la leyenda "CONSUMIDOR FINAL", no siendo necesario en este caso tampoco consignar el detalle de lo referido en los números del 4 al 7 de este artículo;*

*2. Descripción o concepto del bien transferido o del servicio prestado, indicando la cantidad y unidad de medida, cuando proceda. Tratándose de bienes que están identificados mediante códigos, número de serie o número de motor, deberá consignarse obligatoriamente dicha información.*

*En los casos en que se refiera a envíos de divisas al exterior, se deberá indicar el valor transferido al exterior y si la transacción se encuentra exenta del impuesto a la salida de divisas, junto con la razón de exención.*

- *3. Precio unitario de los bienes o precio del servicio.*
- *4. Valor subtotal de la transacción, sin incluir impuestos.*
- *5. Descuentos o bonificaciones.*
- *6. Impuesto al valor agregado, señalando la tarifa respectiva.*

*7. En el caso de los servicios prestados por hoteles bares y restaurantes, debidamente calificados, la propina establecida por el Decreto Supremo Nº 1269, publicado en el Registro*

*Oficial Nº 295 del 25 de agosto de 1971. Dicha propina no será parte de la base imponible del IVA.*

*8. En el caso de que se refiera a servicios para efectuar transferencias de divisas al exterior, prestados por agentes de percepción del impuesto a la salida de divisas, se consignará el impuesto a la salida de divisas percibido.*

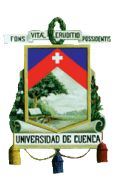

*9. En el caso de las ventas efectuadas por los productores nacionales de bienes gravados con el ICE, se consignará el impuesto a los consumos especiales por separado.*

*10. Importe total de la transacción.*

*11. Signo y denominación de la moneda en la cual se efectúa la transacción, únicamente en los casos en que se utilice una moneda diferente a la de curso legal en el país.*

*12. Fecha de emisión.*

*13. Número de las guías de remisión, cuando corresponda.*

*14. Firma del adquirente del bien o servicio, como constancia de la entrega del comprobante de venta.*

*Cada factura debe ser totalizada y cerrada individualmente, debiendo emitirse conjuntamente el original y sus copias o, en el caso de utilización de sistemas computarizados autorizados, de manera consecutiva. En el caso de facturas emitidas por sistemas computarizados autorizados por el Servicio de Rentas Internas, que tuvieran más de una página, deberá numerarse cada una de las páginas que comprende la factura, especificando en cada página el número de la misma y el total de páginas que conforman la factura."*  (Reglamento de Comprobantes de Venta, Retención y Documentos Complementarios, 2013, Art. 19).

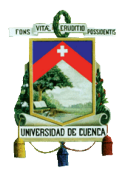

#### UNIVERSIDAD DE CUENCA

#### FACULTAD DE CIENCIAS ECONÓMICAS Y ADMINISTRATIVAS

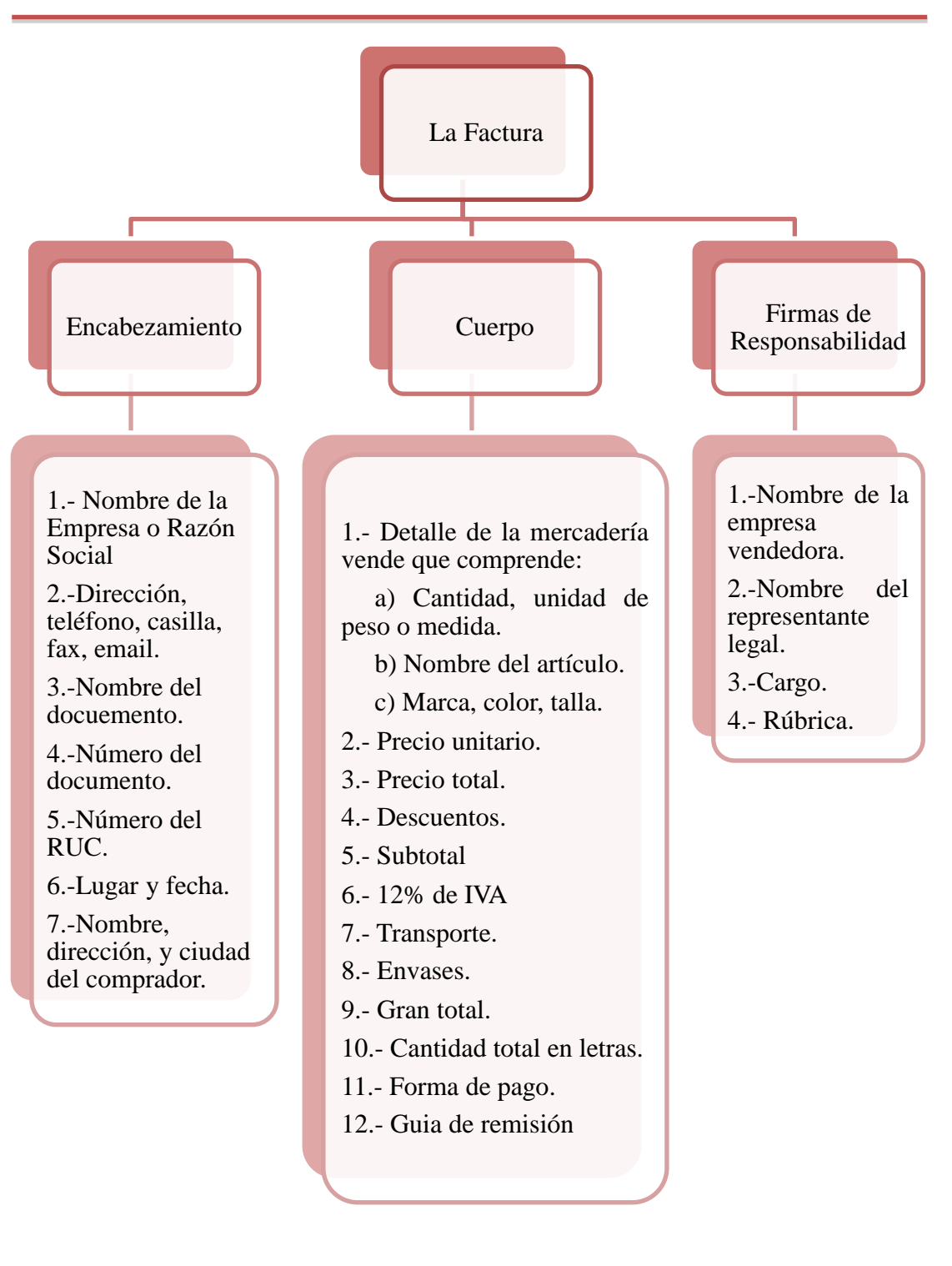

Gráfico 2: Requisitos de la factura

<span id="page-31-0"></span>Fuente: Almeida, M. (2002). Comercio y Administración: La Factura. Ecuador: Edición Liciensa.

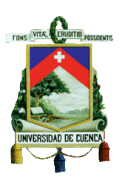

# **1.1.1.4 EMISIÓN Y ENTREGA DE LA FACTURA**

*"Se emitirán y entregarán facturas con ocasión de la transferencia de bienes, de la prestación de servicios o la realización de otras transacciones gravadas con impuestos, considerando lo siguiente:* 

*a) Desglosando el importe de los impuestos que graven la transacción, cuando el adquirente tenga derecho al uso de crédito tributario o sea consumidor final que utilice la factura como sustento de gastos personales; b) Sin desglosar impuestos, en transacciones con consumidores finales; y, c) Cuando se realicen operaciones de exportación…."* (Reglamento de Comprobantes de Venta, Retención y Documentos Complementarios, 2013, Art. 11).

## <span id="page-32-0"></span>**1.1.2 NOTAS DE VENTA**

*"Se emitirán y entregarán notas de venta en operaciones con consumidores o usuarios finales. El emisor identificará al comprador exclusivamente cuando éste requiera sustentar costos y gastos o cuando el monto de la transacción supere al valor establecido en el Art. 19 de este reglamento."*(Reglamento de Comprobantes de Venta, Retención y Documentos Complementarios, 2013, Art. 10).

*"Cuando el monto de la transacción, supere la suma de US\$ 200 (doscientos dólares), será necesario identificar al comprador, consignando su número de registro único de contribuyentes o cédula de identidad y apellidos y nombres."*(Reglamento de Comprobantes de Venta, Retención y Documentos Complementarios, 2013, Art. 19).

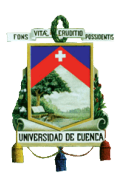

# <span id="page-33-0"></span>**1.1.3 LIQUIDACIONES DE COMPRA DE BIENES Y PRESTACION DE SERVICIOS**

*"Las liquidaciones de compras de bienes o prestación de servicios sustentan la adquisición puesto que son emitidas por el adquirente. Se utilizan cuando el comprador adquiera bienes o servicios a extranjeros no residentes y a personas naturales imposibilitadas de emitir un comprobante de*  venta."Alava, C. (2009).. Recuperado de: [http://asesoriatributariaecuador.blogspot.com/2009/11/liquidacion-de](http://asesoriatributariaecuador.blogspot.com/2009/11/liquidacion-de-compras-de-bienes-y.html)[compras-de-bienes-y.html](http://asesoriatributariaecuador.blogspot.com/2009/11/liquidacion-de-compras-de-bienes-y.html)

# <span id="page-33-1"></span>**1.1.4 TIQUETES EMITIDOS POR MAQUINAS REGISTRADORAS**

*"Son papeles que sirven como comprobantes de venta en las operaciones de consumidores finales, siempre que las máquinas permitan almacenar la información relativa a las operaciones realizadas.*

*Las máquinas registradoras u otros medios electrónicos similares que se utilicen para la emisión de vales o ticketes deben utilizar programas que no permitan la intervención del usuario para modificar o arreglar. También deben guardar una cinta de auditoria que registre toda la operación."*  Almeida, M. (2002). Comercio y Administración: Ticketes de máquinas registradoras. Ecuador: Edición Liciensa.

## <span id="page-33-2"></span>**1.1.5 BOLETOS O ENTRADAS A ESPECTACULOS PUBLICOS**

*"Los boletos o entradas a espectáculos públicos son comprobantes de venta entregados a los consumidores finales por la asistencia a eventos como: conciertos, partidos de fútbol, funciones de teatro, etc."* Fernández, F.

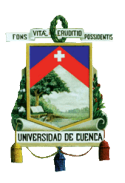

(2010). Que son los comprobantes de venta. Recuperado de: <http://www.slideshare.net/fnfernandez/comprobantes-de-venta-y-retension>

## <span id="page-34-0"></span>**1.1.6 OTROS DOCUMENTOS COMPLEMENTARIOS**

## **1.1.6.1 NOTAS DE CREDITO**

*"Las notas de crédito son documentos que se emitirán para anular operaciones, aceptar devoluciones y conceder descuentos o bonificaciones.* 

*Las notas de crédito deberán consignar la serie y número de los comprobantes de venta a los cuales se refieren.* 

*El comprador o quien a su nombre reciba la nota de crédito, deberá consignar en ella su nombre, número de registro único de contribuyentes o cédula de ciudadanía o pasaporte, fecha de recepción y, de ser el caso, el sello de la empresa. "* (Reglamento de Comprobantes de Venta, Retención y Documentos Complementarios, 2013, Art. 14).

## **1.1.6.2 NOTAS DE DEBITO**

*"Las notas de débito se emitirán para el cobro de intereses de mora y para recuperar costos y gastos, incurridos por el vendedor con posterioridad a la emisión del comprobante de venta.* 

*Las notas de débito deberán consignar la serie y número de los comprobantes de venta a los cuales se refieren. "* (Reglamento de Comprobantes de Venta, Retención y Documentos Complementarios, 2013, Art. 15).

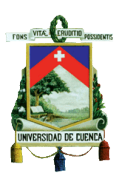

## **1.1.6.3 GUIAS DE REMISION**

*"La guía de remisión es el documento que sustenta el traslado de mercaderías dentro del territorio nacional por cualquier motivo y su origen lícito."* Fernández, F. (2010). Que son los comprobantes de venta. Recuperado de: [http://www.slideshare.net/fnfernandez/comprobantes-de-](http://www.slideshare.net/fnfernandez/comprobantes-de-venta-y-retension)

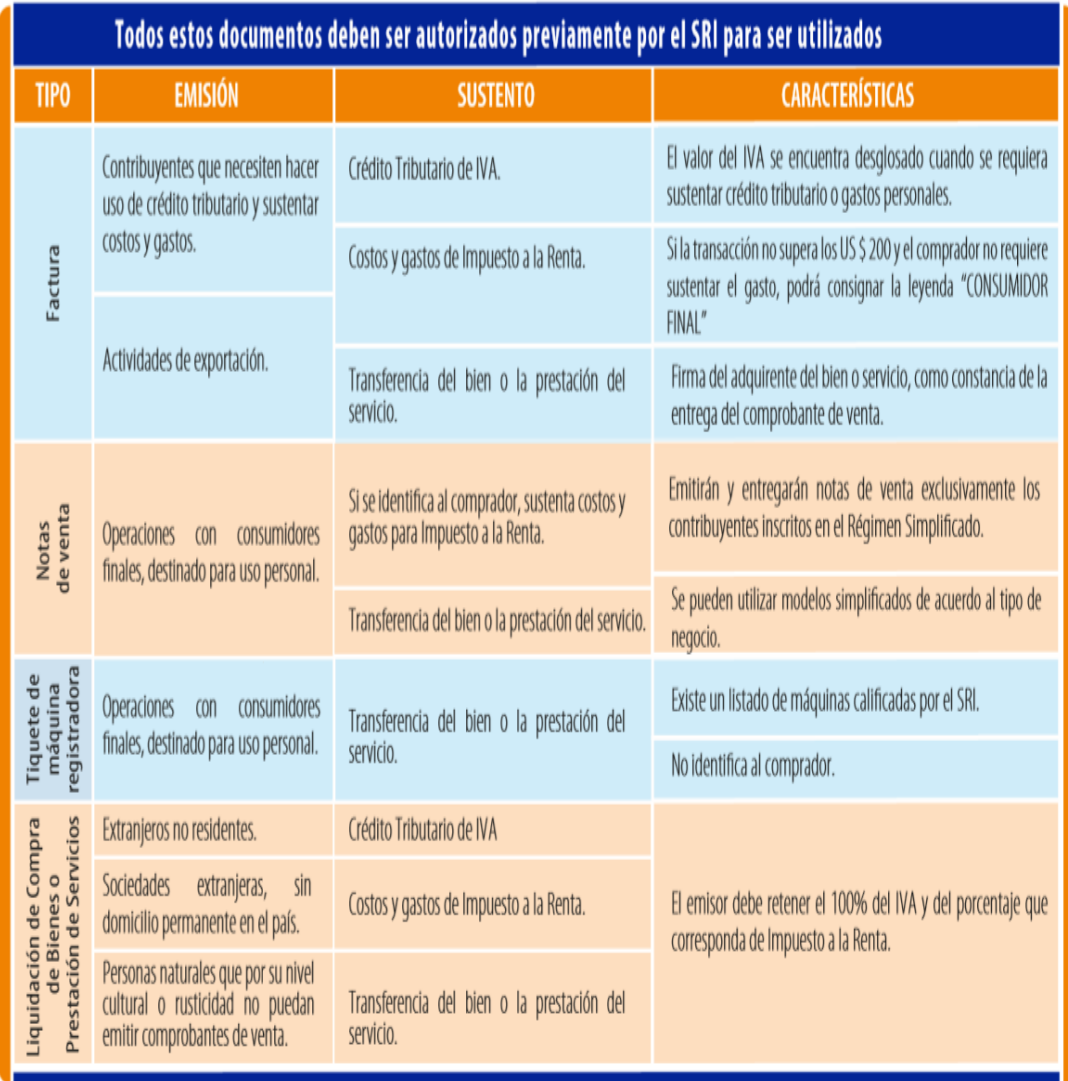

<span id="page-35-0"></span>[venta-y-retension](http://www.slideshare.net/fnfernandez/comprobantes-de-venta-y-retension)

Tabla 1: Tipos de Comprobantes

Fuente: Tríptico 4 del Servicio de Rentas Internas
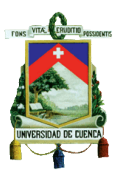

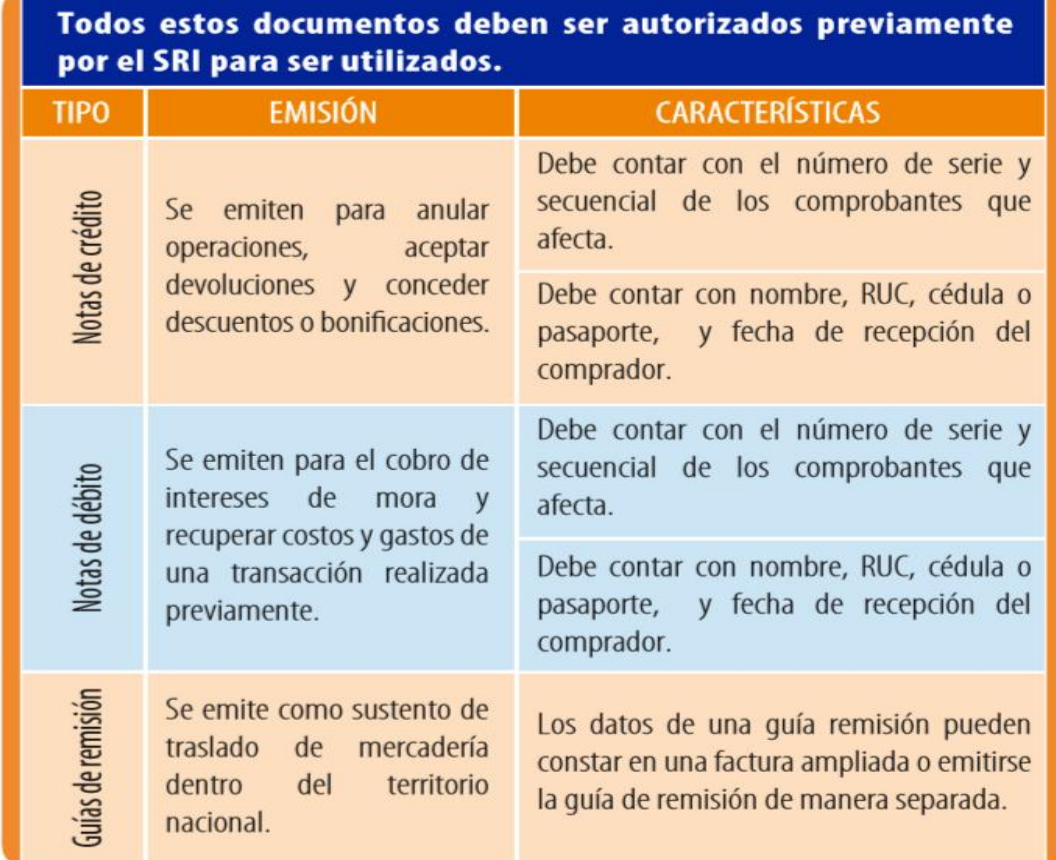

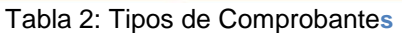

Fuente: Tríptico 4 del Servicio de Rentas Internas.

## **1.2 PROCESO DE IMPRESIÓN Y ANULACIÓN DE COMPROBANTES DE VENTA IMPRESOS**

#### **1.2.1 PROCESO DE IMPRESIÓN**

La autorización para la impresión de los comprobantes de venta deberá ser otorgada por el Servicio de Rentas Internas con previa solicitud del sujeto pasivo a través de las imprentas autorizadas.

- Requisitos que deben cumplir las imprentas autorizadas:
- 1. Debe constar en el RUC como actividad económica la impresión de documentos.

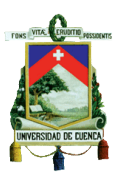

- 2. El Servicio de Rentas Internas autorizará a la imprenta, siempre y cuando sea propietario o arrendatario de la maquinaria la misma que servirá para la impresión de trabajos mediante ciertos sistemas permitidos.
- 3. Cumplir con las obligaciones tributarias pertinentes.
- 4. La información brindada por el contribuyente sea verídica.
- 5. Deberá contar con línea telefónica, fax y correo electrónico y ser reflejada en el RUC.
- 6. Contar con internet y sistemas computarizados.

Además se pude emitir estos documentos a través de sistemas computarizados con autorización del Servicio de Rentas Internas, así como el uso de máquinas registradoras para la emisión de tiquetes, en las marcas y modelos correspondientes. Y cuando el caso lo requiera se podrá entregar comprobantes de venta impresos por las imprentas autorizadas por el Servicio de Rentas Internas.

- Requisitos que deben cumplir los contribuyentes para la obtención de los comprobantes de venta:
- 1. Visitar una de las imprentas autorizadas por el Servicio de Rentas Internas en donde se deberá presentar el RUC y su cédula de identidad o del representante legal.
- 2. La imprenta verificará la información proporcionada por el contribuyente a través de internet o llamada al SRI.
- 3. El Servicio de Rentas Internas mediante su sistema computarizado da autorización con respecto a:
	- a) La secuencia del comprobante de venta
	- b) La fecha de caducidad.
	- c) La información impresa según el comprobante emitido.
	- d) Se otorgará el plazo dependiendo el cumplimiento tributario de cada contribuyente:

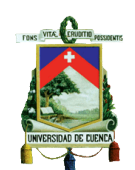

FACULTAD DE CIENCIAS ECONÓMICAS Y ADMINISTRATIVAS

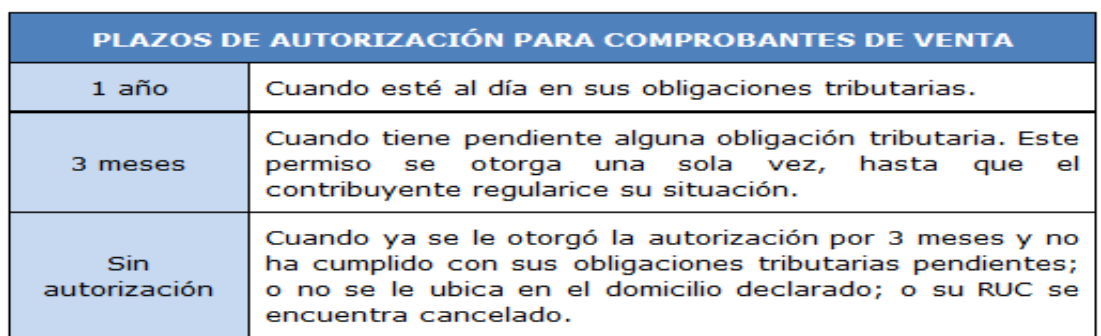

#### Tabla 3: Plazos de autorización para comprobantes de venta

#### Fuente: [www.sri.gob.ec](http://www.sri.gob.ec/)

Se otorgará el plazo de un año para los sujetos pasivos cuando cumplan las siguientes obligaciones:

- 1. Realizar las declaraciones y sus anexos con su pago correspondiente en la fecha establecida.
- 2. Al momento que el SRI genere una obligación a pagar (generado en un proceso de determinación o un proceso de liquidación de pago) o que el mismo contribuyente la genere se deberá realizar el pago pendiente de la deuda.
- 3. No tener deudas firmes ni débitos rechazados.
- 4. Que el domicilio tributario del contribuyente sea ubicado por el SRI.

La Administración Tributaria autorizará para tres meses por una sola vez en los siguientes casos:

Lo contrario a lo antes anotado el SRI bloquea la autorización. Sin autorización de comprobantes de venta se entiende que el contribuyente no puede vender.

Los contribuyentes que están con comprobantes de venta caducados no podrían realizar sus actividades económicas ni sustentar costos y gastos, hasta contar con la autorización respectiva, debido a que si llega un fedatario fiscal se procedería con la clausura del local

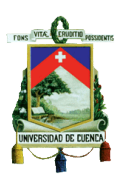

#### **1.2.2 ANULACIÓN DE COMPROBANTES DE VENTA**

*"Anulación.- Los comprobantes de venta, documentos complementarios y comprobantes de retención emitidos con errores y que hayan sido anulados, deberán ser conservados por siete años en los archivos del contribuyente en original, junto con todas las copias, y ordenados cronológicamente."* (Reglamento de Comprobantes de Venta, Retención y Documentos Complementarios, 2013, Artículo 50)

#### **1.3 RIESGOS DE LOS COMPROBANTES DE VENTA IMPRESOS**

Los comprobantes de venta impresos que son utilizados por los contribuyentes, con el transcurso del tiempo han presentado ciertos riesgos tanto para las empresas como para el ecosistema es por ello que se ha creado una nueva forma de emitir comprobantes mediante la implementación de la Facturación Electrónica que trae consigo muchos beneficios para los contribuyentes, es por ello que la Administración Tributaria otorga un cierto plazo para la acogida de esta modalidad en cada empresa.

Los riesgos de los comprobantes de venta impresos implican:

- El traspapeleo de documentos.
- Riesgo de pérdida de los comprobantes archivados de manera manual.
- Alteraciones o falsificaciones de los Comprobantes.
- Demora en los procesos administrativos.
- Deterioro de los comprobantes de venta por el paso del tiempo, y riesgos de incendio por la acumulación de papel.

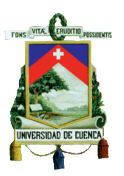

#### **1.4 HISTORIA DE LA FACTURACIÓN ELECTRÓNICA**

Las tecnologías de información y comunicación en el Ecuador han ido evolucionando en el tiempo, es por ello que surge la necesidad de que los contribuyentes se actualicen en el manejo de sistemas computarizados, dando la obligatoriedad de cumplir con la implementación de comprobantes electrónicos proporcionando la misma validez tributaria que los comprobantes físicos, según las disposiciones emitidas por el SRI.

En mayo del 2009, el SRI realizó una conferencia en la que informó, que los contribuyentes de manera opcional se incorporarán a esta nueva metodología de emitir comprobantes de modo electrónico. A demás, en septiembre del 2011 se dictó en una nueva conferencia que la facturación electrónica será obligatoria a partir del 1 de junio del 2014.

Este nuevo método se está implementando en nuestro País, y el SRI previo a la implementación realizo un ensayo piloto con la colaboración de 24 empresas.

*"El proyecto piloto funcionó desde el 24 de febrero hasta el 31 de diciembre de 2012.En ese lapso se recibieron electrónicamente 402.039 comprobantes de venta; 373.039 facturas; 1194 notas de crédito y 28.166 comprobantes de retención."* ANDES. (2013) Inicia en Ecuador la primera fase del proyecto de facturación electrónica. Recuperado de http://www.andes.info.ec/en/node/12289.

A su vez la Administración Tributaria en el mismo año implemento un esquema que ofrece dar mayor facilidad y seguridad al contribuyente, ayuda a mejorar el medio ambiente para la emisión de comprobantes de venta electrónicos

A partir del 31 de enero del 2013 los contribuyentes se acogen a una nueva modalidad de facturación denominada etapa de voluntariedad, dirigido hacia

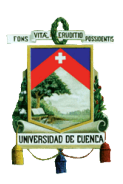

los contribuyentes que no estén obligados hasta la fecha a cumplir con la implementación de la facturación electrónica.

Para los pequeños y medianos contribuyentes que no posean un alto número de facturación, el Servicio de Rentas Internas pone a disposición un software gratuito para la emisión de los comprobantes electrónicos, sin embargo, para los grandes contribuyentes deberán manejar su sistema propio, disminuyendo así sus costos directos e indirectos de los contribuyentes que se adhieran de manera voluntaria.

Mediante la página web del SRI se debe realizar una solicitud para acogerse a esta nueva modalidad, en la aplicación "Comprobantes Electrónicos", disponible en el sistema de Servicios en Línea y consecuentemente se deberá enviar a la web del SRI el comprobante de venta electrónico emitido para su respectiva autorización, debiendo ser enviado al correo electrónico del cliente.

En este contexto surge la firma electrónica desde el momento en que cualquier acto de transferencia de bienes se ejecuta a través de la web. El sujeto pasivo al emitir el comprobante de venta electrónico necesita cumplir con la certificación deuna de estas tres entidades que actualmente son: El Banco Central del Ecuador, Security Data, A.N.F. EC (Autoridad de Certificación)que dan validez a la firma electrónica la cual debe ser firmada electrónicamente exclusivamente por el emisor.

A partir del 2014, en el Ecuador será de manera obligatoria la implementación de la facturación electrónica la misma que deberá manejarse de manera sistematizada y se irá aumentando el número de empresas que acojan esta metodología y además contarán con 10 meses de anticipación para su implementación.

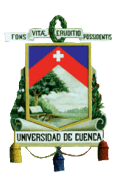

## **1.5 INFLUENCIA DE LA FACTURACIÓN ELECTRÓNICA EN EL MEDIO AMBIENTE**

En los últimos años se hablado mucho del cuidado del medio ambiente motivo por el cual muchas entidades se unen a esta campaña las mismas que buscan disminuir el uso del papel en ciertos procesos, acogiéndose así a la implementación de la facturación electrónica.

Como es de conocimiento de todos, el papel proviene de los árboles, los mismos que son talados y posteriormente se procede con su transformación llegando así a la obtención del papel, el cual es blanqueado con lavandina o algún arquetipo de cloro y en muchos de los casos se utiliza peróxido de hidrogeno siendo este un producto muy contaminante para el medio ambiente. Y si se menciona que la Deforestación es una gran amenaza para la sobrevivencia del hombre, de ahí la importancia de cuidar la ecología y biodiversidad.

*"El ahorro que se conseguirá con el uso de la facturación electrónica es:*

- *500.000 mil facturas emitidas electrónicamente evitarían el uso de 2.5 toneladas de papel, o lo que es lo mismo, el papel necesario para cubrir la superficie de tres campos de futbol.*
- *Para realizar la impresión de 500 mil facturas, por tres hojas por cliente, se consume la madera de 163 árboles y 678.000 litros de agua, con lo cual se podría abastecer de energía eléctrica 1.130 personas."* Méndez Brito, L. (2012). Estudio de los beneficios económicos y ambientes de la implementación de la facturación electrónica para las empresas del sector financiero en la ciudad de Guayaquil. (Maestría en Administración de Empresas). Recuperado de <https://dspace.ups.edu.ec/bitstream/123456789/3170/1/GT000324.pdf>

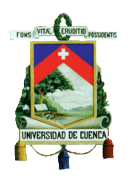

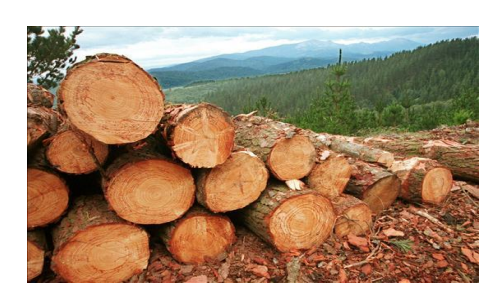

Imagen 1: Tala de Arboles

#### Fuente: [http://charlasdeseguridad.com.ar/2012/12/medio-ambiente-tala-quema-de-arboles](http://charlasdeseguridad.com.ar/2012/12/medio-ambiente-tala-quema-de-arboles-es-una-causa-de-contaminacion-ambiental/)[es-una-causa-de-contaminacion-ambiental/](http://charlasdeseguridad.com.ar/2012/12/medio-ambiente-tala-quema-de-arboles-es-una-causa-de-contaminacion-ambiental/)

Con relación a lo señalado el tipo de papel utilizado para las facturas es el denominado autocopiante, el mismo que permite la elaboración de múltiples copias sin necesidad de utilizar capas de carbón, mediante la implementación de documentos electrónicos se busca evitar el uso de este tipo de papales que son una gran amenaza para nuestro entorno natural.

*"Ecuador es uno de los países más biodiversos del planeta sin embargo, sus ecosistemas naturales, están enfrentando amenazas enormes, como una de las más altas tasas de deforestación en Latinoamérica, ya que el 95% de los bosques Ecuatorianos han sufrido deterioro debido a la importunación humana.*"(Club Visita Ecuador. Recuperado d[ehttp://www.naturalezaycultura.org/\)](http://www.naturalezaycultura.org/)

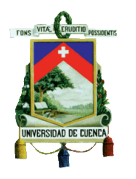

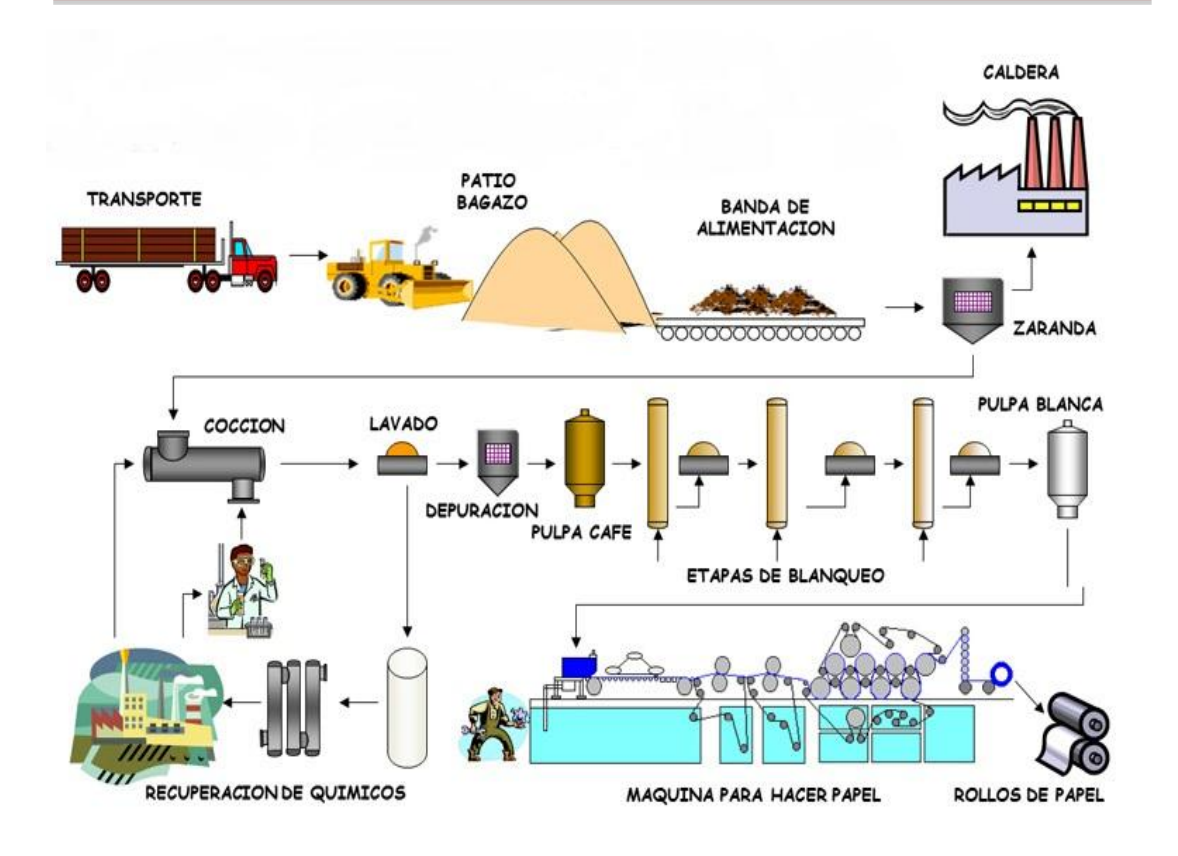

Imagen 2: Proceso de fabricación del papel

Fuente: [www.newton.edu](http://www.newton.edu.pe/EDS/scommunity.htm)

De lo mencionado con anterioridad se desprende la gran influencia que tiene para el medio ambiente el uso del papel y los beneficios que brinda esta nueva modalidad que es la facturación electrónica no solo para las empresa si no en definitiva para el ecosistema.

#### **1.6 COMPROBANTES DE VENTA ELECTRÓNICOS AUTORIZADOS Y SU TRATAMIENTO**

Los comprobantes de venta que tradicionalmente se realizaban de forma manual, en la actualidad el Servicio de Rentas Internas proporciona una nueva manera de emitirlos, que son creados de manera electrónica y en la cual solo existirá el original de dicho comprobante.

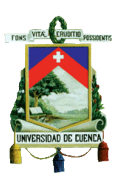

*"Los sujetos pasivos de tributos, podrán emitir como "mensajes de datos" conforme la definición de la "Ley de Comercio Electrónico, Firmas Electrónicas y Mensajes de Datos", los siguientes comprobantes de venta, retención y documentos complementarios:*

*a) Facturas;*

*b) Comprobantes de Retención;*

*c) Guías de Remisión;*

*d) Notas de Crédito; y,*

*e) Notas de Débito."*(RESOLUCIÓN No. NAC-DGERCGC12-00105, 2012, Artículo 2.)

#### **1.6.1 PROCEDIMIENTO DE LOS COMPROBANTES DE VENTA ELECTRONICOS**

Esta nueva forma de emitir comprobantes de venta electrónicos se encuentra enfocada para empresas grandes, medianas y personas naturales, que necesiten un sistema innovador y rápido en su manera de emisión y que a su vez tenga la capacidad de resguardar y administrar toda la información de manera eficaz, al contrario de la elaboración de facturas manuales.

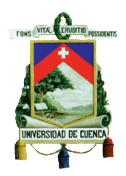

## **PROCESO DE SOLICITUD DE EMISIÓN DE COMPROBANTES FIRMADOS ELECTRÓNICAMENTE.**

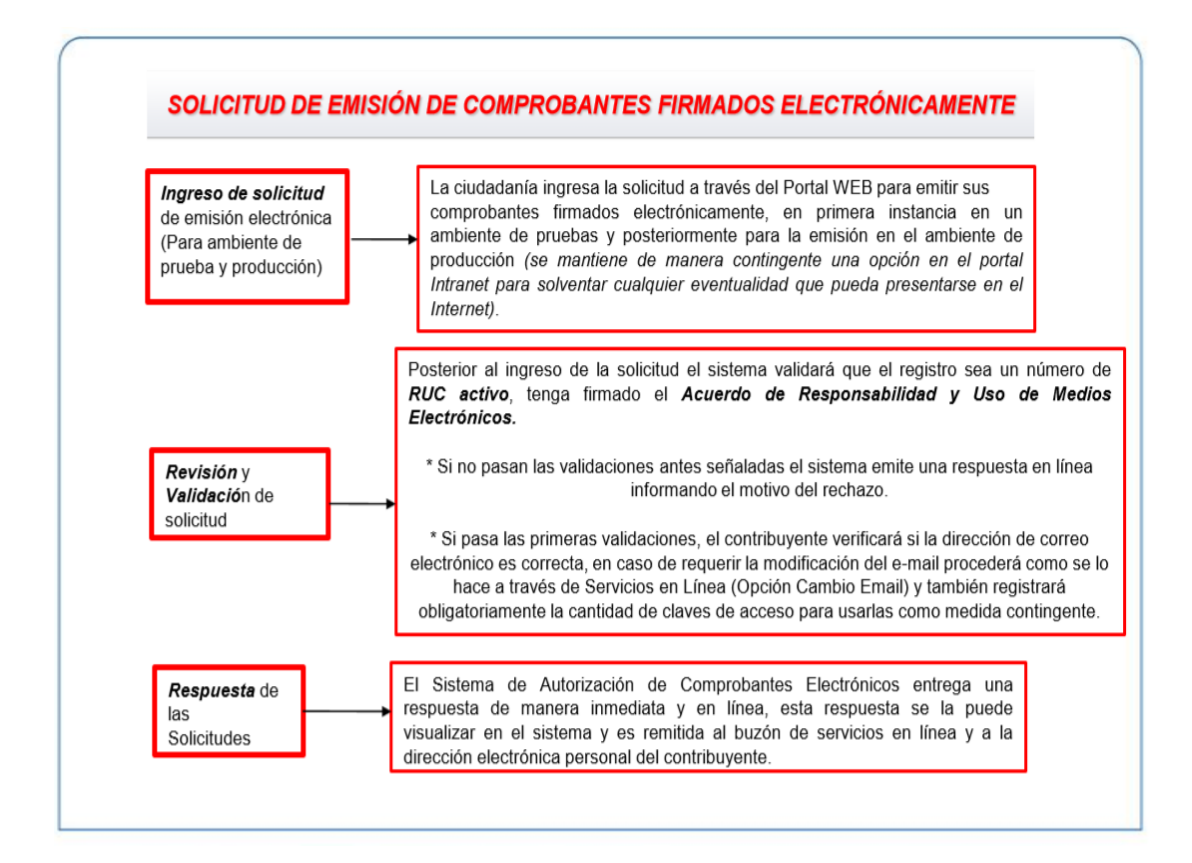

Gráfico 3: Nuevo esquema de emisión de comprobantes electrónicos

Fuente: www.sri.gob.ec/

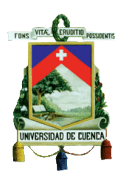

## **RECEPCIÓN, VALIDACIÓN, AUTORIZACIÓN Y ARCHIVO DE COMPROBANTES ELECTRÓNICOS:**

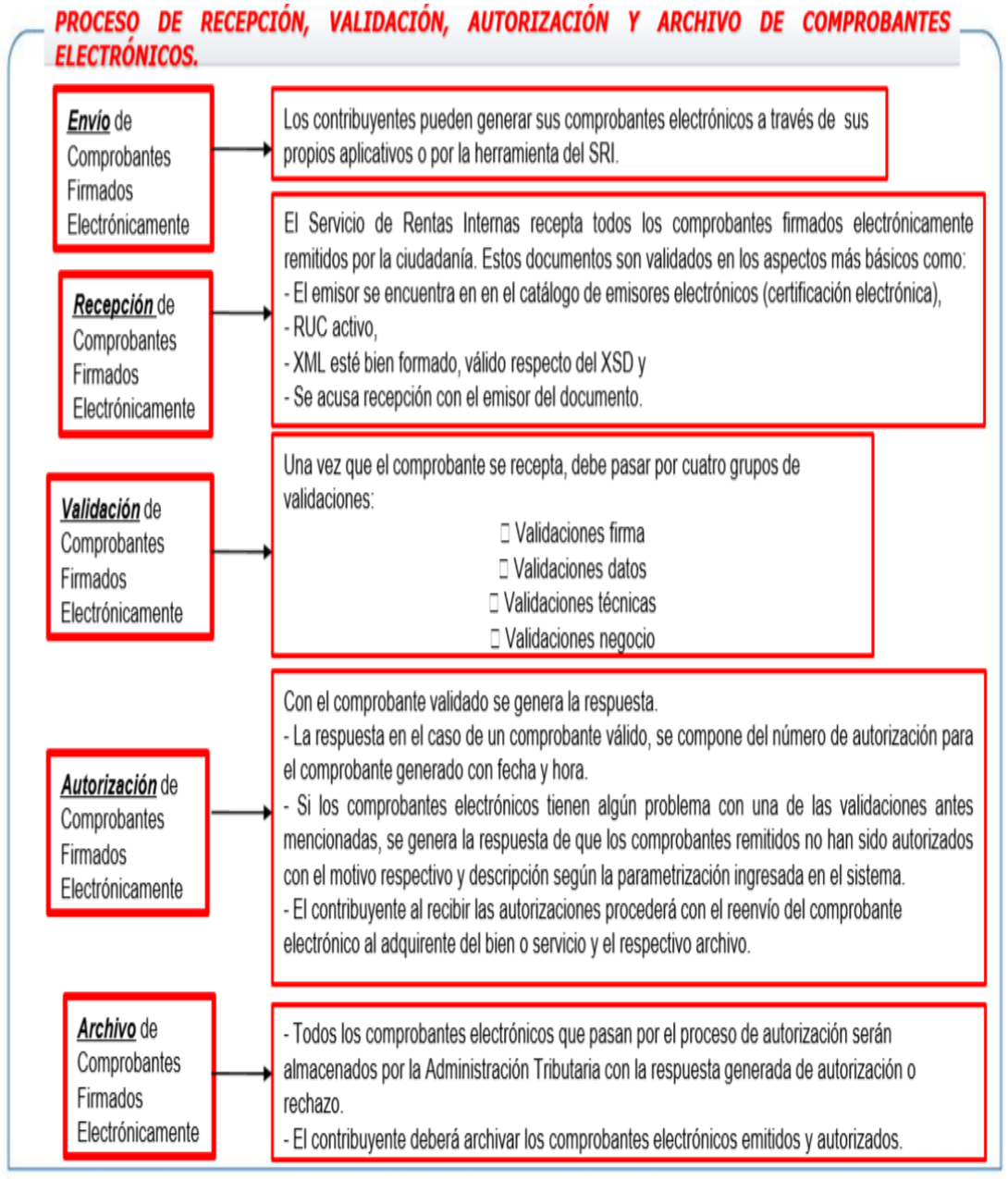

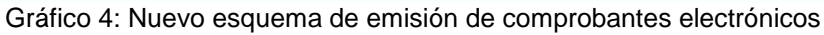

Fuente: www.sri.gob.ec/

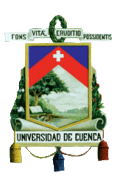

#### **1.7 IMPRESIÓN Y LLENADO DE LOS COMPROBANTES DE VENTA ELECTRÓNICOS**

Los comprobantes electrónicos serán resguardados de manera digital, y a su vez el contribuyente enviara al cliente mediante correo electrónico y si por motivos técnicos no llegara a su destino, el cliente podrá solicitar al contribuyente que se le entregue de manera impresa una representación gráfica del comprobante electrónico, el mismo que permitirá visualizar los datos que este contiene sin poseer validez tributaria sino más bien como fin informativo y de consulta.

En los comprobantes de venta electrónicos debe constar:

- 1. Fecha en la que se emitió el comprobante.
- 2. Número de cédula, RUC o pasaporte de un cliente.
- 3. Productos o servicios referentes al comprobante.
- 4. Valor del producto o servicio entregado.
- 5. La firma electrónica del emisor.

#### **1.8 BASE LEGAL**

## **Resolución NAC-DGERCG09-00288 (R.O.585 07-05-2009) Normativa sobre la emisión de mensajes de datos y solicitud de autorización SERVICIO DE RENTAS INTERNAS**

*"Artículo 41.-Formas de impresión y llenado de los comprobantes de venta, notas de débito, notas de crédito, guías de remisión y comprobantes de retención.- En los casos expresamente autorizados por el Servicio de Rentas Internas, los sujetos pasivos que emitan los comprobantes de venta, documentos complementarios y comprobantes de retención a través de* 

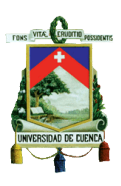

*medios electrónicos, no tendrán la obligación de emitir copias de dichos documentos, siempre que mantengan la información relativa a los mismos, de acuerdo a lo previsto en artículo 40 de este Reglamento."*

**Análisis:** La forma de impresión y de llenado de dichos documentos analizados en el artículo, se deberá realizar exclusivamente por medios electrónicos sin la necesidad de emitir copias.

## **Resolución NAC-DGERCG09-00288 (R.O.585 07-05-2009) Normativa sobre la emisión de mensajes de datos y solicitud de autorización SERVICIO DE RENTAS INTERNAS**

*"Artículo 40 Archivo de comprobantes de venta.-Los sujetos pasivos que fueren autorizados a emitir e imprimir sus comprobantes de venta, documentos complementarios o comprobantes de retención, por medios electrónicos, deberán mantener obligatoriamente el archivo magnético de todos esos documentos en la forma que determine el SRI. Dicha información estará disponible ante cualquier requerimiento de la Administración Tributaria."*

**Análisis:** El sujeto pasivo que ha sido autorizado para emitir e imprimir los comprobantes de venta deberán conservar necesariamente mediante un archivo magnético.

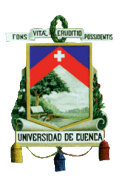

## **Resolución No. NAC-DGERCGC12-00105 EL DIRECTOR GENERAL DEL SERVICIO DE RENTAS INTERNAS (9 de Marzo 2012)**

# **EXPEDIR LAS NORMAS PARA EL NUEVO ESQUEMA DE EMISIÓN DE COMPROBANTES DE VENTA, RETENCIÓN Y DOCUMENTOS COMPLEMENTARIOS MEDIANTE MENSAJES DE DATOS (COMPROBANTES ELECTRÓNICOS)**

*"Artículo 1.- Apruébese el nuevo esquema de emisión de comprobantes de venta, retención y documentos complementarios mediante mensajes de datos (comprobantes electrónicos), conforme las disposiciones señaladas en la presente Resolución."*

**Análisis:** Se aprueba el nuevo esquema de emisión de comprobantes electrónicos en la presente Resolución.

*"Artículo 2.- Los sujetos pasivos de tributos, podrán emitir como "mensajes de datos" conforme la definición de la "Ley de Comercio Electrónico, Firmas Electrónicas y Mensajes de Datos", los siguientes comprobantes de venta, retención y documentos complementarios:*

- *a) Facturas;*
- *b) Comprobantes de Retención;*
- *c) Guías de Remisión;*
- *d) Notas de Crédito:*
- *e) Notas de Debito;"*

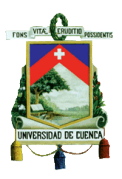

**Análisis:** Podrán emitir los sujetos pasivos de tributos como "mensajes de datos", los comprobantes de venta, retención y documentos complementarios.

*"Artículo 3.- En la aplicación del esquema de emisión de comprobantes electrónicos aprobado mediante este acto normativo, los sujetos pasivos deberán cumplir lo siguiente:*

*1. Los sujetos pasivos que opten por la emisión de los mensajes de datos señalados en esta resolución, deberán presentar su solicitud al Servicio de Rentas Internas en el formato dispuesto para el efecto en la página web institucional [www.sri.gob.ec,](http://www.sri.gob.ec/) mismo que deberá ser presentado vía electrónica, a través de la aplicación* "Comprobantes Electrónicos"*, disponible en el sistema de* servicios en línea *que se encuentra en la referida página web institucional.*

*2. Para el efecto, previamente el contribuyente deberá, por única vez, ingresar una solicitud de emisión bajo el aplicativo* "Comprobantes Electrónicos"*, en la opción de* "Pruebas"*. Luego de aprobada la solicitud, deberá efectuar todos los ajustes necesarios en sus sistemas computarizados e informáticos para la emisión de comprobantes electrónicos. Al tratarse de un periodo de prueba, los comprobantes electrónicos emitidos bajo esta opción, sin perjuicio de la autorización otorgada por el Servicio de Rentas Internas, no tienen validez tributaria, y por tanto no sustentan costos y gastos, ni crédito tributario.*

*3. Una vez que el contribuyente haya realizado todas las verificaciones dentro del aplicativo de* "Pruebas"*, así como los ajustes necesarios señalados en el numeral anterior, ingresará su solicitud de emisión de comprobantes electrónicos, a través del aplicativo establecido en el numeral* 

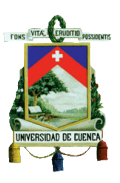

*1 de este artículo, en la opción* "Producción"*. Todos los comprobantes emitidos bajo esta opción, tienen validez tributaria, sustentan costos, gastos y crédito tributario, de conformidad con la ley.*

*Esta aprobación otorgada por el Servicio de Rentas Internas, respecto de la solicitud de emisión de comprobantes electrónicos tendrá vigencia indefinida.*

*4. Los sujetos pasivos deberán contar con su certificado digital de firma electrónica y mantenerlo válido y vigente. Los certificados digitales de firma electrónica pueden ser adquiridos en las entidades de Certificación autorizadas en el país. Los comprobantes electrónicos deberán estar firmados electrónicamente únicamente por el emisor, observando lo dispuesto en el artículo 8 de la Ley de Comercio Electrónico, Firmas Electrónicas y Mensajes de Datos.*

*Cuando la firma electrónica o su certificado, se extinga, suspenda, revoque o por cualquier causa pierda validez, no se autorizará la emisión de comprobantes electrónicos a la que se refiere este artículo.*

*5. Los comprobantes electrónicos emitidos en el aplicativo de "Pruebas", así como en el aplicativo de "Producción", deberán cumplir con los requisitos de pre impresión y llenado, establecidos en el Reglamento de Comprobantes de Venta, Retención y Documentos Complementarios, según corresponda.*

*6.- Los sujetos pasivos autorizados para la emisión de comprobantes de venta, retención y documentos complementarios bajo la presente modalidad electrónica, podrán contar con autorización para la emisión de comprobantes pre impresos, para cuando por solicitud del adquirente o por cualquier circunstancia se requiera la emisión y entrega física de estos en lugar de la emisión del mensaje de datos, caso en el cual, los comprobantes pre impresos deberán cumplir con todos los requisitos establecidos en el* 

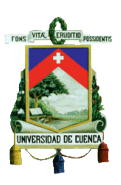

*Reglamento de Comprobantes de Venta, Retención y Documentos Complementarios.*

*7. El Servicio de Rentas Internas en el trámite de atención de la solicitud de emisión electrónica, otorgará un número determinado de claves de acceso para la emisión bajo la modalidad de* "Contingencia"*, la misma que será utilizada únicamente en los casos que la Administración Tributaria tenga programados mantenimientos y actualizaciones en sus sistemas de*  recepción, validación y autorización, en el cual no se mantendrá disponible el *servicio de autorización en línea, o también en aquellos casos en los que no cuente con acceso al Servicio de Consulta de Certificados Digitales de Firma Electrónica con las Entidades de Certificación, conforme lo estipulado en la ficha técnica.*

*En la aplicación de lo señalado en este artículo, los sujetos pasivos deberán cumplir con lo establecido en la "Ficha Técnica" así como también con las especificaciones técnicas detalladas en los archivos "XSD", que el SRI ponga a su disposición, en la página web institucional [www.sri.gob.ec.](http://www.sri.gob.ec/)*

*Los comprobantes de venta, retención y documentos complementarios emitidos bajo la presente modalidad deberán cumplir con los requisitos adicionales de unicidad estipulados en la referida ficha técnica."*

**Análisis:** Los sujetos pasivos deberán de atender el siguiente proceso para emitir comprobantes electrónicos: Presentaran una solicitud a través de la aplicación "Comprobantes Electrónicos", disponible en el sistema de servicios en línea en la opción "Pruebas", luego de aprobada la solicitud se deberá ajustar el sistema para la emisión de comprobantes electrónicos sin tener validez tributaria por ser ejecutados en el periodo de prueba, finalizado esta fase y posteriormente se ingresara la solicitud de emisión de comprobantes electrónicos en el aplicativo "Producción" asumiendo ya

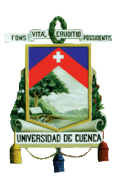

validez tributaria y vigencia indefinida, conforme la Ley. Los sujetos pasivos deberán mantener vigente y con su respectiva autorización un certificado digital de firma electrónica, además en los comprobantes electrónicos constara la firma electrónica solo del emisor. Los comprobantes electrónicos emitidos tanto en el aplicativo "Pruebas" como el de "Producción" cumplirá con los requisitos pre impresos y de llenado según el Reglamento y se autorizara a los sujetos pasivos emitir comprobantes pre impresos los mismos que deberán cumplir con todos los requisitos dispuestos cuando el adquiriente lo solicite, y por último el SRI otorgara un número determinado de claves de acceso para la emisión bajo la modalidad de "Contingencia" las mismas que serán utilizadas cuando se tenga programado mantenimientos, no esté disponible el servicio en línea o no se cuente con acceso al servicio de Consulta de Certificados Digitales de Firma Electrónica conforme lo estipulado en la Ficha Técnica.

*"Artículo 4.- Los sujetos pasivos que opten por la emisión de los mensajes de datos señalados en esta resolución deberán suscribir el respectivo acuerdo de responsabilidad y uso de medios electrónicos, en caso de no contar aún con la clave para el acceso a los servicios brindados a través de la plataforma electrónica institucional."*

**Análisis:** En caso de no constar con la clave de acceso a los servicios otorgados, los sujetos pasivos deberán suscribir el respectivo acuerdo de responsabilidad y uso de medios electrónicos.

*"Articulo 5.- Los sujetos pasivos que accedan al presente esquema de emisión de comprobantes de venta, retención y documentos complementarios como mensajes de datos, deberán utilizar los enlaces*  "WEB SERVICES" *dispuestos para el efecto por el Servicio de Rentas Internas, mecanismo a través del cual se realizará el envío, recepción,* 

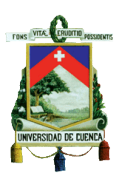

*validación, autorización o rechazo de los comprobantes electrónicos emitidos en cada transacción."*

**Análisis:** Él envió, recepción, validación, autorización o rechazo de los comprobantes electrónicos se realizara a través de los enlaces *"WEB SERVICES".*

*"Artículo 6.- Las autorizaciones del Servicio de Rentas para la emisión de los comprobantes electrónicos, se otorgarán una por cada uno de ellos y antes de que estos sean entregados a los receptores de los mismos; esta autorización será única y diferente por cada comprobante.*

*Los sujetos pasivos que por su actividad económica emitan comprobantes de venta, retención y documentos complementarios de manera masiva, podrán enviar al Servicio de Rentas Internas, de manera conjunta o agrupada los comprobantes electrónicos emitidos."*

**Análisis:** Cada uno de los comprobantes electrónicos contara con autorización por el SRI para ser emitidos, la misma que será diferente para cada comprobante, además se podrá enviar al SRI de manera agrupada los comprobantes electrónicos emitidos de manera masiva por los sujetos pasivos.

*"Articulo 7.- Los sujetos pasivos que emitan comprobantes electrónicos bajo la modalidad de* "Contingencia"*, deberán solicitar obligatoriamente a la Administración Tributaria, una autorización por cada comprobante electrónico emitido en dicha modalidad, de manera inmediata y una vez que los sistemas del Servicio de Rentas Internas se encuentren disponibles. Así mismo, deberán incorporar las claves de acceso en cada comprobante.*

*Cuando las claves de acceso entregadas anteriormente para esta modalidad, hayan sido utilizadas, los sujetos pasivos podrán solicitar nuevas claves,* 

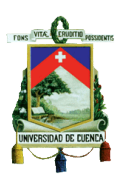

*mismas que serán generadas de manera automática a través del Sistema de Comprobantes Electrónicos, previa validación de las mismas."*

**Análisis:** Los comprobantes electrónicos bajo la particularidad de *"Contingencia"*, contaran con autorización por cada comprobante electrónico emitido, así como la incorporación de claves de acceso en cada comprobante.

*"Articulo 8.- Los sujetos pasivos que fueren autorizados a emitir sus comprobantes de venta, retención y documentos complementarios mediante mensajes de datos, así como aquellos que reciban documentos autorizados emitidos bajo esta modalidad, no estarán obligados a archivar en medios digitales los comprobantes electrónicos emitidos o recibidos, en vista de que el Servicio de Rentas Internas mantendrá un registro de los mismos.*

*El Servicio de Rentas Internas pondrá a disposición de todos los sujetos pasivos en su página web institucional "Servicios en Línea", la herramienta de "Consulta Pública de Validez de Comprobantes Electrónicos"; así como también, la posibilidad de presentar consultas internas sobre tales aspectos, que podrán ser efectuadas ingresando con la clave personal del sujeto pasivo, y en las cuales se detallarán los comprobantes electrónicos emitidos y/o recibidos.*

*Los sujetos pasivos emisores de comprobantes electrónicos a petición de los receptores de los mismos, podrán imprimir y entregar una representación impresa del comprobante electrónico en la cual se pueda visualizar los detalles del mismo conforme a lo detallado en la ficha técnica. Dicha impresión tiene fines informativos y de consulta más no validez tributaria."*

**Análisis:** No existirá obligatoriedad para los sujetos pasivos de archivar en medios digitales los comprobantes electrónicos ya que el SRI mantendrá un

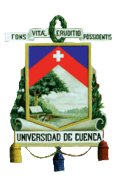

registro de los mismo además de que los sujetos pasivos contaran con el servicio en línea de "Consulta Pública de Validez de Comprobantes Electrónicos" siendo verificadas ingresando su clave personal consiguiendo entregar al receptor una representación impresa del comprobante electrónico conforme a la ficha técnica y sin validez tributaria.

*"Articulo 9.- En lo no previsto en la presente resolución, incluida la aplicación de sanciones por contravenciones y faltas reglamentarias de conformidad con la ley, se estará a lo dispuesto en el Código Tributario, Ley de Régimen Tributario Interno, su reglamento de Aplicación y en el Reglamento de Comprobantes de Venta, Retención y Documentos Complementarios."*

**Análisis:** De las sanciones por contravenciones y faltas reglamentarias no presentadas en esta resolución se aplicara en las demás normativas tributarias vigentes.

# **Resolución No. NAC-DGERCGC13-00236 EL DIRECTOR GENERAL DEL SERVICIO DE RENTAS INTERNAS (6 de Mayo 2013)**

*"Articulo 2.- La obligatoriedad de emisión de los documentos mencionados en el artículo 2 de la Resolución No. NAC-DGERCGC12-00105 a través de mensajes de datos y firmados electrónicamente, aplicara únicamente para transacciones que sustentes crédito tributario del Impuesto al Valor Agregado."*

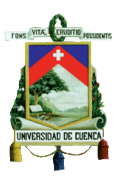

**Análisis:** Lo mencionado en el artículo 2 de la Resolución No. NAC-DGERCGC12-00105 se aplicara solo para transacciones que sustenten crédito tributario del IVA.

*"Articulo 3.- En lo no previsto en la presente resolución, principalmente sobre el mecanismo de autorización, emisión, verificación de comprobantes emitidos y obligación de conservar la información, se aplicara lo dispuesto en la Ley de Comercio Electrónico, Firmas Electrónicas y Mensajes de Datos; Codificación del Código Tributario; Codificación de la Ley de Régimen Tributario Interno; Reglamento para la Aplicación de la Ley de Régimen Tributario Interno; Reglamento de Comprobantes de Venta, Retención y Documentos Complementarios, Resolución No. NAC-DGERCGC12-00105; y, demás normativa tributaria vigente."*

**Análisis:** De la autorización, emisión, y verificación de comprobantes emitidos y obligación de recoger la información no presentada en esta resolución se aplicara en las demás normativas tributarias vigentes.

## **RESOLUCION No. NAC—DGERCGC12-00157 EL DIRECTOR GENERAL DEL SERVICIO DE RENTAS INTERNA**

#### **(31 de Marzo de 2014)**

*"Artículo 1.- Los organismos y entidades públicas enumeradas a continuación, deberán emitir los documentos mencionados en el artículo 2 de la Resolución No. NAC-DGERCGC12--00105 publicada en el Registro Oficial - No. 666 de 21 de marzo de 2012 (facturas, comprobantes de retención, guías de remisión, notas de crédito y notas de débito) únicamente a través*

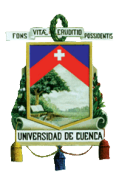

*de mensajes de datos y firmados electrónicamente, de acuerdo con el siguiente calendario:"*

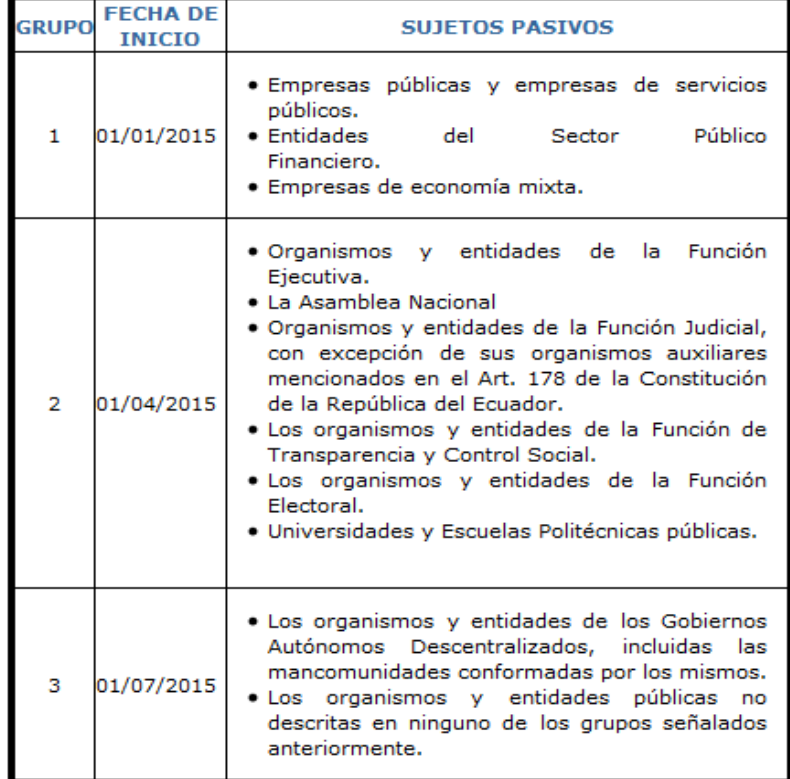

#### Tabla 4: Artículo 1

Fuente: RESOLUCIÓN NO. NAC—DGERCGC12-00157

**Análisis:** Los documentos electrónicos deberán ser acogidos por los diferentes organismos y entidades públicas donde se emitirán los documentos mencionados en el artículo 2 de la Resolución No. NAC-DGERCGC12—00105 publicada en el Registro Oficial, según el calendario previsto por la Ley.

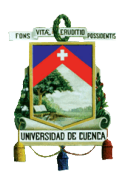

## **LEY DE COMERCIO ELECTRÓNICO, FIRMAS ELECTRÓNICAS Y MENSAJES DE DATOS**

#### **MENSAJES DE DATOS**

Con el paso del tiempo la tecnología ha ido avanzando de manera muy considerable permitiendo de esta manera a las empresas realizar transacciones a través de mensajes de datos en soporte electrónico y a su vez contar con la validez jurídica que le corresponde.

Según la Ley de Comercio Electrónico, Firmas electrónicas y Mensajes de datos se define: *"los mensajes de datos son toda información creada, generada, procesada, enviada, recibida, comunicada o archivada por medios electrónicos, que puede ser intercambiada por cualquier medio. Serán considerados como mensaje de datos, sin que esta enumeración limite su definición, los siguientes: documentos electrónicos, registros electrónicos, correo electrónico, servicios web, telegrama, fax, intercambio electrónico de datos (IDE) entre otros".*

Dentro de la Ley de Comercio Electrónico, Firmas electrónicas y Mensajes de datos se citan algunos principios generales de los mensajes de datos:

*"Artículo 2.- Reconocimiento jurídico de los mensajes de datos.- Los mensajes de datos tendrán igual valor jurídico que los documentos escritos. Su eficacia, valoración y efectos se someterá al cumplimiento de lo establecido en esta Ley y su reglamento."*

**Análisis:** Los mensajes de datos obtendrán la misma validez legal que los documentos consignados en papel, los cuales deberán obedecer a la Ley y Reglamento instituido.

*"Artículo 3.- Incorporación por remisión.- Se reconoce validez jurídica a la información no contenida directamente en un mensaje de datos, siempre que figure en el mismo, en forma de remisión o de anexo accesible mediante un* 

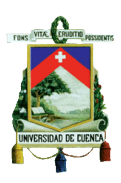

*enlace electrónico directo y su contenido sea conocido y aceptado expresamente por las partes."*

**Análisis:** En los mensajes de datos pueden añadirse algunos mensajes adjuntos, es decir que se encuentren en otro lugar, como puede ser el caso de un correo electrónico con una determina información, en donde se detalle que se adjunta un contrato, el mismo que será reconocido según lo estipulado en Ley.

*"Artículo 4.- Propiedad Intelectual.- Los mensajes de datos estarán sometidos a las leyes, reglamentos y acuerdos internacionales relativos a la propiedad intelectual."*

**Análisis:** Lo que trata es de proteger los derechos de los autores y de esta manera se pretende que la información que transita en internet no sea infringida.

*"Artículo 5.- Confidencialidad y reserva.- Se establecen los principios de confidencialidad y reserva para los mensajes de datos, cualquiera sea su forma, medio o intención. Toda violación a estos principios, principalmente aquellas referidas a la intrusión electrónica, transferencia ilegal de mensajes de datos o violación del secreto profesional, será sancionada conforme a lo dispuesto en esta Ley y demás normas que rigen la materia."*

**Análisis:** Brinda la garantía de mantener la información en absoluta reserva, es decir que solo con el consentimiento de las partes involucradas, podrá intervenir un tercero o en el caso de que existiera algún mandato legal que así lo disponga.

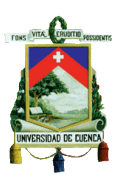

*"Articulo 6.- Información escrita.- Cuando la Ley requiera u obligue que la información conste por escrito, este requisito quedará cumplido con un mensaje de datos, siempre que la información que éste contenga sea accesible para su posterior consulta."*

**Análisis:** Si amerita el caso de que la ley requiera que la información sea por escrito, se realizará los mensaje de datos de manera clara y comprensible para su interpretación, es decir el programa informático utilizado debe brindar todas las facilidades necesarias al usuario para poder consultar la información en el momento que lo requiera.

*"Articulo 7.- Información original.- Cuando la Ley requiera u obligue que la información sea presentada o conservada en su forma original, este requisito quedará cumplido con un mensaje de datos, si siendo requerido conforme a*  la Ley, puede comprobarse que ha conservado la integridad de la *información, a partir del momento en que se generó por primera vez en su forma definitiva, como mensaje de datos*."

**Análisis:** La información sujeta al mensaje de dato por ningún motivo podrá ser alterada, puesto que si se establece por la Ley se puede comprobar si el mensaje ha sido modificado o afectado.

*"Articulo 8.- Conservación de los mensajes de datos.- Toda información sometida a esta Ley, podrá ser conservada; éste requisito quedará cumplido mediante el archivo del mensaje de datos, siempre que se reúnan las siguientes condiciones:*

*a. Que la información que contenga sea accesible para su posterior consulta; b. Que sea conservado con el formato en el que se haya generado, enviado o recibido, o con algún formato que sea demostrable que reproduce con exactitud la información generada, enviada o recibida;*

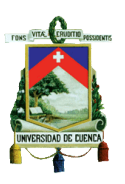

*c. Que se conserve todo dato que permita determinar el origen, el destino del mensaje, la fecha y hora en que fue creado, generado, procesado, enviado, recibido y archivado; y,*

*d. Que se garantice su integridad por el tiempo que se establezca en el reglamento a esta ley."*

**Análisis:** La información se deberá almacenar en su formato original, permitiendo de esta manera agilitar posibles consultas si así se requiere, además de garantizar la integridad del mensaje de datos.

*"Artículo 9.- Protección de datos.- Para la elaboración, transferencia o utilización de bases de datos, obtenidas directa o indirectamente del uso o transmisión de mensajes de datos, se requerirá el consentimiento expreso del titular de éstos, quien podrá seleccionar la información a compartirse con terceros."*

**Análisis:** La información es de carácter privado salvo que el titular de la misma autorice lo contrario, puesto que es el único que podrá autorizar si comunica o no el contenido del mensaje.

*"Articulo 10.- Procedencia e identidad de un mensaje de datos.- Salvo prueba en contrario se entenderá que un mensaje de datos proviene de quien lo envía y, autoriza a quien lo recibe, para actuar conforme al contenido del mismo, cuando de su verificación exista concordancia entre la identificación del emisor y su firma electrónica, excepto en los siguientes casos:*

*a) Si se hubiere dado aviso que el mensaje de datos no proviene de quien consta como emisor; en este caso, el aviso se lo hará antes de que la persona que lo recibe actúe conforme a dicho mensaje. En caso contrario, quien conste como emisor deberá justificar plenamente que el mensaje de datos no se inició por orden suya o que el mismo fue alterado; y,*

*b) Si el destinatario no hubiere efectuado diligentemente las verificaciones correspondientes o hizo caso omiso de su resultado."*

**Análisis:** El titular deberá tomar las debidas precauciones, puesto que en caso de que el mensaje no ha sido enviado bajo su disposición, este deberá demostrar lo contrario en un tiempo oportuno antes de que la otra parte proceda acorde al mensaje caso contrario se dará por entendido que el titular fue el responsable de emitir el mensaje.

*"Artículo 11.- Envío y recepción de los mensajes de datos.- Salvo pacto en contrario, se presumirá que el tiempo y lugar de emisión y recepción del mensaje de datos, son los siguientes:*

*a) Momento de emisión del mensaje de datos.- Cuando el mensaje de datos ingrese en un sistema de información o red electrónica que no esté bajo control del emisor o de la persona que envió el mensaje en nombre de éste o del dispositivo electrónico autorizado para el efecto;*

*b) Momento de recepción del mensaje de datos.- Cuando el mensaje de datos ingrese al sistema de información o red electrónica señalado por el destinatario. Si el destinatario designa otro sistema de información o red electrónica, el momento de recepción se presumirá aquel en que se produzca la recuperación del mensaje de datos. De no haberse señalado un lugar preciso de recepción, se entenderá que ésta ocurre cuando el mensaje de datos ingresa a un sistema de información o red electrónica del destinatario, independientemente de haberse recuperado o no el mensaje de datos; y,*

*c) Lugares de envío y recepción.- Los acordados por las partes, sus domicilios legales o los que consten en el certificado de firma electrónica, del emisor y del destinatario. Si no se los pudiere establecer por estos medios, se tendrán por tales, el lugar de trabajo, o donde desarrollen el giro principal de sus actividades o la actividad relacionada con el mensaje de datos."*

**Análisis:** Se entiende que tanto el receptor como el emisor del mensaje de datos bajo mutuo acuerdo determinan como se procederá con respecto al

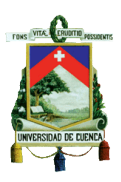

mensaje de dato, es decir que se acordará el momento de emisión, recepción y oportunamente el sitio de envío y admisión de los mensajes de datos.

*"Articulo 12.- Duplicación del mensaje de datos.- Cada mensaje de datos será considerado diferente. En caso de duda, las partes pedirán la confirmación del nuevo mensaje y tendrán la obligación de verificar técnicamente la autenticidad del mismo*."

**Análisis:** Los mensajes de datos que son emitidos se presume son únicos, es decir por ningún motivo deberá existir mensajes repetidos, o caso contrario los involucrados solicitaran la legitimación del mensaje**.**

## **REGLAMENTO GENERAL A LA LEY DE COMERCIO ELECTRÓNICO, FIRMAS ELECTRÓNICAS Y MENSAJES DE DATOS**

Al referirse a los mensajes de datos es preciso señalar que en el reglamento se habla sobre la integridad, procedencia y responsabilidad de un mensaje de datos citados en los siguientes artículos:

*"Articulo 6.- Integridad de un mensaje de datos.- La consideración de integridad de un mensaje de datos, establecida en el inciso segundo del artículo 7 de la Ley 67, se cumple si dicho mensaje de datos está firmado electrónicamente. El encabezado o la información adicional en un mensaje de datos que contenga exclusivamente información técnica relativa al envío o recepción del mensaje de datos, y que no altere en forma alguna su contenido, no constituye parte sustancial de la información. Para efectos del presente artículo, se considerará que la información consignada en un mensaje de datos es íntegra, si ésta ha permanecido completa e inalterada,* 

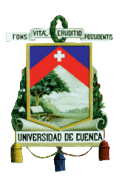

*salvo la adición de algún cambio que sea inherente al proceso de comunicación, archivo o presentación."*

**Análisis:** Al referirse a la integridad del mensaje de datos se entiende que este ha sido firmado electrónicamente y que se ha seguido el debido procedimiento en cuanto a la emisión del mismo, y además que la información contenida en el mensaje ha permanecido sin alteraciones.

*"Artículo 7.- Procedencia e identidad de un mensaje de datos.- La verificación de la concordancia entre el emisor del mensaje de datos y su firma electrónica se realizará comprobando la vigencia y los datos del certificado de firma electrónica que la respalda. En otros tipos de firmas o sistemas de identificación y autenticación, esta verificación se realizará mediante la verificación de los registros acordados o requeridos.* 

*El aviso de un posible riesgo sobre la vulnerabilidad o inseguridad de una firma, su certificado o el mensaje de datos y los anexos relacionados podrá ser realizado por el titular de los mismos, mediante cualquier tipo de advertencia que permita, de manera inequívoca a quien realiza la verificación o recibe un mensaje de datos, tomar las precauciones necesarias para evitar perjuicios y prevenir fallas de seguridad. Este aviso deberá ser realizado antes de iniciar cualquier proceso de transacción comercial negociación, o contratación electrónica.* 

*De acuerdo a las leyes, se podrá recurrir a peritos para determinar la procedencia y otro tipo de relaciones de un mensaje de datos con quien lo remite de modo directo o indirecto."*

**Análisis:** Se procederá a la comprobación de la firma electrónica, es decir si corresponde al emisor del mensaje de datos. Esta verificación se puede llevar a cabo de distintas maneras según el caso que le corresponda**:**

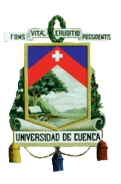

- Evidenciando tanto la vigencia como los datos del certificado de firma electrónica.
- Comprobando los registros acordados o requeridos.
- Se solicitará a peritos para establecer la procedencia de un determinado mensaje de datos.

*"Articulo 8.- Responsabilidad por el contenido de los mensajes de datos.- La prestación de servicios electrónicos de cualquier tipo por parte de terceros, relacionados con envío y recepción de comunicaciones electrónicas, alojamiento de bases de datos, registro electrónico de datos, alojamiento de sitios en medios electrónicos o servicios similares o relacionados, no implica responsabilidad sobre el contenido de los mensajes de datos por parte de quien presta estos servicios, siendo la responsabilidad exclusivamente del propietario de la información.* 

*De acuerdo a la ley y por orden de la autoridad competente, el órgano regulador podrá ordenar la suspensión del acceso a cualquier información en redes electrónicas que se declare ilegal y/o que atente contra las leyes o la seguridad nacionales. El proveedor de servicios electrónicos deberá cumplir con la orden de suspender el acceso al contenido en forma inmediata, y en caso de no hacerlo será sancionado con sujeción a la ley por el CONELEC."*

**Análisis:** Debe existir absoluto cuidado en caso de que el titular otorgue la autorización a un tercero para emitir mensajes de datos, puesto que la responsabilidad del contenido incurre completamente en el dueño de la información. De igual manera se procederá con la suspensión para acceder a determinada información si se incumple con lo que la Ley dispone o se actúa de manera ilegal.

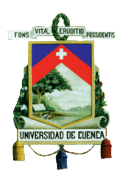

# **CAPÍTULO 2 FACTURACIÓN ELECTRÓNICA EN OTROS PAÍSES**

*FERNANDA KATHERINE CALDERÓN MERA ERIKA ANDREA GARZÓN RIVAS*

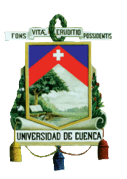

#### **2.FACTURACIÓN ELECTRÓNICA EN OTROS PAISES**

# **2.1 PROCESO DE IMPLEMENTACIÓN DE LA FACTURACIÓN ELECTRÓNICA EN MÉXICO**

#### **2.1.1HISTORIA**

México es un país muy desarrollado, motivo por el cual cuenta con programas avanzados en relación a otros países, llegando a ser líderes en el mundo en cuanto a estos sistemas.

Los inicios de la facturación electrónica en este país se dan a principios del año 1997, al reunirse 45 empresas afiliadas a la Asociación Mexicana de Estándares para el Comercio Electrónico (AMECE) en la actualidad llamada AMECE GS1 (Global System), debido a que la Asociación Mexicana busca respaldo de esta organización privada que brinda apoyo para impulsar y desarrollar modelos basados en estereotipos, que permiten desplegarse a nivel mundial obteniendo éxito en todos los países implementados.

Estos miembros asociados con AMECE GS1 deciden integrar un comité de facturación electrónica, y con la realización piloto se obtuvo el esquema para el modelo con las que se levantó base legal para el manejo de la facturación electrónica.

En mayo del 2004, se da la confirmación fiscal de que la facturación electrónica es aprobada, sin embargo, el 7 de diciembre de 2009, el diario oficial de la federación determina que las reformas referentes a la emisión de estos comprobantes se pondrán en vigencia el 1 de enero del 2011.

A partir de los años 2009 y 2010, las pequeñas y medianas empresas de México se acogen a la implementación de los comprobantes fiscales digitales. Las empresas que acogieron el facturar por medios propios,

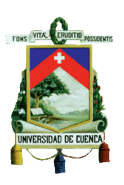

emitirán comprobantes sin un Proveedor Autorizado Certificador (PAC) hasta un nuevo aviso por parte de las Autoridades Fiscales. A partir del 18 de noviembre de 2013 se cambió de nombre, ahora llamados (ACA) Auxiliares de Comprobación Autorizados o Auxiliares en Facturación.

Las empresas acogidas por "medios propios" son aquellas empresas que cuentan con un sistema informativo capaz de emitir sus propios comprobantes según lo previsto por la ley.

El Comprobante Fiscal Digital por Internet PAC, hace referencia a una persona moral o llamada también sociedad que pueden ser tanto públicas como privadas para lograr un fin lícito llamado también objeto social y que tienen la autorización del Servicio de Administración Tributaria (SAT) para realizar la certificación de los Comprobantes Fiscales Digitales por Internet (CFDI) o para recibir la nómina electrónica que fueron generados por los contribuyentes.

El 18 de noviembre del 2013, se cambió de Proveedor Autorizado Certificador (PAC) a Auxiliares de Comprobación Autorizados (ACA) o Auxiliares en Facturación, puesto que las autoridades quisieron esclarecer las funciones que cumplen cada una de las empresas que se destinaron a efectuar este tipo de actividades.

El 14 de septiembre del 2010, se da la creación del Comprobante Fiscal Digital por Internet (CFDI) que responde al modelo de facturación electrónica vigente, en donde se necesita de una ACA para culminar el transcurso de generación de dichos comprobantes.

En el 2011, las empresas deberán acogerse al CFDI si no optaron por "medios propios"

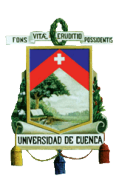

En el transcurso de los años 2012 y 2013 las facturas emitidas en papel ya no tendrán validez siendo autorizadas solo las facturas emitidas por CFD por medios propios o CBB y CFDI.

El Código de Barras Bidimensional (CBB) es parecido a los Códigos de Respuesta Rápida (QR) los cuales permiten almacenar información además de determinar su posición exacta mediante los tres cuadrados que se encuentran en las esquinas. Los mismos que podían ser emitidos por los contribuyentes que en el último ejercicio fiscal hayan tenido ingresos acumulables o inferiores a 4 millones de pesos o quienes hayan empezado actividades y que estimen que tendrán ingresos iguales o acumulables a dicha cantidad.

El 1 de enero del 2014, el CFD por medios propios ya no es utilizado por las empresas ya que fue sustituido por el CFDI.

En el artículo cuadragésimo cuarto de la Resolución Miscelánea Fiscal para 2014 expedida por el Régimen de Incorporación Fiscal dispuso que el 1 de abril del 2014 todos los contribuyentes ya deben pasar a formar parte del nuevo método de Comprobante Fiscal Digital por Internet (CFDI).
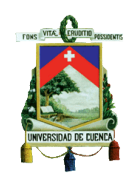

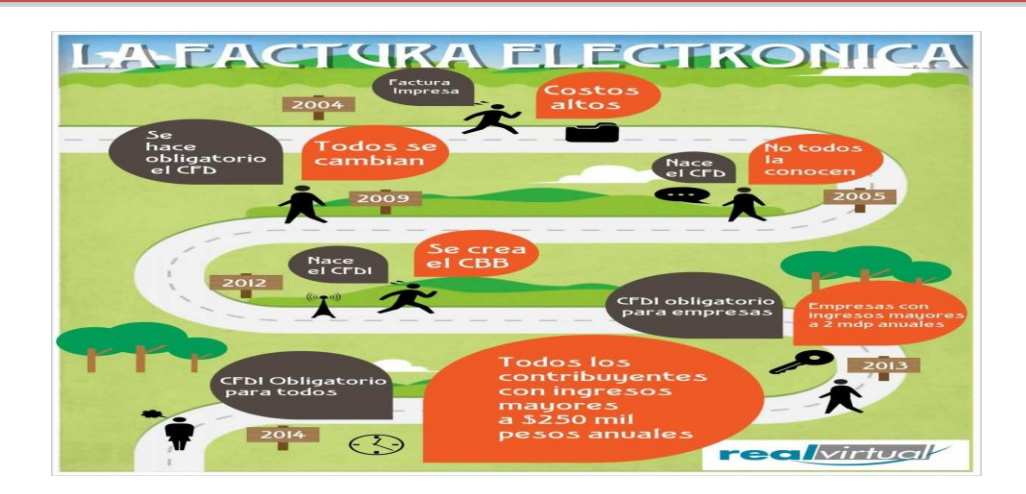

Gráfico 5: Facturación Electrónica Fuente:<http://www.realvirtual.com.mx/factura-electronica.html>

# **2.1.2 FACTURACIÓN ELECTRÓNICA O COMPROBANTE FISCAL DIGITAL.**

# **2.1.2.1 Concepto**

*"Una factura es un documento que comprueba la realización de una transacción comercial entre un comprador y un vendedor. La factura compromete al vendedor a entregar el producto o servicio y obliga al comprador a realizar el pago de acuerdo a lo especificado en dicha factura emitida. La factura electrónica en México es la representación digital de un tipo de Comprobante Fiscal Digital (CFD), y la cual puede ser generada, transmitida y resguardada utilizando medios electrónicos. Cada factura electrónica emitida cuenta con un sello digital (Firma Electrónica Avanzada) que corrobora su origen y le da validez ante el SAT, una cadena original que funciona como un resumen del contenido de la factura, y un folio que indica el número de la transacción."*(Enlace Fiscal del SAT. Recuperado d[ehttp://www.enlacefiscal.com/factura-electronica/\)](http://www.enlacefiscal.com/factura-electronica/)

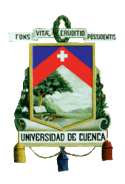

# **2.1.2.2 Proceso de la facturación electrónica**

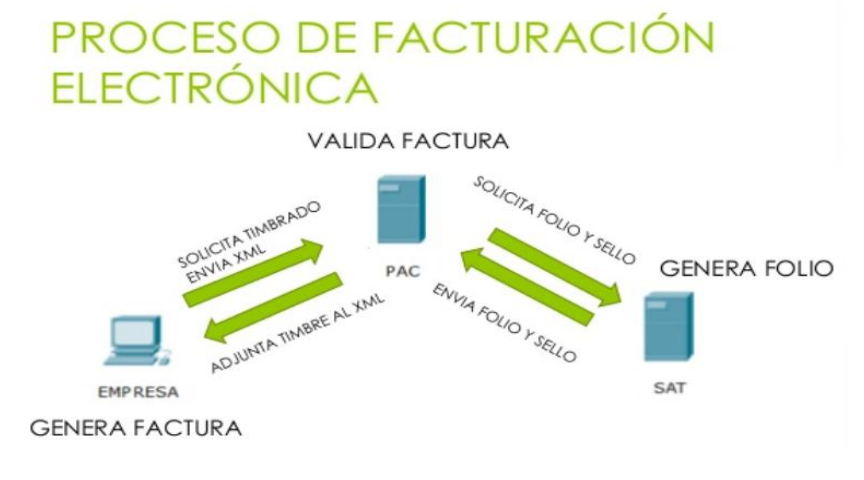

Tabla 5: Proceso de la facturación

Fuente: http://www.slideshare.net/cmcrlp/facturacin-electrnica-26578430

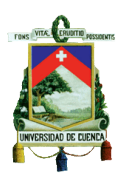

# **2.1.2.3 Modelo de Factura Electrónica y sus componentes**

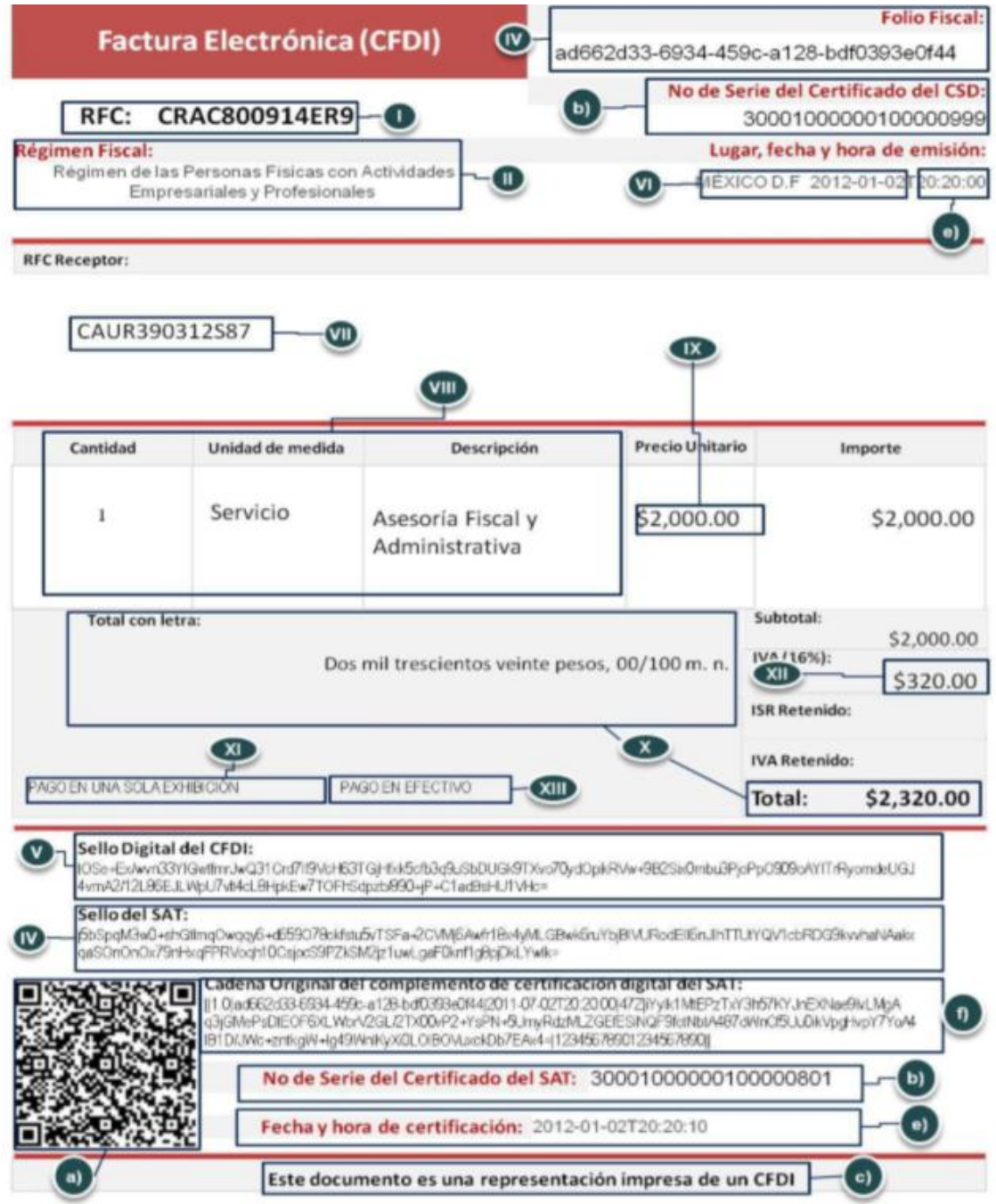

Imagen 3: Modelo de Factura Electrónica CFDI vigente 2014

Fuente: [http://cms.posadas.com/posadas/Catalogs/Item/espanol/Facturas\\_CFDI.pdf](http://cms.posadas.com/posadas/Catalogs/Item/espanol/Facturas_CFDI.pdf)

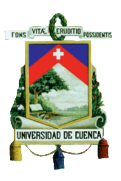

- *I. "Clave del Registro Federal de Contribuyentes del emisor.*
- *II. Régimen Fiscal en que tributen conforme a la Ley del ISR.*
- *III. Sí se tiene más de un local o establecimiento, se deberá señalar el domicilio del local o establecimiento en el que se expidan las Facturas Electrónicas.*
- *IV. Contener el número de folio asignado por el SAT y el sello digital del SAT.*
- *V. Sello digital del contribuyente que lo expide.*
- *VI. Lugar y fecha de expedición.*
- *VII. Clave del Registro Federal de Contribuyente de la persona a favor de quien se expida.*
- *VIII. Cantidad, unidad de medida y clase de los bienes, mercancías o descripción del servicio o del uso y goce que amparen.*
- *IX. Valor unitario consignado en número.*
- *X. Importe total señalado en número o en letra.*
- *XI. Señalamiento expreso cuando la contraprestación se pague en una sola exhibición o en parcialidades.*
- *XII. Cuando proceda, se indicará el monto de los impuestos trasladados desglosados por tasa de impuesto y, en su caso, el monto de los impuestos retenidos.*
- *XIII. Forma en que se realizó el pago (efectivo, transferencia electrónica, cheque nominativo o tarjeta de débito, de crédito, de servicio o la denominada monedero electrónico, indicando al menos los últimos cuatro dígitos del número de cuenta o de la tarjeta correspondiente).*
- *XIV. Número y fecha del documento aduanero, tratándose de ventas de primera mano de mercancías de importación.*

*Además de los requisitos contenidos en la Resolución Miscelánea Fiscal vigente:* 

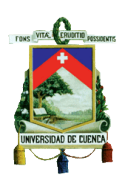

- *a) Código de barras generado conforme al Anexo 20.*
- *b) Número de serie del CSD del emisor y del SAT."*
- *c) Cualquiera de las siguientes leyendas: "Este documento es una representación impresa de un CFDI" o "Este documento es una representación impresa de un Comprobante Fiscal Digital a través de Internet".*
- *d) Número de referencia bancaria o número de cheque con el que se efectúe el pago (opcional).*
- *e) Fecha y hora de emisión y de certificación de la Factura Electrónica (CFDI) en adición a lo señalado en el artículo 29-A, fracción III del CFF.*
- *f) Cadena original del complemento de certificación digital del SAT.* (Anexo II Comprobantes Vigentes. Recuperado de [http://cms.posadas.com/posadas/Catalogs/Item/espanol/Facturas\\_CF](http://cms.posadas.com/posadas/Catalogs/Item/espanol/Facturas_CFDI.pdf) [DI.pdf\)](http://cms.posadas.com/posadas/Catalogs/Item/espanol/Facturas_CFDI.pdf)

## **2.1.2.4 Requisitos para emitir facturas electrónicas**

De acuerdo con las disposiciones fiscales en México, para emitir facturas electrónicas se deberá cumplir con los siguientes requisitos:

- 1) Obtener un certificado de Firma Electrónica vigente
- 2) Contar por lo menos un Certificado de Sello Digital.
- 3) Poseer una cantidad específica de rangos de folios determinados por el SAT.
- 4) Al momento de que se le concede el folio y su serie, el sistema contable electrónico se debe realizar conjuntamente con el registro contable en las sub-cuentas correspondientes a cada una de las operaciones.

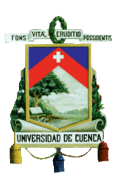

5) Adquirir de manera mensual las facturas emitidas con su respectiva información en la aplicación Sistema Integral de Comprobantes Fiscales (SICOFI) en el SAT.

# **2.1.2.5 Modalidades de Facturación**

- **De forma impresa cuando el receptor lo solicite:**
- **1) Facturación en papel**

*"Factura impresa con Código de Barras Bidimensional (para personas físicas que en el último ejercicio declarado tuvieron ingresos iguales o menores a 500 mil pesos* siendo en dólares 38.562,097*y emitieron CBB, podrán seguir facturando bajo este esquema hasta el 31 de marzo de 2014, siempre y cuando a partir del 1 de abril migren al esquema de facturación electrónica)"*(Servicio de Administración Tributaria. Preguntas y respuestas sobre Comprobante Fiscal. Recuperado de [http://www.sat.gob.mx/informacion\\_fiscal/factura\\_electronica/Documents/cfdi/](http://www.sat.gob.mx/informacion_fiscal/factura_electronica/Documents/cfdi/PyRFafctElect.pdf) [PyRFafctElect.pdf\)](http://www.sat.gob.mx/informacion_fiscal/factura_electronica/Documents/cfdi/PyRFafctElect.pdf)

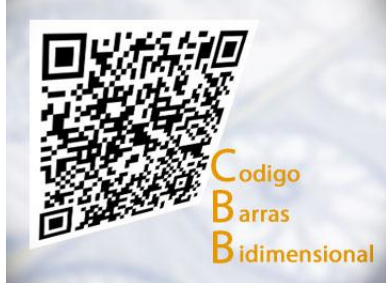

Imagen 4: Código de Barras Bidimensional

Fuente: http://www.imprentaatoyac.com.mx/cbb.html

**De forma electrónica:** 

### **1) Comprobante Fiscal Digital (CFD)**

*"Factura Electrónica (para personas físicas que en el último ejercicio declarado tuvieron ingresos iguales o menores a 500 mil pesos y emitieron* 

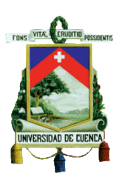

*CFD, podrán seguir facturando bajo este esquema hasta el 31 de marzo de 2014, siempre y cuando a partir del 1 de abril migren al esquema de facturación electrónica CFD*)."(Servicio de Administración Tributaria. Preguntas y respuestas sobre Comprobante Fiscal. Recuperado d[ehttp://www.sat.gob.mx/informacion\\_fiscal/factura\\_electronica/Documents/cf](http://www.sat.gob.mx/informacion_fiscal/factura_electronica/Documents/cfdi/PyRFactElect.pdf) [di/PyRFactElect.pdf\)](http://www.sat.gob.mx/informacion_fiscal/factura_electronica/Documents/cfdi/PyRFactElect.pdf)

- **Obligaciones de emisores CFD**
- Emitir de manera mensual las facturas electrónicas que fueron reportadas.
- $\checkmark$  Las facturas electrónicas se deben almacenar por medios electrónicos y tenerlas a disposición para el momento en que las autoridades lo necesiten.
- $\checkmark$  La información de las facturas electrónicas deben contener una forma de consulta para la autoridad correspondiente.
- $\checkmark$  Se deben emitir facturas electrónicas de manera global y que se acojan a todas las operaciones que se realizaron con el público en general, mediante el RFC (Registro Federal de Contribuyente) genérico XAXX010101000.
- $\checkmark$  Emitir facturas electrónicas para los extranjeros, mediante el RFC genérico XAXX010101000.
- Obligaciones de los receptores de CFD
- $\checkmark$  Todas las facturas electrónicas que fueron recibidas se debe conservar a través de medios electrónicos modernos.
- $\checkmark$  La información de las facturas electrónicas deben contener una forma de consulta para la autoridad correspondiente.
- El Registro Federal de Contribuyentes (RFC) y el nombre o razón social, deben ser verificadas de quien son emitidas las facturas electrónicas que fueron recibidas.

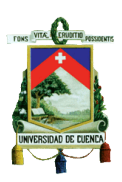

#### **2) Comprobante Fiscal Digital por Internet (CFDI):**

*"El Comprobante Fiscal Digital por Internet o CFDI es por definición, una Factura Electrónica en Internet y es la representación virtual de una factura impresa como tal, debe de cumplir con una serie de requisitos para tener validez ante el SAT."*(SEO WEB MEXICO. Marketing en internet. (2012) Recuperado de [http://www.seowebmexico.com/que-es-cfd-y-que-es-cfdi/\)](http://www.seowebmexico.com/que-es-cfd-y-que-es-cfdi/)

Esta manera de emitir se deberá acoger los contribuyentes que tengan ingresos que superen los 500 mil pesos anuales, mediante un software informático. Consecuentemente dicho documento debe ser enviado de manera digital a una empresa que cumple su papel como Auxiliares de Comprobación Autorizados (ACA) con el propósito de que se verifiquen aquellos componentes de seguridad, mediante internet de manera inmediata con el SAT. Que a partir del 1 de enero del 2014 tiene carácter obligatorio para todos los contribuyentes el uso de la facturación electrónica.

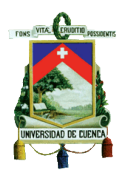

**Proceso**

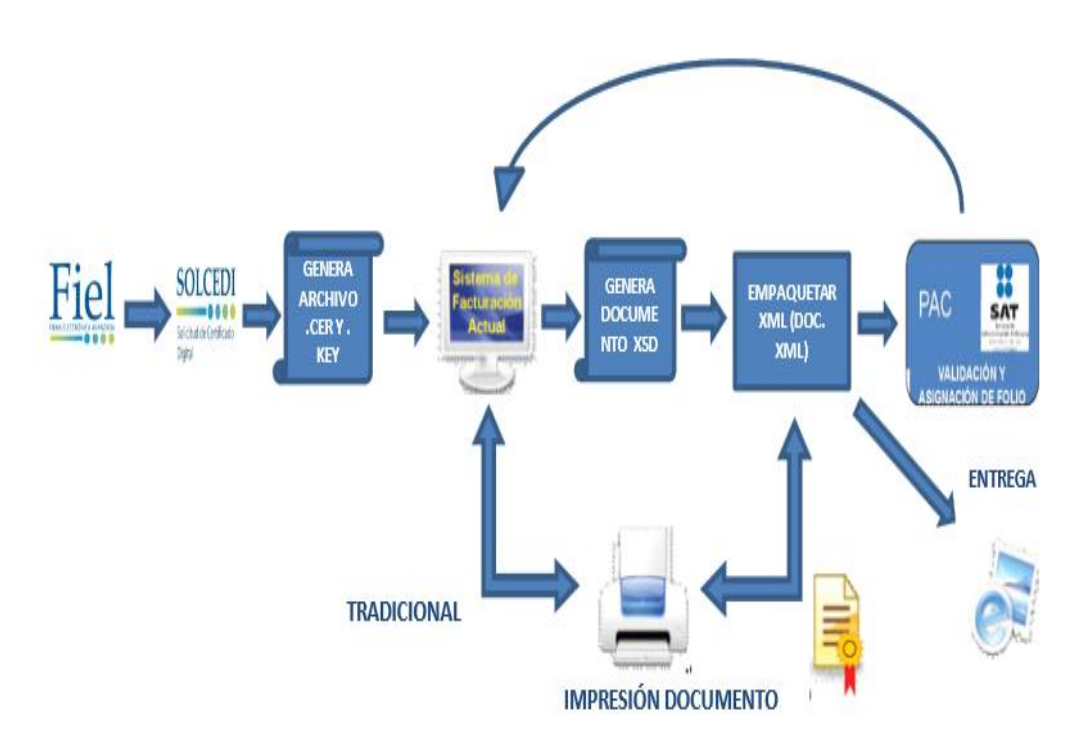

Imagen 5: Proceso de CFDI

Fuente:<http://www.mgimexico.com/v2/images/stories/pdf/comfiscales2014.pdf>

 **Clasificación de los Comprobantes Fiscales Digitales por Internet (CFDI):**

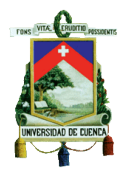

#### FACULTAD DE CIENCIAS ECONÓMICAS Y ADMINISTRATIVAS

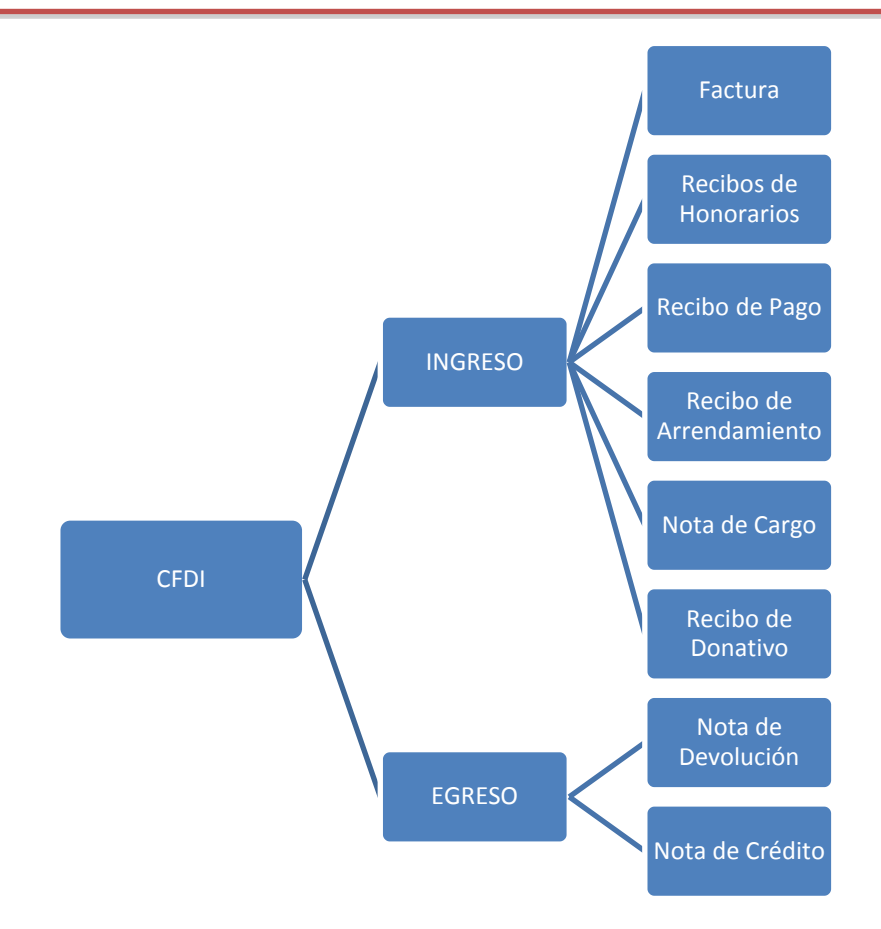

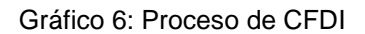

Fuente:<http://www.slideshare.net/cmcrlp/facturacin-electrnica-26578430>

#### **Cuánto cuesta emitir un CFDI**

 *"Medios propios: Se refiere a la opción que tiene las empresas para emitir comprobantes fiscales digitales por cuenta propia a través de sistemas de información desarrollados por ellos.*

*1) Costos de infraestructura:*

- *Hardware: Puntos de venta y conexión a internet.*
- *Software: Adquisición, renta, desarrollos y timbrado*

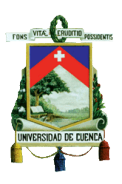

- *2) Costo de timbrado: Se refiere a los folios de los CFDI que serán asignados por el SAT a cada comprobante emitido y solo se podrá tener acceso a ellos a través de un PAC*
- *Por medio del SAT: Es el Sistema de Administración Tributaria.*
	- *1) Gratuito*
- *Por medio del PAC: Es una empresa autorizada por el SAT para la certificación (timbrado) de cada CFDI emitido por una empresa en el momento de su generación.* 
	- *1) Renta del software de facturación*
	- 2) *Costo de timbrado (tienen opción de timbrado sin costo)."*(Campos, L. (2013). Presentación del taller. Recuperado de [http://www.slideshare.net/cmcrlp/facturacin-electrnica-](http://www.slideshare.net/cmcrlp/facturacin-electrnica-26578430)[26578430\)](http://www.slideshare.net/cmcrlp/facturacin-electrnica-26578430)

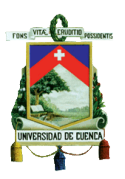

# **2.1.3 IMPLEMENTACIÓN**

Se implementa el siguiente proceso de facturación electrónica en base al modelo CDFI (Comprobante Fiscal Digital por Internet):

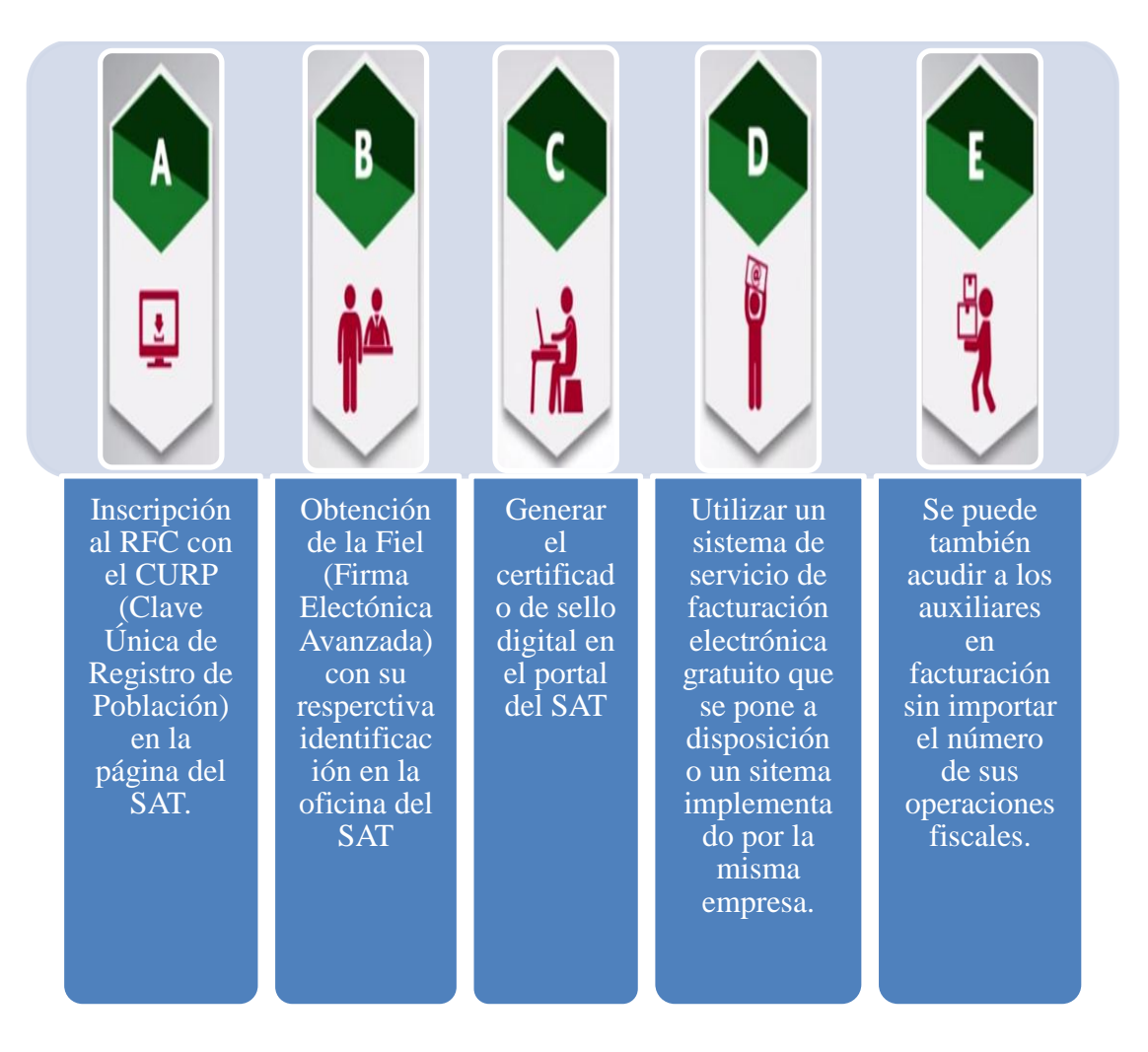

Gráfico 7: Proceso de Implementación de facturación electrónica

Elaborado por: Autoras

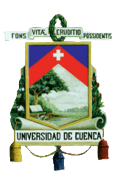

# **2.1.4 FIRMA ELECTRONICA AVANZADA FIEL**

## **2.1.4.1 Concepto**

*"La Firma Electrónica Avanzada (Fiel) es un archivo digital que te identifica al realizar trámites por internet en el SAT e incluso en otras dependencias del Gobierno de la República. Tu Fiel es única, es un archivo seguro y cifrado que incluye tu firma caligráfica. Por sus características, es segura y garantiza tu identidad."* (Servicio de Administración Tributaria. Recuperado d[ehttp://www.sat.gob.mx/fichas\\_tematicas/fiel/Paginas/default.aspx\)](http://www.sat.gob.mx/fichas_tematicas/fiel/Paginas/default.aspx).

### **2.1.4.2 Componentes**

En el proceso actual, al referirse al cifrado y firma de la factura electrónica es necesario la utilización de dos claves una pública y otra privada las mismas que garantizan la seguridad de la información. Es oportuno aclarar que en el certificado solo emerge la clave pública mientras que en la privada no aparece, sin embargo la clave privada no podrá ser almacenada por la

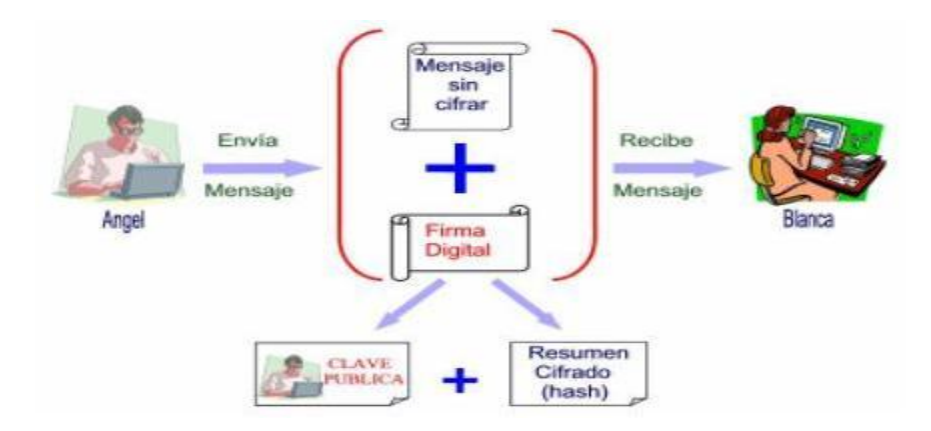

Autoridad Certificadora

#### Imagen 6: Clave Púbica y Clave Privada

Fuente: [http://www.taringa.net/posts/info/15724763/Que-es-la-firma-digital-Caracteristicas-](http://www.taringa.net/posts/info/15724763/Que-es-la-firma-digital-Caracteristicas-Utilidad.html)[Utilidad.html](http://www.taringa.net/posts/info/15724763/Que-es-la-firma-digital-Caracteristicas-Utilidad.html)

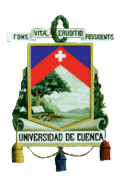

# **2.1.4.3 Como obtener la Firma Electrónica Avanzada Fiel:**

- 1) Se debe presentar el original o la copia certificada de identificación.
- 2) Se procede a realizar la verificación del CURP en el Registro Nacional de Población o por el contrario, se debe presentar el acta de nacimiento original.

# **2.1.4.4 Cómo renovar la Firma Electrónica Avanzada Fiel:**

Se debe acercar a una de las distintas oficinas del SAT para solicitar su actualización, en la cual solo se necesita el original o copia certificada de identificación oficial vigente o se puede renovar en línea en la que se necesita:

- 1) Crear una nueva clave privada y a su vez un requerimiento en el programa SOLCEDI y se procede a guardarlos en donde se elija.
- Se debe ingresar al programa SOLCEDI y se debe seleccionar la opción de renovación de Fiel.
- Se procede a indicar el archivo en se encuentran guardados la firma que se solicita renovar: el certificado digital y el de la calve privada.
- 2) Se debe continuar con todas las especificaciones ahí indicadas, se genera y guarda el archivo solicitado para adquirir la nueva fiel.
- 3) Se procede a enviar dicho archivo a través del Servicio de renovación de certificados.
- 4) Descargar el certificado de la nueva firma obtenida.

### **2.1.4.5 Cómo revocar Firma Electrónica Avanzada Fiel:**

Se puede revocar a través del internet:

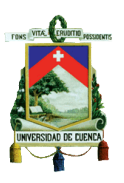

- 1) Se ingresa con la Firma Electrónica Avanzada Fiel o con la contraseña que se proporcionó para el servicio de revocación.
- 2) Seleccionar el certificado a revocar.

#### **2.2 ANÁLISIS DE LA FACTURACION ELECTRONICA EN MEXICO 2.2.1 Objetivo**

El objetivo del sistema de facturación electrónica es brindarle la validez tributaria en todos los aspectos legales necesarios y ofrecer una manera adecuada a los contribuyentes de respaldar todas las operaciones comerciales reemplazando así las facturas de papel. Es por ello, que este sistema logra mejoras en cada uno de los procesos de los contribuyentes en sus negocios, obteniendo de esta forma una significativa disminución de los costos en el proceso de facturación y provee un progreso en el comercio electrónico en el País.

#### **2.2.2 Características**

**Íntegra:** La información se encuentra garantizada debido a que esta resguardada y no puede ser modificada ni manipulada.

**Autentica:** Consiste en que tanto el que emite como el que recibe la Factura Electrónica puede verificar la información.

**Verificable:** Aquella persona que emitió la factura electrónica no podrá contradecir que no lo realizo.

**Única:** Avala que no puede ser adulterada o reproducido varias veces al validar el folio, que fue sellada con la aprobación y vigencia del certificado del sello digital.

## **2.2.3 Obligaciones para los contribuyentes**

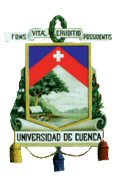

- **Validación:** Al implementar la facturación electrónica los contribuyentes no solo ejercerán como emisores sino también como receptores al realizar una negociación dando la validez correspondiente para que puedan deducir o acreditar los impuestos.
- **Almacenamiento:** Los CFDI que se emitan y se reciban deben ser guardados por un periodo de tiempo de 5 años por medios ópticos, magnéticos o de cualquier otra manera tecnológica en formato XML según lo que demanda la ley. Las autoridades correspondientes pueden realizar visitas o solicitar la exposición de los CFDI y el almacenamiento correspondiente sobre la validez de los medios electrónicos vigentes.
- **Contabilizar:** La entrega de las facturas electrónicas no podrá ser mayor de 3 días de realizada la operación y deben ser relacionados los archivos XML de dichas facturas con la contabilidad.

# **2.2.4 Comprobantes y sus características**

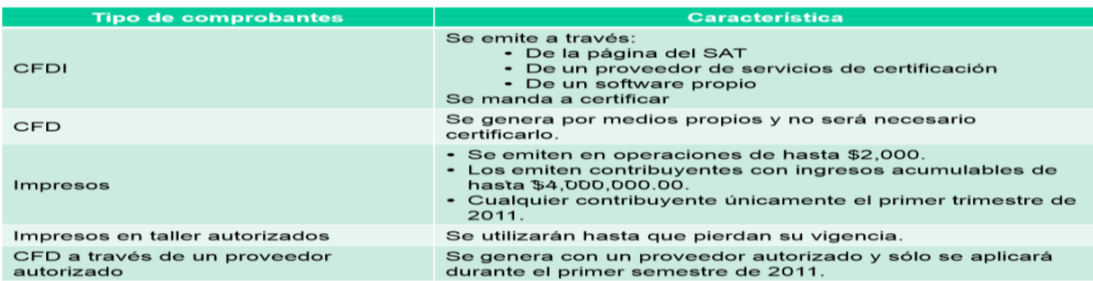

Imagen 7: Tipos de Comprobantes y sus características

Fuente: [http://www.anefac.org.mx/Factura\\_Electronica.pdf](http://www.anefac.org.mx/Factura_Electronica.pdf)

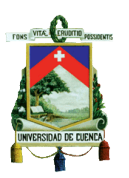

# **2.3 VENTAJAS Y DESVENTAJAS DE LA FACTURACIÓN ELECTRÓNICA EN MÉXICO**

# **2.3.1VENTAJAS DE LA FACTURACIÓN ELECTRÓNICA EN MÉXICO**

- Al ser emitida la factura electrónica por tecnología digital, la manera de verificar el origen y su validez se lo realiza por medio del sello siendo único.
- Se emitirá un folio en el cual se identifica de manera automática el número de transacción y el cual es un apoyo puesto que queda un registro para posteriores consultas.
- Su envío se lo efectúa a través del correo electrónico reduciendo así, el tiempo al realizar las transacciones como la emisión, envió, cobranza y recepción de los comprobantes dando así ganancias al negocio
- Se ahorra papel puesto que ya no se gastara dinero en la impresión, salvo el caso que desee imprimir teniendo la misma validez que el original.
- Se ahorra espacio puesto que se elimina el documento físico el cual ocupa mucho espacio.
- Se debe enviar SAT para la revisión de la información tributaria de cada contribuyente de forma electrónica, facilitando el trámite y a las declaraciones anuales y mensuales.
- Las personas pueden verificar si es o no válido el comprobante que recibieron, por medio del portal del SAT en la aparato de Validación de Certificados Digitales.
- Se recibe los comprobantes con mayor seguridad.
- Para buscar u obtener información es más ágil y rápido.

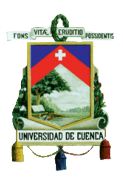

- La verificación de la autenticidad de los comprobantes se lo puede hacer de manera masiva.
- El almacenamiento de los comprobantes para la persona que los emite se los realiza de manera electrónica.
- Mientras más facturas electrónicas se emitan mayor es su ahorro.
- El almacenamiento de los comprobantes para la persona que los recibe se los realiza de manera electrónica o en papel cuando lo soliciten.
- Pude ser vista desde cualquier navegador con internet, teniendo siempre disponibilidad en línea.
- Facilita el proceso de emisión de los comprobantes para efectos tributarios.
- Un mejor servicio al cliente.
- Al momento de intercambiar información tiene sistemas de seguridad al igual que su almacenamiento.
- Diminución de costos administrativos y financieros.
- Se optimiza el proceso contable y la facturación.
- Aligera una conciliación de la información contable.

# **2.3.2DESVENTAJAS DE LA FACTURACIÓN ELECTRÓNICA EN MÉXICO**

Las desventajas al implementar el software de la facturación electrónica se debe por los siguientes motivos:

 Hoy en la actualidad el uso de computadoras y el notable aumento del uso del internet se han ido incrementando, y es por esto que se da el riesgo de contraer virus en cualquier ordenador, lo que conlleva a que la información se pueda perder, y que tanto la computadora como el software puedan dañarse de manera permanente.

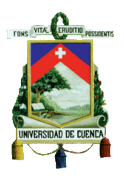

- Al averiarse el disco duro sería lo más significativo puesto que provocaría la perdida de información de la facturación electrónica, pero si se dañaría algún otro componente solo se paralizaría por un determinado tiempo.
- El software implementado en algunos casos pide actualizaciones lo que conlleva a un costo adicional de implementar la facturación electrónica.
- Debido a que la tecnología va avanzando muy rápidamente y de esta manera las computadoras anteriores se vuelven obsoletas, se necesita adquirir computadoras con las mejores características para poder facturar de manera electrónica.
- Toda empresa que acoja esta metodología lo deberá hacer mediante una computadora específica para aplicar el software de la facturación electrónica, lo que conlleva a que se necesite un espacio determinado para dicha computadora, siendo situada en un lugar seguro para proteger así la información que es de suma importancia.
- Se debe facturar solo en el lugar donde se halle la computadora y dado el caso de salir se tendrá que esperar hasta retornar, para poder realizar las facturas electrónicas.
- En su mayor parte el software solo pueden utilizar un usuario por vez, esto conlleva a que se realicen facturas una por vez, y si se requiere tener más usuarios se tendrá que cancelar por licencias adicionales, que a su vez crea un costo más alto.

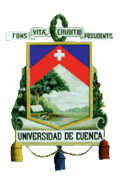

 Se puede dar el caso de que roben la computadora y por consiguiente toda la información que almacena la computadora necesaria para poder realizar la facturación electrónica.

# **2.4 PROCESO DE IMPLEMENTACIÓN DE LA FACTURACIÓN ELECTRÓNICA EN CHILE**

## **2.4.1 HISTORIA**

La Facturación Electrónica ha ido evolucionando de manera rápida alrededor del mundo. Siendo Chile uno de los primeros países en implementar esta nueva modalidad de facturación de manera voluntaria.

Esta nueva forma de operar tiene sus inicios en febrero del año 2002 a partir de la promulgación de la Ley 19.799 (Ley sobre documentos electrónicos, firma electrónica y los servicios de certificación de dicha firma.) y su respectivo reglamento creado en agosto del año ya mencionado, en donde queda acentuado las bases para la sucesión de la firma manual por el concepto de firma digital. A finales del mismo año el Servicio de Impuestos Internos (SII) analizó los diferentes medios y decidió incorporar a las grandes empresas para que participen en la prueba piloto.

La factura electrónica en Chile entra en vigencia a partir de Septiembre del año 2003 cuando el Servicio de Impuestos Internos (SII) declara abierto el proceso de propagación de la factura electrónica para todos los contribuyentes. Concediéndole la aprobación oficial de este proyecto a las primeras 13 empresas.

*"Las expectativas de adopción voluntaria de la factura electrónica quedaron cortas. En 2003 calcularon que al 2005 al menos el 50% de las empresas ya la utilizaría. Sin embargo hoy, a 11 años de su implementación, y con un universo de alrededor de 500.000 empresas, sólo 89.000 utilizan factura* 

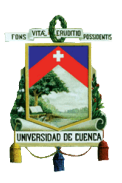

*electrónica, cifra que equivale tan sólo al 17,8%."*(Telecheque Group. (2014).La evolución de la factura electrónica en Chile y el mundo. Recuperado de: [http://www.telecheque.cl/noticias/la-evolucion-de-la-factura](http://www.telecheque.cl/noticias/la-evolucion-de-la-factura-electronica-en-chile-y-el-mundo/)[electronica-en-chile-y-el-mundo/\)](http://www.telecheque.cl/noticias/la-evolucion-de-la-factura-electronica-en-chile-y-el-mundo/)

*"En el año 2012 se emitieron 143 millones de facturas electrónicas, esto es, un 46,9% del total de facturas emitidas en el país durante dicho periodo. Por su parte, durante el año 2011, se emitieron 194 millones de facturas electrónicas, que representan el 44% del total de facturas emitidas en el país durante dicho periodo."* (Ley N° 20.727. (2013).Primer Trámite Constitucional: Cámara  $\qquad \qquad$  de Diputados. Recuperado d[ehttp://www.leychile.cl/Navegar/scripts/obtienearchivo?id=recursoslegales/\)](http://www.leychile.cl/Navegar/scripts/obtienearchivo?id=recursoslegales/)

Tomando conciencia de que con el tiempo el uso voluntario se convertiría en un impedimento para acogerse a esta nueva modalidad, el 31 de enero del 2014, entra en vigencia la Ley 20.727, la misma que busca trascender el uso de la facturación electrónica. Proponiendo así, una serie de cambios en donde se determina el uso obligatorio de los Documentos Tributarios Electrónicos (DTE),concediendo plazos a cada tipo de contribuyentes dependiendo de sus ingresos anuales para atendera esta modalidad, siendo el 1 de Febrero del 2017 la fecha máxima para que todos los contribuyentes según el calendario establecido en la ley 20.727 hayan implementado esta nueva metodología.

# **2.4.2 FACTURACIÓN ELECTRÓNICA O COMPROBANTE FISCAL DIGITAL.**

### **2.4.2.1 Concepto**

*"Es un documento digital que tiene validez legal tributaria como medio de respaldo de las operaciones comerciales entre contribuyentes. Reemplaza a*  las facturas tradicionales de papel. Este documento digital se cierra con una

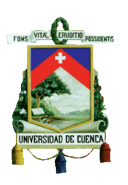

*firma electrónica, y el uso de un certificado digital, lo que permite se intercambien documentos con la plena confianza de los usuarios, acerca de la identidad de los emisores y la integridad de los datos que contienen."*(Factura **Electrónica.** Recuperado de [http://www.cetuchile.cl/images/docs/Seminario\\_Facturacion\\_Electronica.pdf\)](http://www.cetuchile.cl/images/docs/Seminario_Facturacion_Electronica.pdf)

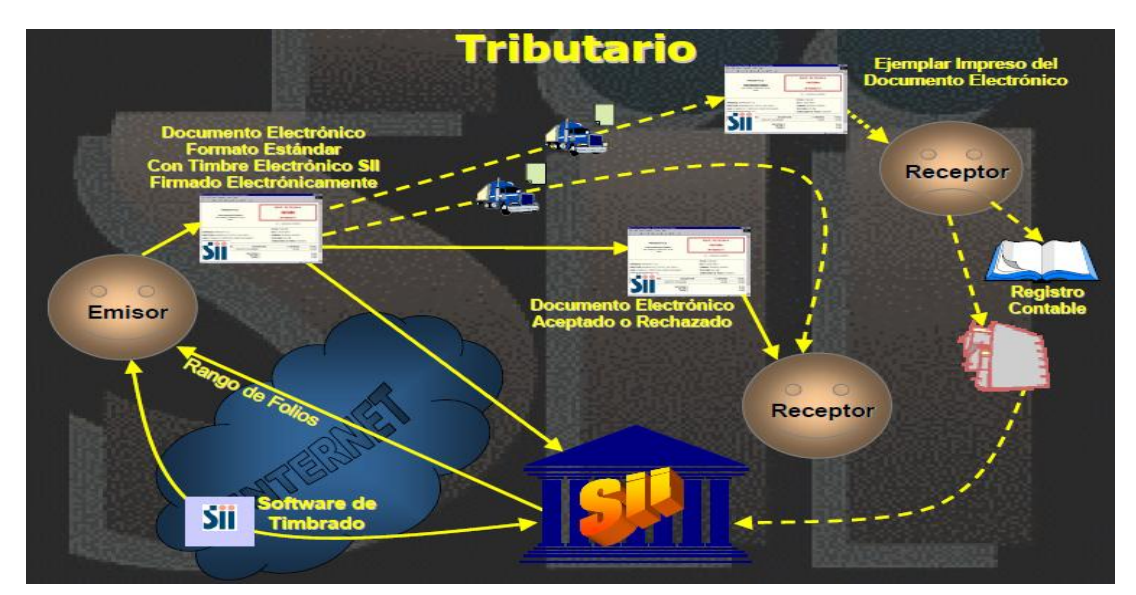

**2.4.2.2 Proceso de la facturación electrónica**

Imagen 8: Gestión Electrónica en Chile: Actos Jurídicos Electrónicos

Fuente: [http://www.sofofa.cl/eventos/2001-jul](http://www.sofofa.cl/eventos/2001-jul-dic/tecnologia22.11/Fernando%20Barraza%20.pdf)[dic/tecnologia22.11/Fernando%20Barraza%20.pdf](http://www.sofofa.cl/eventos/2001-jul-dic/tecnologia22.11/Fernando%20Barraza%20.pdf)

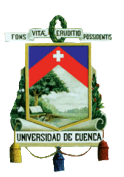

# **2.4.2.3 Modelo de Factura Electrónica y sus componentes**

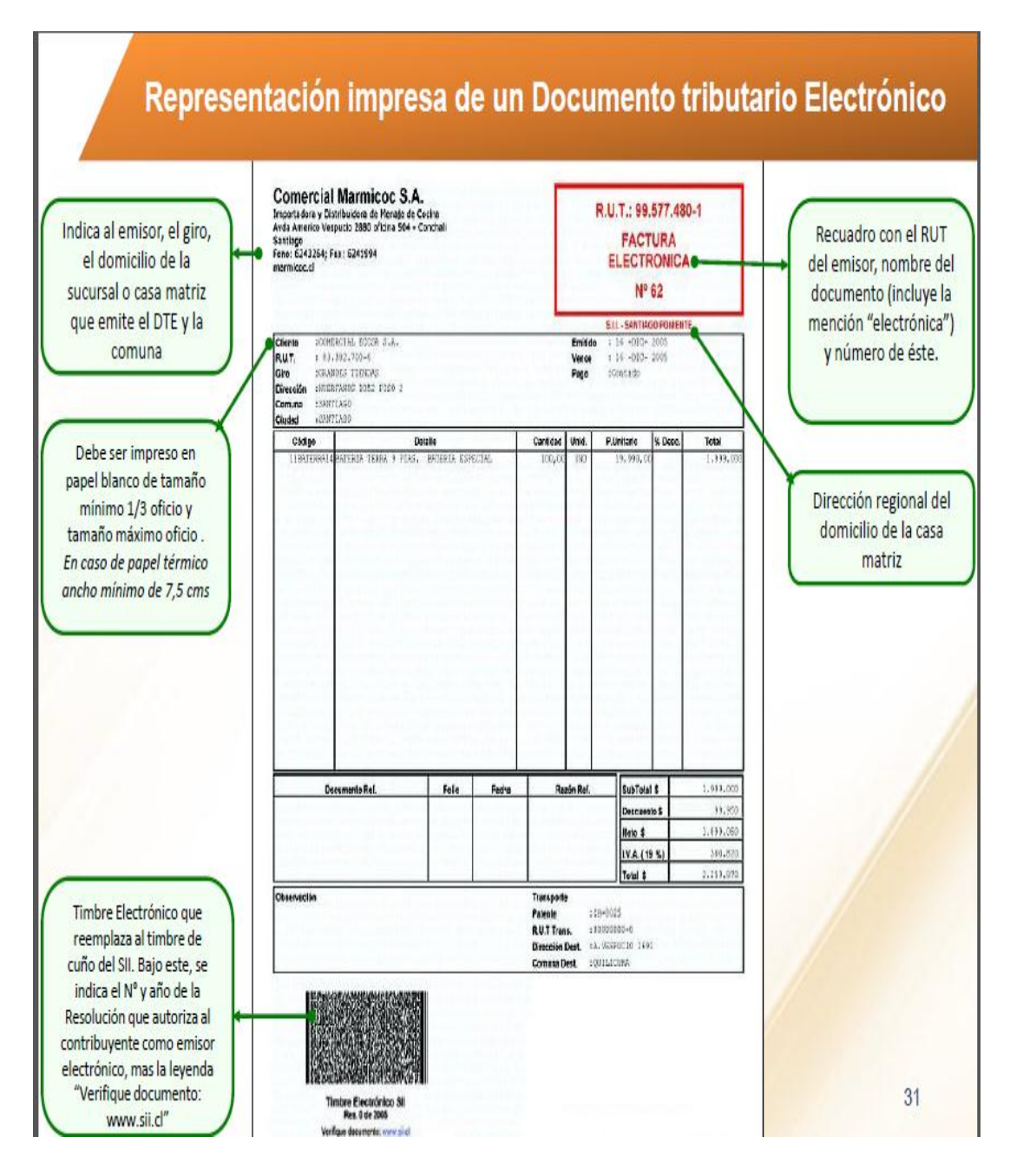

Imagen 9: Factura Electrónica

Fuente[:http://www.cetuchile.cl/images/docs/Seminario\\_Facturacion\\_Electronica.pdf](http://www.cetuchile.cl/images/docs/Seminario_Facturacion_Electronica.pdf)

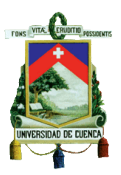

## **2.4.2.4 Requisitos para emitir facturas electrónicas**

Todo contribuyente que desee emitir Documentos Tributarios Electrónicos debe contar con la respectiva autorización del SII y cumplir con los requisitos que se le solicita los mismos que son:

#### **1.- Postulación**

- Elaborar y conservar actualizado el trámite de iniciación de actividades.
- Conceptuar como contribuyente de Primera Categoría, según el Art. 20 de la Ley sobre Impuesto a la Renta.
- No mantener la posición de procesado o acusado por delito tributario, o penado por este prototipo de delito hasta el cumplimiento de su pena.

#### **2.- Certificación**

- **Set de Prueba asignado por el SII:** es el ingreso en el SII, sin rebotes ni reparos del envío de documentos que el solicitante crea con datos obtenidos de un archivo de prueba, que de forma única es generada por el SII para cada solicitante, de acuerdo a su giro y de los documentos que se desea certificar.
- **Simulación:** En esta etapa se contempla un envío recibido en el SII sin rechazos ni reparos, de un número determinado de documentos con datos característicos, similares a la operación real del contribuyente que desea certificarse.
- **Intercambio de Información:** Se realiza él envió de documentos tributarios electrónicos al contribuyente por parte de SII, para evidenciar que éste entrega un resguardo de recibo y la aprobación o rechazo de los documentos enviados.

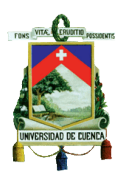

- **Envío de Muestras de Impresión:** Se deberá entregar al SII un conjunto de documentos impresos, no superior a 20, de acuerdo a lo establecido por la Ley. Podrán ser entregados en un archivo con imágenes según el detalle del SII.
- **Declaración de Cumplimiento de Requisitos:** El contribuyente deberá declarar en el web del SII que cuenta con procedimientos formales y establecidos, que podrán ser auditados por el SII, que ejecuten apropiadamente las siguientes funciones:
	- a) Gestión de Códigos de Autorización de Folios
	- b) El SII autoriza los folios y cada uno de estos tendrán una designación única.
	- c) Respaldo de los documentos e información fundada.
	- d) Envío y recepción de documentos con otros contribuyentes.
	- e) Revisión de envíos rechazados y aceptados con reparos por el SII.
	- f) Administración de contingencias.
	- **Autorización del Contribuyente:** Si después de realizadas todas las pruebas de certificación y si estas resultan exitosas, el solicitante realizará la declaración del cumplimiento de requisitos, y posteriormente el SII expondrá una resolución donde autoriza al contribuyente a operar Documentos Tributarios Electrónicos, registrándolo en su ambiente de producción para que estos sean generados de manera legal según lo señalado en dicha Resolución.

## **3.- Datos a Ingresar en la Postulación**

- **Rut:** Rol Único Tributario del contribuyente (empresa) que solicita la autorización de emisor electrónico.
- **Rut Usuario-Administrador**: Es el Rut de la persona que la entidad ha denominado Usuario-Administrador siendo postulante en el

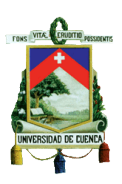

ambiente de Certificación. El Usuario-Administrador es la persona delegada por el contribuyente para ingresar y mantener en el sitio Web del Servicio de Impuestos Internos.

- **Mail Contacto SII**: Correo electrónico del postulante donde el SII enviará información.
- **Mail Usuario-Administrador**: Correo electrónico donde el SII informará al Usuario-Administrador cierta información importante.
- **Mail Contacto Empresas**: Correo electrónico del postulante donde los demás emisores electrónicos enviaran información perteneciente a la factura electrónica.
- **URL**: Dato Opcional que registra la dirección del sitio web del postulante.
- **Nombre del software**: Este dato es referencial ya que corresponde al software que será utilizado para la emisión de documentos tributarios electrónicos.
- **Documentos a Certificar**: Concierne a los Documentos Tributarios Electrónicos con los cuales el contribuyente postulante desea operar.

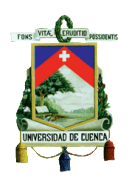

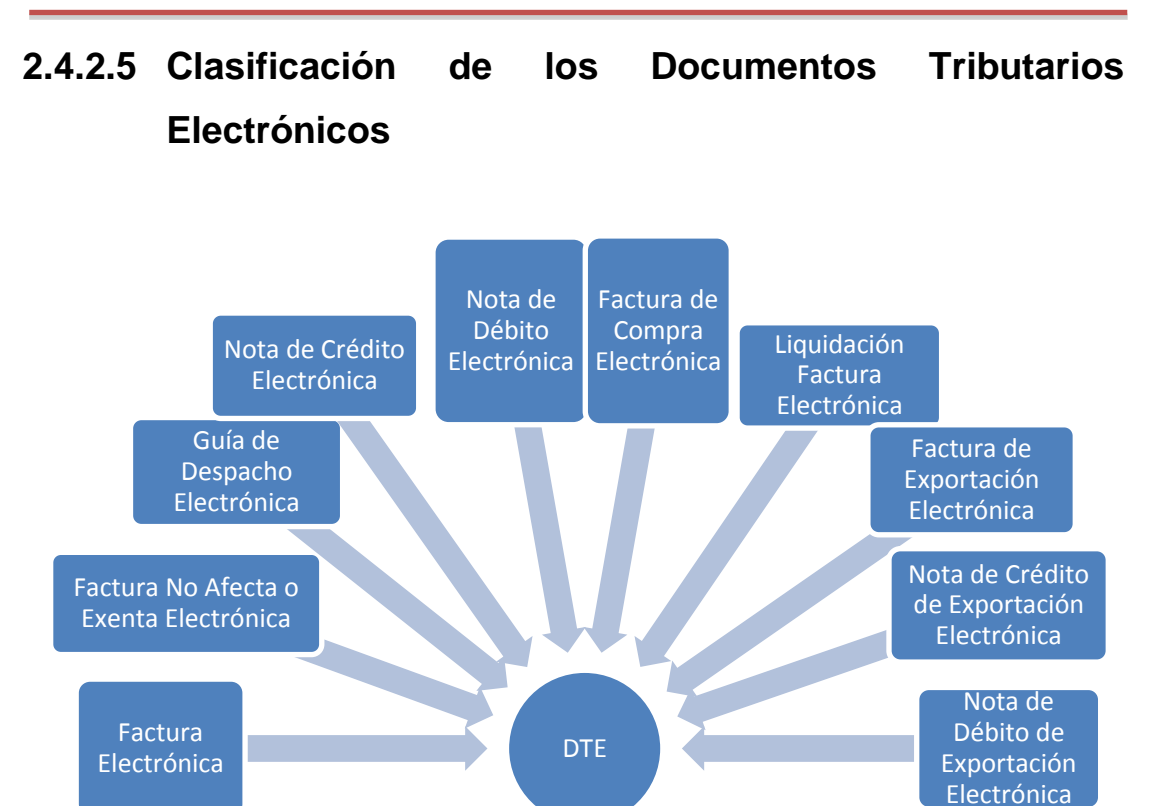

Gráfico 8: Clasificación de los DTE

Fuente: [http://www.sii.cl/factura\\_electronica/formato\\_dte.pdf](http://www.sii.cl/factura_electronica/formato_dte.pdf)

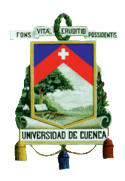

# **2.4.3 IMPLEMENTACIÓN**

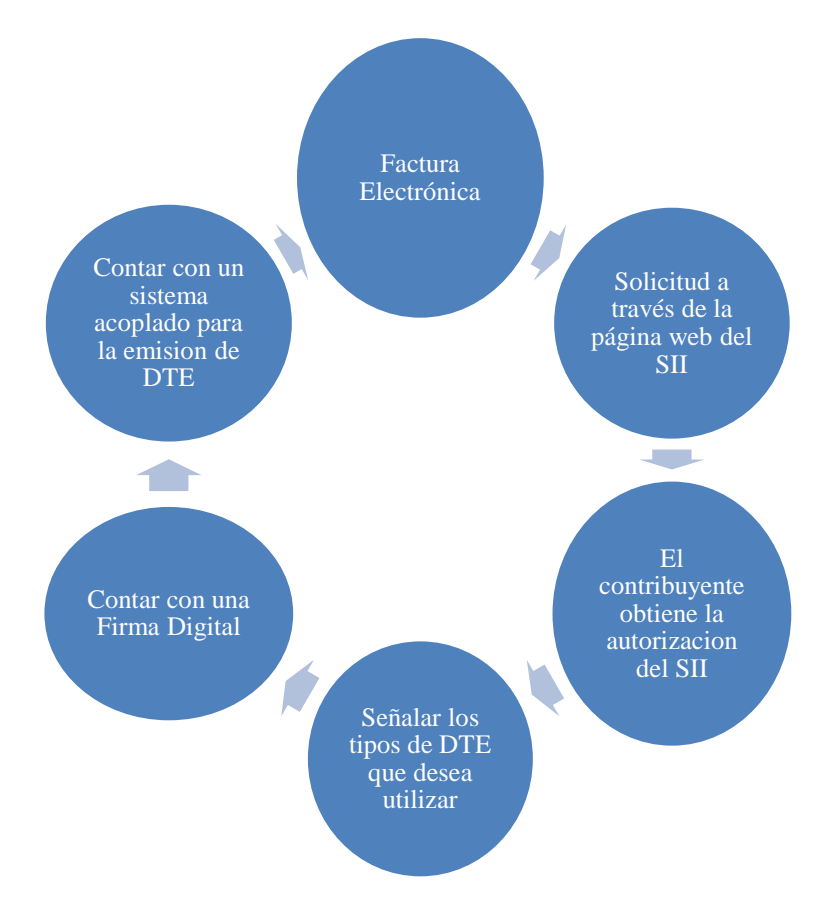

Gráfico 9: Proceso de Implementación de facturación electrónica

Elaborado por: Autoras

# **2.4.4 FIRMA ELECTRÓNICA AVANZADA (F.E.A)**

### **2.4.4.1 Concepto**

*"La ley define la Firma Electrónica como aquella certificada por un prestador acreditado, que ha sido creada usando medios que el titular mantiene bajo su exclusivo control, de manera que se vincule únicamente al mismo y a los datos a los que se refiere, permitiendo la detección posterior de cualquier modificación, verificando la identidad del titular e impidiendo que desconozca la integridad del documento y su autoría."*(Servicio de Evaluación Ambiental. Recuperado d[ehttp://www.sea.gob.cl/contenido/firma-electronica\)](http://www.sea.gob.cl/contenido/firma-electronica)

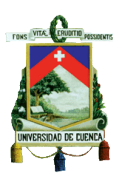

# **2.4.4.2 UTILIZACIÓN DE LA F.E.A**

Garantiza la no repulsión, es decir comprobar que la persona que ha emitido un documento de forma electrónica es la que firmo dicho documento convirtiéndose en responsable del origen, posesión, despacho o almacenamiento del mismo.

*"Los documentos electrónicos que tengan la calidad de instrumento público, deberán suscribirse mediante firma electrónica avanzada"* (Artículo 4º de la Ley 19.799 Recuperado de [http://es.scribd.com/doc/202886127/Presentacion-Firma-Electronica-](http://es.scribd.com/doc/202886127/Presentacion-Firma-Electronica-20110524)[20110524.](http://es.scribd.com/doc/202886127/Presentacion-Firma-Electronica-20110524))

# **2.4.4.3 REQUISITOS PARA OBTENER LA FIRMA ELECTRÓNICA AVANZADA F.E.A.**

- 1. Tener completos los documentos requeridos.
- 2. Después de haber elegido a la empresa certificadora se procede a ingresar a su sitio web y completar el formulario en línea.
- 3. Acercarse a la entidad confirmada.
- 4. Requerir la firma electrónica avanzada F.E.A.
- 5. Adjudicar los antecedentes solicitados.
- 6. Luego de realizada la gestión, se solicitará un certificado único que actuará como firma electrónica. Obteniendo la contestación en un tiempo de 48 horas.

# **2.4.4.4 CARACTERÍSTICAS DE LA F.E.A**

- En las herramientas gubernamentales electrónicas constará de manera obligatoria la firma electrónica.
- Al momento de ejecutar la FEA involucra la disponibilidad de recursos humanos, técnicos y económicos.

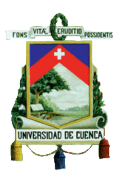

- Debe tomarse en consideración el tiempo que tome la implementación de la facturación electrónica debido a la implicación jurídica que existe, para contar con soporte en esta área.
- Será un proyecto a largo plazo

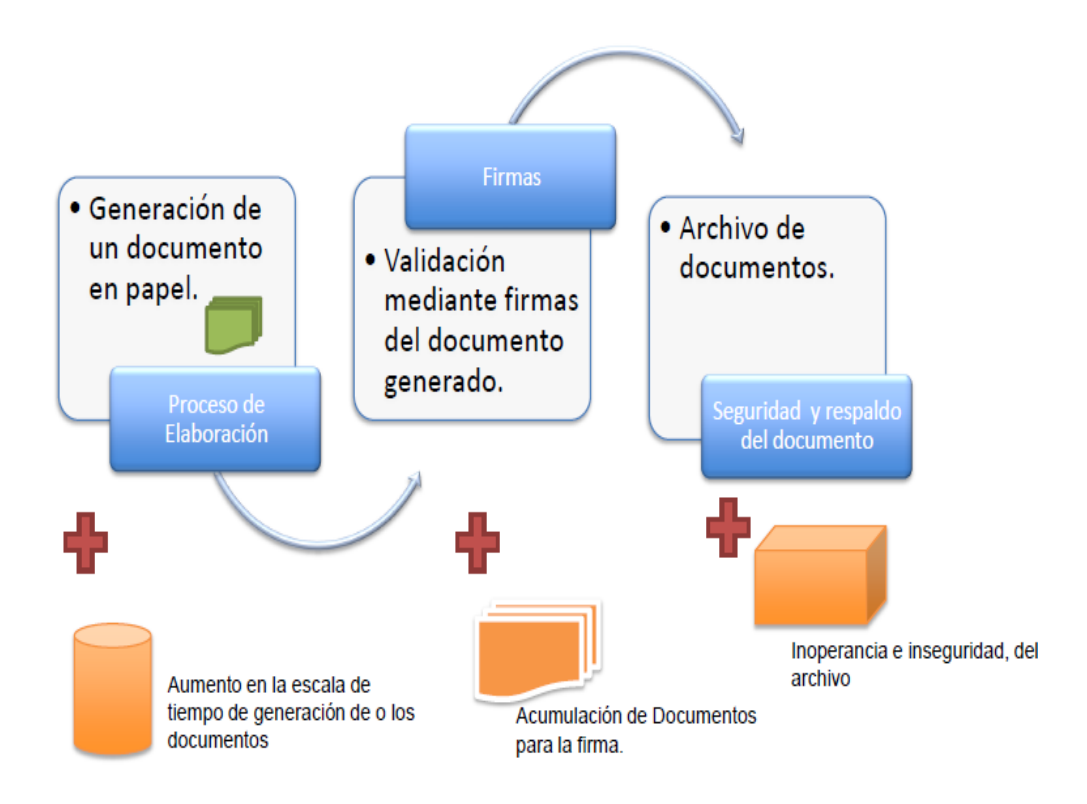

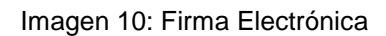

Fuente: Ministerio de Secretaria General de la Presidencia

## **2.4.5 CERTIFICADO DE SELLO DIGITAL**

#### **2.4.5.1 Concepto**

*"El certificado digital es un equivalente digital del carnet de identidad de los contribuyentes. Es un documento firmado y emitido electrónicamente por un Prestador de Servicios de Certificación, que asocia una clave pública con su titular durante un periodo determinado. Este documento, debidamente* 

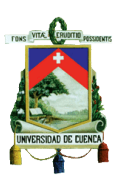

*almacenado y publicado es un registro público electrónico, se utiliza como referencia para acreditar la identidad digital del contribuyente titular de dicha clave.*

*El certificado digital, en palabras simples, es el carnet de identidad virtual de cada persona. Este archivo electrónico, que puede ser transportado por correo electrónico o en un pendrive, permite ingresar e inscribirse en el sistema de Facturación Electrónica Mipyme del SII, además de emitir y firmar los documentos tributarios electrónicos, enviar la Información Electrónica de Compras y Ventas y ceder facturas electrónicas. Además el certificado digital entrega un nivel de seguridad y privacidad al contribuyente en la realización de los trámites y transacciones que realice en el Portal Mipyme."*  Servicio de Impuestos Internos. Certificado Digital Recuperado d[ehttp://www.sii.cl/mipyme/certif\\_digital.htm](http://www.sii.cl/mipyme/certif_digital.htm)*.*

### **2.4.5.2 Proveedores de certificados digitales:**

- [E-cert Chile](http://www.e-certchile.cl/)
- [Acepta.com](http://www.acepta.com/)
- [E-Sign S.A.](https://www.e-sign.cl/)
- [Certinet S.A.](http://www.certinet.cl/)

#### **2.4.5.3 Pasos para obtener un certificado digital**

- Solicitará través de la web el Certificado.
- [Adjudicación de la Identidad.](http://www.malaga.eu/recursos/ayto/m_gestiones/firma/debesaber/3_2_2.html)
- [Obtención del Certificado de Usuario.](http://www.malaga.eu/recursos/ayto/m_gestiones/firma/debesaber/3_2_3.html)
- Fotocopia [tanto de la Clave Privada y del Certificado.](http://www.malaga.eu/recursos/ayto/m_gestiones/firma/debesaber/3_2_4.html)

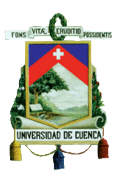

# **2.4.5.4 Clave pública y clave privada**

Se refiere a la relación rigurosa de una serie de números, que son adquiridos en ciertos programas computarizados a la vez que son manejados para que un determinado sujeto declare de manera voluntaria la aceptación de la información comprendida en el documento electrónico.

La propagación de la clave pública es permitida, mientras que la clave privada es confidencial debiendo mantenerse bajo control de su titular. Solo la clave pública será certificada por el agente que la provee.

# **2.5 ANÁLISIS DE LA FACTURACIÓN ELECTRÓNICA EN CHILE**

### **2.5.1 Objetivo**

El objetivo de los documentos tributarios electrónicos es actualizar la gestión de los servicios públicos, a su vez reducir la evasión tributaria e inducir al crecimiento económico, a través del avance tecnológico que hoy existente en el país. Brindándole a los contribuyentes un modelo que les permita negociar con DTE en base a un estándar establecido en la web.

### **2.5.2 Características**

- La impresión de talonarios no será ineludible, ya que serán manejados de manera electrónica.
- La manera de obtener y cancelar los folios se llevaran a cabo en línea.
- Los documentos serán impresos en diferentes tamaños de papel.
- La información forjada y recogida se gestionará a través del portal del SII.

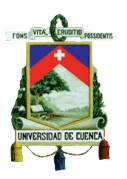

# **2.6 VENTAJAS Y DESVENTAJAS DE LA FACTURACIÓN ELECTRÓNICA EN CHILE**

# **2.6.1 Ventajas**

- Reduce el proceso o el tiempo que toma la realización de la factura que posteriormente será enviada al cliente.
- La implementación de la facturación electrónica facilita a las entidades brindarle al cliente un excelente servicio además de producir ahorros de costos notables.
- Al trabajar bajo esta modalidad permite dar uso a cierta información ya contenida en facturas anteriores para crear una nueva, forjando redundante la digitación monótona.
- Manejar este sistema de facturación confiere a la empresa un perfil innovador.
- Reducción de costos tanto para el que emite como para el que recibe la factura electrónica.
- Se reduce notablemente el margen de error humano.
- Se libra ciertas tareas administrativas, lo cual permite destinar el tiempo a otros aspectos provechosos de la entidad.
- Facilita la toma de decisiones por la rapidez de obtener la información mediante envíos por la web.
- Las auditorías que se llevarán a cabo en la empresa serán más rápidas y eficaces.
- Al realizarse alguna acción equívoca el sistema de alertas lo detectará de inmediato.
- Crea un enfoque al comercio electrónico, agilitando de esta manera los negocios emprendidos de manera mundial.
- La factura electrónica tiene la misma validez tributaria que una factura manual.

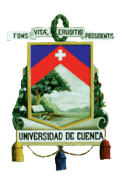

 La empresa se ahorrará costos de impresión y almacenamiento de documentos tributarios.

# **2.6.2 Desventajas**

- El volumen de acaparamiento es limitada, en ciertos sistemas manejados.
- La factura electrónica se realizará en una computadora específica de la entidad.
- Se necesita constantemente darle mantenimiento a la computadora utilizada para emitir la factura electrónica.
- Las empresas deberán incurrir en gastos para adquirir un software que se acople a esta nueva metodología de facturación.
- Al adquirir un certificado digital la empresa tendrá que incidir en gastos para su adquisición.
- El ordenador puede correr el riesgo de contraer virus ya que se necesita el uso de internet, para proceder a enviar al cliente la factura electrónica al respectico correo.
- Acoplarse al sistema nuevo tomará cierto tiempo al personal, motivo por el cual se los deberá capacitar.
- La factura electrónica enviada a través de un correo, por parte del contribuyente y enviada al cliente podría no llegar a su destino por fallas técnicas o del sistema.
- La empresa necesariamente deberá contar con servicio de internet para que la factura electrónica sea enviada al cliente.

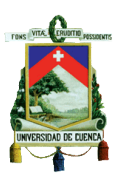

# **2.7 PROCESO DE IMPLEMENTACIÓN DE LA FACTURACIÓN ELECTRÓNICA EN BRASIL**

## **2.7.1 HISTORIA**

Con el transcurso de los años, la tecnología ha avanzado de manera muy notoria, lo que ha provocado un gran impacto en Brasil, es por ello que la factura en papel que tradicionalmente se utilizaba fue sustituida por la facturación electrónica llamada también NF-e, que tuvo sus inicios con la elaboración de un plan piloto, el cual se distribuyó por tres fases.

Primera Fase: Tuvo lugar en abril del 2006 donde asistieron 15 empresas voluntarias pequeñas y grandes, entre las más conocidas: Siemens, Toyota, Ford, entre otras, estas fueron autorizadas por 6 Secretarios de Finanzas; también formaron parte de esta plan los Estados de Sao Paulo, Goias, Bahía, Maranhão, Espírito Santo, Rio Grande do Sul. En esta fase la NF-e y aún no tenían validez legal.

Segunda Fase: El 15 de septiembre del 2006 se empezó con la fase de funcionamiento en la que la NF-e empezó a tener validez legal, puesto que en diciembre del año 2006 la Secretaria de Finanzas (SEFAZ) autorizó a 50 nuevas empresas voluntarias como emisoras de NF-e.

Tercera Fase: Se publicó una ordenanza en la cual a partir de junio del 2010 es obligatoria la implementación de la NF-e, puesto que era la fecha máxima en que las empresas de este País estarían obligadas a adecuar sus métodos para poder emitir los comprobantes electrónicos.

La implementación de la NF-e para las empresas grandes se lo puede realizar por aplicación propia, en la cual la empresa realiza sus propias adecuaciones a sus procesos internos para poder aplicar el nuevo modelo realizado por la NF-e; y para las empresas pequeñas se lo realizará a través de un programa de emisión gratuito disponibles por medio del Portal

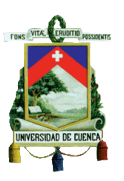

Nacional de NF-e, este programa se adapta a cualquier modo operativo en cualquier parte de Brasil.

Este plan piloto a medida que transcurría e tiempo fue modificado por el Gobierno, para así conseguir una mejor eficiencia en cada una de las actividades mercantiles y rentables de Brasil.

Para el cubrir legalmente el transporte de mercaderías se creó el Documento Auxiliar Factura Electrónica (DANFE) es una representación gráfica simplificada de la Factura Electrónica en un papel normal, y es empleada para monitorear el tránsito de la carga, la cual debe ser impresa antes de su circulación por el vendedor de la mercadería.No esaquella que sirve solo para consultar la NF-e, puesto que contiene la clave para de acceso a la NFe, y un código de barras bidimensional que favorece a la captura y la confirmación de la información de la NF-e por unidades tributarias,emisor, receptor, etc., que a su vez permite al titular del comprobante ratificar la existencia dela NF-e por médio del página web de la Secretaria de Finanzas (SEFAZ), es aquella entidad que con justicia y transparencia ayuda a gestionarlos ingresos y gastos del Estado para mantener la sostenibilidad fiscal.

El Sistema de Administración Tributaria en Brasil es La Secretaría de Ingresos Federales de Brasil (RFB) que es el máximo poder ejecutivo el cual emplea un instrumento informático que ayuda a mejorar cada uno de los procedimientos y de los servicios. Se empieza implementando la entidad gubernamental Public Key Infrastructure, Infraestructura de Clave Pública de Brasil (ICP-Brasil) las que brindan ayuda en cuanto a garantizar la legitimidad, integridad y la validez legal de documentos electrónicos (DE). Además de regular y constituir técnicas reglamentarias para el uso del certificado digital, que es compuesto por un archivo electrónico el mismo que contiene toda la información referida a la entidad, para la que se emitió el
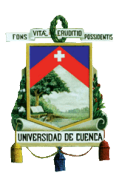

certificado sea este un computador, una persona o una empresa, y contiene la combinación de dos claves: la clave privada y la clave pública, la primera se utiliza para firmar el contenido del documento; y la segunda se utiliza para validar aquella firma, y deben ser mantenidas en total seguridad por el titular del certificado.

El mejor acierto que ha tenido este país es la creación del Sistema Público de Teneduría de Libros Digital (SPED) creado por el Gobierno mediante un decreto en enero del 2007, que está conformado por tres categorías de gobierno: Federal Municipal y Estatal las cuales unifican las funciones de acumular, recibir, legalización de libros y aquellos documentos referidos a la contabilidad fiscal y comercial de las empresas, a través de que la información debe realizarse de forma automatizada. Los documentos y libros antes mencionados deben enviarse de manera electrónica.

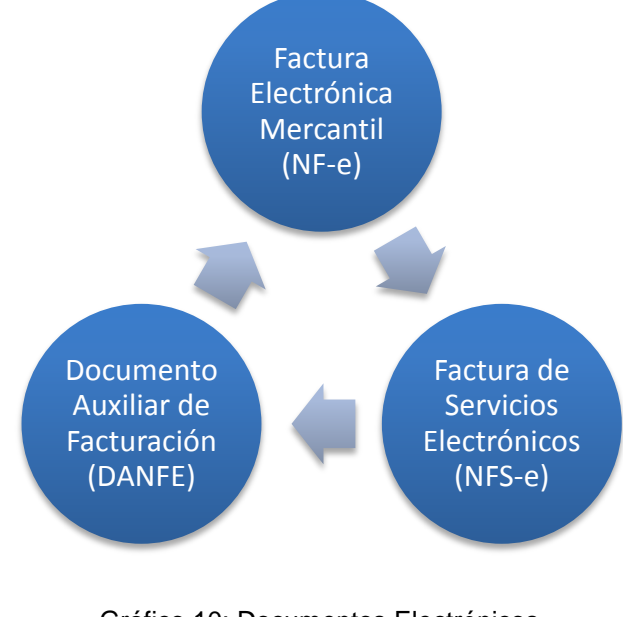

Los documentos electrónicos están conformados por:

Fuente: Elaborada por autoras

Gráfico 10: Documentos Electrónicos

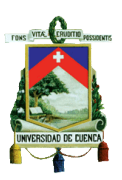

## **2.7.2 NOTA FISCAL ELECTRÓNICA (NF-e) O FACTURA ELECTRÓNICA MERCANTIL**

#### **2.7.2.1 Concepto**

*"Es un documento (XML) emitido y almacenado electrónicamente, que tiene como objetivo documentar las operaciones de circulación de mercancías o prestaciones de servicios entre las partes ofertantes y demandantes de estos bienes o servicios en los diferentes estados de Brasil.*

*La validez fiscal y legal de la Nota Fiscal está garantizada con la firma digital del emisor y el receptor, y la validación del documento por parte de las autoridades fiscales brasileñas (Secretaria de Fazenda - SEFAZ), como paso previo a la transacción comercial."* (Edicomconnectingbusiness. Nota Fiscal Electrónica: Sistema de facturación electrónica obligatorio en Brasil Recuperado de [http://www.edicomgroup.com/es\\_MX/news/2160\)](http://www.edicomgroup.com/es_MX/news/2160)

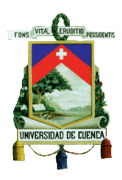

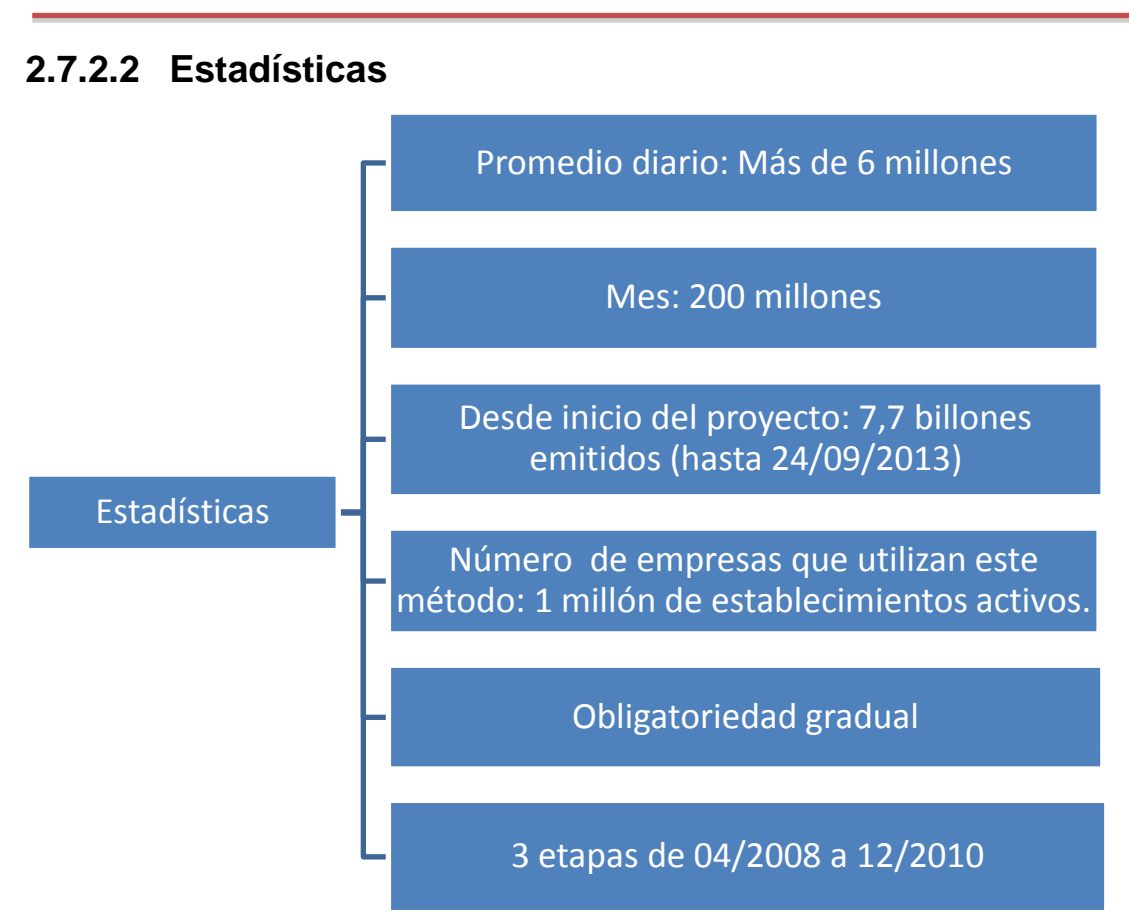

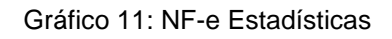

Fuente: Sistema Público de Teneduría de Libros Digital (2013). Casos Exitosos de Innovación Tecnológica.

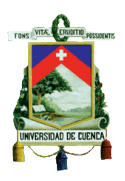

## **2.7.2.3 Proceso de emisión de la NF-e**

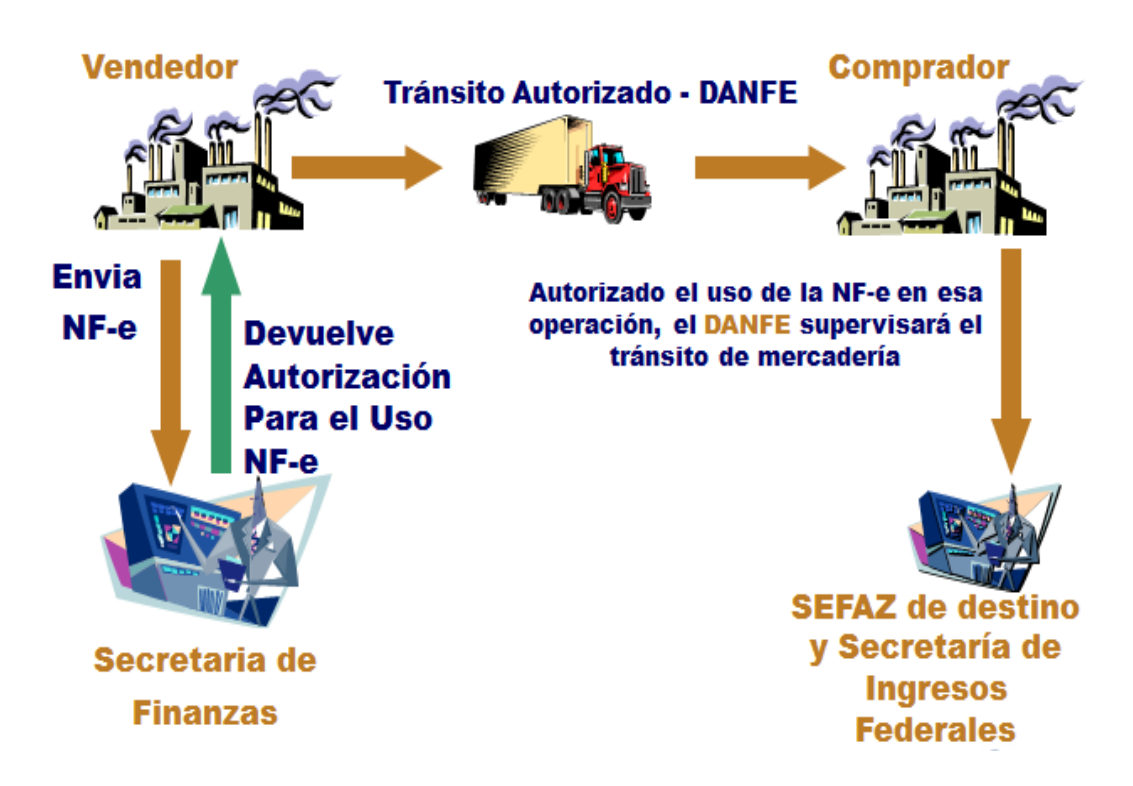

Imagen 11: NF-e

Fuente: Sistema Público de Teneduría de Libros Digital (2013). Casos Exitosos de Innovación Tecnológica.

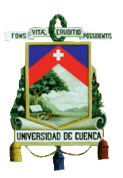

## **2.7.2.4 Modelo de NF-e**

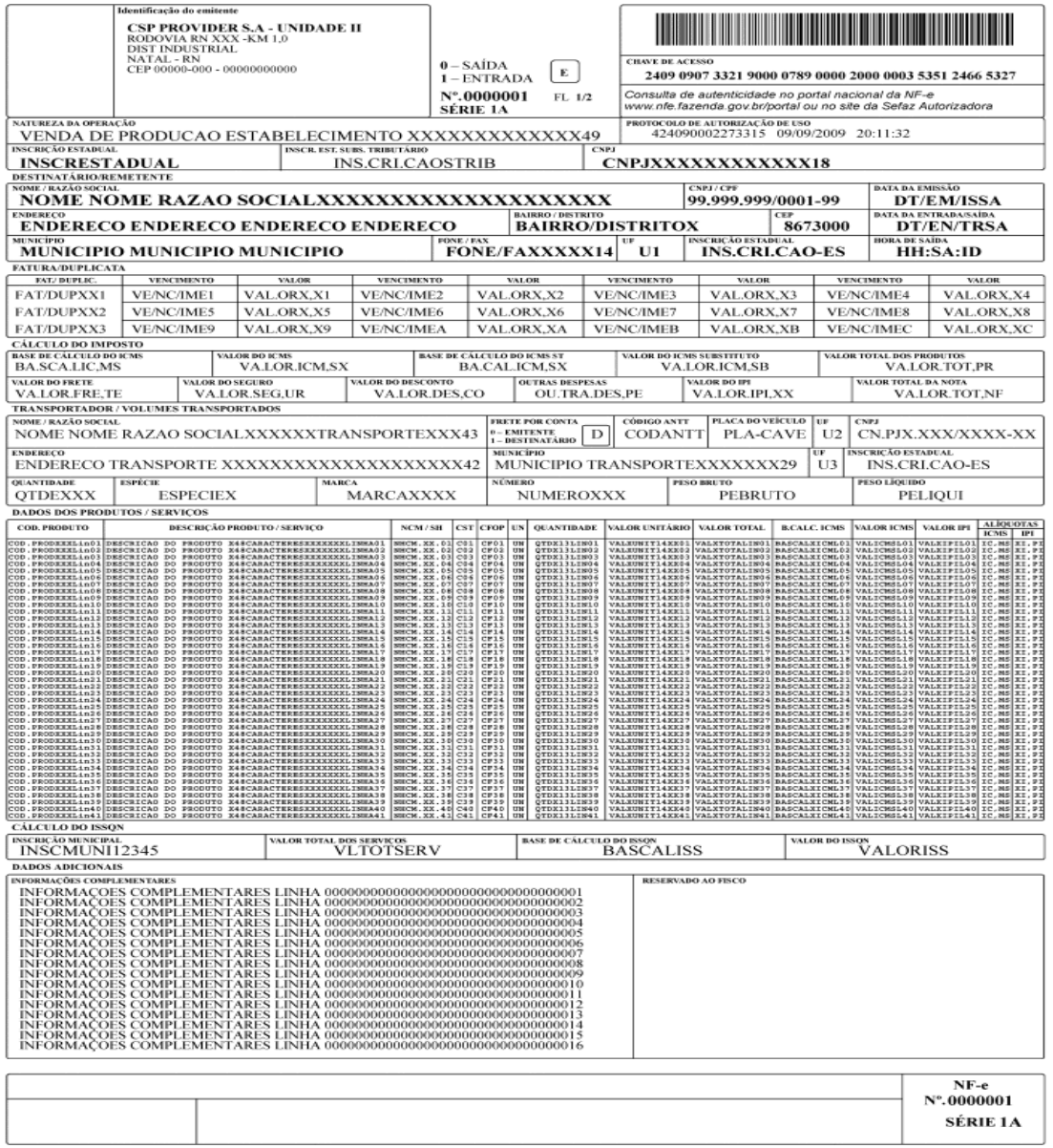

Imagen 12: Modelo de NF-e

Fuente:http://www.google.com.ec/url?sa=t&rct=j&q=&esrc=s&source=web&cd=1&ved=0CBw QFjAA&url=http%3A%2F%2Fintranet.df.sebrae.com.br%2Fdownload%2FUAIT%2FApresent a%25C3%25A7%25C3%25A3o%2520NFe.pptx&ei=Hzu0U-

#### XgH4vKsQTv7QE&usg=AFQjCNG9yTf-

MG9psAqFyxItS3b0qFz31A&bvm=bv.70138588,d.cWc

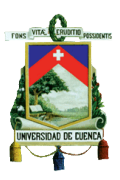

## **2.7.2.5 Requisitos de NF-e**

De acuerdo con las autoridades fiscales, la Nota Fiscal Electrónica debe cumplir con los siguientes requisitos:

- 1) El archivo de NF-e debe estar realizado en formato XML (Extended Markup Language).
- 2) La NF-e debe comprender de un código, que será creado por el emisor, en donde se deberá escribir la identificación, que es la clave de acceso de la NF-e, junto con Registro Oficial de personas jurídicas (CNPJ) del emisor con la serie y número de la NF-e.
- 3) La NF-e debe ser firmada de forma digital por el emisor y certificada por la empresa brasileña ICP-Brasil, la que contiene el establecimiento de CNPJ del emisor o su vez de la matriz, puesto que ayuda a garantizar la validez del documento digital.

## **2.7.2.6 Validación a las NF-e por la Secretaria de Ingresos Federales**

Al momento de recibir cada NF-e la Secretaría de Ingresos Federales valida lo siguiente:

- **1) La firma digital:** La que ayuda a garantizar la autoría de la NF-e y a su vez su integridad.
- **2) Formato de Campo:** La que asegura de que no existan errores al momento de llenar los campos de la NF-e.
- **3) Numeración de la NF-e:** La que asegura la NF-e no se reciba por más de una vez.
- **4) Emisor autorizado**: Si la empresa que emitió la NF-e ha sido autorizada para emitirse en la Secretaria de Ingresos Federales.
- **5) Cumplimiento fiscal del emisor:** El emisor debe estar inscrito en la Secretaria de Ingresos Federales en el que se encuentra localizado.

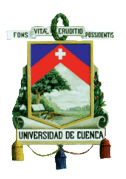

## **2.7.3 FACTURA ELECTRÓNICA DE SERVICIOS NFS-e**

#### **2.7.3.1 Concepto**

La Factura de Servicios Electrónicos (NFS-e) es un comprobante emitido y almacenado por la Administración Tributaria o cualquier entidad avala para ello, por medio electrónico en cualquier ordenador para demostrar las operaciones de la prestación de servicios, sustituyendo así las facturas que tradicionalmente se emitía.

#### **2.7.3.2 Pasos para emitir NFS-e**

#### **1) Acreditación de la empresa**

Se debe entrar a la dirección <http://nfse.campinas.sp.gov.br/> y a su vez completar con toda la información que solicita siendo esta necesaria para que el registro sea exitoso para proceder a imprimir el documento acreditado, conjuntamente con el contrato, copia de su documento de identidad.

#### **2) Acceso al sistema de NFS-e**

Se debe poseer una contraseña la cual fue obtenida por medio de la acreditación, luego se accede al sistema y se procede a la emisión online de la NFS-e, y posteriormente se entregará al cliente un recibo provisional de servicios (RPS).

#### **3) Emisión de NFS-e**

El sistema verificará de forma automática el cálculo de Impuestos sobre servicios de cualquier naturaleza (ISSQN) por medio del proveedor de servicios y luego se imprimirá en NFS-e el valor del impuesto.

#### **4) Guía de Pago de ISSQN**

Se debe seleccionar la NFS-e que fueron emitidas e imprimir la guía efectuada para realizar el pago. El pago se lo realiza en un banco autorizado.

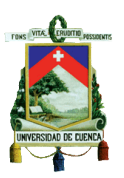

## **2.7.4 DOCUMENTO AUXILIAR DE FACTURA ELECTRÓNICA (DANFE)**

#### **2.7.4.1 Concepto**

*"Documento Auxiliar Factura Electrónica. Su función es la de cubrir el transporte de mercancías al cliente comprador-receptor (en el primer caso, una ruta de la factura que acompaña a las mercancías).Él ayuda con consulta a la NF-e por las oficinas de impuestos y el comprador, que puedan verificar que se corresponda DANFE sólo una factura electrónica válida.* (Nota Fiscal EletrônicaRecuperado de *http://www.google.com.ec/url?sa=t&rct=j&q=&esrc=s&source=web&cd=1&ve d=0CBwQFjAA&url=http%3A%2F%2Fintranet.df.sebrae.com.br%2Fdownloa d%2FUAIT%2FApresenta%25C3%25A7%25C3%25A3o%2520NFe.pptx&ei= Hzu0U-XgH4vKsQTv7QE&usg=AFQjCNG9yTf-MG9psAqFyxItS3b0qFz31A&bvm=bv.70138588,d.cWc*)

## **2.7.5 FIRMA ELECTRÓNICA O CERTIFICADO DIGITAL**

## **2.7.5.1 Concepto**

*"Una firma digitales un conjunto de datos que se genera a partir del proceso de*

*firma de un archivo. La firma digitales verificar la integridad y la autoría de un documento electrónico. Los datos pueden ser una firma digital*

*anexos al documento electrónico o en otro archivo externo."*  (Softplan/Poligraph. Assinatura Digital de Documentos Eletrônicos no Brasil:Conceitos Básicos e InfraestruturaRecuperado de http://www.softplan.com.br/saj/downloads/cartilha\_eletronica.pdf)

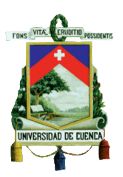

## **2.7.5.2 Como se valida la firma digital**

Para poder verificar la integridad y la autoría del documento electrónico se necesita la clave privada y la información del certificado digital de la persona que firma.

La clave que es firmada por el contribuyente se debe conservar en secreto y debe ser almacenada y protegida de manera física en una tarjeta inteligente o token. La clave para verificar la firma se encuentra disponible en el mismo documento para todos los destinatarios como son las personas y sistemas que requieren comprobar la firma.

Es por eso que para poder firmar el documento se necesita un software específico y el token para realizarlo; y para verificar la validez de la firma electrónica se necesita un software de validación y de la clave pública del certificado digital de la persona que firmó.

*"Para evitar que alguien en posesión del firmante tarjeta inteligente puede firmar documentos en su nombre, se utiliza una contraseña. Esta contraseñase conoce como número de identificación personal o, en Inglés, número de identificación personal (PIN). Siempre que el firmante tiene que firmar un documento, el sistema solicita la tarjeta inteligente PIN de firma. Con el PIN, el sistema puede invocar las firmas más tarde para generar la firma de un documento. La tarjeta inteligente tiene que ser de uso exclusivo del firmante y nunca dada a terceros."*(Softplan/Poligraph. Assinatura Digital de Documentos Eletrônicos no Brasil: Conceitos Básicos e Infraestrutura*.*  Recuperado de

http://www.softplan.com.br/saj/downloads/cartilha\_eletronica.pdf)

## **2.7.5.3 Características**

**Integridad:** En el momento de realizar cualquier cambio en el comprobante electrónico la firma electrónica lo invalida, lo que ayuda a que proteger el documento.

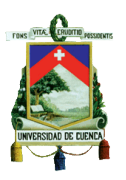

**Autenticidad:** El dueño de la firma electrónica utilizada su clave privada, la cual avala la autoría del comprobante electrónico, siendo solo de uso del propietario.

**Validez Jurídica:** La clave pública brasileña ICP-Brasil es aquella que otorga la autenticidad de la persona que firma los documentos electrónicos por medio del proceso de certificación.

**Irreversible:** Para poder firmar de manera digital se debe utilizar la clave privada, por lo tanto es imposible negar que lo realizó.

## **2.7.5.4 Marca de tiempo**

Es aquella información en la que consta la hora y fecha a una firma digital, ofreciendo evidencia de que la firma de un comprobante electrónico es válida.

# **2.8 ANÁLISIS DE LA FACTURACIÓN ELECTRÓNICA EN BRASIL**

#### **2.8.1 Objetivo**

El objetivo primordial es que con la facturación electrónica la impresión en papel de documentos y el espacio que se utilizaba antes para guardarlos ya no es necesario, puesto que este sistema implementado tiene la misma validez legal. Dicho sistema beneficia tanto a los contribuyentes debido a que sus obligaciones se simplifican, como para las Autoridades Fiscales dado que ya no es necesario acudir a la empresa para efectuar los procesos para su fiscalización.

## **2.8.2 Características**

- El documento debe ser almacenado de forma digital y debe ser emitido electrónicamente.
- La firma digital es aquella que avala la validez legal.

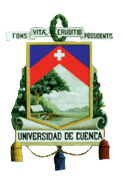

- Las autoridades fiscales tienen un mayor control de la emisión de las facturas y cuando las empresas realizan sus ventas.
- Antes de emitir la NF-e se debe enviar la información a las autoridades fiscales.

#### **2.8.3 Errores que no se pueden corregir**

- Uno de los errores que se pueden presentar es al momento de calcular el impuesto, es decir el valor de la transacción, la base imponible y el porcentaje fiscal puesto que en estos casos debería utilizar otra NF-e.
- Si la fecha de emisión de la NF-e o salida de mercaderías no es la correcta.
- Si existe algún cambio en los datos que se registraron como la dirección de establecimiento o identidad de la persona que envía o recibe el documento electrónico.

# **2.9 VENTAJAS Y DESVENTAJAS DE LA FACTURACIÓN ELECTRÓNICA EN BRASIL**

## **2.9.1 VENTAJAS DE LA FACTURACIÓN ELECTRÓNICA**

De acuerdo con Marcelo Fisco. Coordinador General de Fiscalización Secretaría de Ingresos Federales (Brasil). Tema 2.1 La Factura Electrónica dispone las siguientes ventas

## **2.9.1.1 Ventajas para el Emisor de NF-e**

- Disminución de gastos por envió de documentos.
- Disminuye los costos de impresión.
- Disminuye los costos al momento de la compra de papel.

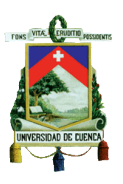

- Disminución de tiempo por detención del transporte que lleva la mercadería.
- Implementar el uso de vinculación electrónica con el cliente

## **2.9.1.2 Ventajas para el Receptor de NF-e**

- Dejar de escribir facturas en el instante de la entrada de mercaderías.
- Recepción oportuna de la información de la NF-e.
- Disminución de errores contables por escribir facturas.
- Implementar el uso de vinculación electrónica con los proveedores.

## **2.9.1.3 Ventajas para las Empresas**

- Diminución de costos la sustitución del papel, y por ende salvaguardar el medio ambiente.
- Se presentan oportunidades de empleo y negocio por los servicios relacionados con la facturación electrónica.
- Utilizar nuevas tecnologías y la comercialización electrónica.
- Regular entre empresas las relaciones electrónicas.
- Se puede acceder al sistema desde cualquier sitio web.
- Ayuda a que el proceso del cumplimiento tributario sea más simple.
- Optimización de espacio al no tener que almacenar los documentos en papel.
- Optimizar los procesos de facturar internamente.
- Disminución de riesgo de que exista errores en el asiento contable en las entradas o salidas de mercaderías.
- Implementación de una base de datos para obtener un mejor y confiable control de la información

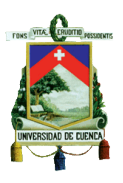

 Cruce de información entre clientes y proveedores para obtener así información óptima.

## **2.9.1.4 Ventajas para la Administración Tributaria**

- Mejor eficiencia en el proceso de control tributario, contribuyendo así el intercambio de la información entre autoridades tributarias.
- Se tiene una mayor confianza de la factura emitida o recibida.
- Disminución de la evasión fiscal y como consecuencia incremento en los ingresos fiscales.
- Mayor control administrativo.
- Información en momento tiempo actual.
- Disminución de los costos de control de las facturas en la inspección de mercaderías trasportadas.

# **2.9.2 DESVENTAJAS DE LA FACRURACION ELECTRÓNICA EN BRASIL**

## **2.9.2.1 Desventajas para las Empresas**

- Se debió adaptar en un corto plazo el sistema implementado por la Administración Tributaria.
- Cambiar con frecuencia las versiones del sistema lo que conlleva a realizar ajustes internos en la empresa.
- Diseño del sistema muy complicado, debido a que cada tipo de empresa necesita un sistema específico.
- Conflicto para poder localizar empresas especialistas en el mercado.

## **2.9.2.2 Desventajas para la Administración Tributaria**

Una alta inversión en tecnología y personal.

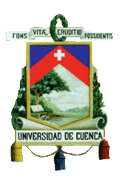

- Problema al momento de difundir la nueva manera de facturación tanto internamente como externamente.
- Problema al momento de interpretar las leyes.

# **2.10 PROCESO DE IMPLEMENTACIÓN DE LA FACTURACIÓN ELECTRÓNICA EN ESPAÑA**

#### **2.10.1 HISTORIA**

El tema de facturación electrónica en los últimos años se ha ido dando de manera progresiva, si bien es cierto su implementación se ha extendido por varios países del mundo, pues España no es la excepción, puesto que éste tema toma impulso en el año 2003 con el surgimiento de la Firma Electrónica aprobada el 19 de diciembre del año ya mencionado, mediante la Ley 59 reguladora de la Firma Electrónica en donde se habla de promover hacia las empresas nuevas tecnologías de seguridad de las comunicaciones electrónicas, convirtiéndose así en impulsor de la Facturación Electrónica.

Con la creación de esta Ley la implementación de la facturación electrónica, en las grandes empresas de España nace en el año 2004 mientras que para las PYMES se ejecuta en el año siguiente, garantizando la integridad y autenticidad de la información con la contratación de una entidad certificadora de la firma electrónica, además de contar con un software *Electronic Data Interchange* que en español significa Intercambio Electrónico de Datos denominado con la siglas EDI, o a su vez un programa autorizado por la Agencia Estatal de Administración Tributaria (A.E.A.T.),sin embargo con el pasar del tiempo el 30 de noviembre del 2012 según el decreto 1619 se aprueba el reglamento en donde se legaliza remitir facturas de modo electrónico sin tener la necesidad de utilizar una determinada tecnología.

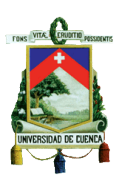

Sin embargo en el año siguiente: *"Durante el primer semestre de 2013 las empresas españolas generaron 59 millones de facturas electrónicas, con las que se ahorraron 458 millones de euros y más de 250.000 horas de trabajo. Estas cifras corresponden al estudio "La Factura Electrónica en España 2012-2013", realizado por SERES entre el 65.5% de sus empresas usuarias (un 35% del total nacional)."* [\(Ley de factura electrónica \(II\): Un impulso para](http://revista.unir.net/derecho/3077-2014-02-20-08-45-41)  [controlar la deuda pública.](http://revista.unir.net/derecho/3077-2014-02-20-08-45-41) Recuperado de [http://revista.unir.net/3077-2014-](http://revista.unir.net/3077-2014-02-20-08-45-41) [02-20-08-45-41](http://revista.unir.net/3077-2014-02-20-08-45-41)*)*

En el año 2015 a partir del 15 enero, la facturación electrónica para todos los proveedores de la Administración Tributaria será obligatoria, alcanzando a ser retenidos de este compromiso aquellos proveedores que facturen con importes menores a 5.000 euros, en cuanto al sector privado la obligatoriedad de emitir factura electrónica será a partir de la misma fecha que del público sin embargo no se asevera un progreso contundente en este sector, ya que existiría la eventualidad de exigir la factura impresa derogando así el estándar electrónico,

En la actualidad se espera que las empresas tanto públicas como privadas sigan acogiendo esta nueva forma de emitir facturas sin inconveniente alguno hasta los plazos que la ley ha establecido.

# **2.10.2 FACTURACIÓN ELECTRÓNICA, TELEMÁTICA O E-FACTURA**

#### **2.10.2.1 Concepto**

*"Una factura electrónica es un documento electrónico firmado electrónicamente que cumple con los requisitos legales y reglamentariamente exigibles a las facturas y que, garantiza la autenticidad de su origen y la integridad de su contenido, lo que impide el repudio de la* 

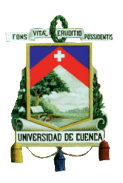

*factura por su emisor"*(Factura Electrónica. Recuperado de [https://236ws.dpteruel.es/infoefactura/.](https://236ws.dpteruel.es/infoefactura/))

## **2.10.2.2 Proceso de la facturación electrónica**

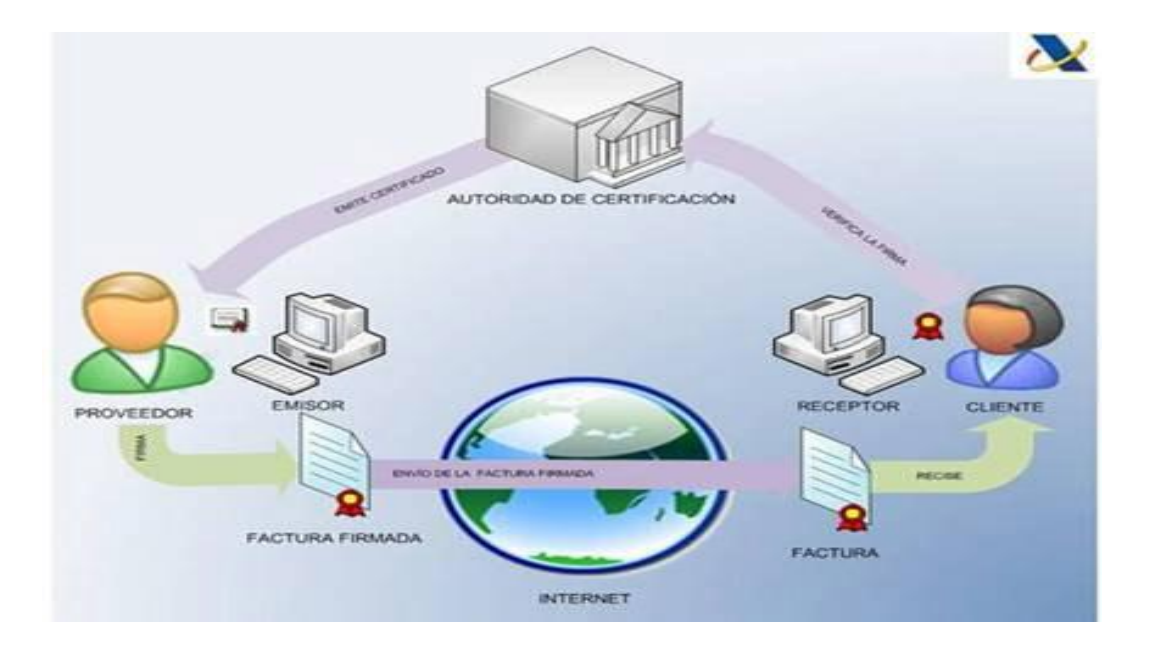

Imagen 13: Proceso Factura Electrónica

Fuente:<https://sedeelectronica.gijon.es/page/13225-que-es-una-factura-electronica>

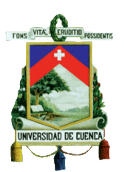

## **2.10.2.3 Modelo de Factura Electrónica y sus componentes**

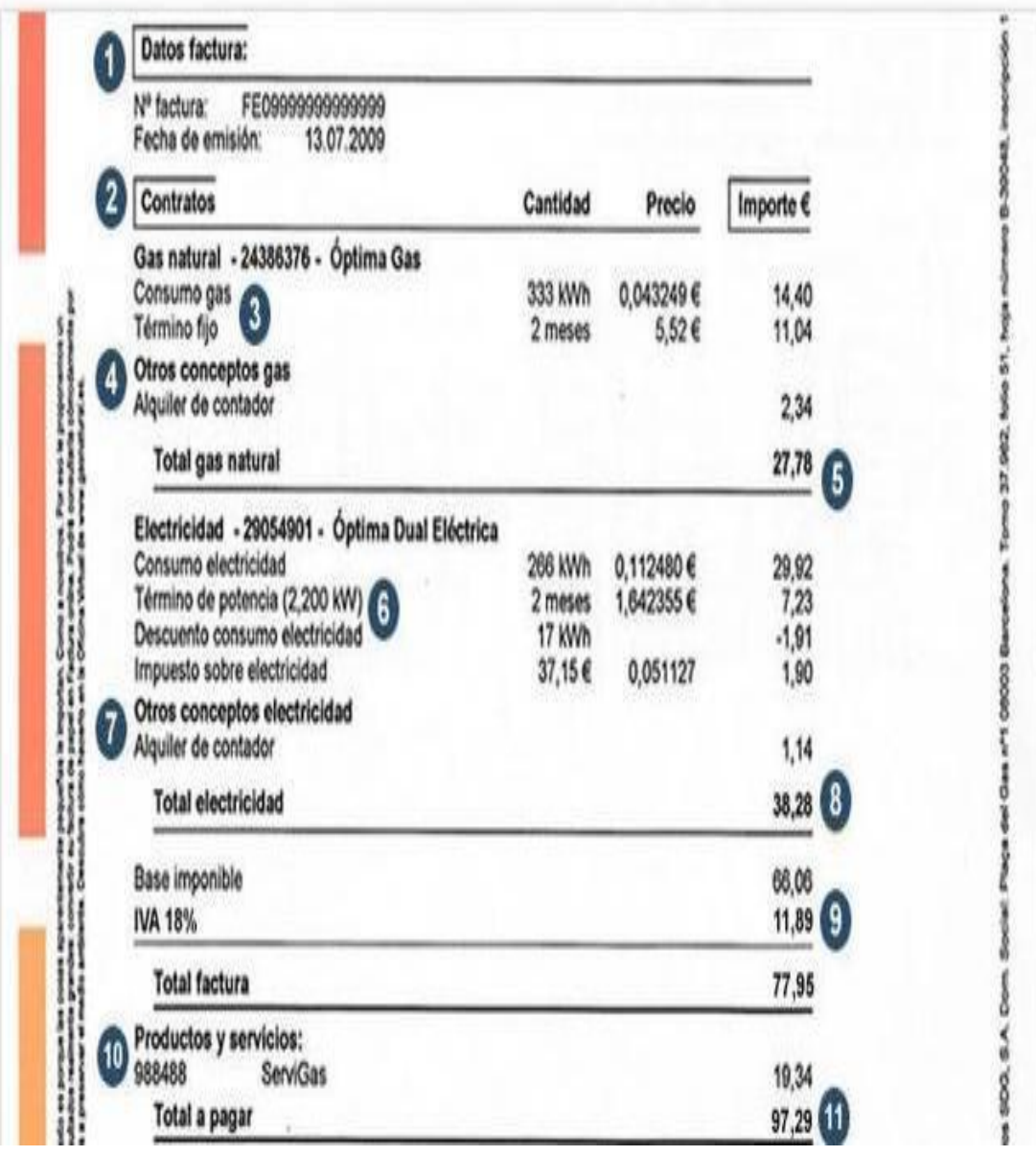

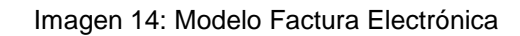

Fuente:<http://www.abc.es/20120322/economia/abci-factura-recibo-201203221024.html>

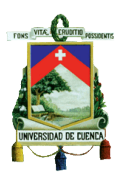

## **2.10.2.4 Requisitos para emitir E-Factura**

Los requisitos que deben cumplir tanto los emisores como los receptores de la Facturación Electrónica se presentan a continuación:

#### *Para el emisor*

- Tener el consentimiento previo del receptor.
- Garantizar la autenticidad del origen y la integridad de las facturas, mediante el uso de la firma electrónica cualificada.
- Almacenar copia de las facturas. Este requisito no es necesario si se puede reconstruir una factura a partir de la información guardada en la base de datos de la empresa (**matriz**).
- Las facturas almacenadas deben contener determinados elementos que faciliten su búsqueda, visualización e impresión en caso de inspección (acceso completo a los datos).

#### *Para el receptor*

- Disponer del software necesario para la validación de la firma electrónica.
- Almacenar las facturas recibidas digitalmente (factura y firma) en su formato original.
- Las facturas almacenadas deben contener elementos que faciliten su búsqueda, visualización e impresión en caso de inspección (acceso completo a los datos)."

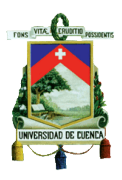

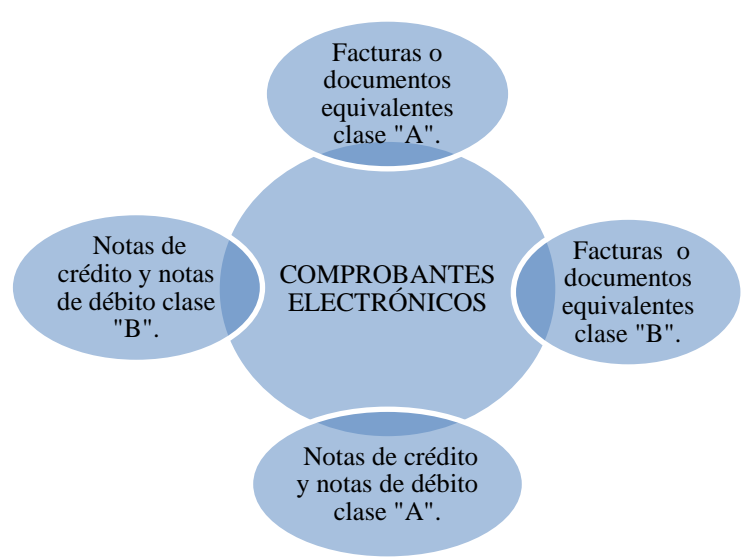

## **2.10.2.5 Clasificación de los Comprobantes Electrónicos**

Gráfico 12; Clasificación Comprobantes Electrónicos

Fuente:<http://www.addsp.com/documents/factura-electronica-respuestas-afip.html>

## **2.10.3 IMPLEMENTACIÓN**

"Los contribuyentes deberán cumplir con ciertos requisitos para implementar la facturación electrónica:

- *La empresa debe tener legitimidad vigente, es decir tener toda la documentación en orden.*
- *Debe de contar con un certificado digital consignado por una entidad certificadora admitida por la AEAT.*
- *La empresa deberá realizar cambios en el sistema o software para emitir facturas telemáticas. El software adquirido podrá ser propio de la empresa o a su vez el que la AEAT pone a disposición en su plataforma.*

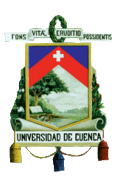

 *Se beberá contar con un formato digital valido ya sea en PDF, RTF, XML, TXT, HTML, XML, etc."*[\(Analisis](http://revista.unir.net/derecho/3077-2014-02-20-08-45-41) de la implantación de la Facturación Electrónica en una empresa. Recuperado de [www.cecarm.com/efactura2/tutoriales/tutorial6.pdf](http://www.cecarm.com/efactura2/tutoriales/tutorial6.pdf)*)*

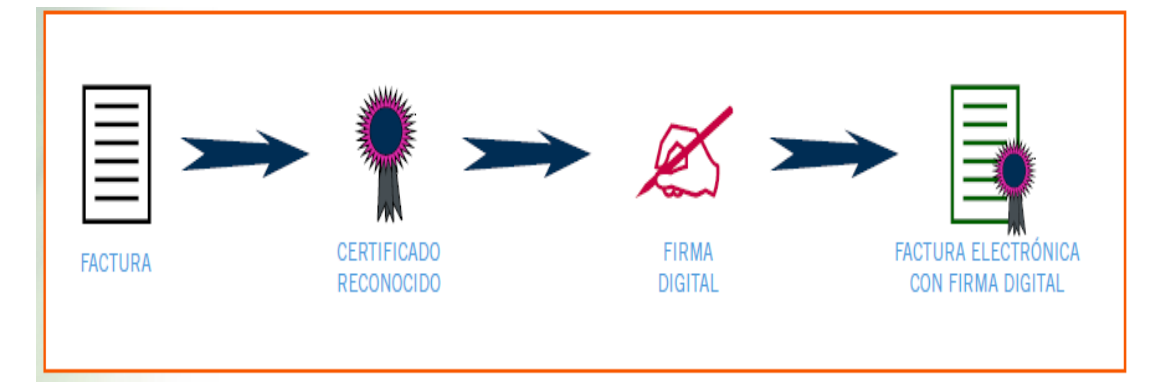

Imagen 15: Guía 3 E-Factura

Fuente: [http://www.cecarm.com/docs/guia\\_efactura.pdf](http://www.cecarm.com/docs/guia_efactura.pdf)

## **2.10.4 FIRMA ELECTRÓNICA**

## **2.10.4.1 Concepto**

*"La firma electrónica es el conjunto de datos relativos a una persona consignados en forma electrónica, y que junto a otros asociados con ellos, pueden ser utilizados como medio de identificación del firmante, teniendo el mismo valor que la firma manuscrita. Permite que tanto el receptor como el emisor de un contenido puedan identificarse mutuamente con la certeza de que son ellos los que están interactuando, evita que terceras personas intercepten esos contenidos y que los mismos puedan ser alterados, así como que alguna de las partes pueda "repudiar" la información que recibió de la otra y que inicialmente fue aceptada."*(Dirección de sistemas de información departamento CERES. Respuestas a las dudas iniciales sobre la firma electrónica. Recuperado de [https://www.sede.fnmt.gob.es/normativa/firma-electronica/\)](https://www.sede.fnmt.gob.es/normativa/firma-electronica/)

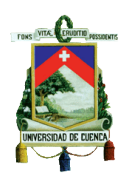

## **2.10.4.2 Formas de firma electrónica:**

- **Firma básica**: contiene la clave privada, y además las cifras manejadas y a su vez el certificado el mismo que está incorporado a la clave.
- **Firma fechada**: se añade un determinado sello a la firma normal o también denominado TSA (Time Stamping Authority) que significa Autoridad de Sellado.
- **Firma válida o firma completa**: a la firma ya fechada se incorpora ciertos datos sobre la validez del certificado ejecutada por la autoridad certificadora.

## **2.10.5 CERTIFICADO DIGITAL**

## **2.10.5.1 Concepto**

*"Un certificado electrónico es un documento firmado electrónicamente por un prestador de servicios de certificación que vincula la identidad de cada usuario con las herramientas de firma electrónica (claves criptográficas), dándole a conocer como firmante en el ámbito telemático."*(Dirección de sistemas de información departamento CERES. Respuestas a las dudas iniciales sobre la firma electrónica. Recuperado de [https://www.sede.fnmt.gob.es/normativa/firma-electronica\)](https://www.sede.fnmt.gob.es/normativa/firma-electronica)

## **2.10.5.2 Características que reúne un certificado de E-Factura**

- El certificado adquirido debe ser de uso exclusivo para la facturación electrónica, teniendo en cuenta la necesidad de las empresas que buscan seguridad y garantía de la veracidad de la información.
- En el caso de que un tercero acceda al certificado, la información estará protegida.

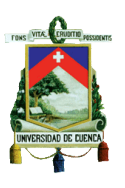

- El proceso que se debe perseguir para su obtención es preciso y rápido.
- No se podrá por ningún motivo realizar algún tipo de gestión diferente a la facturación electrónica.

# **2.10.5.3 Pasos que se debe seguir para la obtención del Certificado**

Como ya se mencionó con anterioridad el proceso a seguir para la obtención del certificado digital es de manera rápida y sencilla, se deberá ingresar a la página del sede de la Fábrica Nacional de Moneda y Timbre - Real Casa de la Moneda a continuación se presenta tres pasos fundamentales a seguir:

- *1. "Se deberá realizar la solicitud del certificado en la página ya indicada.*
- *2. Se dará la respectiva acreditación de la identidad, mediante la manifestación física en una agencia de reconocimiento, es decir que de esta manera se suministra la identidad que constará en el certificado, identificando así a una determinada persona como firmante de los documentos.*
- *3. Se procederá con la descarga del certificado a través de la página web."*(Secretaria de Estado de Administraciones Públicas, Certificado Digital. Recuperado de [http://www.seap.minhap.es/prensa/actualidad/noticias/2008/11/200811](http://www.seap.minhap.es/prensa/actualidad/noticias/2008/11/20081128_03.html) [28\\_03.html\)](http://www.seap.minhap.es/prensa/actualidad/noticias/2008/11/20081128_03.html)

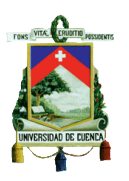

# **2.11 ANÁLISIS DE LA FACTURACION ELECTRONICA EN ESPAÑA**

#### **2.11.1 Objetivo**

El objetivo principal de la E-Factura es reducir ciertos procesos administrativos de las entidades, y a su vez reducir el tiempo que se toma en emitir la factura, ahorrar en dinero y papel, es por ello que su implementación brinda muchos beneficios tanto para el emisor como para el destinatario, en definitiva se procura un mejor servicio lo cual implica mayor competitividad y que se encuentre al alcance de cualquier empresa.

#### **2.11.2 Características**

- Se podrá enviar las facturas por medio de la red, internet o correo electrónico en donde la firma digital será la encargada de garantizar la integridad de la información.
- Tanto la E-Factura como la factura en papel están obligadas a cumplir las mismas exigencias y compromisos.
- Se necesita de la aprobación del destinatario para proceder a enviarle la factura electrónica.
- Una vez firmada la factura electrónica, bajo ningún concepto podrá ser modificado el contenido de la misma.
- Se da la posibilidad de saber quién es el que emite el mensaje y sus principales caracteres.

#### **2.11.3 Obligaciones para los contribuyentes**

- Se deberá conservar las facturas electrónicas emitidas junto con la firma y certificado respectivo.
- Afirmar la legitimidad de la factura en su forma original.

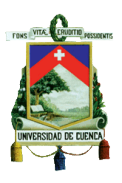

 Permitir el acceso completo a la administración tributaria al archivo digital que la empresa custodia.

# **2.12 VENTAJAS Y DESVENTAJAS DE LA FACTURACIÓN ELECTRÓNICA EN ESPAÑA**

#### **2.12.1 Ventajas**

- En cuanto a los costos estos se reducirán debido a la eliminación del papel.
- Se ahorrara espacio ya que se llevara un archivo de manera digital.
- El periodo de cobro se realizará de manera más rápida, ya que la factura se distribuirá inmediatamente a través del correo electrónico.
- Se presentará la factura con una mejor calidad en cuanto a reducción de errores, además de contar con menor riesgo de pérdida del documento.
- Reducción de tiempo en la utilización de tareas innecesarias que no tienen mayor valor con ayuda de un software para la facturación electrónica.
- Menor daño del ecosistema al consumirse menor cantidad de papel.
- Se da una relación más integra tanto entre las empresas como los clientes.
- Se brinda mayor autenticidad y veracidad de la información que contiene la E-Factura.
- Existe mejor disponibilidad en cuanto a la búsqueda de alguna factura que se requiera mediante el manejo del sistema.
- Se contará con mayor eficiencia en cuanto a las auditorías que se lleven a cabo en la empresa.

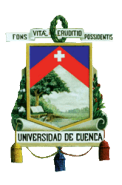

- Mediante esta nueva metodología se permite obtener la información en tiempo real es decir el estado actual y exacto en el que se encuentra una factura.
- La factura electrónica contará con la misma validez legal que una factura manejada en papel.
- Existe mayor control por parte de la administración tributaria en cuanto al cumplimiento de las obligaciones por parte de las empresas.
- El contribuyente se libera de presentar documentos a la administración tributaria, puesto que la información que se requiere ya cuenta en el sistema de la misma.

## **2.12.2 Desventajas**

- La empresa se ve en la necesidad de adquirir un sistema para llevar a cabo la facturación electrónica.
- Es importante brindar capacitaciones al personal encargado del manejo del sistema dentro de la entidad.
- La empresa deberá invertir en un hardware para el establecimiento de soluciones.
- El contribuyente deberá contratar necesariamente una red informática para que la factura pueda ser enviada al destinatario.
- La necesidad de que el destinatario de la factura electrónica cuente con un correo electrónico.
- Aceptación de los clientes a trabajar bajo esta nueva modalidad.
- Existe complejidad en los nuevos sistemas adquiridos para emitir facturas electrónicas.
- La empresa deberá trabajar con una computadora concreta para emitir facturas electrónicas.
- Al hacer uso de internet se corre el riesgo de que el ordenador adquiera virus lo que puedes provocar perdida de información.

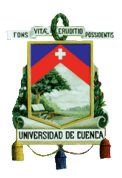

- La entidad incurrirá en gastos al implementar la facturación electrónica y a su vez la firma digital.
- La firma digital deberá estar siempre actualizada para que sea válida.

#### **2.13 Conclusiones**

.Al concluir el análisis del estudio de México, Chile, Brasil y España se ha obtenido una amplia información sobre la facturación electrónica, puesto que en las etapas iniciales para su implementación se presentaron muchas dificultades al enfrentarse a los cambios que esto involucra, debido a que una de las causas principales que impiden la aplicación de esta nueva modalidad de facturación en los países mencionados, es la inseguridad que existe por parte de los mismos contribuyentes en cuanto a los cambios que se presentan, tanto para la empresas como para los clientes al encontrarse en la necesidad de adquirir un software que se ajuste a esta nueva metodología. Según lo mencionado las diferentes Administraciones Tributarias mediante un decreto han permitido extenderlos plazos para que se efectúe esta nueva modalidad de facturación.

Cabe señalar que según el análisis realizado, este nuevo método es innovador tanto para las empresas que han implementado como para los clientes que lo utilizan, puesto que ayuda a que los procesos de envío y recepción de los comprobantes se los realice con mayor rapidez y seguridad, así mismo ayuda a los contribuyentes a cumplir con las obligaciones tributarias con mayor facilidad, al simplificar los procesos, puesto que toda la información se encuentra en línea y ayuda que su búsqueda sea ágil dando como consecuencia el beneficio a las Administraciones Tributarias estudiadas en el recaudo de los tributos.

Conjuntamente con lo indicado se debe recalcar algo muy significativo y es que los países que han sido considerados como objeto de exposición, la firma electrónica es indispensable en el proceso de Facturación de manera

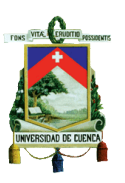

digital, puesto que mediante esta se otorga la validez correspondiente al documento, conviniendo ser respaldada por una entidad certificadora autorizada según el país donde corresponda.

Por ultimo cabe recalcar que se presenta para las empresas un crecimiento en el comercio electrónico al promover el desarrollo económico e incrementar la competitividad y productividad de una mejor manera, al ser su implementación de manera obligatoria con el transcurso de los años en los diferentes territorios.

En el siguiente capítulo se realizará un cuadro comparativo de nuestro País con los Países analizados donde se destacará las principales diferencias.

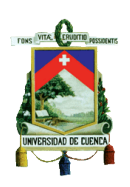

# **CAPÍTULO 3 FACTURACIÓN Y FIRMA ELECTRÓNICA EN ECUADOR**

*FERNANDA KATHERINE CALDERÓN MERA ERIKA ANDREA GARZÓN RIVAS*

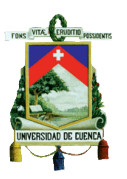

# **3.1 FACTURA ELECTRÓNICA 3.1.1 CONCEPTO**

*"Conjunto de registros lógicos archivados en soportes susceptibles de ser leídos por equipos electrónicos de procesamiento de datos que documentan la transferencia de bienes y servicios, cumpliendo los requisitos exigidos por las Leyes Tributarias, Mercantiles y más normas y reglamentos vigentes."*(Ley De Comercio Electrónico, Firmas Electrónicas Y Mensajes De Datos. Ley No. 2002-67. Registro Oficial 557-S, 17 de abril de 2002)

## **3.1.2 OBJETIVO**

Con esta nueva modalidad de facturación se procura brindar un mejor control del cobro de impuestos, debido a que existe una baja posibilidad de falsificar la información lo que conllevaba a la evasión de dichos impuestos y a su vez ayuda a la auditoría en sus procesos. Además que con su implementación se economiza los materiales de oficina que antes se utilizaban para su emisión, beneficiando de esta manera el cuidado del medio ambiente, dado que todo es digital disminuye los tiempos en las transacciones, se suprime el espacio en el que se almacenaban los documentos que ahora serán archivados en un computador que cuente con el software correspondiente, eliminando el tema de la pérdida de facturas físicas que solía ser recurrente y además al tener información en línea mejora el control del SRI. Todo lo antes expresado trae consigo múltiples beneficios para las compañías que la utilizan, obteniendo un campo más competitivo entre las compañías que la implementan.

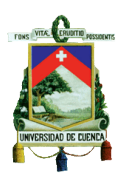

# **3.1.3 MODELO DE LA FACTURACIÓN ELECTRÓNICA Y SUS COMPONENTES**

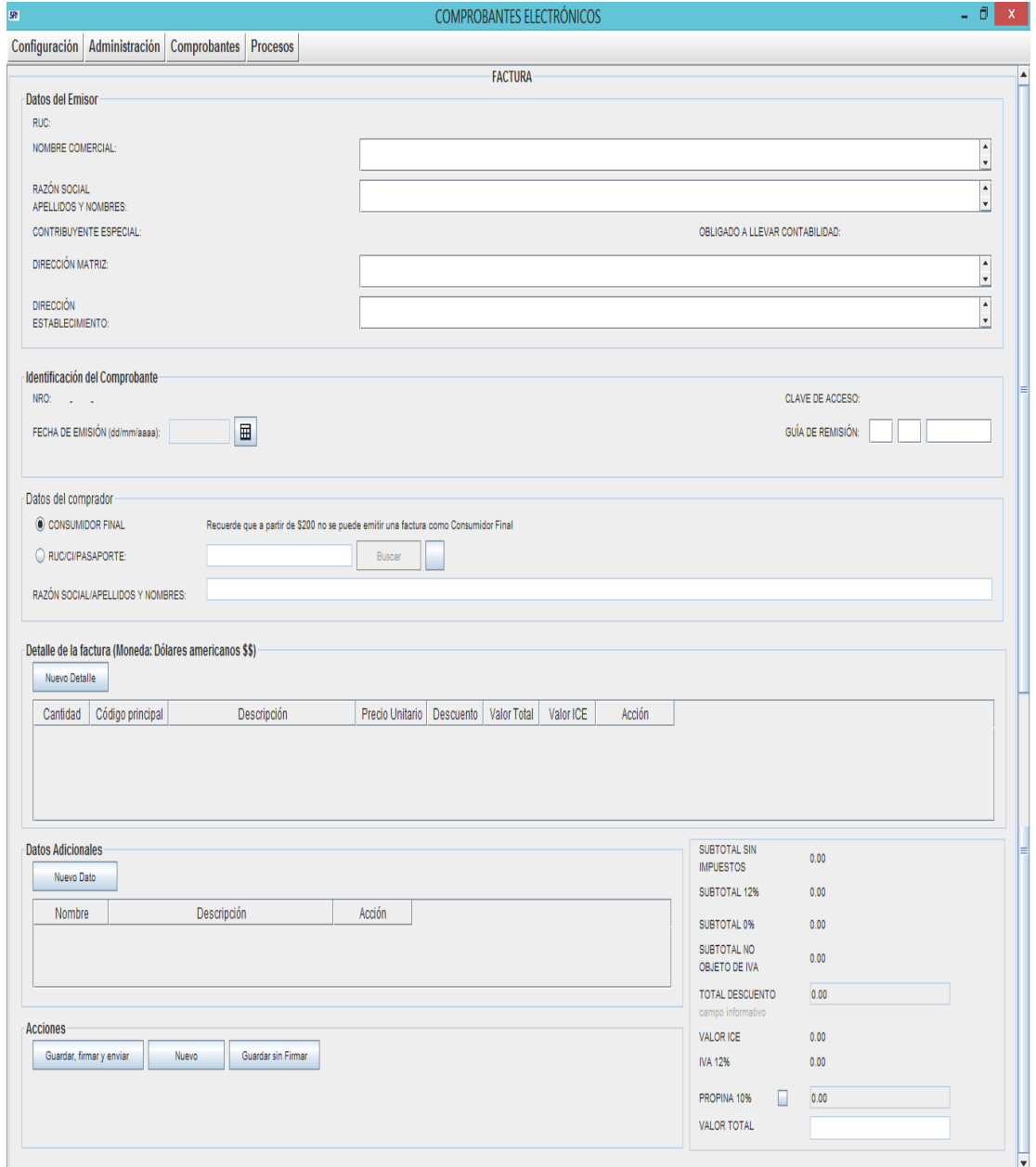

Imagen 16: Modelo de Facturación Electrónica

Fuente: www.sri.gob.ec

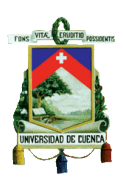

## **3.1.4 OBLIGACIONES DEL RECEPTOR**

- *1) "Conservar los comprobantes electrónicos, con los datos de firma y certificado.*
- *2) Garantizar el acceso a los comprobantes electrónicos para poder buscarlos, visualizarlos en línea y poder descargarlos.*
- *3) Asegurar la legibilidad de los comprobantes en su formato original (sin alteraciones).*
- *4) Es opcional para el receptor la conservación en papel de facturas recibidas en formato electrónico, la condicionante es que conste en el comprobante electrónico una marca gráfica de autenticación producida por un sistema que sea admitido y publicado por la Agencia Tributaria."* (e-ComExPlus. (2013). "Preguntas Frecuentes". Recuperado de [http://e-comex-plus.com/soporte/faq/preguntas](http://e-comex-plus.com/soporte/faq/preguntas-frecuentes-facturacion-electronica)[frecuentes-facturacion-electronica\)](http://e-comex-plus.com/soporte/faq/preguntas-frecuentes-facturacion-electronica)

## **3.1.5 OBLIGACIONES DEL EMISOR**

- *1) "Conservar los comprobantes electrónicos, con los datos de firma y certificado.*
- *2) Garantizar el acceso a los comprobantes electrónicos para poder buscarlos, visualizarlos en línea y poder descargarlos.*
- *3)*

*Asegurar la legibilidad de los comprobantes en su formato original (sin alteraciones)"* (e-ComExPlus. (2013). Preguntas Frecuentes. Recuperado de [http://e-comex-plus.com/soporte/faq/preguntas-frecuentes-facturacion](http://e-comex-plus.com/soporte/faq/preguntas-frecuentes-facturacion-electronica)[electronica\)](http://e-comex-plus.com/soporte/faq/preguntas-frecuentes-facturacion-electronica)

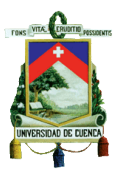

#### Paso a paso del proceso

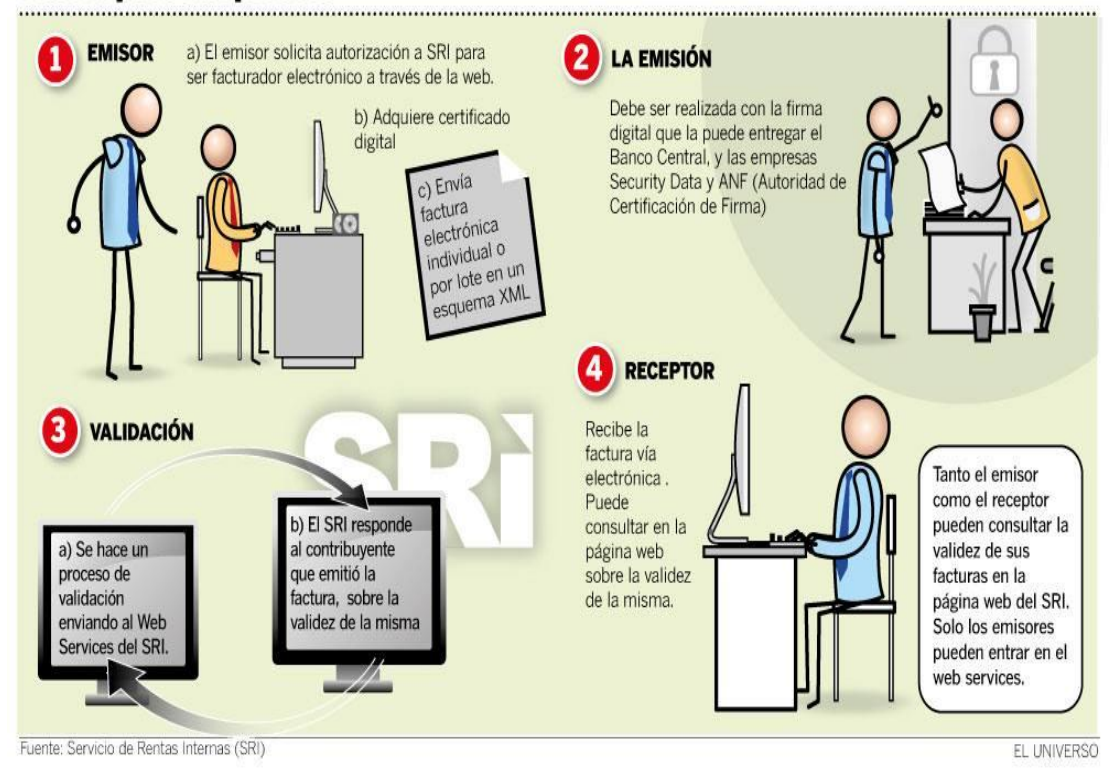

## **3.1.6 PROCESO DE LA FACTURACIÓN ELECTRÓNICA**

Imagen 17: El proceso de la Facturación Electrónica

Fuente: http://www.eluniverso.com/noticias/2013/10/28/nota/1646861/facturacion-virtualenfrenta-trabas-informaticas-culturales

# **3.1.7 PASOS PARA EMITIR COMPROBANTES ELECTRONICOS**

- 1) Ingresar a la página web del SRI **[www.sri.gob.ec](http://www.sri.gob.ec/)**
- 2) Escoger la opción servicios en línea.
- 3) Introducir el RUC y la contraseña del titular.
- 4) De la lista que se despliega al lado izquierdo escoger comprobantes electrónicos.

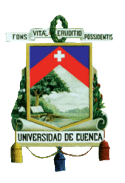

- 5) Por primera y única vez ingresar en la opción pruebas.
- 6) Enviar la solicitud de emisión.
- 7) Cuando ya se hayan realizado todos los ajustes pertinentes durante el periodo de prueba pasará a realizar la solitud a la opción producción.

# **3.1.8 ¿QUE SE ENTREGA SI EL CLIENTE EXIGE FACTURA IMPRESA?**

Cuando el cliente solicite a la empresa que ya ha implementado la facturación electrónica, que se le otorgue este documento de manera impresa, ellos no están en la obligación de entregárselos, pero el SRI ha habilitado la entrega de documentos RIDE (Representación Impresa de Documentos Electrónicos), no obstante estos no tienen validez jurídica.

## **3.1.9 LO QUE CONTIENE UNA FACTURA ELECTRÓNICA**

- 1) Un archivo con la información en extensión XML (Extensible Markup Language) que en español significa Lenguaje de Marcas Extensible, formato validado por el SRI.
- 2) Un archivo de la firma electrónica.

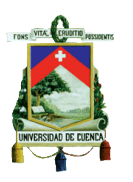

# **3.2 TIPOS DE COMPROBANTES ELECTRÓNICOS Y REQUISITOS DE LA FACTURACIÓN ELECTRÓNICA**

## **3.2.1 TIPOS DE COMPROBANTES ELECTRÓNICOS**

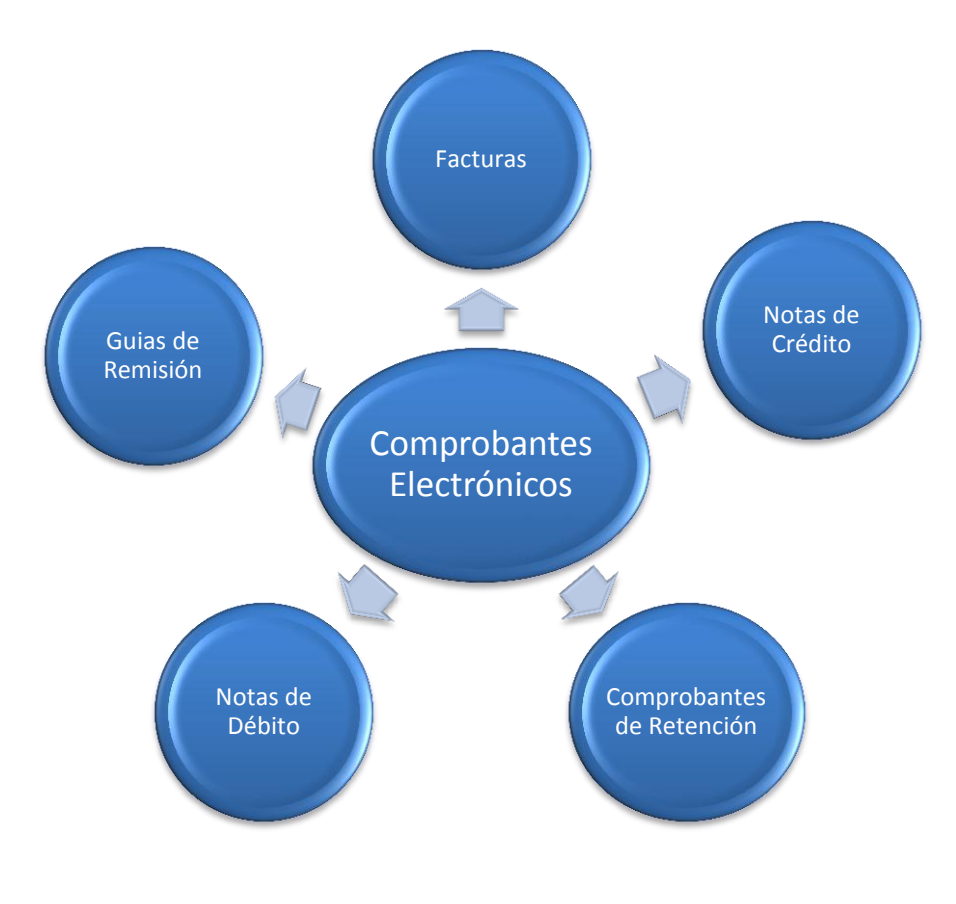

Gráfico 13: Tipos de comprobantes electrónicos Fuente: Elaborado por Autoras

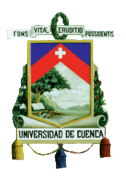

## **3.2.2 REQUISITOS PARA LA FACTURACIÓN ELECTRÓNICA**

1) Poseer una firma electrónica a través de cualquier entidad certificadora avalada en el Ecuador.

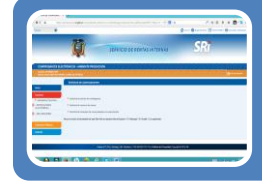

2) Realizar la solicitud para poder emitir Comprobantes Electrónicos a través de la página web del SRI.

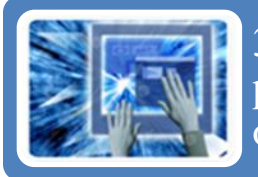

3) Poseer un sistema informático adecuado para poder emitir los comprobantes electrónicos obtenidos de forma gratuita o pagada

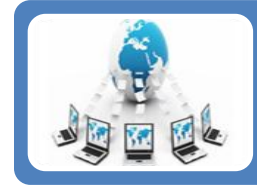

4) Poseer internet de banda ancha para poder emitir los comprobantes.

Gráfico 14: Requisitos de la Facturación Electrónica

Elaborado por: Autoras

# **3.3 VENTAJAS Y DESVENTAJAS DE LA FACTURACIÓNELECTRÓNICA 3.3.1 VENTAJAS DE LA FACTURACIÓN ELECTRÓNICA**

- 1) Ayuda al medio ambiente por la eliminación del papel y por los químicos de la tinta al momento de su impresión.
- 2) Debido a la eliminación del papel se ahorra costos tanto para la persona que emite como la que recibe el comprobante.

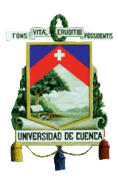

- 3) Beneficia a las labores administrativas puesto que los recursos humanos se destinan a trabajos más beneficiosos de la empresa.
- 4) Se minimiza el error humano.
- 5) Al momento de enviar o recibir los documentos se realiza de manera rápida y efectiva.
- 6) La información se encuentra almacenada en el sistema de la empresa ayudando a que los procedimientos contables sea integrados con mayor efectividad.
- 7) Se puede intercambiar información por medios electrónicos de manera rápida y segura.
- 8) La base de datos de la información se puede almacenar hasta 7 años.
- 9) Para que el SRI autorice los comprobantes se lo realiza en línea.
- 10) Los documentos electrónicos no tendrán que ser guardados de manera física puesto que se lo harán en el sistema del SRI desde el momento de su autorización.
- 11) Los comprobantes electrónicos pueden ser consultados en el entorno web, debido a que se encuentran en la base de datos del SRI.
- 12) Para poder acceder al sistema para emitir los documentos electrónicos se los puede realizar a cualquier hora del día.
- 13) Los clientes pueden disponer de los comprobantes electrónicos de manera inmediata.
- 14) No se necesita incorporar nuevo personal para manejar el nuevo sistema.
- 15) Es más segura y confiable esta manera de facturación.
- 16) Toda la información se encuentra situada en un solo lugar lo que beneficia su búsqueda.
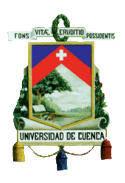

- 17) Fácil de incorporar esta nueva modalidad al sistema contable.
- 18) Beneficia a la auditoría en sus procesos.
- 19) Se simplifica el proceso para el cumplimiento fiscal.
- 20) Poca posibilidad de adulteración.
- 21) Tienen la misma validez legal que los comprobantes en papel.

# **3.3.2 DESVENTAJAS DE LA FACTURACIÓN ELECTRÓNICA**

- 1) Los comprobantes que no estén correctamente enviados al servicio en línea del SRI, serán rechazados de manera inmediata, por lo que se debería emitir nuevamente de manera correcta.
- 2) Se complica por los ajustes que se deben realizar por este nuevo sistema.
- 3) Solo se puede enviar el comprobante al cliente que tenga correo electrónico.
- 4) Si el contribuyente no realizó a tiempo sus pagos pendientes el SRI rechaza el comprobante electrónico emitido de manera automática.

# **3.4 REQUISITOS PARA EMITIR LA FACTURACIÓN ELECTRÓNICA.**

- *1) "Presentar vía electrónica su solicitud al Servicio de Rentas Internas en el formato dispuesto para el efecto en la página web institucional [www.sri.gob.ec,](http://www.sri.gob.ec/) en la aplicación "Comprobantes Electrónicos".*
- *2) Por única vez, ingresar la solicitud de emisión bajo el aplicativo, "Pruebas", en la aplicación "Comprobantes Electrónicos". (Durante el período de prueba, los comprobantes electrónicos emitidos, no tienen validez tributaria, y por tanto no sustentan costos y gastos, ni crédito tributario.)*
- *3) Una vez realizados todos los ajustes necesarios en sus sistemas computarizados e informáticos para la emisión de comprobantes*

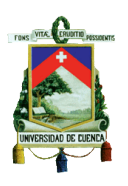

*electrónicos, ingresará su solicitud de emisión de comprobantes electrónicos, a través "Comprobantes Electrónicos", en la opción "Producción". A partir de su aprobación, los comprobantes emitidos bajo esta opción, tienen validez tributaria, sustentan costos, gastos y crédito tributario, estos comprobantes y los emitidos en el aplicativo de "Pruebas", deberán cumplir con los requisitos de pre impresión y llenado, establecidos en el Reglamento de Comprobantes de Venta, Retención y Documentos Complementarios.*

- *4) Se entiende que el contribuyente cuenta con el acuerdo de responsabilidad y uso de medios electrónicos, de la plataforma electrónica del SRI en caso de no contar aún con la clave debe realizar el proceso de suscripción.*
- *5) Los sujetos pasivos deberán contar con su certificado digital de firma electrónica y mantenerlo válido y vigente. Los certificados digitales de firma electrónica pueden ser adquiridos en las entidades de Certificación autorizadas en el país. Los comprobantes electrónicos deberán estar firmados electrónicamente únicamente por el emisor, observando lo dispuesto en el artículo 8 de la Ley de Comercio Electrónico, Firmas Electrónicas y Mensajes de Datos.*
- *6) Cuando por solicitud del adquirente o por cualquier circunstancia se requiera la emisión y entrega física de los comprobantes de venta, se deberá imprimirlos en formatos que cumplan con los requisitos de ley.*
- *7) Las autorizaciones del Servicio de Rentas para la emisión de los comprobantes electrónicos, se otorgarán una por cada uno de ellos y antes de que estos sean entregados a los receptores de los mismos; esta autorización será única y diferente por cada comprobante.*
- 8) *Cuando la Administración Tributaria tenga programados mantenimientos y actualizaciones en sus sistemas de recepción, validación y autorización, se utilizará un número determinado de claves de acceso para la emisión comprobantes bajo la modalidad de*

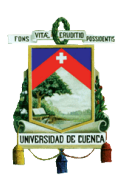

*"Contingencia".*" (Foros Ecuador.ec. (2013). Requisitos para emitir facturas Electrónicas. Recuperado de [http://www.forosecuador.ec/forum/ecuador/econom%C3%ADa-y](http://www.forosecuador.ec/forum/ecuador/econom%C3%ADa-y-finanzas/4659-requisitos-para-emitir-facturas-electr%C3%B3nicas)[finanzas/4659-requisitos-para-emitir-facturas-electr%C3%B3nicas\)](http://www.forosecuador.ec/forum/ecuador/econom%C3%ADa-y-finanzas/4659-requisitos-para-emitir-facturas-electr%C3%B3nicas)

# **3.5 FIRMA ELECTRÓNICA**

El uso de la red con el paso del tiempo se ha ido incrementando, lo que conlleva que hoy en día las empresas de todo el mundo realicen negociaciones importantes a través de la web, por lo que se ha generado ciertas preocupaciones por parte de las empresas implicadas en este tipo de transacciones, es por ello que la seguridad constituye un factor muy importante dentro de este ámbito. El 12 de diciembre de 2001 la CNUDMI (Comisión de las Naciones Unidas) prepara la Ley Modelo sobre las Firmas Electrónicas convirtiéndose para los diferentes estados en una guía que permita establecer un marco legislativo actual. En Ecuador el 17 de abril de 2002 se publica Ley de Comercio Electrónico, Firmas Electrónicas y Mensajes de Datos en donde ya se abarca la Firma Electrónica, su importancia y aplicación en el país.

Es por ello que se da el requerimiento de introducir una herramienta la misma que es denominada como Firma Electrónica y destinada a ofrecer garantía y certeza de la información observada desde una doble perspectiva, primero brindar seguridad en cuanto a las transacciones y segundo seguridad aplicada a las redes.

En contexto la Firma Electrónica surge de la necesidad de brindar confiabilidad al comercio electrónico, y según nuestra legislación es válida y goza del reconocimiento jurídico, incluso proporcionando mayor seguridad que la firma manuscrita, debido a que contiene tanto la clave pública como la privada. En Ecuador la Firma Electrónica además cuenta con el respaldo de una de las autoridades certificadoras de firmas electrónicas y que en la

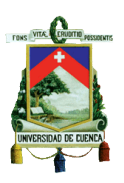

actualidad son: ANF Ecuador, Banco Central del Ecuador, y Security Data que se manejan a través del Token o también conocido como token criptográfico, el cual es un dispositivo electrónico que se le adjudica al usuario que esté debidamente autorizado para facilitar el proceso de autentificación. En referencia a los agentes de aduana o importadores y exportadores existe la plataforma del ECUAPASS**.**

# **3.5.1 CONCEPTO**

*"Firmas electrónicas son datos en forma electrónica consignados en un mensaje de datos, adjuntados o lógicamente asociados al mismo, y que pueden ser utilizados para identificar al titular de la firma en relación con el mensaje de datos, e indicar que el titular de la firma aprueba y reconoce la información contenida en el mensaje de datos".*(Ley de Comercio Electrónico, Firmas Electrónicas y Mensajes de Datos, 2002, Art. 13)

# **3.5.2 OBJETIVO DE LA FIRMA ELECTRÓNICA**

Fortalecer el comercio electrónico por medio de una herramienta que genere confiabilidad y a su vez que goce de reconocimiento jurídico, teniendo certeza de que los datos contenidos en un determinado documento electrónico no serán modificados desde el momento de su emisión hasta su recepción, sin dar camino a posibles alteraciones fraudulentas y de esta manera, tanto el emisor como el destinatario obtendrán información veraz de la otra parte, además que se impide que el emisor desconozca el mensaje que ha enviado.

# **3.5.3 OBLIGACIONES DEL TITULAR**

1) Deberá ser responsable de tomar las debidas precauciones para conservar la firma electrónica bajo su control e impedir su uso no facultado.

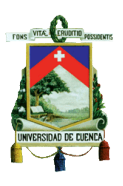

- 2) Dar a conocer a las personas relacionadas en el caso de correr el riesgo de que la firma pueda ser manipulada por terceros que no estén calificados a utilizarla.
- 3) Reconocer cuando no se hubiera inhabilitado el uso incorrecto o no autorizado de la firma.
- 4) La entidad certificadora deberá estar informada pertinentemente por parte del emisor los riesgos presentados sobre su firma y a su vez solicitar la cancelación del certificado.

# **3.5.4 COMPONENTES QUE ACTÚAN EN UNA FIRMA ELECTRÓNICA**

#### **3.5.4.1 Emisor**

- 1) **Firmante:** Es la persona jurídica o natural que está debidamente representada o a su vez la persona física que procede bajo su nombre propio.
- 2) **Mecanismo de invención de la Firma:** Se refiere al software que se utiliza para la creación de la firma con su respectiva clave privada.
- 3) **Datos para su creación:** Son las denominadas claves criptográficas privadas manejadas por el emisor para establecer la firma electrónica.

## **3.5.4.2 Receptor**

- 1) Datos de Comprobación: Hace referencia a las claves criptográficas públicas las mismas que son manejadas para desencriptar el mensaje.
- 2) Mecanismo de Revisión: Se trata del software utilizado para verificar la firma y además descubrir si existe variaciones o reformas de los datos que han sido firmados.

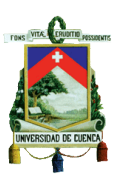

# **3.5.5 LA FIRMA ELECTRÓNICA Y SU IMPORTANCIA EN EL ÁMBITO JURÍDICO**

La ley que ampara la firma electrónica es La Ley de Comercio Electrónico, Firmas Electrónicas y Mensajes de Datos y a su vez procura su correcta aplicación en nuestro País, y lo hace a través de normas que asemejan la validez de una firma manual con una firma electrónica, lo que permite que sea totalmente aplicable dentro de algún aspecto legal que se presentara, además será permitido la exposición de cualesquier documento que contenga una firma electrónica siempre y cuando este acompañado de un certificado que sea reconocido por una de las entidades certificadoras de Firmas Electrónicas.

Además esta Ley brinda la oportunidad de impugnar el certificado de la Firma Electrónica ya que en el artículo 54 en el inciso dos dice: "*En el caso de impugnación del certificado o de la firma electrónica por cualesquiera de las partes, el juez o tribunal, a petición de parte, ordenará a la entidad de certificación de información correspondiente, remitir a ese despacho los certificados de firma electrónica y documentos en los que se basó la solicitud del firmante, debidamente certificados".* (Ley de Comercio Electrónico, Firmas Electrónicas y Mensajes de Datos, 2002, Art. 54)

Bajo la aplicación de esta norma la posibilidad de que existieran alteraciones o falsificaciones son casi nulas, ya que con ella se encuentra ciertas claves que hacen imposible el acceso a la información, lo que convierte a la Firma Electrónica en un dispositivo confiable para las transacciones económicas que se realicen.

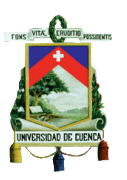

# **3.5.6 VENTAJAS Y DESVENTAJAS DE LA FIRMA ELECTRÓNICA**

## **3.5.6.1 Ventajas**

Al ser manejada la firma de manera digital otorga ciertas ventajas a los contribuyentes entre las cuales se tiene:

- Disminuye notablemente la suplantación de identidad y los delitos informáticos.
- Proporciona la facilidad de autentificación de la identidad de los implicados en un determinado negocio generando un ambiente de confianza y seguridad.
- Crea un ambiente seguro tanto para los proveedores como para los clientes.
- Garantiza la integridad de la información ya que se detectará cualquier reforma que se haya realizado en el documento que contiene la Firma Electrónica.

## **3.5.6.2 Desventajas**

- La duración del certificado es limitada.
- Se incurre en costos para renovar el certificado.
- El TOKEN es intransferible por lo que las empresas que tuvieran sucursales deberán incurrir en un doble gasto.

# **3.6 FUNCIONES DE LA FIRMA ELECTRÓNICA**

Entre las funciones que ejerce la Firma Electrónica se tiene tres principales y muy importantes que son:

1) **Identificación del firmante:** La persona responsable de emitir la firma será identificada automáticamente igual que su firma manuscrita.

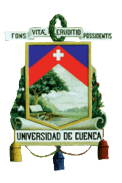

- 2) **Integridad del contenido firmado**: Existe la posibilidad absoluta de verificar que los documentos firmados no hayan sido modificados por terceros por ningún motivo.
- 3) **No repudio del firmante**: Después de ser firmado el documento de manera digital la persona que lo hizo no podrá rechazar ni señalar lo contrario.

En definitiva la Firma Electrónica además de ser utilizada en la Facturación Electrónica puede ser manejada en ciertos documentos como: licitaciones públicas, en certificados y sobre todo en el comercio electrónico.

# **3.7 REQUISITOS Y PRINCIPIOS QUE RESPALDAN LA FIRMA ELECTRÓNICA.**

# **3.7.1 REQUISITOS DE LA FIRMA ELECTRÓNICA**

*"Para su validez, la firma electrónica reunirá los siguientes requisitos, sin perjuicio de los que puedan establecerse por acuerdo entre las partes:*

- *a) Ser individual y estar vinculada exclusivamente a su titular;*
- *b) Que permita verificar inequívocamente la autoría e identidad del signatario, mediante dispositivos técnicos de comprobación establecidos por esta ley y sus reglamentos;*
- *c) Que su método de creación y verificación sea confiable, seguro e inalterable para el propósito para el cual el mensaje fue generado o comunicado;*
- *d) Que al momento de creación de la firma electrónica, los datos con los que se creare se hallen bajo control exclusivo del signatario, y,*
- *e) Que la firma sea controlada por la persona a quien pertenece."* (Ley de Comercio Electrónico, Firmas Electrónicas y Mensajes de Datos, 2002, Art. 15)

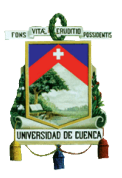

# **3.7.2 PRINCIPIOS DE LA FIRMA ELECTRÓNICA.**

Existen principios que amparan la firma electrónica procurando seguridad y confidencia para los contribuyentes que tengan gran movimiento en el mercado, a continuación se menciona los siguientes:

 *"Art. 14.- Efectos de la firma electrónica.- La firma electrónica tendrá igual validez y se le reconocerán los mismos efectos jurídicos que a una firma manuscrita en relación con los datos consignados en documentos escritos, y será admitida como prueba en juicio."*

**Interpretación:** Principio de analogía y no discriminación: Fundamentalmente hace referencia a la aproximación entre los mensajes de datos y la documentación sobre papel, puesto que representan el mismo reconocimiento legal y la misma función que desempeñan ante cualquier trámite. Este principio lo encontramos en Ley de Comercio Electrónico, Firmas Electrónicas y Mensajes de Datos, publicada en el año 2002.

 *Artículo 5:"No se negará efectos jurídicos, validez o fuerza obligatoria a la información por la sola razón de que este en forma de mensaje de datos".*

**Interpretación:** Principio de equivalencia y no discriminación: Se pretende señalar que la firma electrónica constituya el mismo reconocimiento legal que un documento firmado de manera física, debido a que en efecto abarca las mismas funciones, además de que es preciso señalar que la firma electrónica representa mayor fiabilidad y rapidez con respecto a la firma escrita, este principio consta en Ley Modelo de la CNUDMI sobre Comercio Electrónico, expedida en el año 1996 en el artículo 5.

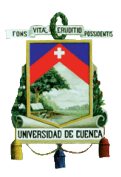

- *Principio de la Integridad: El mencionado principio de la integridad lo encontramos en "la presunción de que los datos no han sido alterados desde el momento en que la firma electrónica fue añadida a ellos. Ello garantiza que los elementos básicos del negocio, como el precio, la cantidad, y las características de lo contratado, entre otros, se consideran validos salvo que la parte en desacuerdo demuestre que efectivamente han sido alterados o se han incumplido las normas de seguridad establecidas para garantizar la integridad de la información".* Tesis Doctoral, Arregui Noboa, María Fernanda. La contratación por vía electrónica. Pág. 144.
- *Principio de la Autenticidad: Se integra en la presunción de que la firma electrónica pertenece a la persona que realizo la firma digital. Esta garantía es necesaria para dar a cada parte la certeza de que la otra es realmente quien dice ser. La base técnica de esta presunción se encuentra en el desarrollo de protocolos de seguridad. Esta garantía está asociada a las normas de custodia de las claves y certificados de cada parte, penalizando su uso o tenencia negligente de los elementos de seguridad que participan en la autentificación de los inconvenientes. La carga de la prueba corresponderá a la parte que niegue su intervención en el negocio.* Tesis Doctoral, Arregui Noboa, María Fernanda. La contratación por vía electrónica. Pág. 145.
- *Principio de No Repudio: Se encuentra recogido de que la firma electrónica fue añadida por dicha persona con la intención de firmar los datos, y que, por lo tanto dio su pleno consentimiento al contenido de la transacción. Esto significa que las partes intervinientes no podrán rechazar las obligaciones contractuales derivadas del negocio llevado a cabo, salvo en el caso de que demuestren que concurre algún vacío del consentimiento previsto en nuestra legislación, o*

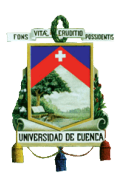

*cualquier otra prueba que desvirtué la presunción.* Tesis Doctoral, Arregui Noboa, María Fernanda. La contratación por vía electrónica. Pág. 145.

**Dentro de las Disposiciones Generales de la Ley de Comercio Electrónico vigente se recogen otros principios asociados a la firma digital tales como:**

- *"Tercera: Ninguna persona está obligada a usar o aceptar mensajes de datos o firmas electrónicas, salvo que se adhiera voluntariamente en la forma prevista en esta Ley."*
- *"Cuarta: No se admitirá ninguna exclusión, restricción o limitación al uso de cualquier método para crear o tratar una mensaje de datos o firma electrónica, siempre que se cumplan los requisitos señalados en la presente Ley y su reglamento."*
- *"Quinta: Se reconoce el derecho de las partes para optar libremente por el uso de tecnología y por el sometimiento a la jurisdicción que acuerden mediante convenio, acuerdo o contrato privado, salvo que la prestación de los servicios electrónicos o uso de estos servicios se realice de forma directa al consumidor."*

# **3.8 ENTIDADES CERTIFICADORAS DE LA FIRMA ELECTRÓNICA**

Es importante conocer sobre las entidades certificadoras de la Firma Electrónica para que de este modo los ejecutores del comercio electrónico puedan escoger la mejor opción y que a su vez les permita realizar su trabajo

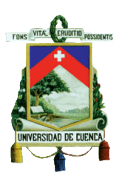

de una manera más eficaz es por ello que a continuación se describe a las tres entidades certificadoras autorizadas que en la actualidad existen en el Ecuador.

# **3.8.1 BANCO CENTRAL DEL ECUADOR BCE**

Es una entidad Pública que está autorizada desde el 8 de Octubre de 2008 por el Consejo Nacional de Telecomunicaciones también conocido como CONATEL, a certificar a personas naturales, jurídicas y funcionarios públicos para que emitan firmas electrónicas, y el plazo que se le otorga al Banco Central es por un periodo de 10 años pudiendo ser renovado por un mismo periodo, mediante una solicitud que se deberá presentar con tres meses de anticipación a la Secretaria Nacional de Telecomunicaciones siempre y cuando se haya cumplido con todas las obligaciones estipulas en la Ley.

# **3.8.1.1 Requisitos para la acreditación**

- a) Se deberá enviar una solicitud a la Secretaria Nacional de Telecomunicaciones en donde se deberá incluir datos importantes como los nombres y apellidos del representante legal y dirección domiciliaria de la empresa.
- b) El representante legal deberá presentar la copia de la cedula o pasaporte.
- c) Copia del último certificado de votación en caso de extranjeros no será necesario este requisito.
- d) Se presentará copia certificada e inscrita en el Registro Mercantil del nombramiento del respectivo representante legal, para el caso de entidades públicas no será obligatorio.
- e) Copia legalizada y registrada en el Registro Mercantil, de escritura de constitución de la empresa, exceptuando a establecimientos públicos.

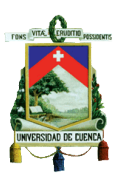

- f) Presentar el certificado de acatamiento de obligaciones expuesto por la Superintendencia de Compañías o Bancos y Seguros, a excepción de entidades públicas.
- g) Esquema y descripción puntualizada de la infraestructura que va hacer utilizada.
- h) Detalle del servicio planteado y de los recursos e infraestructura utilizada para su asistencia.
- i) Documentos que demuestre que se cuenta con dispositivos seguros para evitar posibles falsificaciones de certificados, garantía de los documentos, resguardo contra siniestros, reserva en cuanto a la generación de claves y técnicas de respaldo.
- j) Espacio territorial inicial, describiendo la dirección de cada sitio seguro.
- k) Documentación que señale el volumen económico y financiero para la asistencia de servicios de certificación de información.
- l) En caso de solicitar renovación para la acreditación se deberá incluir los requisitos técnicos, la legitimación del cumplimiento de obligaciones de parte de la Superintendencia de Telecomunicaciones en donde deberá constar el informe de sanciones.

# **3.8.1.2 Contenedor del certificado digital**

## **3.8.1.2.1 Token**

En este dispositivo se guarda el certificado de la Firma Electrónica, y a su vez puede ser portable, además de que su uso es fácil y confiable tiene una vida útil de 10 años. Se debe tener en consideración que el TOKEN no sirve como medio de almacenamiento es decir como una memory flash. La vigencia que otorga el Banco Central es de dos años.

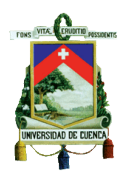

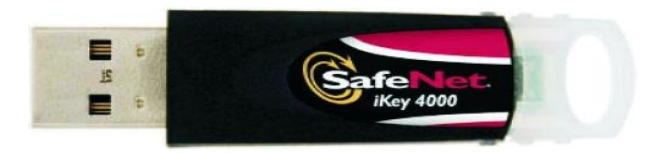

Imagen 18: TOKEN

Fuente: http://www.alternativepc.com.br/ecommerce\_site/produto\_22245\_4175\_Token-USB-Safenet-iKey-4000

# **TARIFA**

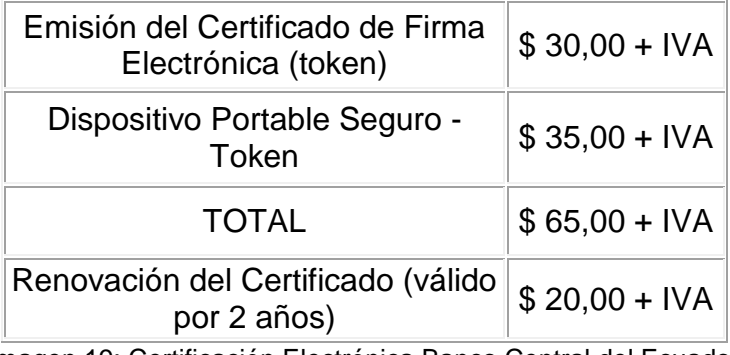

Imagen 19: Certificación Electrónica Banco Central del Ecuador

Fuente: https://www.eci.bce.ec/tarifas

## **3.8.1.3 Obligaciones de la entidad Certificadora**

- a) Contar en el Consejo Nacional de Telecomunicaciones y estar legítimamente constituida.
- b) Exponer capacidad técnica, logística y financiera para brindar servicios.
- c) Avalar la asistencia permanente, rápida, confiable y sobre todo segura.
- d) Conservar métodos de resguardo de la información referente a la los certificados.
- e) En el caso de que la Superintendencia de Telecomunicaciones lo disponga se procederá a suspender certificados digitales según lo previsto por la Ley.

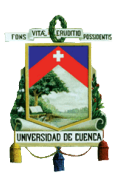

- f) Facilitar a los autorizados de emitir firmas electrónicas un mecanismo seguro para indicar que la firma corre riego de alteraciones.
- g) En el caso de infracción de la Ley se deberá contar con una garantía de responsabilidad para cubrir daños y prejuicios.

# **3.8.1.4 Requisitos que el Banco Central requiere para conceder la Firma Electrónica**

## **3.8.1.4.1Personal Natural**

- *"Copia de Cédula o pasaporte a Color*
- *Copia de Papeleta de votación actualizada, (exceptuando apersonas mayores a sesenta y cinco años, las ecuatorianas y ecuatorianos que habitan en el exterior, los integrantes de las Fuerzas Armadas y Policía Nacional, y las personas con discapacidad)*
- *Copia de la última factura de pago de luz, agua o teléfono"* (Factura Electrónica. **Recuperado** en la contrata en la contrata el establectrónica. d[ehttp://facturacionelectronicaecuador.com/requisitos-que-exige-el](http://facturacionelectronicaecuador.com/requisitos-que-exige-el-banco-central-del-ecuador-para-otorgar-la-firma-electronica/)[banco-central-del-ecuador-para-otorgar-la-firma-electronica/\)](http://facturacionelectronicaecuador.com/requisitos-que-exige-el-banco-central-del-ecuador-para-otorgar-la-firma-electronica/)

## **3.8.1.4.2 Persona Jurídica**

- *"Conocer el número de RUC de la empresa*
- *Copia de Cédula o pasaporte a Color*
- *Copia de Papeleta de votación actualizada, (exceptuando a personas mayores a sesenta y cinco años, las ecuatorianas y ecuatorianos que habitan en el exterior, los integrantes de las Fuerzas Armadas y Policía Nacional, y las personas con discapacidad)*

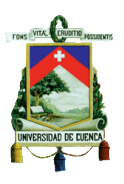

- *Copia del nombramiento o certificado laboral firmado por el Representante Legal*
- *Autorización firmada por el Representante Legal. Importante: Para el día en que realice el pago, traer esta autorización en formato impreso."* (Factura Electrónica. Recuperado d[ehttp://facturacionelectronicaecuador.com/requisitos-que-exige-el](http://facturacionelectronicaecuador.com/requisitos-que-exige-el-banco-central-del-ecuador-para-otorgar-la-firma-electronica/)[banco-central-del-ecuador-para-otorgar-la-firma-electronica/\)](http://facturacionelectronicaecuador.com/requisitos-que-exige-el-banco-central-del-ecuador-para-otorgar-la-firma-electronica/)

# **3.8.1.4.3 Funcionario Pública**

- *"Conocer el número de RUC de la institución*
- *Copia de Cédula o pasaporte a Color*
- *Copia de Papeleta de votación actualizada, (exceptuando a personas mayores a sesenta y cinco años, las ecuatorianas y ecuatorianos que habitan en el exterior, los integrantes de las Fuerzas Armadas y Policía Nacional, y las personas con discapacidad)*
- *Copia del nombramiento o acción de personal o certificado de recursos humanos*
- *Autorización firmada por el Representante Legal. Importante: Para el día en que realice el pago, traer esta autorización en formato impreso."* (Factura Electrónica Recuperado de [http://facturacionelectronicaecuador.com/requisitos-que-exige-el](http://facturacionelectronicaecuador.com/requisitos-que-exige-el-banco-central-del-ecuador-para-otorgar-la-firma-electronica/)[banco-central-del-ecuador-para-otorgar-la-firma-electronica/\)](http://facturacionelectronicaecuador.com/requisitos-que-exige-el-banco-central-del-ecuador-para-otorgar-la-firma-electronica/)

# **3.8.2 SECURITY DATA**

Se trata de una entidad privada que presta servicios de certificación de firmas electrónicas y está autorizada por el CONATEL según lo previsto por la Ley de Comercio Electrónico, Firmas Electrónicas y Mensajes de Datos. Está orientado tanto a corporaciones públicas como privadas.

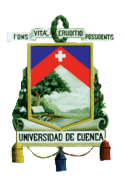

# **3.8.2.1 Token**

Contiene el certificado autorizado para que una determinada empresa pueda firmar electrónicamente de manera segura y confiable cumpliendo con todos los aspectos legales establecidos.

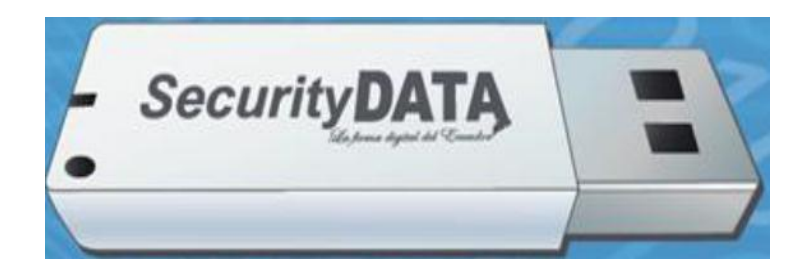

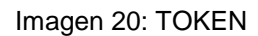

Fuente: https://www.securitydata.net.ec/descargas/Requisitos%20Generales.pdf

- **TOKEN ePass3003:** Este dispositivo contiene la clave privada garantizando la seguridad de la información al usuario, además no se corre el riesgo de que sea exportada del dispositivo.
- **TOKENBioPass3000:** Este dispositivo es utilizado a nivel mundial y brinda autentificación segura y confiable*,* puesto que contiene un lector de huellas que ejecuta un escaneo por deslizamiento, además las huellas son almacenadas en un chip seguro lo cual hace la diferencia con respecto a otros dispositivos de firma electrónica.

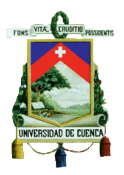

# **TARIFA**

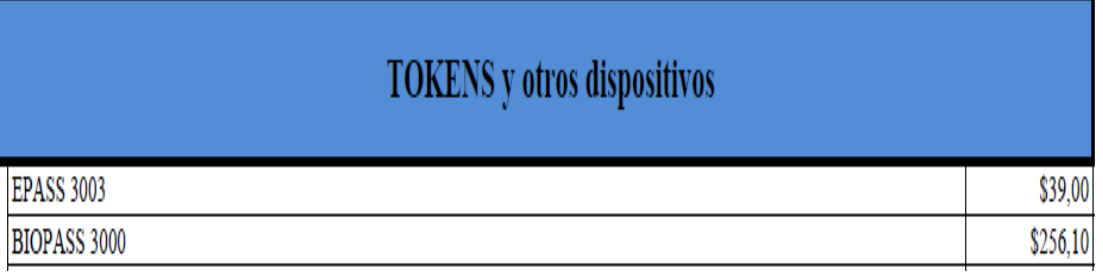

#### Imagen 21: Security Data

Fuente: [http://www.securitydata.net.ec/productos\\_servicios/LISTA%20DE%20PRECIOS.pdf](http://www.securitydata.net.ec/productos_servicios/LISTA%20DE%20PRECIOS.pdf)

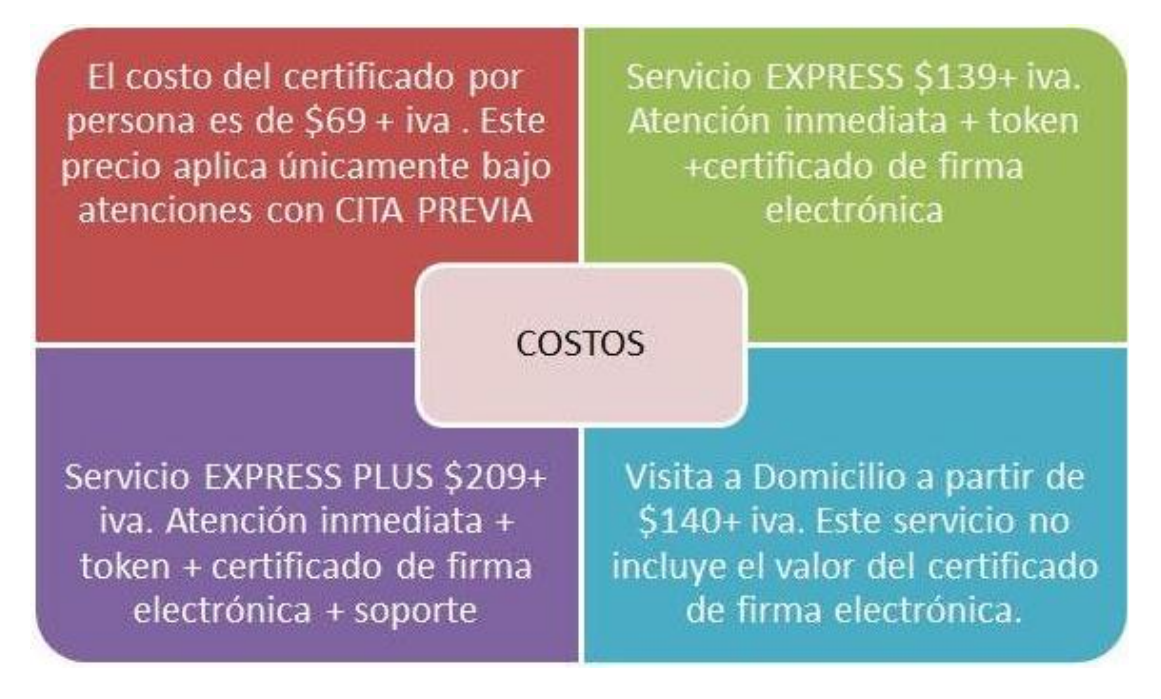

Imagen 22: Comunidad de Comercio Exterior en Ecuador

Fuente: http://comunidad.todocomercioexterior.com.ec/profiles/blogs/firma-electr-nica-ensecurity-data

# **3.8.2.2 Requisitos para la obtención del Certificado en la empresa Security Data**

Los principales requisitos que se solicitan tanto para las personas naturales,

jurídicas y públicas son:

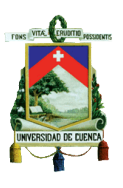

- *"Original de la Cédula de ciudadanía o pasaporte en casos de extranjeros.*
- *Original de la Papeleta de votación actualizada, (para extranjeros, certificado de empadronamiento y para militares la libreta militar).*
- *Original de la Factura de luz, agua o teléfono del domicilio de cualquiera de los últimos tres meses, que certifique la dirección que consta en el RUC.*
- *Original o copia certificada (notariada) del Registro único de contribuyentes (RUC) en caso de disponerlo. (Para agentes de aduana es obligatorio presentar el RUC).*
- *Original o copia certificada (notariada) del Registro único de proveedores (RUP) en caso de disponerlo.*
- *Ser persona física y mayor de edad.*
- *Formulario de solicitud lleno y firmado.*
- *Papeleta de depósito o Transferencia Bancaria (indispensable para asignación de la cita).*
- *Presentarse en Entidad que le proporcionó la cita físicamente para firmar el contrato, validar la identidad y emisión del certificado."*(Factura Electrónica. Recuperado de [http://facturacionelectronicaecuador.com/requisitos-que-exige-security](http://facturacionelectronicaecuador.com/requisitos-que-exige-security-data-para-otorgar-la-firma-electronica/)[data-para-otorgar-la-firma-electronica/\)](http://facturacionelectronicaecuador.com/requisitos-que-exige-security-data-para-otorgar-la-firma-electronica/)

# **3.8.3 ANF AUTHORITY OF CERTIFICATION ECUADOR S.A.**

Esta empresa se dedica a prestar servicios de certificación de la Firma Electrónica, desarrollo y comercialización de software y si bien es cierto no es muy común en nuestro país, ofrece mucha seguridad en cuanto a confidencialidad se trata, además está autorizada por el CONATEL. Esta entidad presta servicios de certificación en varios países, pero la sede está ubicado en España es decir que ANF CA de España avala los certificados

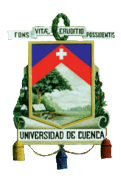

emitidos por ANF Ecuador. En nuestro país ANF emite certificados de acuerdo a ciertas normas internacionales.

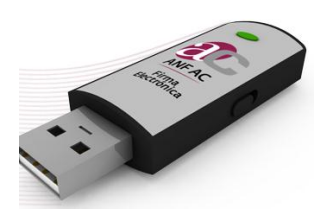

Imagen 23: ANF Autoridad de Certificación Fuente:<https://www.anf.ec/ec/>

# **3.8.3.1 Clave Publica y Clave Privada**

*"La criptografía en la que se basa la PKI de ANF AC ECUADOR, es la criptografía asimétrica. En ella se emplea un par de claves: lo que se cifra con una de ellas solo se puede descifrar con la otra y viceversa. A una de esas claves se la denomina publica y está incorporada en el certificado electrónico mientras que la otra se la denomina privada y está bajo la custodia del titular del certificado".* ." (ANF Authority of Certification Ecuador S.A. Recuperado de [https://www.anf.ec/ec/politicas/psc](https://www.anf.ec/ec/politicas/psc-acreditado/declaracion-practicas-certificacion.html)[acreditado/declaracion-practicas-certificacion.html\)](https://www.anf.ec/ec/politicas/psc-acreditado/declaracion-practicas-certificacion.html)

PKI significa Public Key Infrastructure es una disposición que está ligada a las llaves públicas con su entidad correspondiente por medio de una determinada autoridad que presta servicios de certificación.

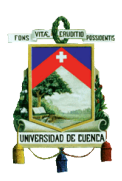

# **3.8.3.2 Obligaciones de la empresa que obtiene la Firma**

- Los datos generados de la creación de la firma son de responsabilidad absoluta del usuario así como la respectiva contraseña sin intervención de terceros.
- Tener en cuenta las obligaciones en cuanto a la protección de la firma y la contraseña que se le ha asignado.
- Los usuarios tienen la responsabilidad de adquirir el conocimiento absoluto de los medios de seguridad que existen, en caso de que se de uso indebido o posibles alteraciones en cuanto a la firma, así como el deber de revocar el certificado en caso de que sucediera lo mencionado.
- Tener conocimiento del modo de uso del certificado obtenido.

# **3.8.4 ECUAPASS**

Es un sistema aduanero que brinda facilidad para que se manejen las importaciones y exportaciones relacionadas al comercio exterior.

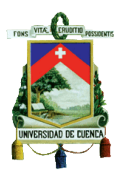

#### UNIVERSIDAD DE CUENCA FACULTAD DE CIENCIAS ECONÓMICAS Y ADMINISTRATIVAS

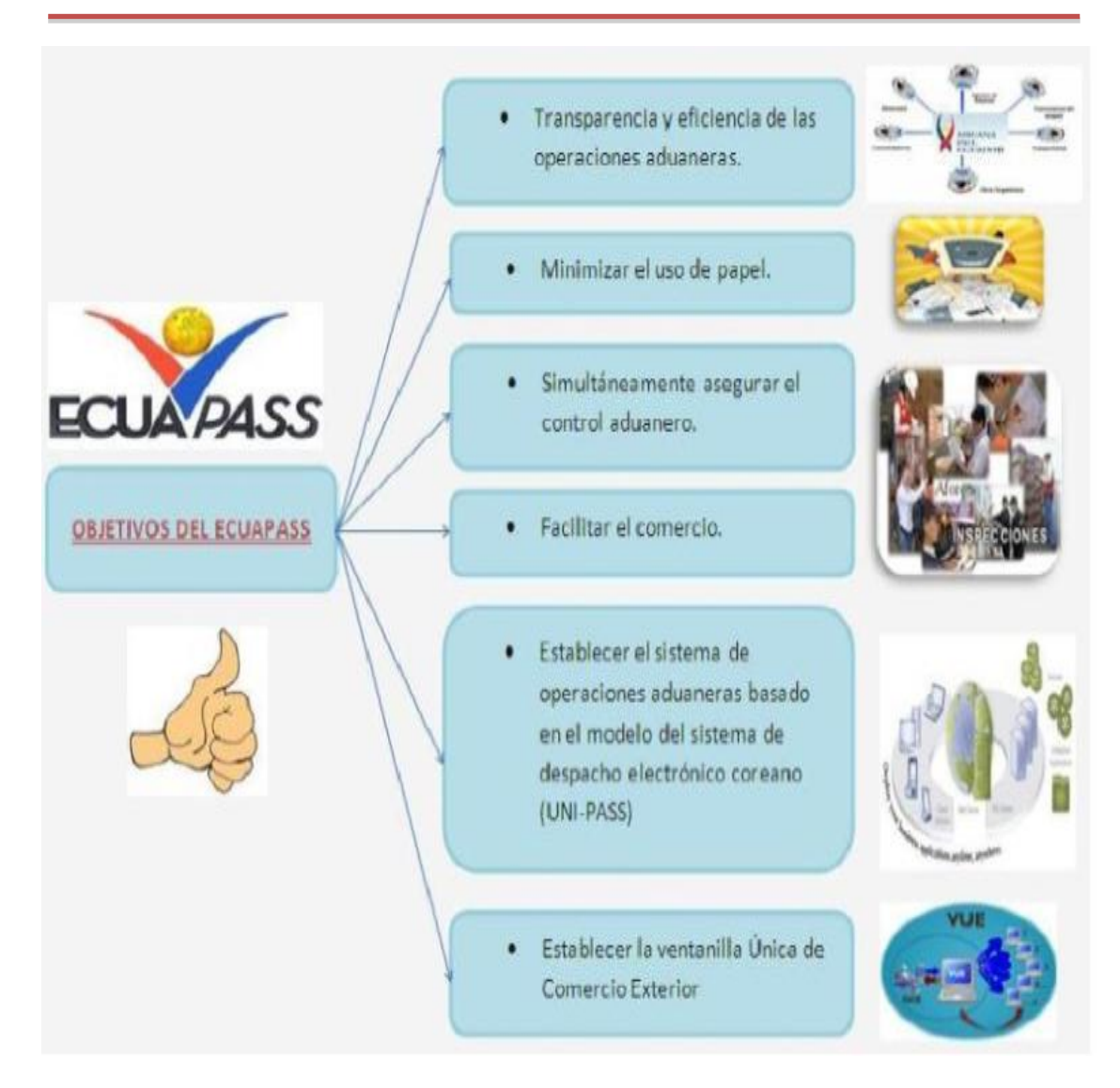

#### Imagen 24: Ecuapass

Fuente:<http://es.scribd.com/doc/185764102/Que-es-el-ECUAPASS>

# **3.8.4.1 Envió de la información al Ecuapass.**

Se puede enviar la información de tres maneras:

 Se debe ingresar al portal de Ecuapass y posteriormente ingresar la información que se pretende trasmitir.

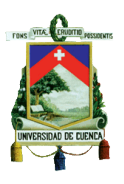

- Acoplar el software para trasmitir la información de los documentos que se quiere trasmitir a la Aduana.
- La Aduana ofrece un software en donde se permite enviar los documentos electrónicos a la misma.

# **3.8.4.2 Modelos que conforman el ECUAPASS**

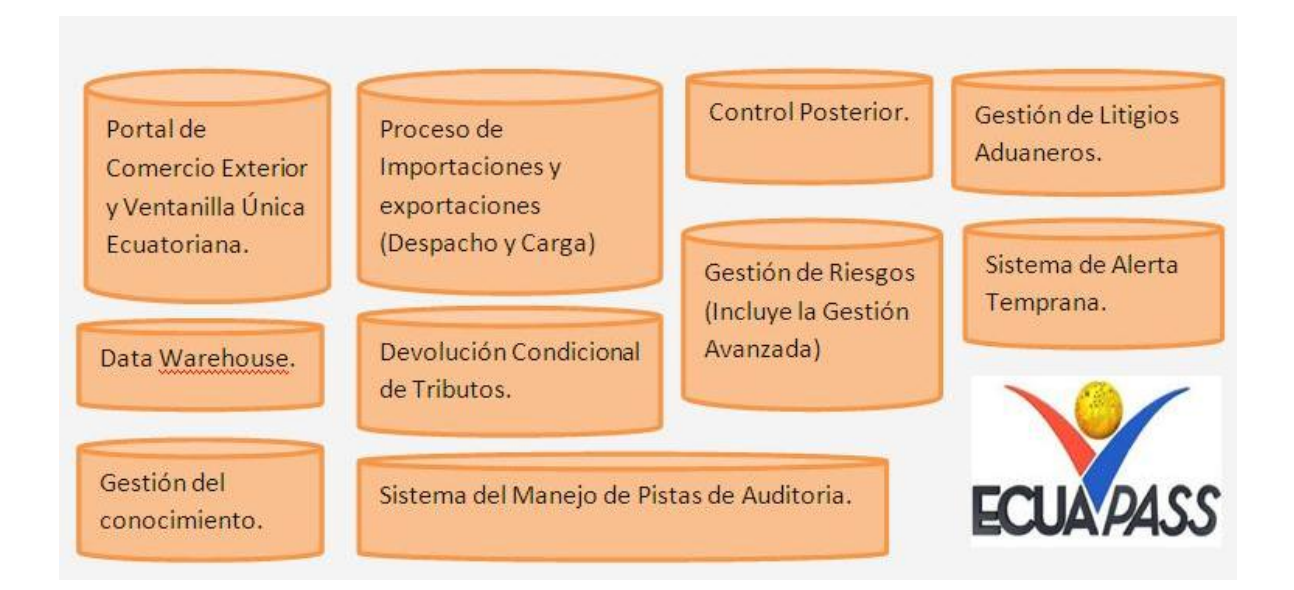

#### Imagen 25: Ecuapass

Fuente: http://comunidad.todocomercioexterior.com.ec/profiles/blogs/el-ecuapass

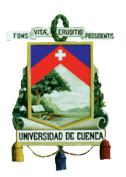

# **CUADRO COMPARATIVO DEL PROCESO DE FACTURACIÓN ELECTRÓNICA DE ECUADOR CON RELACIÓN A OTROS PAÍSES.**

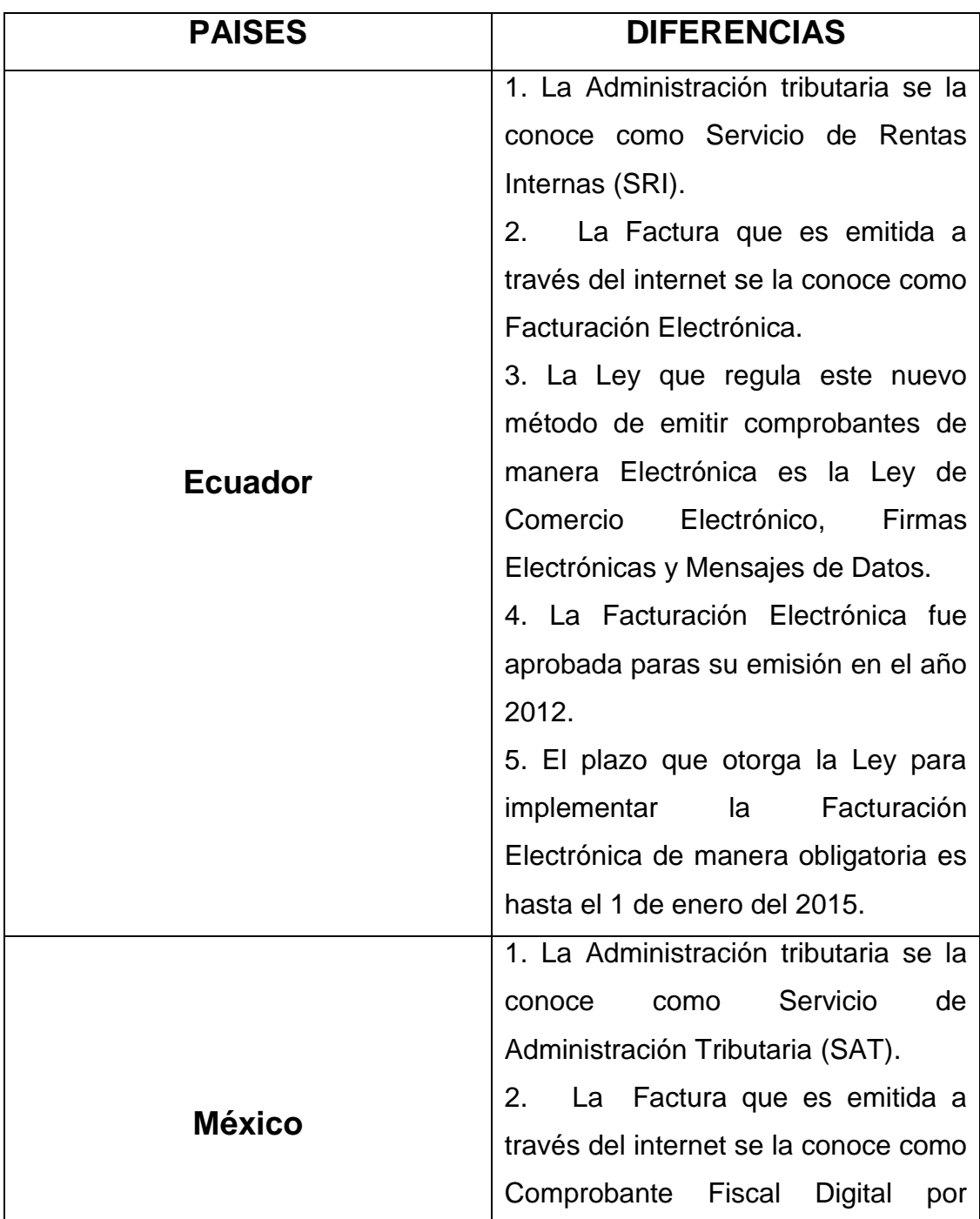

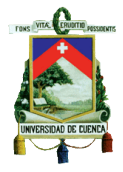

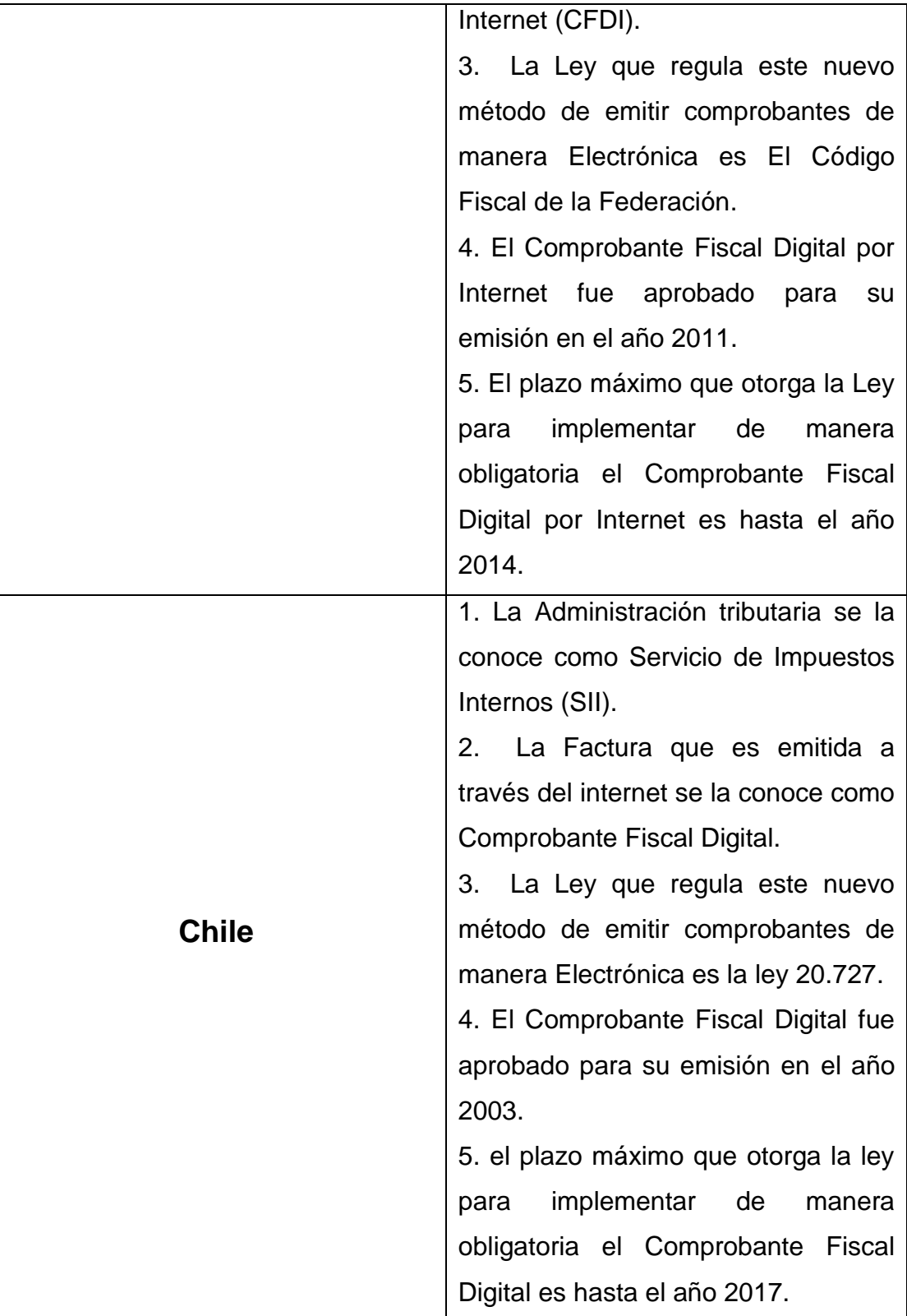

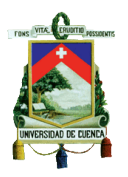

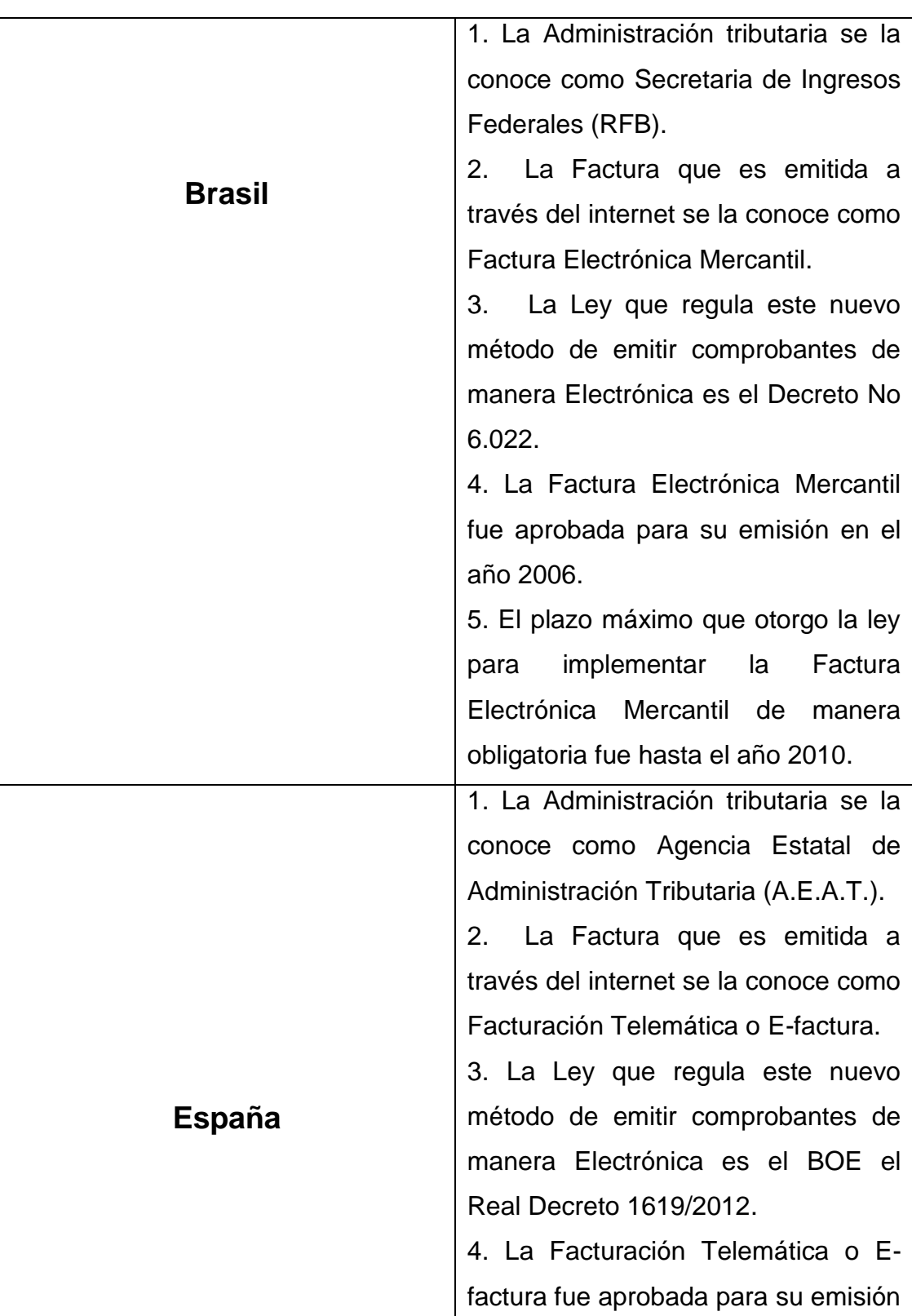

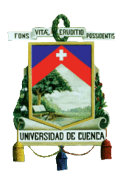

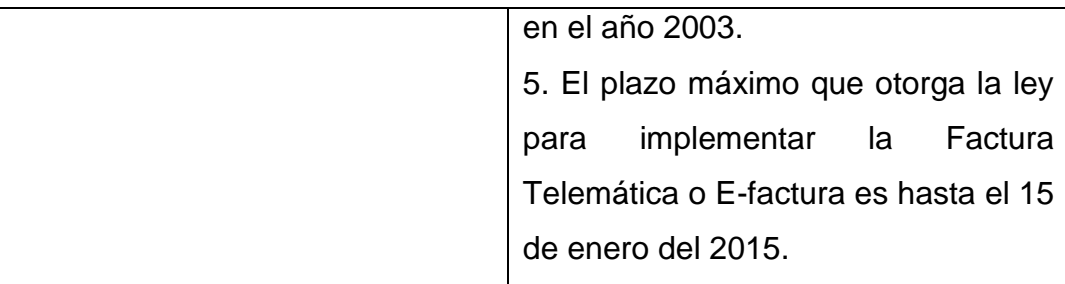

#### Gráfico 15: Cuadro comparativo del proceso de facturación electrónica de Ecuador con relación a otros países

Elaborado por: Autoras

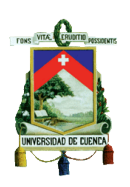

# **CAPÍTULO 4 ANÁLISIS DE LA IMPLEMENTACIÓN DE LA FACTURACIÓN ELECTRÓNICA EN LOS CONTRIBUYENTES ESPECIALES**

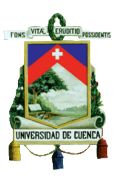

# **4.1 FACTURACION ELECTRÓNICA EN EL ECUADOR**

Este nuevo proceso de facturación inicio su primera etapa en todo el país y se lo denomino "voluntariedad" y fue a partir del 31 de enero del 2013, existiendo de esta manera la compatibilidad entre la factura impresa y electrónica, y a partir del año 2014 esta forma de emitir facturas es de manera obligatoria según el calendario previsto por la Ley.

 En la capital, la facturación electrónica, al igual que en algunas ciudades del país ha tenido un crecimiento considerable, grandes empresas ya implementan este proceso entre las cuales se destacan Corporación el Rosario, Mi Comisariato, Río Store, Ferrisariato entre otras que acogieron esta modalidad desde julio del 2014, además se encuentran en proceso de efectuar este nuevo método, la Corporación Nacional de Telecomunicaciones (CNT), que a partir del 1 de Noviembre del presente año emitirán facturas de manera digital. Sin embargo, a pesar de los avances que existen se presenta ciertos inconvenientes que se pretende con el tiempo se llegue a solucionar, como es el caso de los consumidores finales puesto que no todas las personas manejan un correo electrónico, siendo este un requisito importante para que la factura llegue al cliente, pese a esto la CNT previo a la implementación busca soluciones, otorgando la opción de marcar al número 100, opción 1 que por lo pronto le permite al usuario obtener el valor a pagar, otra elección también es acercarse a las ventanillas donde se le dará la información oportunamente. Otra empresa que se puede mencionar es el Banco Interamericano de Desarrollo que fue la institución que financio a la Cámara de Comercio de la Pequeña Industria de Pichincha (Capeipi) en asociación con la Corporación Ecuatoriana de Comercio Electrónico para elaborar el plan piloto de la facturación electrónica el 19 de Noviembre del 2007. Este plan tecnológico se ha considerado como uno de los más

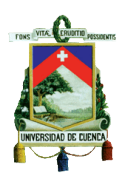

relevantes en el Ecuador el cual otorgará a las pequeñas compañías optimizar la competencia interna con respecto a los consumidores de la rama de la importación y de lo comercial, que ha favorecido a un sin número de compañías pequeñas. El 23 de Noviembre del 2013 se realizó un Taller Internacional al cual asistieron especialistas del SRI de todo el Ecuador y además el Jefe de la Facturación Electrónica de Chile del SII y un representante de la Comunidad Europea, puesto que estos países tuvieron éxito con la inclusión de la facturación electrónica.

 Según manifestó Katy Criollo, gerente de Comercialización en la ciudad de Loja este proceso se está llevando de modo lento, sin embargo existen empresas que tienen gran relevancia y que ya aplican este método como es el caso de (Eerssa) Empresa Eléctrica Regional del Sur, que ya inició con este proceso a partir de abril de este año, aunque según lo establecido por la Ley se les otorga plazo hasta el mes de enero del 2015, pero por motivo de seguridad y corrección de errores que pudieran presentarse con el tiempo se pretendió corregirlos en este lapso, es decir en una etapa temprana de su implementación y para ello se inició con la actualización de datos de los usuarios puesto que la empresa cuenta con 178.000 clientes de los cuales 35.000 actualizaron sus datos hasta enero del 2014, cifra que en la actualidad ya se ha incrementado en su totalidad, al ser un requisito clave para la aplicación de este paso. Otra empresa que es muy representativa en esta ciudad es (Emaalep) la Empresa Pública Municipal de Agua Potable y Alcantarillado, y que según Jimmy Hidalgo Vivanco, Jefe de Comercialización, en cuanto a la facturación electrónica se trata ha tenido grandes avances con respecto a su fase inicial, que se ha llevado a cabo desde el pasado noviembre del 2013 obteniendo grandes resultados e implementando ya de manera

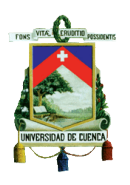

definitiva a partir de abril del 2014, este proceso se llevó a cabo con la lectura de los medidores de forma electrónica y para ello la empresa hizo la adquisición de 12 tablets debidamente adecuadas y con las aplicaciones necesarias para la respectiva sincronización con el servidor central, las mismas que han sido adjudicadas a los 12 inspectores de lecturas encargados del recorrido en la ciudad siendo distribuidos en 141 rutas existentes, tomando en cuenta la existencia de por lo menos 43.000 clientes, además de que estos deberán contar con un correo electrónico para que por este medio se les envié su factura, de lo contrario la empresa brinda la ayuda necesaria poniendo a disposición a un funcionario que guie al cliente para la creación de un correo, además de ello se confiere la ayuda de tres personas que brinden información a todo lo referente a la facturación electrónica.

 Si se hace referencia a la facturación electrónica a nivel general en el país, se puede destacar una empresa que es muy influyente y es el caso de Movistar, que lleva desde hace unos años atrás desarrollando la fase inicial de la facturación electrónica, desde el 2009 para ser precisos, sin embargo fue en abril del 2011 cuando obtuvo la respectiva autorización para su implementación, convirtiéndose de esta forma en una de las 40 empresas seleccionadas por el SRI, para el periodo de prueba, siendo la única empresa de este grupo, en emitir una gran volumen de facturas. Es por ello, que gracias a este nuevo sistema "*La facturación electrónica constituyó un cambio estructural en Telefónica, se busca, aportar en el cuidado del ambiente, al reducir significativamente el uso de papel. Al momento se cuenta con alrededor de 175.000 clientes con factura electrónica, lo que representa un ahorro mensual de 1´400.000 hojas (112 millones de gramos de papel o 112 toneladas de papel) y 175.000 sobres (14 millones de gramos o 14 toneladas de papel), lo que implica 882 árboles salvados. De 7 árboles se obtiene 1 tonelada de papel"*

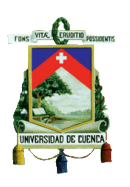

(Canal Tecnológico Actualidad Digital. Recuperado de [http://www.canal](http://www.canal-tecnologico.com/index.php?option=com_content&view=article&id=1526:telefonica-ecuador-un-paso-adelante-en-facturacion-electronica&catid=30&Itemid=125)[tecnologico.com/index.php?option=com\\_content&view=article&id=152](http://www.canal-tecnologico.com/index.php?option=com_content&view=article&id=1526:telefonica-ecuador-un-paso-adelante-en-facturacion-electronica&catid=30&Itemid=125) [6:telefonica-ecuador-un-paso-adelante-en-facturacion](http://www.canal-tecnologico.com/index.php?option=com_content&view=article&id=1526:telefonica-ecuador-un-paso-adelante-en-facturacion-electronica&catid=30&Itemid=125)[electronica&catid=30&Itemid=125\)](http://www.canal-tecnologico.com/index.php?option=com_content&view=article&id=1526:telefonica-ecuador-un-paso-adelante-en-facturacion-electronica&catid=30&Itemid=125)*.*

Es por ello que este proceso a pesar de que ya es obligatorio de implementar en el Ecuador según lo establecido, les llevara tiempo a las personas para que se acoplen a este nuevo sistema de emisión de facturas.

# **4.2 ANÁLISIS DE LA IMPLEMENTACIÓN DE LA FACTURACION ELECTRÓNICA EN LA CIUDAD DE CUENCA**

# **4.2.1 CONTRIBUYENTES ESPECIALES 2013-2014**

Según los datos otorgados por el Servicio de Rentas Internas los Contribuyentes Especiales que ya se acogieron a este nuevo proceso de Facturación Electrónica durante los años 2013 y 2014 son los siguientes:

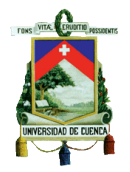

#### UNIVERSIDAD DE CUENCA

#### FACULTAD DE CIENCIAS ECONÓMICAS Y ADMINISTRATIVAS

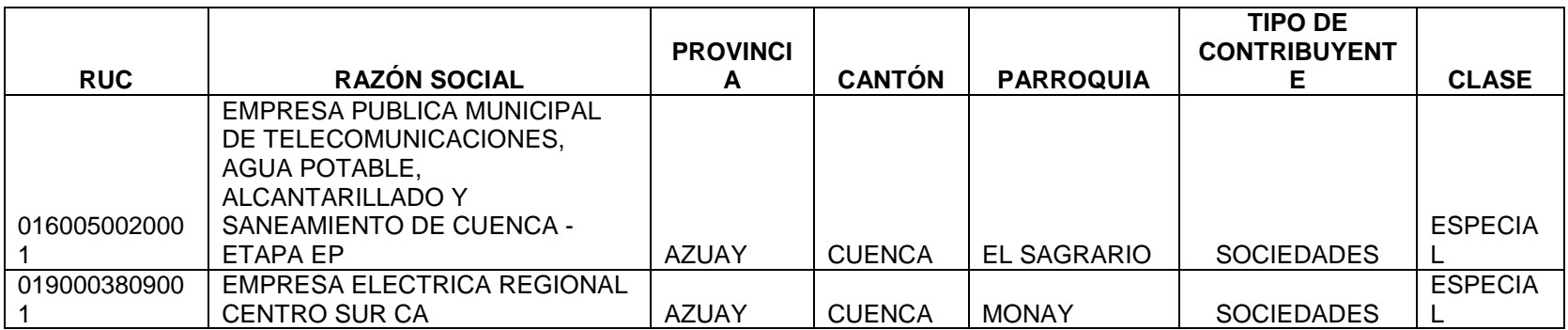

Tabla 6: Contribuyentes Especiales 2013

Fuente: SRI - Planificación-Regional Austro

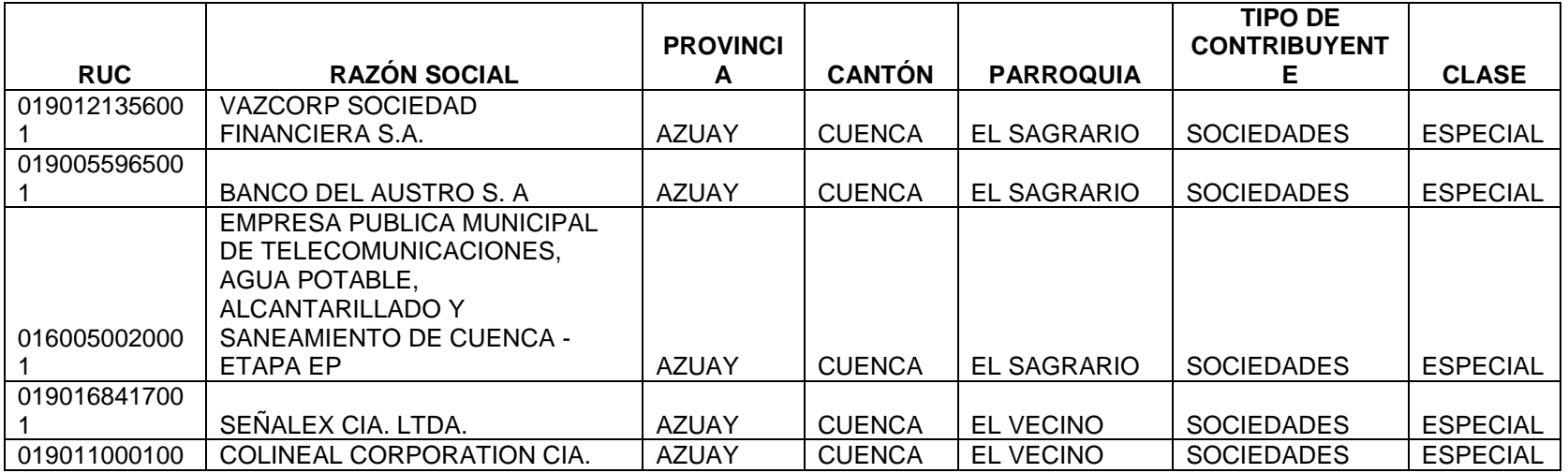

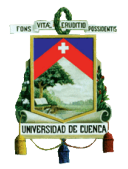

#### UNIVERSIDAD DE CUENCA

#### FACULTAD DE CIENCIAS ECONÓMICAS Y ADMINISTRATIVAS

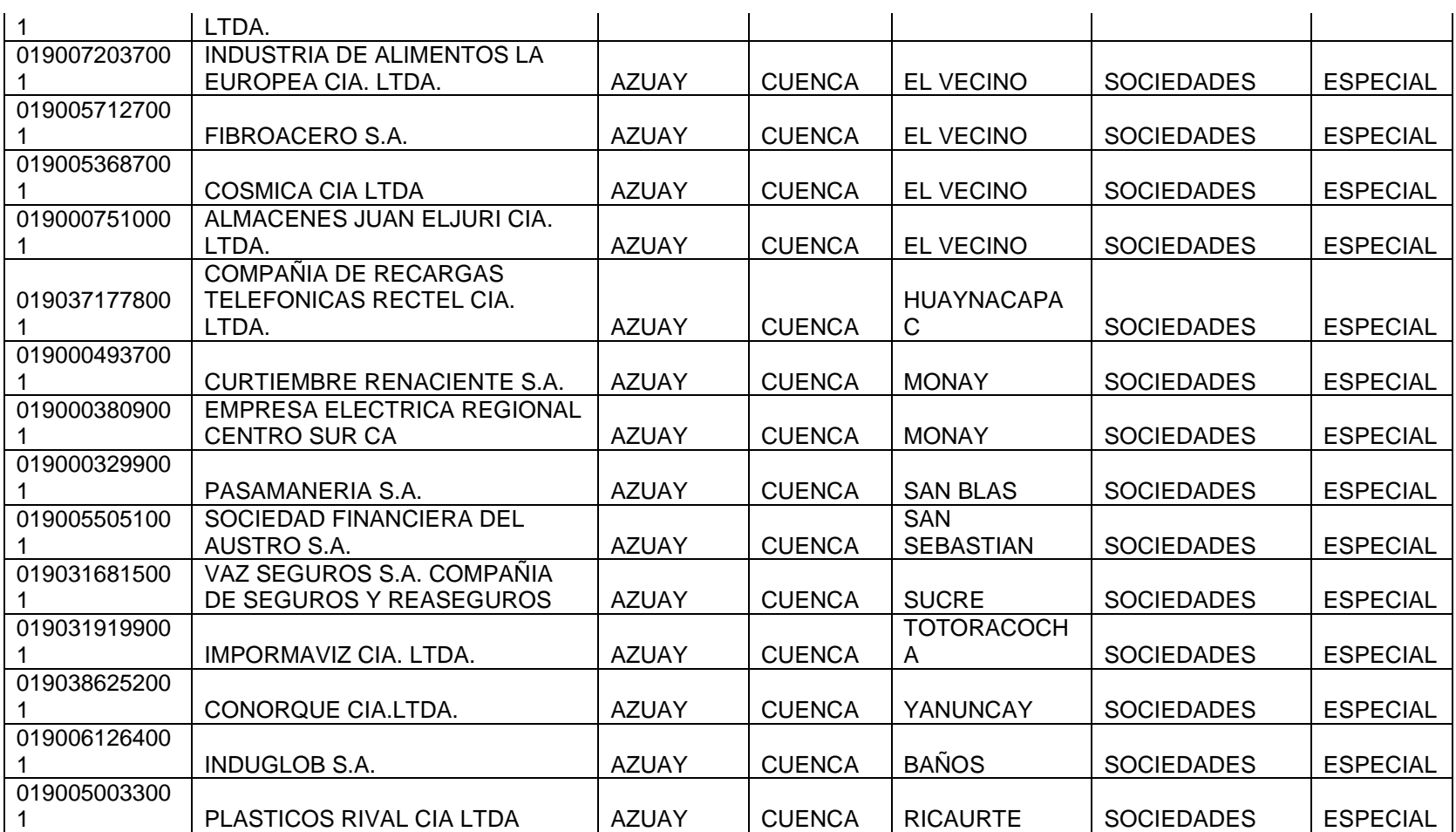

Tabla 7: Contribuyentes Especiales 2014

Fuente: SRI - Planificación-Regional Austro

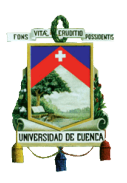

# **4.2.2 ANÁLISIS DE LOS CONTRIBUYENTES ESPECIALES EN EL AÑO 2013**

# **4.2.2.1 FACTURACIÓN ELECTRÓNICA EN LA EMPRESA ELÉCTRICA CENTRO SUR**

Entrevista realizada: Ingeniero Pablo Méndez.

Cargo: Jefe del departamento de Facturación

Periodo de implementación: Octubre del 2013.

# **4.2.2.1.1 PROCESO PARA QUE LA CENTROSUR FORME PARTE DE LA FACTURACIÓN ELECTRÓNICA.**

Existe una Resolución por parte del SRI donde se estableció un calendario en el cual se refleja los plazos para que los contribuyentes, se acojan a la facturación electrónica según les corresponda. Es por ello que la Empresa Eléctrica ya está en su etapa inicial de implementación de la Facturación Electrónica motivo por el que se ha debido seguir un determinado proceso.

La empresa realizo la respectiva solicitud para incluirse en este plano, ya que según el calendario previsto todas las empresas publicas ya deberían estar adheridas a esta metodología.

El Sistema Informático de Comercialización (SICO) envía al servidor web de la empresa en el que se despliega todo el proceso, el mismo que cuenta con conexiones a sistemas financieros, sistemas de contabilidad, etc. los cuales no han cambiado debido a su implementación, porque la factura que emite la empresa al cliente que tiene la opción electrónica se envía por medio del proceso ya antes mencionado.

La única diferenciación que existe en el ámbito tributario de que un cliente este o no con la facturación electrónica es la secuencia de la factura. Por

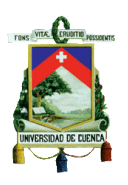

ejemplo en la Centrosur las factura físicas se encuentran en un orden muy grande puesto que se ubican en la secuencia de 6 a 7 millones, mientras que las facturas electrónicas están en un orden de hasta 10.000. Entonces, si se necesita realizar una consulta en la base de datos de la empresa y se obtiene un número de factura de 6 millones se sabe que es una factura física, pero si se expresa un valor de 15.000 se trata de una factura electrónica.

Esto no ha implicado ningún cambio ni impacto en el sistema contable, puesto que el software no tuvo ninguna modificación.

# **4.2.2.1.2 PROCESO DE IMPLEMENTACIÓN DE LA FACTURACIÓN ELECTRÓNICA.**

Este proceso de implementación le llevo a la empresa alrededor de un año ya que se tenía que adecuar el sistema para emitir este tipo de facturas, debiendo realizar una serie de reuniones y de coordinaciones a nivel tributario, comercial y tecnológico al que acudieron personal técnico y funcionarios der SRI, para hablar respecto a los temas informáticos y de comunicaciones existentes.

Puesto a lo mencionado se han presenta ciertos inconvenientes por ejemplo el servidor de la empresa ya obtiene la factura y se procede enviar al portal del SRI, pero si este no se encuentra disponible por cualquier motivo ya no se obtiene la validación de la factura electrónica en el tiempo estimado, y se debe volver a reprocesar la información lo que genera retrasos, a causa de que ciertos clientes como lo son las empresas públicas tienen que seguir todo un proceso de pago, como es el e-SIGEF - Ministerio de Finanzas las cuales duran en efectivizarse 2 días.

Por consiguiente por esos aspectos la Administración Tributaria al momento de implementar este sistema tiene que considerarlos, debido a que se debe
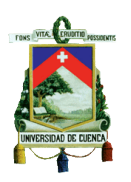

tener en cuenta la disponibilidad de los servidores, tomando como precaución que exista más de un servidor para que pueda responder, debido a que no solamente la Empresa Eléctrica manda información al SRI sino por lo contrario, se debe estar recibiendo información en el portal de la Administración Tributaria de múltiples empresas con los mismos requerimientos, por este motivo el servidor del SRI debería tener redundancia, ser muy seguro y tener una alta confiabilidad, al igual que en el enlace de comunicación que utiliza un servidor web, es decir el que se maneja en el internet.

Si existe indisponibilidad del internet se generan retrasos importantes en la facturación lo que conlleva a que se generan intereses, motivo por el cual la empresa al emitir la factura por norma o por regulación eléctrica hay 10 días de pago sin interés.

Dicho esto han existido casos donde al cliente le llega la factura en el día 8, quedándole solamente 2 días para el pago y como resultado ya no alcanza a realizarlo.

### **4.2.2.1.3 PROCESO DE IMPLEMENTACIÓN TECNOLÓGICA**

La empresa tiene un Sistema Informático de Comercialización (SICO) que es una base de datos de un sistema que ayuda a procesar el cálculo de facturación electrónica mes a mes de todos los clientes.

El proceso de la empresa es el siguiente:

 Se tiene un contratista de lecturas que va al sitio cada mes donde se encuentra el medidor de cada cliente y se toma la lectura en dispositivos móviles, puede ser un teléfono celular o una palm donde se tiene cargado un pequeño interfaz de usuario que le permite ingresar las lecturas y generar un archivo plano XML TXT.

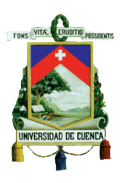

- Luego es enviado a la empresa y posteriormente el departamento responsable se encarga de hacer una validación de la información, ingresando al sistema informático en el que corre unas cuantas validaciones de lecturas, de consumos, etc.
- Y una vez verificado se procede con la emisión de la misma, que consiste en calcular el consumo de energía eléctrica y aplicar el pliego tarifario para la categoría correspondiente de cada usuario y;
- Finalmente se crea la factura normal en el sistema informático.

Posteriormente una vez que esté procesado.

- Los 5.500 que ya cuentan con la facturación electrónica son enviados al servidor web de la Centro Sur.
- Este servidor web se encarga de verificar la firma electrónica (aquí se trata de algunos temas de desarrollo informático entre el servidor y el SICO), se encripta la información, se aplica la factura electrónica y;
- Se llega a una siguiente instancia en donde el documento ya está firmado y se hace una validación con el servidor del SRI.

Es decir una vez que en la Centrosur la información ha sido emitida, enviada al servidor web, firmado el documento y toda la información se encuentra en orden, se procede a remitir esa información al servidor del SRI.

En el SICO y en el servidor web se van agregando:

- Los temas económicos de facturación de rubros de consumos de energía.
- La información del cliente, es decir la cabecera de la factura donde consta: razón social, nombre, dirección, teléfono, etc.
- Se procede entonces a enviar esta información para ser validada por el SRI. Se puede pensar que lo mínimo que el SRI realiza para validar la factura es verificar si el RUC está vigente, si la cédula del

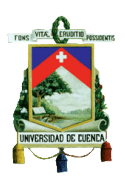

ciudadano existe, si el nombre está correcto, la dirección, teléfono, etc. y si el formato de la factura es concordante.

- Una vez verificado esto, el servidor del SRI envía un resultado al DICO (Dirección de Comercialización) que es un departamento que forma parte de la empresa donde se procede a la lectura y facturación, y da una retroalimentación indicando si es o no correcta la factura que se emitió.
- Entonces mediante este resultado obtenido por parte del SRI se indica a la empresa la clave de acceso de la factura electrónica, siendo el único número que valida la factura como auténtica, es decir que el SRI da la aprobación de que la factura es válida.
- Si este proceso es exitoso el servidor web de la empresa manda la factura al cliente vía correo electrónico y ahí concluye el proceso.

Puede darse el caso de presentarse algún inconveniente donde le rebote a la empresa la información enviada debiendo tomar alguna acción correctiva.

A la empresa como tal se le ha presentado casos como por ejemplo: de que el RUC no coincida ya que el cliente dio mal la información o algo pasó.

### **4.2.2.1.4 AHORRO DEL PAPEL**

Al tener la Empresa Eléctrica un universo de 330.000 clientes y solamente 5.500 usuarios que ya se encuentran con la facturación electrónica, dicho esto se está ahorrando unos 11.000 papeles, puesto que para imprimir se necesitan dos hojas con el que cuenta el formato impreso de cada factura, es decir se está ahorrando 11.000 papeles de las facturas que son enviadas electrónicamente, sin embargo ahora para hacer la impresión de las facturas a los 330.000 clientes, la empresa tiene comprado millones de hojas y como se ha reducido este monto por los clientes que ya facturan electrónicamente el impacto del papel ha bajado pero es mínimo. Si bien se puede escuchar

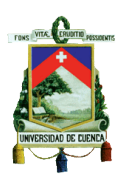

este número de hojas se piensa en un monto considerable, pero en relación a lo que la empresa factura no representa un valor en grandes magnitudes.

En esta empresa los costos son manejados por el área de mercadeo y al incluir a estos clientes que facturan electrónicamente se puede decir que se está ahorrando dichos costos.

## **4.2.2.1.5 MOTIVO POR EL QUE SOLAMENTE LOS 5.500 CLIENTES FORMEN PARTE DE LA FACTURACIÓN ELECTRÓNICA.**

Cuando se inició con la facturación electrónica se empezó con un total de 2.700 clientes los cuales han ido creciendo hasta llegar a los 5.500 que ya forman parte de la facturación electrónica, pero esta decisión inicial de incluirlos dependió de la administración ejecutiva de la Centrosur.

Como las Instituciones Públicas ya debían formar parte de este proceso se decidió que los clientes públicos serían los primeros en formar parte del mismo, es por ello que la empresa tiene alrededor de 2.700 instituciones públicas con las cuales se arrancó. Desde el mes de octubre del 2013 se ha ido incrementando más usuarios hasta llegar a los actuales 5.500 clientes, puesto que se han ido incrementando clientes de instituciones públicas precisamente que han ido solicitando que se incluyan más códigos o consumos, personas naturales que también han escuchado las diferentes compañas que llevaba a cabo la Centrosur, la misma que ha sido percibida en los diferentes medios de comunicación y spots publicitarios informando que la empresa se encuentra en la emisión de la facturación electrónica y se generó expectativas en algunas personas que por este motivo han empezado a realizar el trámite para formar parte de este proceso.

La idea también fue masificar mediante plazos, sin embargo el tema de facturación electrónica a la empresa le ha cambiado de manera significativa

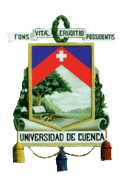

la concepción de la facturación tradicional y es por esto que se han dado situaciones que podrían generar error si no se contemplan al momento de realizar una inclusión masiva lo que provocaría una desventaja para la empresa.

## **4.2.2.1.6 CLIENTES A LOS CUALES NO LES LLEGA EL CORREO ELECTRÓNICO.**

Debido a esta situación la empresa presenta un grave inconveniente puesto que llaman clientes informando que no les llega el correo electrónico, y existen múltiples circunstancias por la cual un correo es vulnerable. Por ejemplo la Centrosur envía los 5.500 correos y si la bandeja de entrada del cliente está llena el correo rebota y no se puede volver hacer otro envío, o si el firewall de la red del usuario bloquea como correo spam, porque se están mandando 5.500 correos, entonces el filtro de spam puede enviarlo al correo basura y filtra los emails.

Entonces son circunstancias ajenas a la empresa que no puede gestionar y es por esto que la empresa ha puesto a disposición de los clientes la página web, que es un acceso que mediante la consulta del cliente con el código puedan sacar sus facturas y así puede entrar al sistema, sin embargo es un método que todavía no está muy bien pulido debido a que se encuentra en una etapa inicial, puesto que a nivel nacional se encuentra en un proceso de implementación temprano de esta modalidad de facturación. Entonces se pretende ir encontrando soluciones a lo largo del tiempo.

Habido clientes que llaman a la empresa informando que no les ha llegado a su correo la factura, y a pesar de que la empresa ofrece la página web para su consulta, el problema suscita por ejemplo cuando el cliente no tienen uno o dos códigos sino 70 y la empresa solo permite introducir un código a la vez, es decir el cliente tiene a su cargo varios medidores entonces tomara

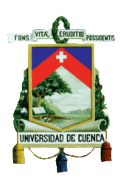

demasiado tiempo el introducir de uno en uno los códigos para poder entrar a la página.

Es por ello que se debe ir tomando en cuenta estas circunstancias particulares que van sucediendo a lo largo del tiempo para ir mejorando este sistema, y como se encuentra la empresa en una etapa temprana se quiere ir dando soluciones a los clientes que cuenten con este tipo de situaciones, por este motivo se ha definido que el envío debe ser mediante correo electrónico necesariamente y si es posible totalizado, es decir que el cliente indique un solo correo electrónico para que llegue al mismo el número total de sus medidores que tiene a su cargo, sin embargo eso se está definiendo para ver la factibilidad tecnológica de un sistema así.

#### **4.2.2.1.7 CAPACITACIONES**

Existieron capacitaciones a lo largo del proceso de implementación y recientemente en el mes de febrero se dictaron sobre el manejo de este sistema las mismas que fueron dirigidas al personal de atención al cliente, al personal del call center para manejar el proceso de recepción de solicitudes de inclusión de facturación electrónica y al personal de facturación para poder conocer cuál es el proceso a seguir. Las capacitaciones han sido muy importantes y a su vez no han sido costosas ni complicadas, puesto que ha consistido en un charla de 1 o 2 horas debido a que no ha existido un cambio en la forma de calcular, dado que la factura se está automatizando de la misma manera, más bien se ha cambiado el medio de entrega.

#### **4.2.2.1.8 VENTAJAS**

- La Centrosur como medio de consulta pone a disposición la página web de la empresa, proporcionando un acceso mediante el cual el cliente con el código puede sacar sus facturas.
- Costo de ahorra de papel.

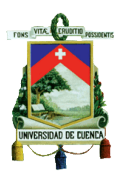

### **4.2.2.1.9 DESVENTAJAS**

Según el Ingeniero Pablo Méndez Jefe del Departamento de Facturación este proceso presenta las siguientes desventajas.

- Todos deben contar con un correo electrónico
- No les llega a los clientes el correo electrónico por incluir de una manera masiva.
- Si la bandeja de entrada del cliente se encuentra llena no se puede volver a hacer otro envió.
- El correo enviado puede ser bloqueado como correo spam o correo basura.
- Que el cliente cuente con más de un código de medidor para la consulta de la factura electrónica mediante la página web de la empresa.
- El tiempo que toma ingresar cada código para la consulta de la factura.
- Que el servidor del SRI no se encuentre disponible y por este motivo se tenga que volver a reprocesar la información lo que generará el cobro de intereses por excederse el límite de tiempo de pago
- Que el servidor web falle generando retrasos importantes
- Costo de implementación.

# **4.2.2.2 FACTURACION ELECTRÓNICA EN LA EMPRESA PÚBLICA MUNICIPAL DE TELECOMUNICACIONES, AGUA POTABLE, ALCANTARILLADO Y SANEAMIENTO DE CUENCA-ETAPA EP**

Entrevista realizada: Ingeniero Esteban Garzón Campos.

Cargo: Analista de Proyectos de Tecnologías de Información.

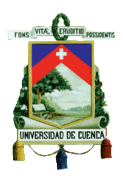

Periodo de implementación: Julio del 2013.

### **4.2.2.2.1 PROCESO PARA IMPLEMENTAR LA FACTURACIÓN ELECTRÓNICA**

ETAPA fue unas de las primeras empresas en implementar esta modalidad en el Austro, puesto que ellos formaban parte del proyecto piloto junto con otras empresas del Azuay, entre ellos fue Graiman. Al momento de la invitación en teoría ya estaba todo listo pero no era la realidad. Los sistemas del SRI no estuvieron listos en ese momento, puesto que el servidor no soporto la cantidad de facturas emitidas y la empresa tuvo que esperar un tiempo hasta que el primer reglamento salió en febrero del 2013. Por este motivo desde ese momento el SRI ya tenía una base y de ahí tuvieron que seguir el proceso.

- Como etapa inicial se debía empaparse de cómo era el proyecto, pero aquí en Cuenca no había la información adecuada, por lo que la empresa debió viajar a Quito y entrevistarse con las personas que estaban manejando el proyecto y así es como se fue aclarando el panorama.
- Luego se hicieron acercamientos en la misma Ciudad antes mencionada con proveedores que tenían propuestas para soluciones a los problemas que se iban presentando y desde luego hacerlo también mediante programadores internos de la empresa.

### **4.2.2.2.2 PROCESO PARA VALIDAR LA FACTURACIÓN ELECTRÓNICA**

- La empresa genera el comprobante
- Firma el emisor del comprobante.
- El SRI verifica la información y si esta correcta es entregada con la autorización

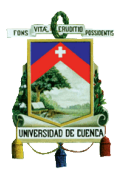

### **4.2.2.2.3 QUE SE DEBIO REALIZAR PARA IMPLEMENTAR LA FACTURACIÓN ELECTRÓNICA**

Contratar ingenieros para que trabajen conjuntamente con la empresa y desarrollen dentro de la misma el software para la facturación electrónica. Este software se desarrolla internamente con personal contratado.

Al contar la empresa con un software que ya era auto impresor lo que se realizo fue un módulo que se junta al software que ya existía, es decir no cambiaron el sistema de facturación, en otras palabras sobre el sistema de facturación se hizo un módulo adicional para implementar la facturación electrónica.

Si se adquiría el software el costo era de 35.000 dólares siendo parecido al que ya lo tenían, entonces la mejor opción fue hacer un desarrollo interno el cual le costó a la empresa alrededor de los 8.000 dólares.

### **4.2.2.2.4 CLIENTES QUE SE ENCUENTRAN CON LA FACTURACIÓN ELECTRÓNICA**

Hasta la fecha todos sus clientes ya están incorporados a la Facturación Electrónica, es decir al 7 de julio del 2014 son los datos que se señalan a continuación, puesto que cada día cambia este valor por clientes que se incorporan o ya no forman parte de la empresa.

- 145.709 clientes de Telefonía
- 55.569 clientes de Internet
- 123.200 clientes de Agua Potable
- 1.621 clientes de Televisión
- 428 clientes en la red de datos que es un servicio empresarial de enlaces de datos para empresas.

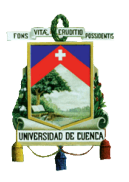

Obteniendo un total de 326.527 clientes, siendo las facturas que se emiten al mes.

## **4.2.2.2.5 ARCHIVOS QUE DEBE RECIBIR EL CLIENTE EN SU CORREO ELECTRÓNICO**

En el correo que recibe el cliente de la factura electrónica la que contienen:

- El RIDE que es la representación impresa que no tiene ningún valor tributario.
- El archivo XML.

# **4.2.2.2.6 PASOS PARA QUE EL CLIENTE ESTE AL TANTO SI ES VÁLIDO EL DOCUMENTO QUE SE LE FUE ENVIADO A SU EMAIL.**

- El cliente se conecta a la web del Banco Central del Ecuador
- Envía el archivo a la página señala en el punto anterior.
- El B.C.E revisa en su base de datos.
- Y procede a enviar el archivo indicando si la firma es o no válida.

## **4.2.2.2.7 PASOS QUE DEBE REALIZAR EL CLIENTE SI NO SE ENCUENTRA SATISFECHO CON LA INFORMACIÓN DE LA FACTURA ELECTRÓNICA**

- Pone un reclamo
- Si tiene razón el cliente se le hace una nota de crédito y se devuelve el dinero o se le abona alguna deuda.

### **4.2.2.2.8 CAPACITACIONES**

Se tuvo que capacitar al personal de facturación, entender el nuevo esquema y aprender el manejo del sistema.

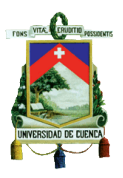

## **4.2.2.2.9 PASOS QUE DEBE SEGUIR SI EL CLIENTE NO CUENTA CON UN CORREO ELECTRÓNICO**

La persona que no tenga acceso a una computadora o que no cuente con correo electrónico, tampoco requiere de la factura para sustentar gastos y lo que le basta es el papel en el que conste el pago del mes que requiera y es por esto que la empresa no se complicó en este tema. Porque los clientes siguen acercándose a las ventanillas y solicitando el comprobante de pago en la que consta toda la información que contiene una factura y esto implica que ETAPA por estar en un proceso inicial todavía no cumple con la política de ahorro de papel y cuidado del medio ambiente de una forma total.

Además que, todos los documentos se almacenan en los servidores y si el cliente lo solicita en cualquier momento debe:

- 1) Acercarse a atención al cliente.
- 2) Registrar su correo y;

3) Se reenvía la factura del mes que solicite o de los meses que no haya recibido.

### **4.2.2.2.10 CLIENTES A LOS CUALES NO LES LLEGABA AL CORREO CON SU FACTURA ELECTRÓNICA**

Se debe aclarar que al enviar la factura electrónica se envían dos archivos:

- La representación impresa y;
- La factura electrónica realmente

La factura electrónica es un archivo XML que al abrir no se entiende nada, puesto que es un documento que contiene un sin número de datos y es por esto, que hubieron muchas quejas por parte de los clientes indicando que el archivo que habían recibido está dañado, pero hasta que las personas

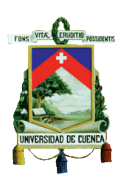

comprendan que la facturación electrónica es ese tipo de archivo hubieron varias quejas por parte de los clientes.

También hubo quejas por que no les llegaba al correo del cliente la factura electrónica, puesto que el servidor tomaba como spam o como virus, debido a que la empresa mandaba en gran cantidad los correos y se bloqueaba y es por esto que no les llegaban a ciertas personas. Pero ahora con las empresas que manejan el internet se logró quitar de la lista negra de spam y se solucionó ese problema.

Pero siguen existiendo problemas normales que en alguna empresa se bloquea el correo y por consiguiente no le llega el email o no le llegan los adjuntos, pero esto se da porque tiene un correo empresarial y en este tipo de empresa se bloquean los adjuntos. Y en ese caso la mejor opción es que el cliente se acerque y proporcione el cliente otro correo y se lo procede a registrar nuevamente y a enviar.

### **4.2.2.2.11 IMPACTO AL PERSONAL AL APLICAR LA FACTURACIÓN ELECTRÓNICA**

Como se basó en el mismo sistema que ya existía simplemente se puso un módulo que se conecte con el SRI y genere la autorización, por consiguiente no fue mayor el impacto, sin embargo al principio fue un poco difícil hasta arrancar, pero fue como cualquier cambio al que se puede enfrentar cualquier empresa.

### **4.2.2.2.12 RIESGOS QUE LA EMPRESA TENÍA CON LOS COMPROBANTES DE VENTA IMPRESOS**

Al no tener la autorización del SRI eran comprobantes que tenían que ser auditados y esos comprobantes podían tener algún problema y recién ser detectados al momento que el SRI realice algún tipo de auditoria. En cambio como ahora los comprobantes antes de ser autorizados pasan por el SRI y

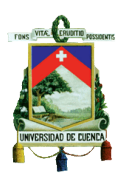

son devueltos siempre y cuando sea correcta la información, entonces se tiene la garantía de esta información es enviada y validada por el SRI.

### **4.2.2.2.13 SERVICIOS QUE BRINDA ETAPA**

Los servicios son mensuales, si el cliente no paga dentro del mes cuando se emite la siguiente factura se le emite los intereses.

Si se compara con el esquema normal no cambia nada, puesto que antes se emitía la factura y cuando el cliente se acercaba a pagar se le entregaba el papel, pero la factura ya estaba emitida antes, debido a que a inicios de mes se genera la factura y el cliente durante todo el mes se podía acercar a pagar.

### **4.2.2.2.14 REDUCCIÓN EN LOS COSTOS**

En el caso de ETAPA todavía no están en el tema de eliminar el papel, puesto que incluyeron ya a todos los clientes a la Facturación Electrónica. Es decir 160.000 clientes en telefonía, 110.000 clientes de agua potable. Es por este motivo que suprimirles el papel de un día para el otro es imposible, debido a que la empresa tendría una repercusión muy complicada. Entonces lo que se hizo fue mantener el papel como comprobante de pago, es decir en el momento que se acerca el cliente a pagar se le entrega el papel como comprobante. Pero esto se encuentra en análisis para empezar a reducir ese papel y poder tener un ahorro desde ese punto de vista. Lo que si se ha ahorrado es en asunto de reclamos, porque ahora el medio de comunicación es vía electrónica, por este motivo la gente ya se acerca menos a las oficinas porque le llega la factura a su correo electrónico.

La decisión de implementar la facturación electrónica fue por costos y por factibilidad en el desarrollo de la empresa.

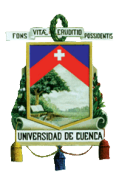

### **4.2.2.2.15 PROBLEMAS QUE SE SUSCITARON CON EL SERVICIO EN LÍNEA DEL SRI**

- Puesto que el servidor del SRI se encuentra en mejoras de la facturación electrónica hay veces que se les notifica por correo electrónico el día en el que no habrá servicio.
- Por ahora no hay problema debido a que la empresa factura en las noches y una vez al mes a todos sus clientes y si se iba a facturar el día que no hubo servicio se lo deja para el día siguiente.
- El problema se daría cuando la empresa se integre al servicio en línea puesto que el servicio de compra por ejemplo de una guía telefónica se factura manualmente, pero se encuentran en un proyecto hasta el mes de octubre para entrar a formar parte de servicio en línea, pero dependerá exclusivamente de la gerencia indicar el momento en el que se debe dejar de emitir o tal vez un comprobante en una tira más pequeña.
- Antes se imprimía en una hoja A5 que tenía validez tributaria, pero ahora esa misma hoja ya no tendría la misma validez.
- El papel una vez que se haya eliminado se economizaría, debido a que se emiten 500.000 hojas A5 al mes por lo que cuesta una hoja en blanco y además se utiliza las impresoras láser y el tóner de esas impresoras son caras, puesto que una hoja cuesta 0.05 por 326.527 de facturas que se emiten al mes sería 16.326,35 el costo que se ahorraría la empresa si deja de imprimir,

### **4.2.2.2.16 FIRMA ELECTRÓNICA QUE ADQUIRIÓ ETAPA**

Se adquirió mediante el Banco Central del Ecuador, aunque al inicio se tuvo algunos problemas debido a que el servidor no soporto la cantidad de facturas emitidas, pero ahora ya no existen inconvenientes porque el Banco Central del Ecuador tuvo que tomar medidas en este asunto y las solucionó.

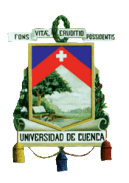

La firma digital se encuentra a nombre del Jefe del departamento de Facturación, pero es un software que está instalado en los servidores de la empresa, entonces esto se necesita para firmar, es decir las aplicaciones que hacen las facturas automáticamente se conectan a ese servidor y firman. El sistema es el que se conecta al servidor le pide la firma y le devuelve el documento ya firmado.

En el momento que se conecta al servidor a este programa le pide una clave y usuario, el que ya es mandado ya con los datos.

### **4.2.2.2.17 PROCESO PARA FIRMAR DE MANERA ELECTRÓNICA**

- Para firmar se necesita de un TOKEN y mediante un software se firma electrónicamente el documento, y lo que realiza es que al documento principal le agregue la firma digital, es decir le agrega al documento un archivo con la información de la firma y el software recoge el archivo, crea un algoritmo y le complementa, que es lo mismo que poner una firma al documento.
- La factura ya no termina ahí, sino le agrega unos datos más que son inentendibles, debido a que se encuentran cifrados con códigos y por ende no pueden ser duplicados. En otras palabras se entrega un documento sin firma y el TOKEN lo que hace es poner los datos cifrados y le devuelve el archivo con la firma y la factura conjuntamente.

## **4.2.2.2.18 PROCESO QUE EL SRI REALIZA PARA VALIDAR LA FIRMA ELECTRÓNICA**

El SRI recibe el archivo ya firmado

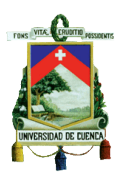

- Procede a conectarse con el Banco Central y pide verificar que el archivo la firma se original
- El Banco Central extrae la parte en la que consta la firma y verifica si realmente corresponde con la firma o el token que fue otorgada.
- Si correcta el BCE responde al SRI verificando la validez de la firma o a su vez, si se no es correcta responde con un error indicando que no es válida.

#### **4.2.2.2.19 RESPONSABLE DE FIRMAR**

Solo debe firmar la persona que emite la factura electrónica. En este caso la empresa tiene la firma electrónica con el Banco Central, pero no funciona con TOKEN sino es algo parecido, es un servidor de la empresa que se encuentra instalado en un programa que es igual que tener el TOKEN.

- Se envía al servidor el archivo con el comprobante
- El servidor agrega la firma electrónica.
- Devuelve el servidor adjuntado los datos del comprobante y el archivo ya con la firma digital.
- Posteriormente es entregado al cliente dicho comprobante.

La información que esta guardada en el TOKEN en el servidor de la empresa.

#### **4.2.2.2.20 VENTAJAS PARA LA EMPRESA**

- Debido a la reducción de costos
- Lo que si se ha ahorrado es en asunto de reclamos, porque ahora el medio de comunicación es vía electrónica, entonces la gente ya se acerca menos a las instalaciones porque ya le llega la factura a su correo electrónico
- Debido a que la autorización del SRI puesto que tenían un sistema auto impresor y todos los años tenían que pasar auditorías al SRI para

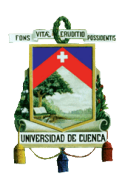

que les renueven la autorización del auto impresor. También porque los auditores del SRI iban cada año y les pedían más cambios, más seguridad, entre otros y se pasaban alrededor de 2 meses adecuando el sistema para que cumpla con los requerimientos para ser auto impresor y como ahora es electrónico ya no es necesario y de cada factura el SRI da la autorización.

 Por normativa se debía entregar las facturas a los clientes, es decir que le entreguen la factura en la casa del cliente le costaba alrededor de medio millón de dólares anuales y ya con este método se anuló este método.

### **4.2.2.2.21 DESVENTAJAS**

Para la empresa desde el punto de vista empresarial no existen.

#### **4.2.3 ANÁLISIS DE LOS CONTRIBUYENTES ESPECIALES EN EL AÑO 2014**

En los siguientes cuadros y gráficos se muestra un resumen de las encuestas realizadas a las empresas que ya aplican la facturación electrónica, es necesario aclarar que de los diecinueve contribuyentes que constan en la lista concedida por el SRI, "*las empresas IMPORMAVIZ S.A. y PLÁSTICOS RIVAL CIA. LTDA., mediante oficio presentó las respectivas justificaciones a la Administración Tributaria la misma que procedió a realizar un análisis de los argumentos presentados por parte de las empresas y considerándolos legales, les concedió una prórroga para emprender este proceso a partir del año 2015*". En cuanto a las empresas RECTEL CIA. LTDA. y ALMACENES JUAN EL JURI CIA. LTDA. por políticas internas de estas empresas no está permitido brindar este tipo de información denominándola como "confidencial".

En contexto, se presenta un análisis basado en la información proporcionada de quince empresas referente al tema, de la Facturación Electrónica.

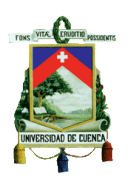

### **PERIODO DE IMPLEMENTACIÓN DE LA FACTURACIÓN**

### **ELECTRÓNICA EN LAS DISTINTAS EMPRESAS**

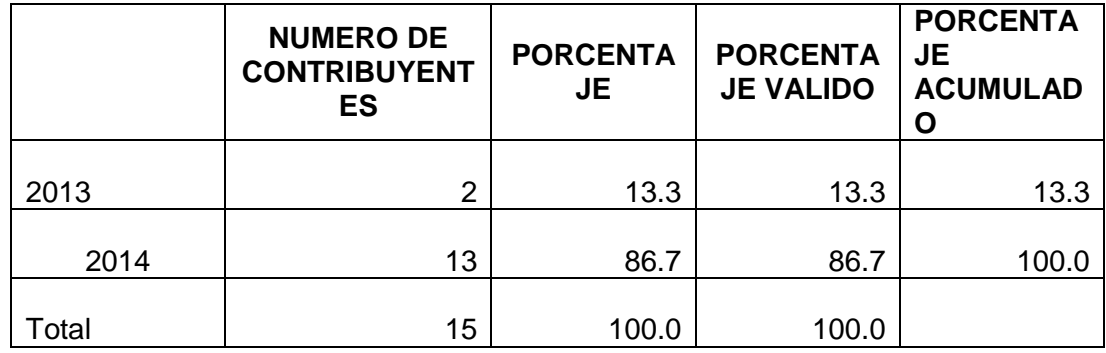

Tabla 8: Periodo de Implementación

Fuente: Encuesta. Ver Anexo N.

Elaborado por: Autoras

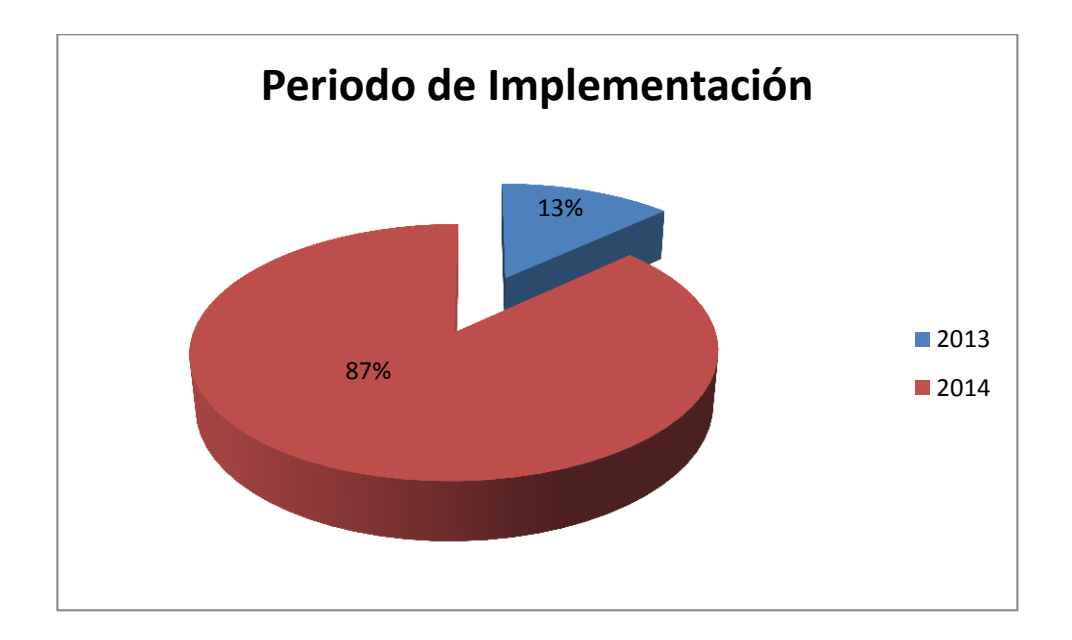

Gráfico 16: Periodo de Implementación

Fuente: Encuesta.

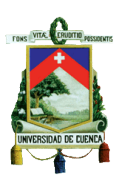

De acuerdo al gráfico, se puede observar que en el año 2013 un 13,33 % ha implementado la Facturación Electrónica, es decir que solo ETAPA y CENTRO SUR acogieron esta modalidad durante este año, al ser consideradas como empresas muy representativas en la ciudad a más de haber participado en el periodo de prueba de este proceso, mientras tanto un 86.67% ha implementado esta nueva metodología en el 2014, es decir que de las quince empresas analizadas trece contribuyentes están en una etapa temprana de la Facturación Electrónica.

Por lo que se concluye que la cantidad de contribuyentes se ha elevado notablemente debido a que el SRI mediante la Resolución No. NAC-DGERCGC 13-00236, publicada en R.O 956 de 17-05-2013 exhibe un calendario donde se muestra los plazos que cada contribuyente debe acogerse.

**TIEMPO QUE LE LLEVO A LAS EMPRESAS INCORPORARSE AL PROCESO DE FACTURACIÓN ELECTRÓNICA**

|             | NUMERO DE<br><b>CONTRIBUYENTES</b> | <b>PORCENTAJE</b> | <b>PORCENTAJE</b>  <br><b>VALIDO</b> | <b>PORCENTAJE</b><br><b>ACUMULADO</b> |
|-------------|------------------------------------|-------------------|--------------------------------------|---------------------------------------|
| 1 a 3 meses | 10                                 | 66.7              | 66.7                                 | 66.7                                  |
| 3 a 6 meses | 3                                  | 20.0              | 20.0                                 | 86.7                                  |
| 6 meses en  |                                    |                   |                                      |                                       |
| adelante    | 2                                  | 13.3              | 13.3                                 | 100.0                                 |
| Total       | 15                                 | 100.0             | 100.0                                |                                       |

Tabla 9: Tiempo de Incorporación a la Facturación Electrónica

Fuente: Encuesta.

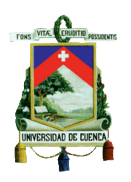

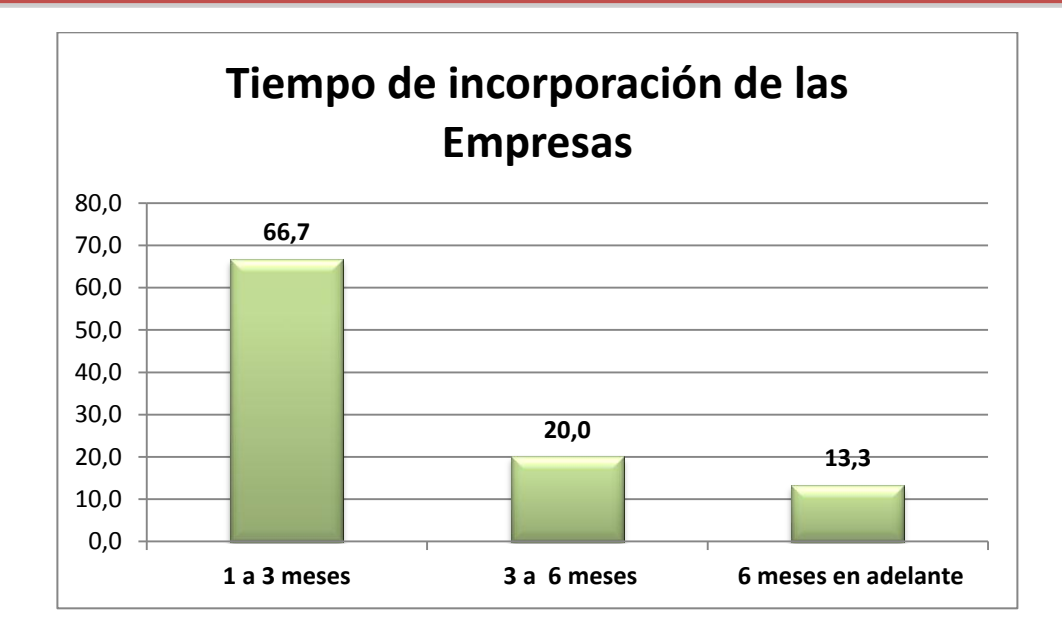

Gráfico 17: Tiempo de Incorporación a la Facturación Electrónica

Fuente: Encuesta.

Elaborado por: Autoras

En cuanto al tiempo que le tomo a las empresas incorporarse a la Facturación Electrónica, se puede determinar que un 66,67% les llevo de uno a tres meses, considerando que para estas diez empresas no fue necesario realizar cambios muy significativos en sus sistemas de facturación, sin embargo a un 20% les tomo de tres a seis meses, puesto que estas tres empresas se vieron en la necesidad de realizar ciertos cambios un poco más profundos en sus respectivos sistemas, y por ultimo a un 13.33% es decir a dos empresas les llevo un tiempo estimado de seis meses en adelante considerando que estas; realizaron grandes cambios en sus procesos al ser contribuyentes que generan un gran volumen de comprobantes al día y por ello se hallaron en la necesidad de acoplar sus sistemas a esta nueva metodología de facturación.

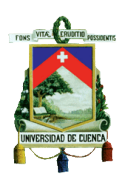

### **IMPACTO DE LA FACTURACION ELECTRÓNICA EN LOS**

#### **DISTINTOS DEPARTAMENTOS DE LAS EMPRESAS**

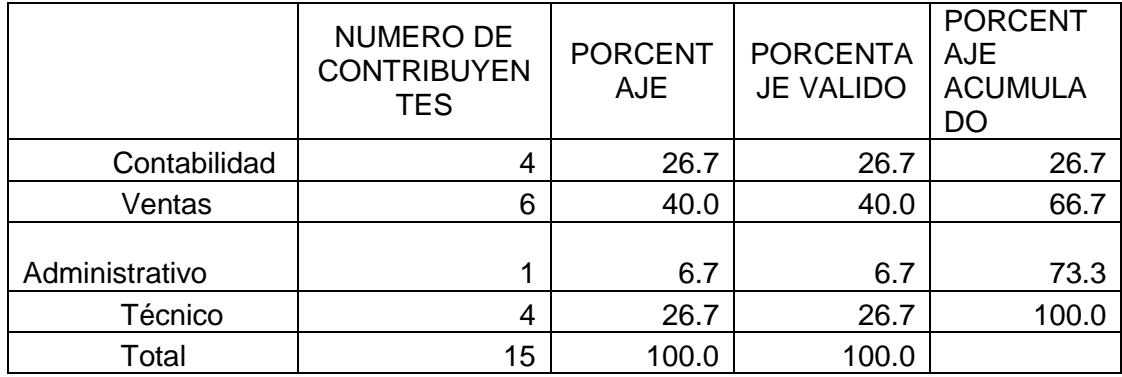

Tabla 10: Incidencia en los distintos Departamentos

Fuente: Encuesta..

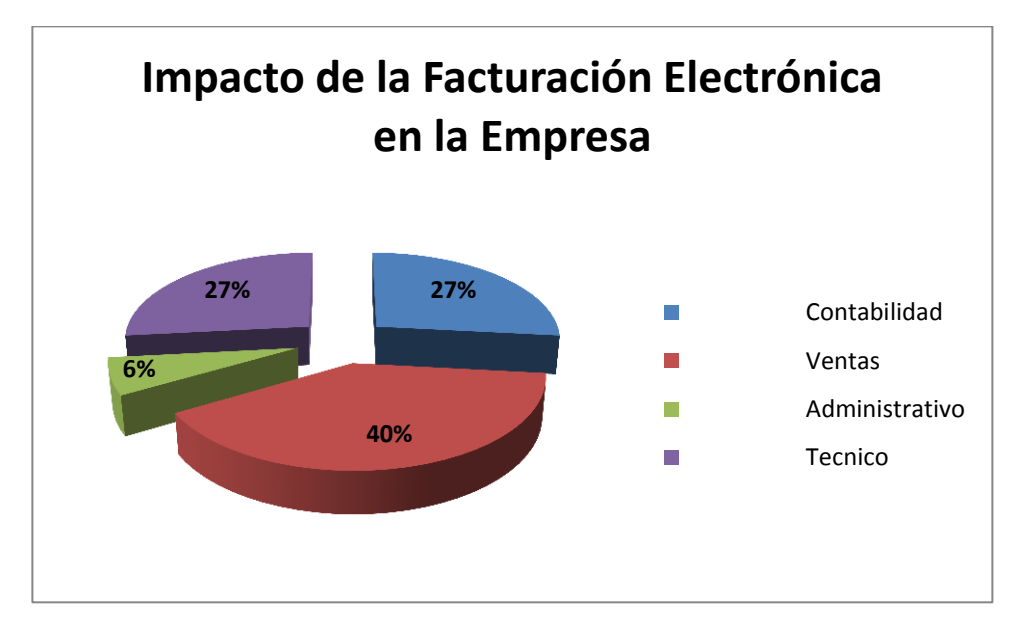

Elaborado por: Autoras

Gráfico 18: Incidencia en los distintos Departamentos

Fuente: Encuesta. Ver Anexo N.

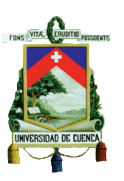

La implementación de la Facturación Electrónica representa cierta incidencia en los departamentos, puesto que un 26,7% de las empresas coinciden que han surgido cambios en el área de contabilidad, un 40% en el área de ventas, un 26.67% en el área administrativa, y por ultimo un 6.67% en el área técnica. En conclusión se puede decir que mediante los resultados obtenidos el departamento que ha tenido mayor impacto con la implementación de la facturación electrónica es el de ventas, puesto que es donde se genera el comprobante electrónico lo que conlleva al proceso de emisión, validación y envió del documento electrónico, mientras que en segunda instancia y en un mismo porcentaje ciertas empresas concluyen que el departamento técnico y el de contabilidad son los que han tenido mayor incidencia, en cuanto a este proceso al tener que acoplar el sistema a la factura electrónica, es por ello que consideran influye directamente en el área técnica y a su vez en el sistema de contabilidad y por ende solo una empresa considera que en el área administrativa ha surgido mayores cambios debido a que se opina que agilita ciertos proceso al ser manejado el comprobantes bajo medios magnéticos.

## **EL COSTO DE TINTA Y PAPEL CON LA IMPLEMENTACION DE LA FACTURACION ELECTRÓNICA DISMINUYO PARA LA EMPRESA**

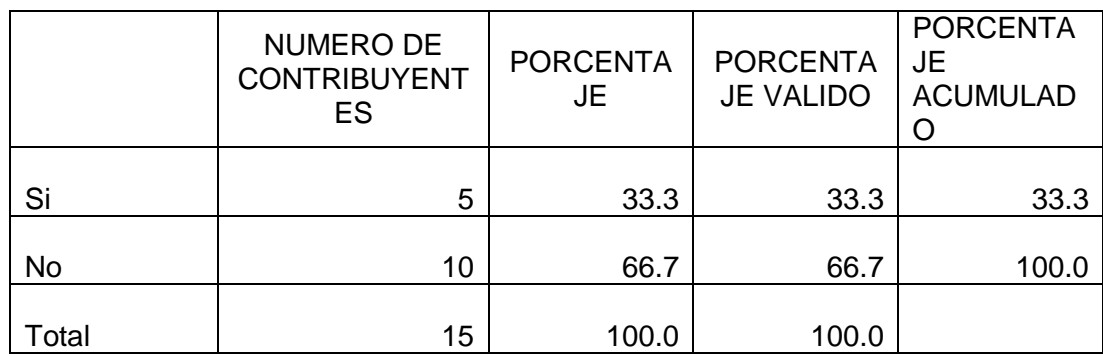

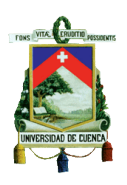

Tabla 11: Incremento o Disminución del costo de tinta y papel

Fuente: Encuesta..

Elaborado por: Autoras

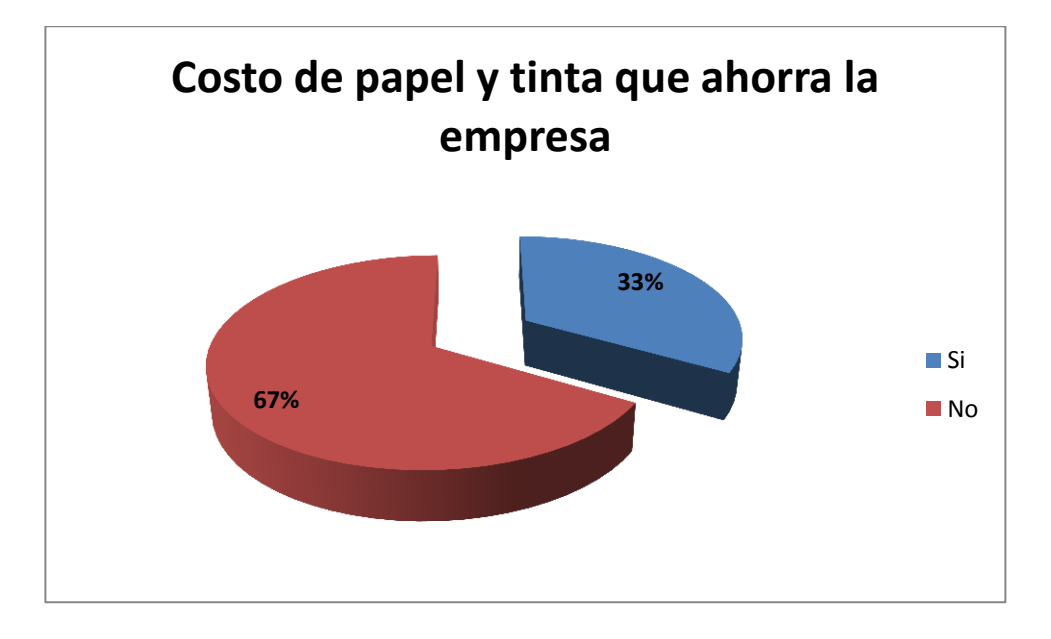

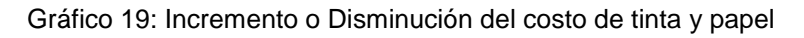

Fuente: Encuesta.

Elaborado por: Autoras

En cuanto al costo de tinta y papel, un 33.30% de las empresas consideran que ha existido un ahorro significativo como es el caso de COSMICA CIA. LTDA que indica que ya no se tiene que imprimir ni facturas, ni retenciones, mientras el BANCO DEL AUSTRO señala que los clientes se descargan el comprobante electrónico y por ultimo INDUGLOB S.A y LA CENTROSUR acotan que ya no es necesario la impresión del documento, mientras que un 66.70% concluye lo contrario ya que VAZCORP SA., dicen que todavía es necesario imprimir la factura, ya sea porque el cliente indica que no recibió la factura o para sustento de la contabilidad de la misma, COLINEAL CIA. LTDA., expone que necesitan el documento impreso por control, SEÑAL X CIA, LTDA., expresa que el costo es irrelevante, ya que las facturas se

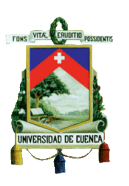

hacían por blocks para periodos de tres a seis meses, FIBRA ACERO S.A., ETAPA y LA PASAMANERIA S.A. acotan que los clientes exigen que se les imprima el RIDE, puesto que es un documento válido para el crédito tributario, LA EUROPEA explica que hay mayor inversión con este proceso, VAZ SEGUROS S.A. y SOCIEDAD FINANCIERA DEL AUSTRO S.A. manifiestan que la empresa no tiene gran concurrencia en facturación, CONORQUE CIA. LTDA. revela que igual se tiene que imprimir para el despacho de la mercadería, por lo que estas empresas no consideran la existencia de algún ahorro especifico.

## **PORCENTAJE DE AHORRO DE PAPEL EN LAS EMPRESAS CON LA IMPLEMENTACIÓN DE LA FACTURARIÓN ELECTRÓNICA**

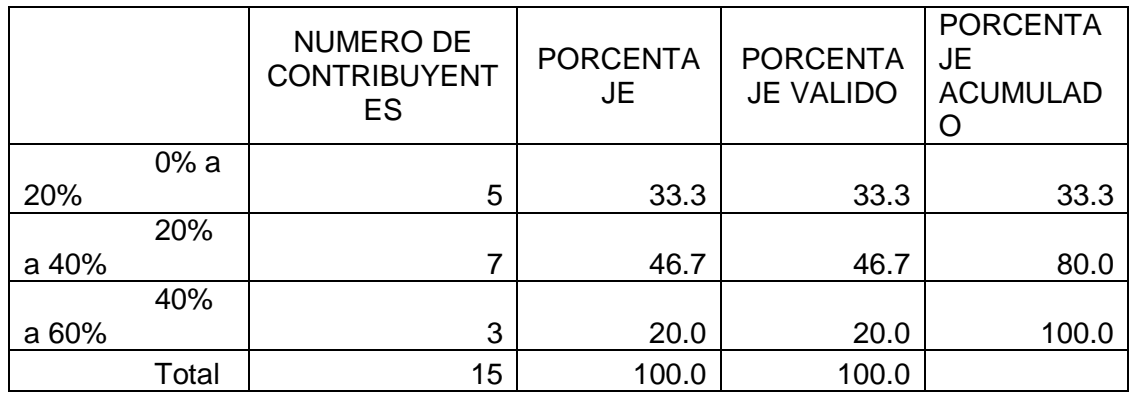

Tabla 12: Ahorro de papel en las Empresas

Fuente: Encuesta.

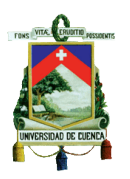

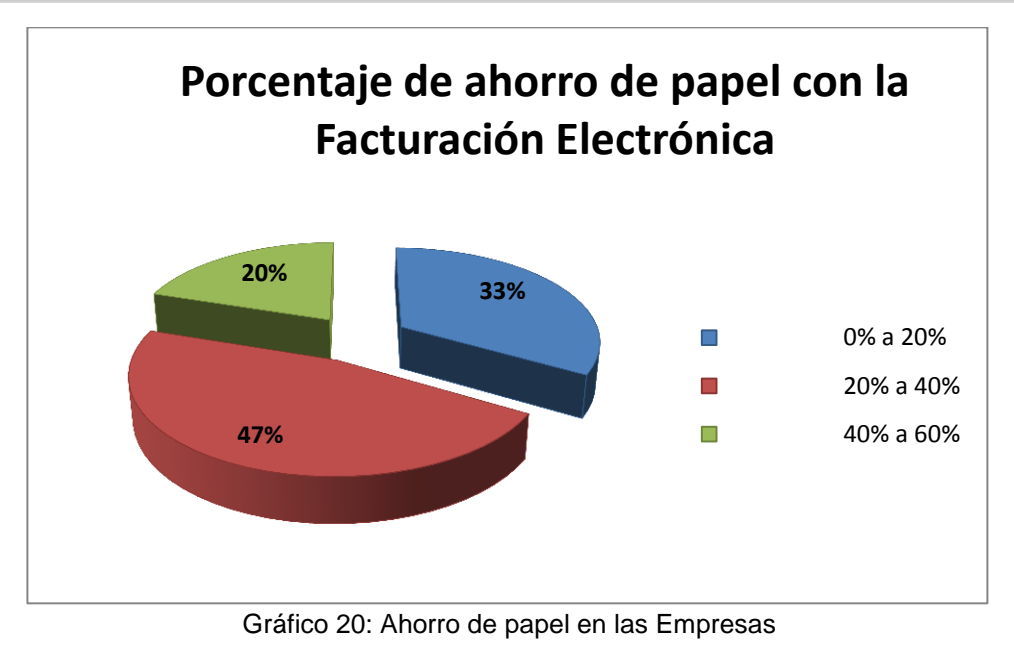

Fuente: Encuesta.

En cuanto al ahorro del papel se ha registrado un porcentaje de entre el 0% a 20% con cinco empresas, 20% a 40% con siete, y 40% a 60% con tres, según estos porcentajes se puede observar que las empresas con respecto al ahorrado de papel, se encuentran la mayoría en un nivel intermedio, ya que muchas de ellas señalan que al encontrarse en una etapa todavía temprana de este proceso muchos de los clientes solicitan todavía la factura en papel, como medio de información por lo que se espera que con el lapso del tiempo los clientes terminen de acoplarse y este porcentaje de ahorro de papel se incremente.

Elaborado por: Autoras

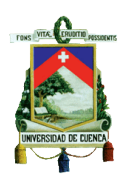

### **COSTO DE IMPLEMENTACIÓN DE LA FACTURACIÓN**

### **ELECTRÓNICAPARA LAS EMPRESAS**

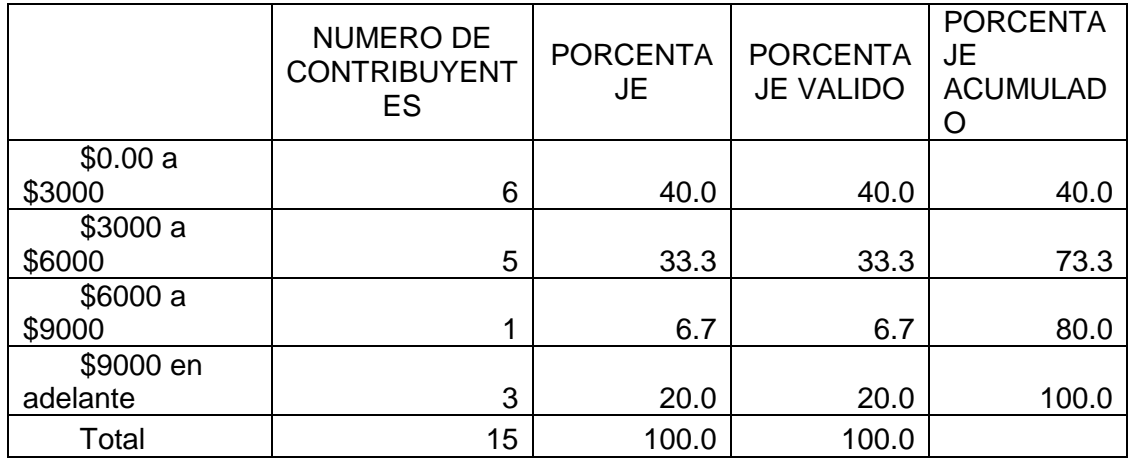

Tabla 13: Costo de Implementación

Fuente: Encuesta.

Elaborado por: Autoras

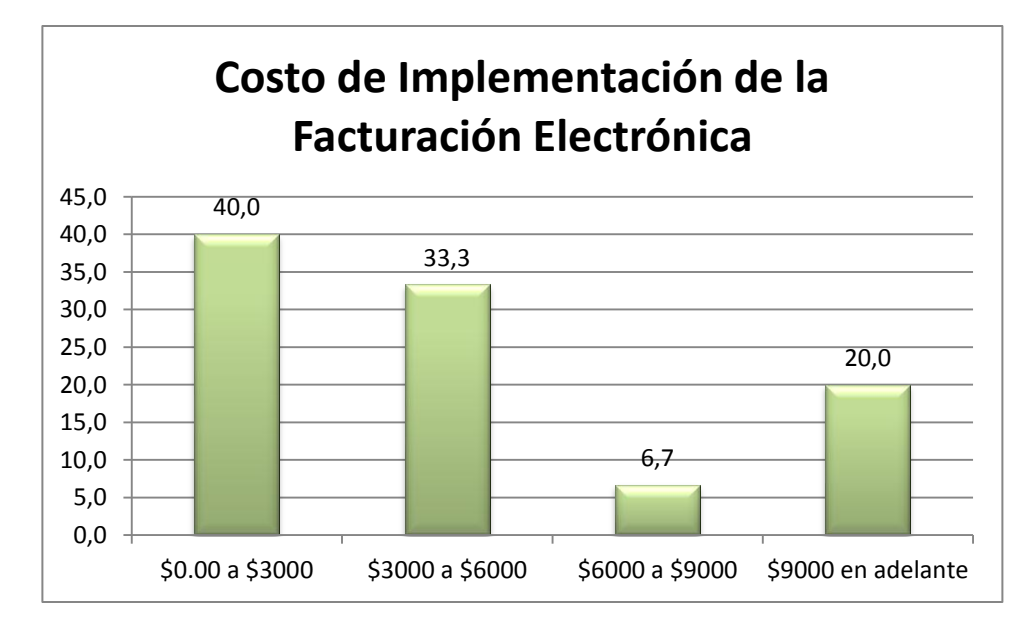

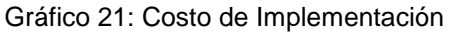

Fuente: Encuesta.

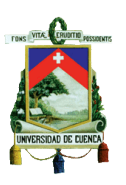

La ejecución de la Facturación Electrónica, ha generado para las empresas un determinado costo, un 40% manifiesta que este proceso de implementación tuvo un costo de 0.00\$ a 3.000\$, un 33.33% le costó de 3.000\$ a 6.000\$, un 6.67% le costó de 6.000\$ a 9.000\$ y un 20% le costó de 9.000\$ en adelante, es decir la implementación de la Facturación Electrónica en ETAPA y CENTRO SUR, por la magnitud de facturas emitidas y el sistema complejo que manejan, representa un mayor gasto para las empresas con respecto a las otras que también ya implementan.

## **ACOPLAMIENTO DEL PERSONAL DE LAS DIFERENTES EMPRESAS A LA FACTURACIÓN ELECTRÓNICA**

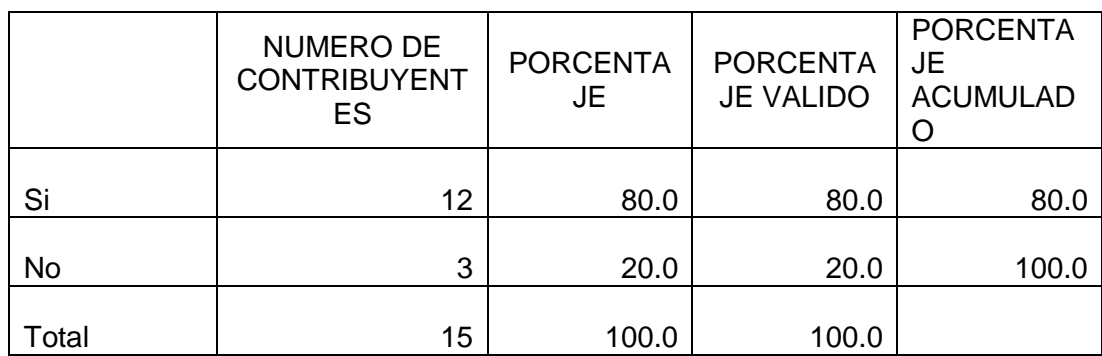

Tabla 14: Acoplamiento del Personal

Fuente: Encuesta.

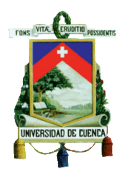

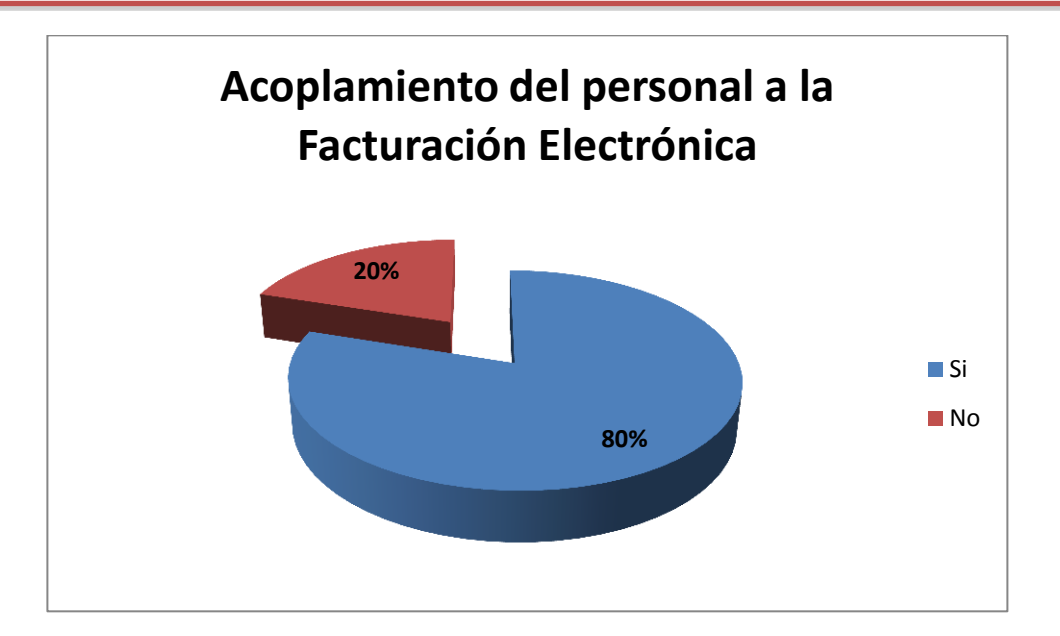

Gráfico 22: Acoplamiento del Personal Fuente: Encuesta. Elaborado por: Autoras

En cuanto al personal, un 80% de las empresas dice que se acoplaron sin ningún problema, ya que COSMICA CIA. LTDA., BANCO DEL AUSTRO, INDUGLOB, PASAMANERIA, CENTROSUR, y ETAPA coinciden en que el personal relacionado directamente con el área de facturación ha obtenido debidamente capacitaciones previas a la implementación de la Facturación Electrónica, SEÑAL X CIA. LTDA. y LA EUROPEA indican que el sistema es amigable por lo que no es complicado para el personal involucrado, VAZ SEGUROS S.A. explica que los implicados en este proceso fueron los del departamento de sistemas por lo que no tuvieron problema alguno, sin embargo un 20% de las empresas señalan que a pesar de haber otorgado a su personal capacitaciones respecto al tema, han presentado ciertas complicaciones en cuanto al manejo del sistema, como es el caso de VAZCORP S.A. manifiesta que el cambio siempre trae consigo problemas al inicio, FIBRA ACERO S.A. aclara que se adhería mucho las facturas en el servidor del SRI y por lo tanto no se podía imprimir la factura autorizada y por

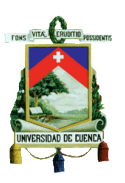

ultimo CONORQUE CIA. LTDA., comenta que se tuvo que manejar nuevos procesos, en cuanto a la base de datos, falencias que se espera se supere con el tiempo mediante el manejo constante del sistema.

### **TIEMPO QUE LE TOMO AL PERSONAL ADAPTARSE A ESTE NUEVO MÉTODO**

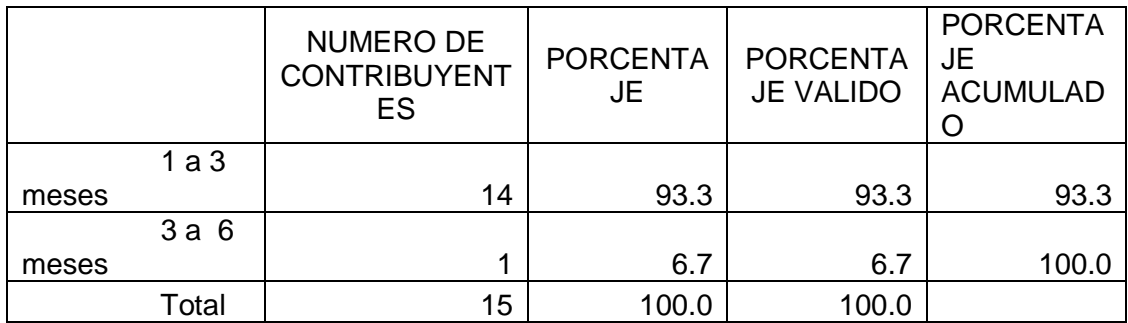

Tabla 15: Tiempo de Acoplamiento del Personal

Fuente: Encuesta.

Elaborado por: Autoras

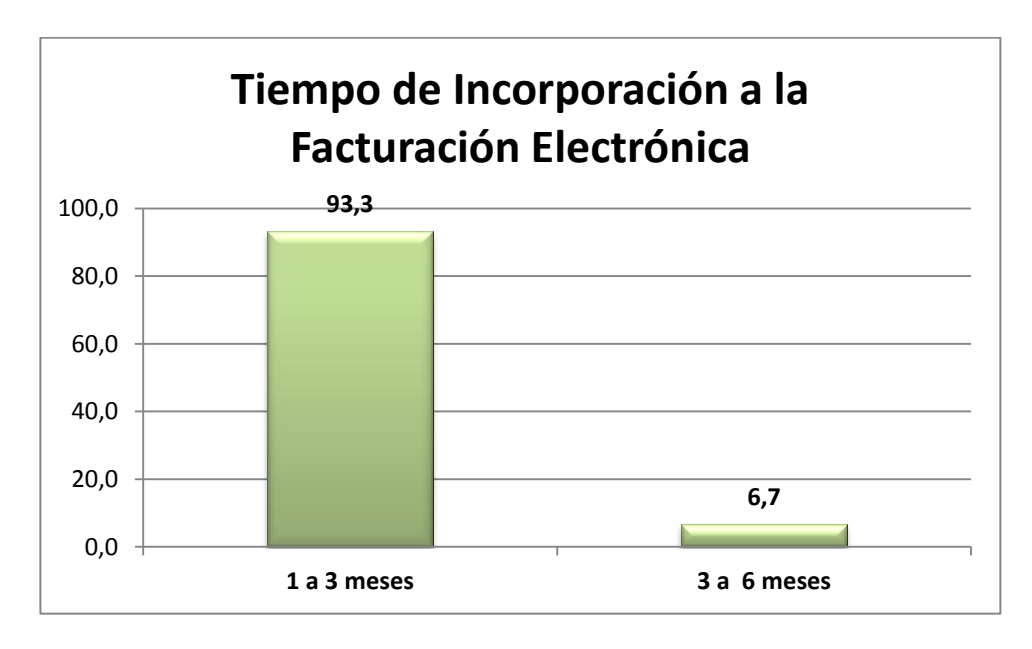

Gráfico 23: Tiempo de Acoplamiento del Personal

Fuente: Encuesta.

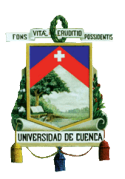

#### Elaborado por: Autoras

De las empresas encuestadas se señala que les tomo en un 93.3% de uno a tres meses, al personal acoplarse a este proceso, es decir que casi de la totalidad de las empresas encuestadas el personal de las mismas no les tomo mayor tiempo acogerse a este método, sin embargo un 6.67% es decir que a solo una empresa le llevo de tres a seis meses que su personal pueda ajustarse definitivamente a este nuevo sistema.

## **SITEMA QUE MANEJA LA EMPRESA PARA LA FACTURACIÓN ELECTRÓNICA**

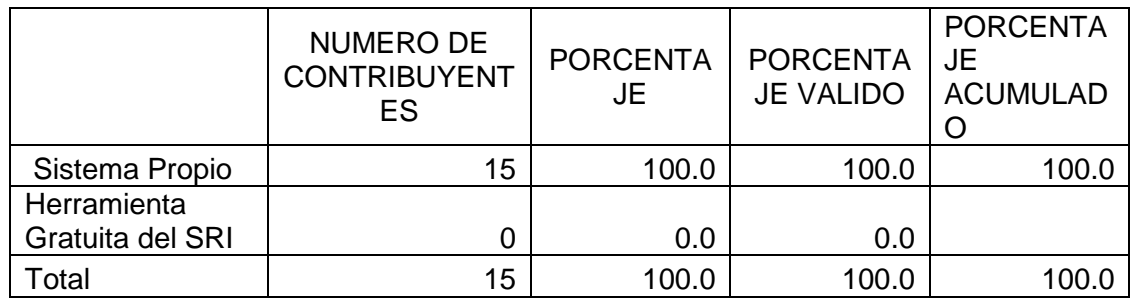

Tabla 16: Sistema de la Empresa

Fuente: Encuesta.

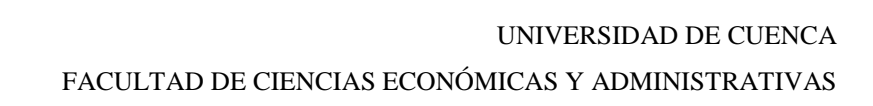

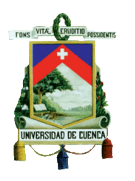

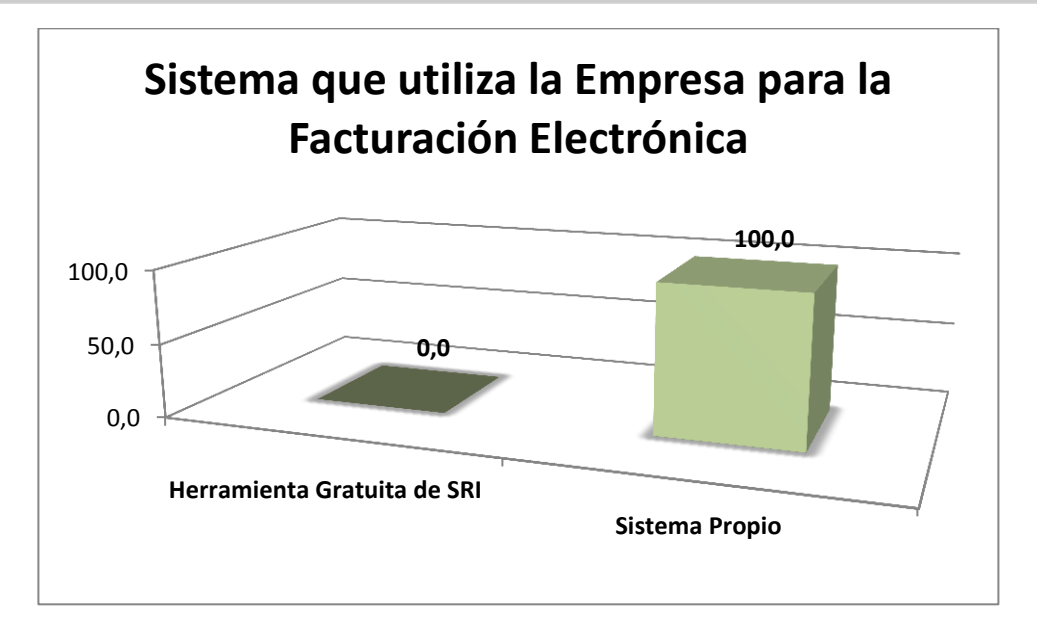

Gráfico 24: Sistema de la Empresa

Fuente: Encuesta.

Elaborado por: Autoras

De las quince empresas que son objeto de estudio un 100% revela que utilizan para el proceso de Facturación Electrónica un sistema propio es decir, que crearon o adecuaron un determinado sistema para esta nueva forma de emitir comprobantes, tomando todas las medidas necesarias para ajustar al mismo a este nuevo proceso.

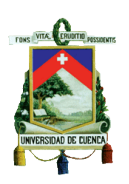

### **PROCESOS QUE SE AGILITAN CON LA**

#### **FACTURACION ELECTRONICA**

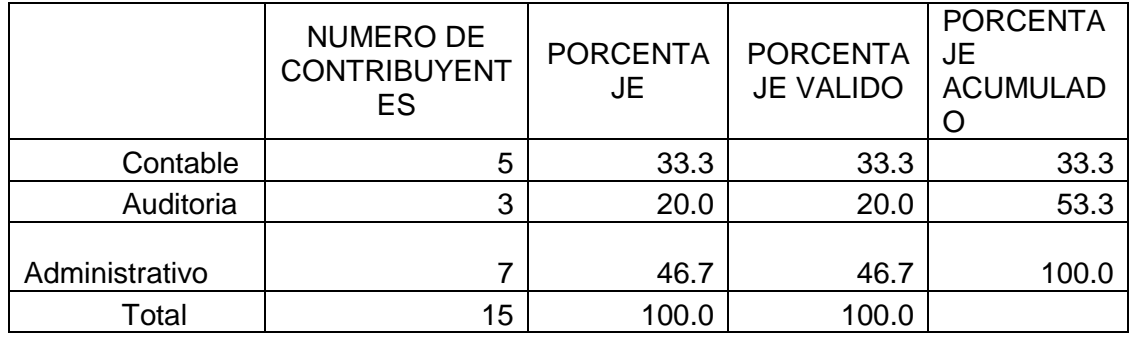

Tabla 17: Proceso que Facilita la Facturación Electrónica

#### Fuente: Encuesta.

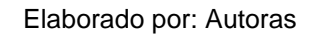

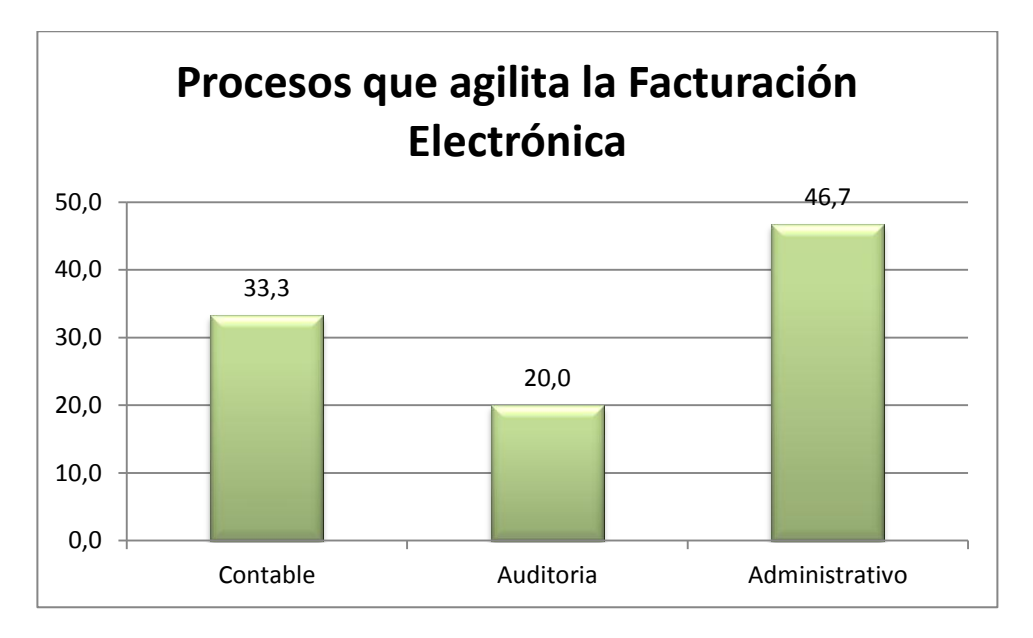

Gráfico 25: Proceso que Facilita la Facturación Electrónica

Fuente: Encuesta.

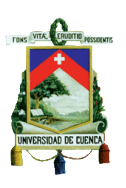

Dentro de los procesos que se han agilitado debido a la Factura Electrónica, un 33.3% de las empresas señalan que es el contable, un 20% de auditoria y un 46.7% el administrativo, es decir que la mayor parte de las empresas señalan que el proceso administrativo es el mayor beneficiado ya que el manejo de este nuevo sistema facilita el tratamiento de la documentación evitando el tras papeleo y perdida de la información.

# **EL COMPROBANTE ELECTRÓNICO GENERADO ES OBTENIDO EN MENOR TIEMPO QUE EL COMPROBANTE IMPRESO**

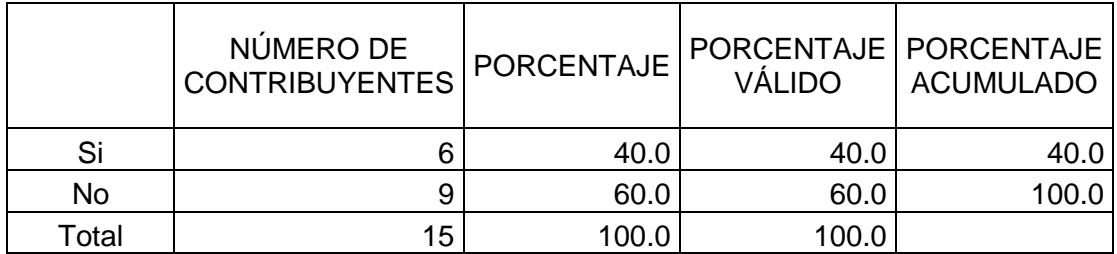

Tabla 18: Proceso que Facilita la Facturación Electrónica

Fuente: Encuesta.

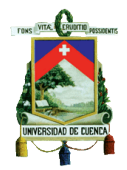

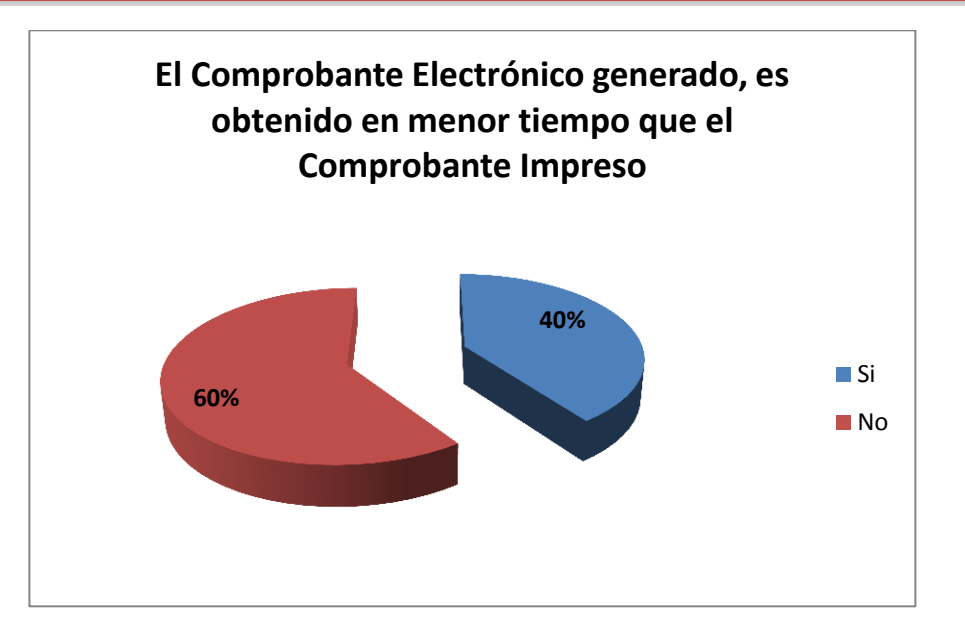

Gráfico 26: Comprobante Electrónico vs Comprobante Impreso Fuente: Encuesta.

Elaborado por: Autoras

Un 40% de las empresas indican que el comprobante electrónico es generado con mayor rapidez que el comprobante impreso, como es el caso de COSMICA CIA. LTDA., que señala que el sistema es en línea, SEÑAL X CIA. LTDA. y LA EUROPEA coinciden en que el sistema es automático por lo que lleva menos tiempo, BANCO DEL AUSTRO dice que no depende de terceras personas, ETAPA manifiesta que es más rápido porque se envía directamente al correo, sin embargo un 60% de las empresas encuestadas señalan lo contrario, VAZCORP S.A. revela que los clientes no tienen un correo electrónico ingresado en el sistema, por lo que primero se debe de ingresar para poder facturar, COLINEAL, VAZ SEGUROS S.A., INDUGLOB S.A., LA PASAMANERIA y SOCIEDAD FINANCIERA DEL AUSTRO S.A. acotan que el comprobante electrónico se genera en el mismo tiempo que el impreso, FIBRA ACERO S.A. y CONORQUE CIA. LTDA., expresan que ahora bajo esta metodología toma mayor tiempo puesto que el comprobante

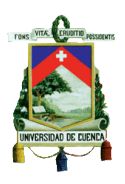

antes se imprimía directamente, pero ahora se tiene que enviar para que el SRI lo valide lo que demora un poco más su emisión.

## **FACILIDADES QUE LA FACTURACIÓN ELECTRÓNICA HA BRINDADO A LA EMPRESA**

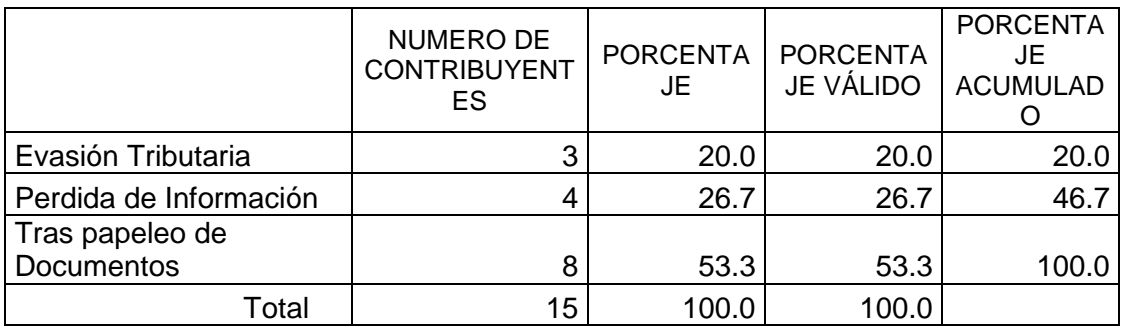

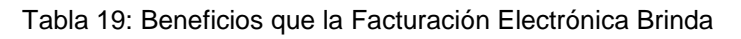

Fuente: Encuesta.

Elaborado por: Autoras

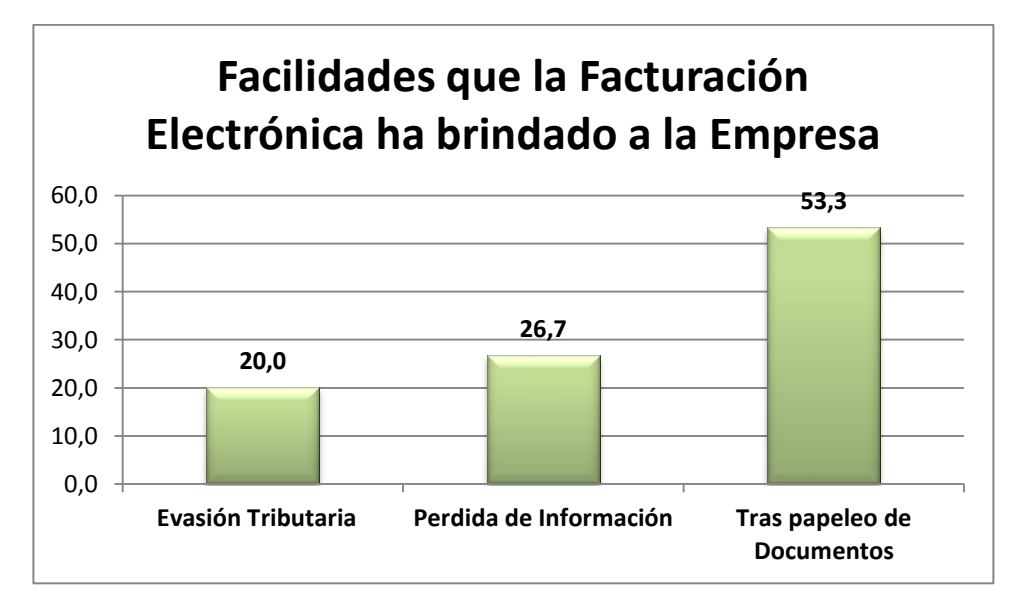

Gráfico 27: Beneficios que la Facturación Electrónica Brinda

Fuente: Encuesta.

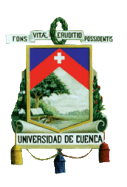

Según lo determinado en el grafico se observa, que para las empresas la Facturación Electrónica ayudado en un 20% a prevenir la evasión tributaria convirtiéndose en beneficiario directo el Estado Ecuatoriano, puesto que con ayuda de este proceso se recaudara lo justo es decir ni más ni menos de lo debido, sin embargo un 26.7% de las empresas señalan que evita la perdida de información ya que mediante este nuevo sistema los documentos están resguardados en medios magnéticos y de manera más segura y por ultimo un 53.3% dicen que previene el tras papeleo de documentos ya que la información es guardada en el ordenador de manera establecida.

### **ACOPLAMIENTO DE LOS CLIENTES A LA FACTURACIÓN ELECTRÓNICA**

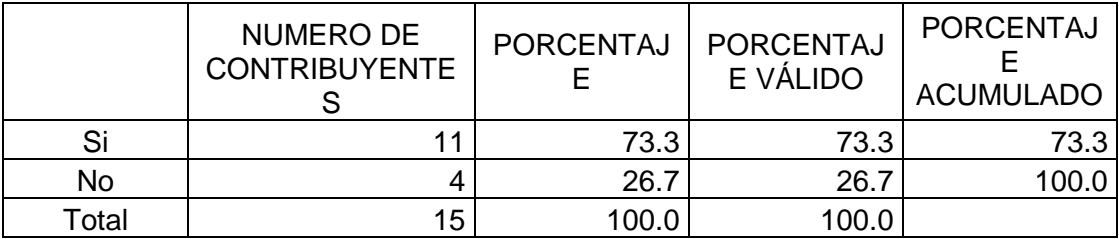

Tabla 20: Acoplamiento de los Clientes a la Facturación Electrónica

Fuente: Encuesta.
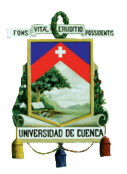

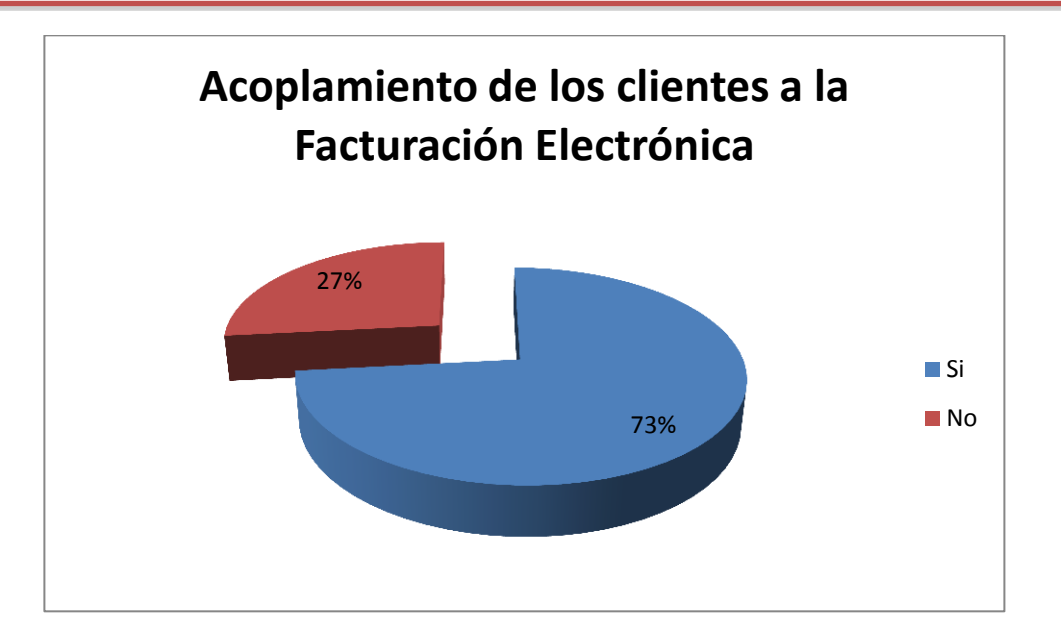

Gráfico 28: Acoplamiento de los Clientes a la Facturación Electrónica

Fuente: Encuesta. Elaborado por: Autoras

Al referirse a la relación de los clientes con este nuevo proceso, un 73.3% de las empresas consideran que se les presento complicaciones referentes a esta metodología, es decir que VAZCORP S.A. señala que la mayoría de sus clientes no cuenta con un correo electrónico, FIBRA ACERO S.A., BANCO DEL AUSTRO, VAZ SEGUROS S.A, INDOGLUB S.A., LA PASAMANERIA S.A., CONORQUE CIA. LTDA., CENTROSUR y ETAPA coinciden en que la mayoría de clientes solicitan el documento impreso, no lo requieren vía mail, y se les hace difícil entrar al portal de la empresa, LA EUROPEA dice que el sistema es complejo, y los clientes no conocen del sistema en línea, mientras que un 26.7% de las empresas suponen no ha existido mayor complicación alguna, COSMICA CIA. LTDA., explica que se necesita de manera obligatoria tener correo electrónico, lo cual el 90% de clientes lo tienen, SEÑAL X CIA. LTDA., y SOCIEDAD FINANCIERA DEL AUSTRO S.A. revelan que es más accesible para los clientes la llegada de las facturas

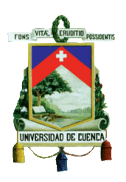

mediante el correo, por lo que es una ventaja para ellos la obtención de la factura mediante este procedimiento.

### **EL CLIENTE DEBERA TENER UN CORREO ELECTRÓNICO**

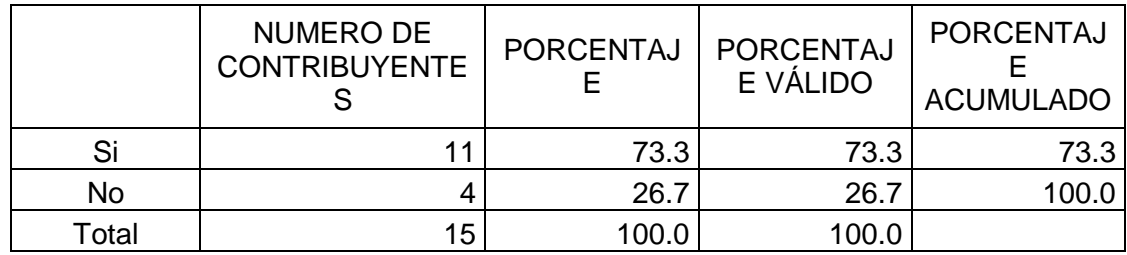

Tabla 21: Correo Electrónico del Cliente

Fuente: Encuesta.

Elaborado por: Autoras

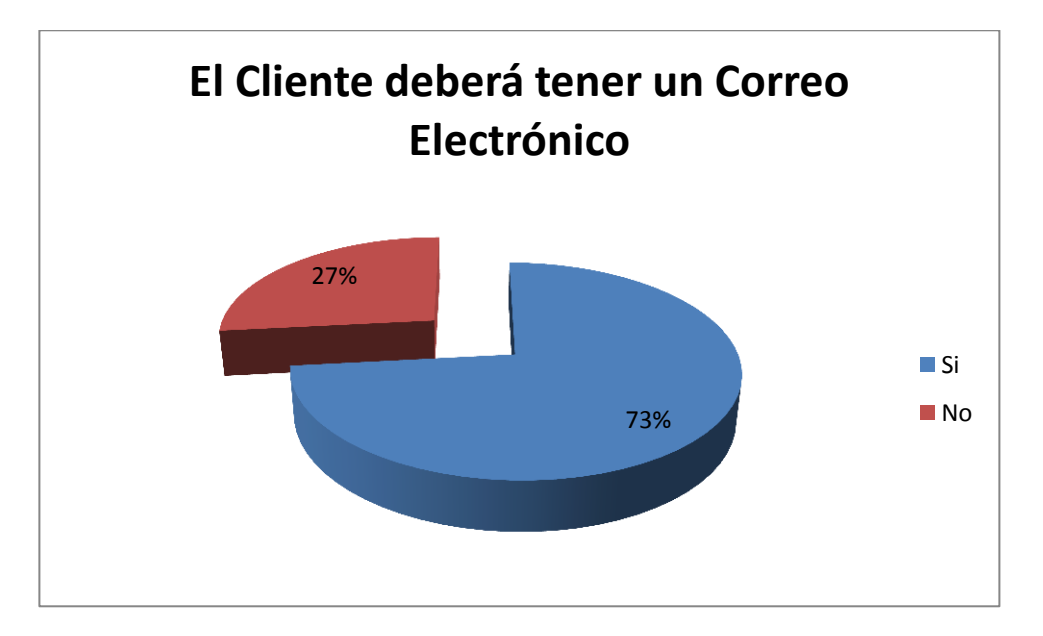

Gráfico 29: Correo Electrónico del Cliente

Fuente: Encuesta.

Elaborado por: Autoras

Los clientes deberán contar con un correo electrónico para la recepción de la factura, un 73.3% de las empresa señalo que si es necesario que los clientes

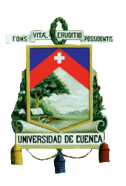

cuenten con un correo para proceder enviar la factura al mismo, mientras que un 26.7% marco que no es necesario puesto que la empresa, para evitar percances de este tipo les otorga a los clientes la posibilidad de descargarse desde su portal a través de una clave, o a su vez facilitarles la factura impresa que aunque sin tener valor legal servirá para fines informativos para el cliente.

# **VALIDACIÓN DEL COMPROBANTE ELECTRÓNICO A TRAVÉS DEL SRI, HAN EXISTIDO DIFICULTADES EN ESTE PROCESO**

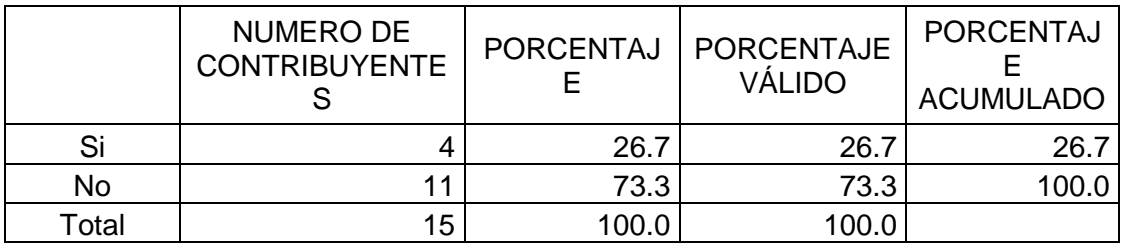

Tabla 22: Validación del Comprobante Electrónico

Fuente: Encuesta.

Elaborado por: Autoras

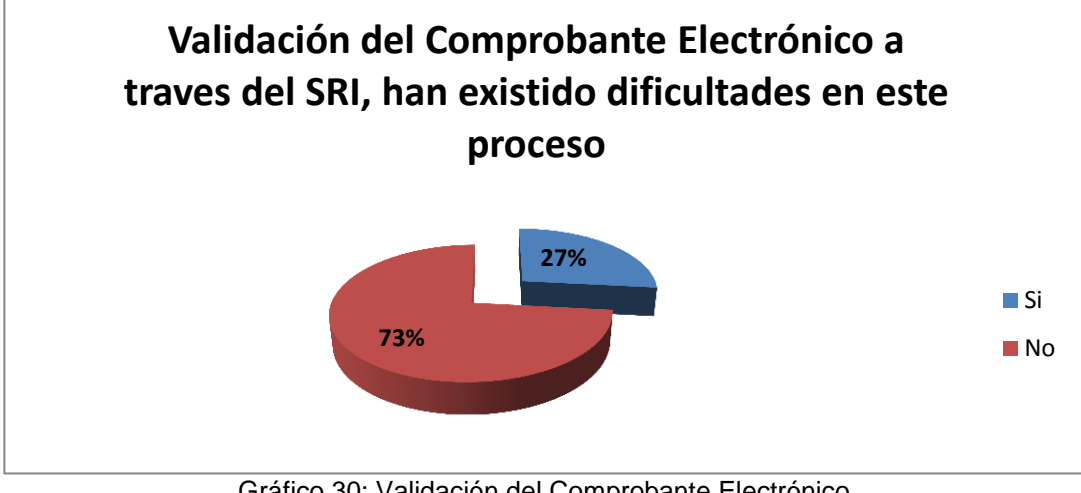

Gráfico 30: Validación del Comprobante Electrónico

Fuente: Encuesta.

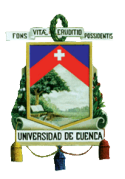

#### Elaborado por: Autoras

La Factura al ser enviada al SRI deberá pasar por un proceso de validación en donde un 26.7% dice que se les han presentado complicaciones por lo que ha impedido que la factura pueda ser enviada de manera inmediata al cliente y por ende provoca retrasos en ciertos procesos, por otro lado un 73.3% de las empresas señala que no han existido dificultades en el momento de validar la factura por lo que acotan que este proceso no toma más de tres segundos y se realiza de manera inmediata sin complicación alguna.

# **LAS POLITICAS DE COBRO DE LAS EMPRESAS HAN ADQUIRIDO CAMBIOS**

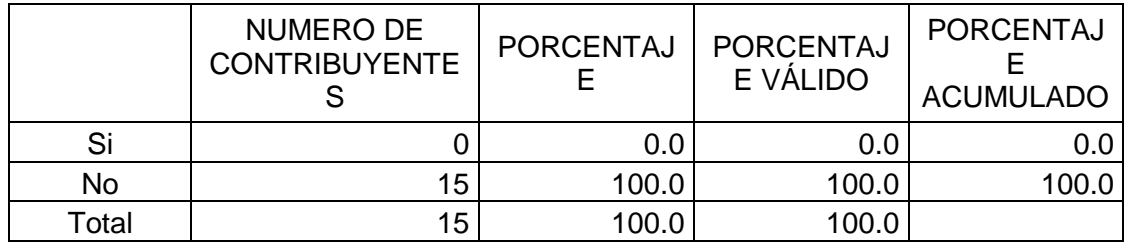

Tabla 23: Cambios en las Políticas de Cobro

Fuente: Encuesta.

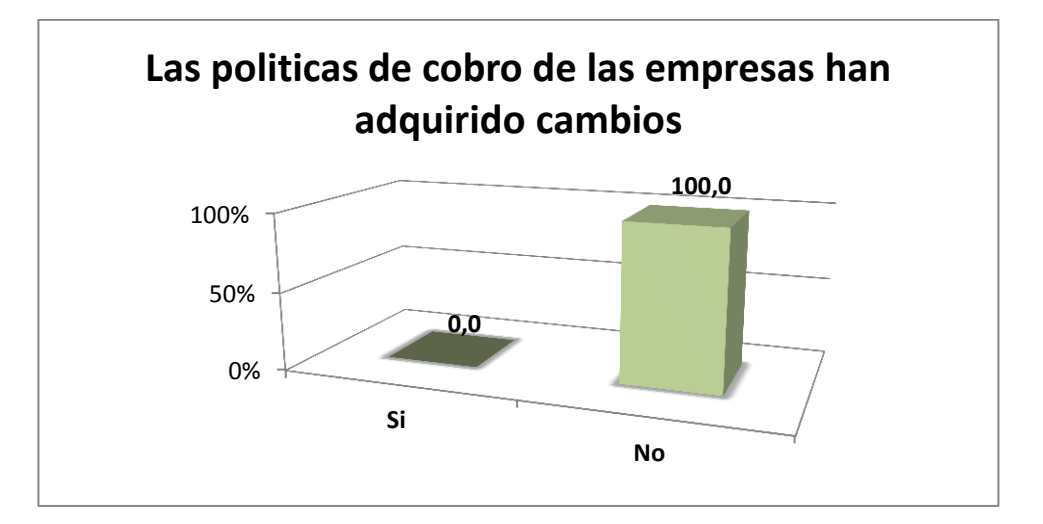

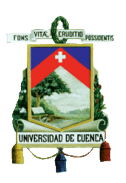

Gráfico 31: Cambios en las Políticas de Cobro

Fuente: Encuesta.

Elaborado por: Autoras

De las quince empresas encuestadas en su totalidad coinciden en un 100% que la Facturación Electrónica nada ha tenido que ver con las políticas de cobro de las mismas, puesto que no ha surgido ningún cambio sino más bien se mantiene intacta.

# **LA FACTURACIÓN ELECTRÓNICA SIMPLIFICA EL PROCESO DE DECLARACION DE TRIBUTOS**

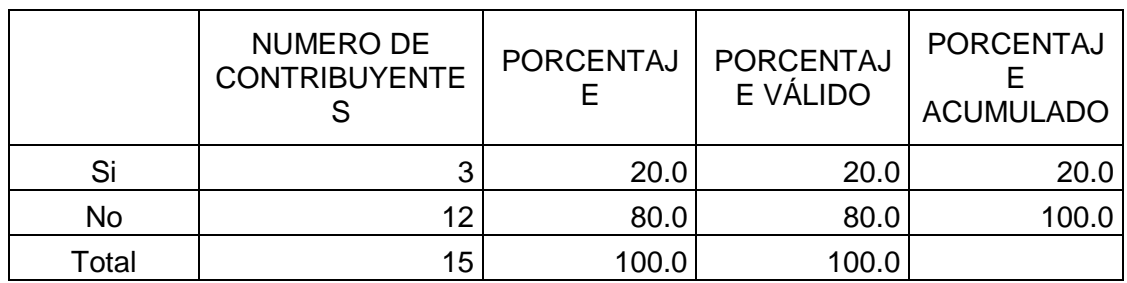

Tabla 24: Declaración de Tributos con la Implementación de este Proceso

Fuente: Encuesta.

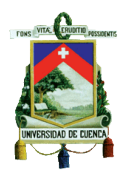

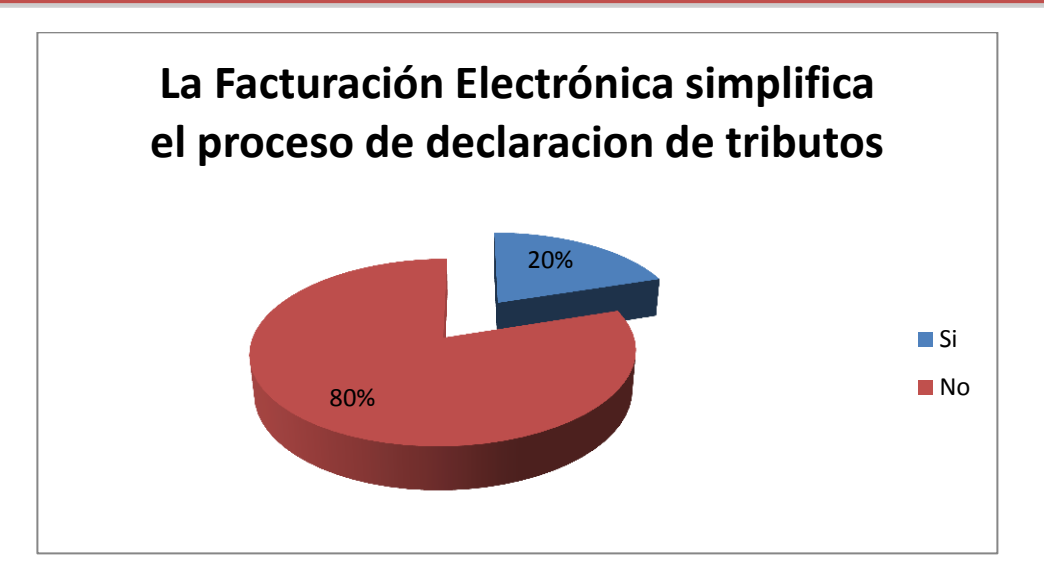

Gráfico 32: Declaración de Tributos con la Implementación de este Proceso

Fuente: Encuesta.

Elaborado por: Autoras

Un 20% equivalente a tres empresas, consideran que el proceso de facturación electrónica ha facilitado o simplificado la declaración de tributos, por ende dicen que esta metodología agilita tramites lo que conlleva tanto un beneficio para la Administración Tributaria como para la propia empresa, sin embargo el 80% restante considera todo lo contrario ya que señalan que no ha existido ningún cambio al ser emitida la Factura de manera electrónica, en cuanto a la declaración de tributos sino más bien se mantiene el mismo proceso.

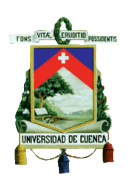

### **ENTIDAD CERTIFICADORA QUE UTILIZAN LAS**

### **EMPRESAS ENCUESTADAS**

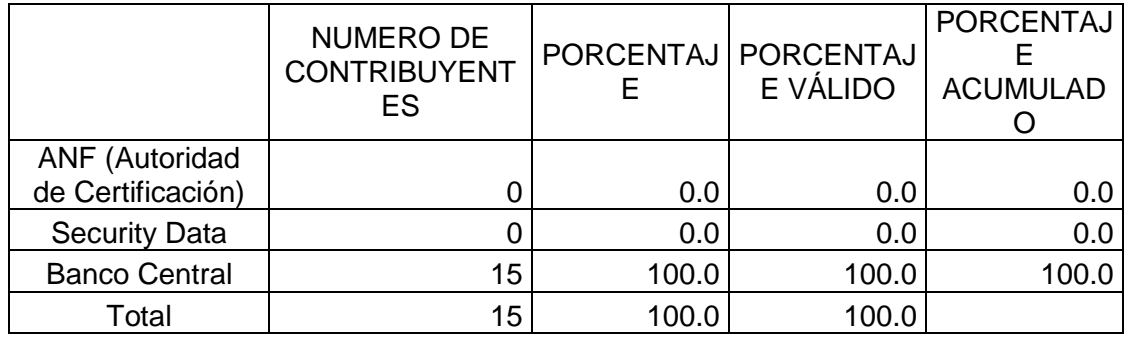

Tabla 25: Entidad Certificadora de la Firma Electrónica

Fuente: Encuesta.

Elaborado por: Autoras

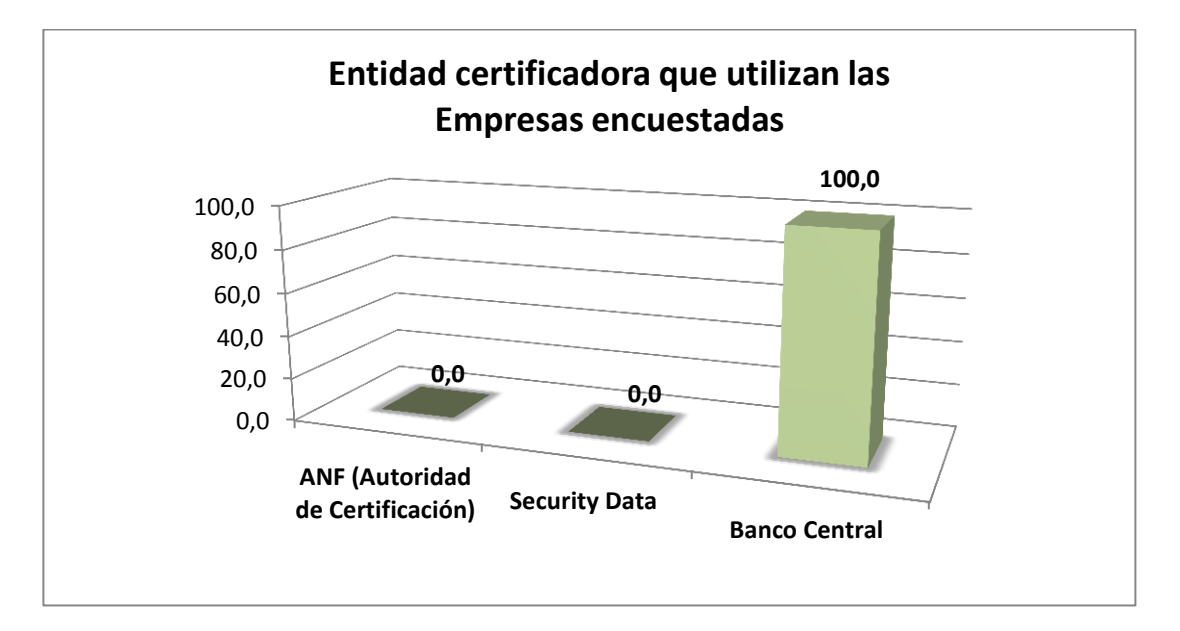

Gráfico 33: Entidad Certificadora de la Firma Electrónica

Fuente: Encuesta.

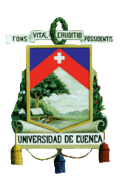

De las quince empresas encuestadas un 100% señala que la entidad certificadora que utilizan es el Banco Central y la mayoría de estos contribuyentes acotan que esta entidad les brinda total seguridad y garantía de que la Firma Electrónica es totalmente autentica, y por otro lado otras empresas dicen haber contratado los servicios de esta entidad por ser reconocida a nivel nacional y haber tenido buenas referencias de la misma.

## **LAS EMPRESAS UTILIZAN LOS PROCESOS ANTERIORES A PESAR DE CONTAR CON LA FACTURACIÓN ELECTRÓNICA**

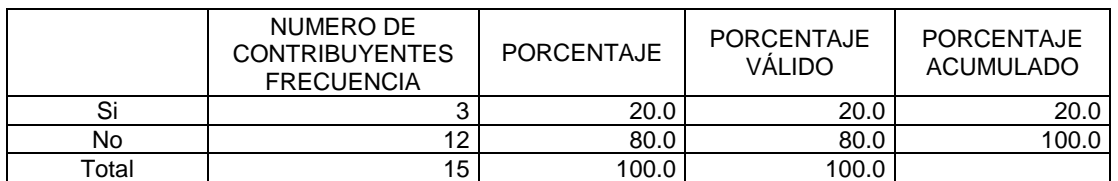

Tabla 26: Utilización de procesos anteriores con este nuevo método

Fuente: Encuesta.

Elaborado por: Autoras

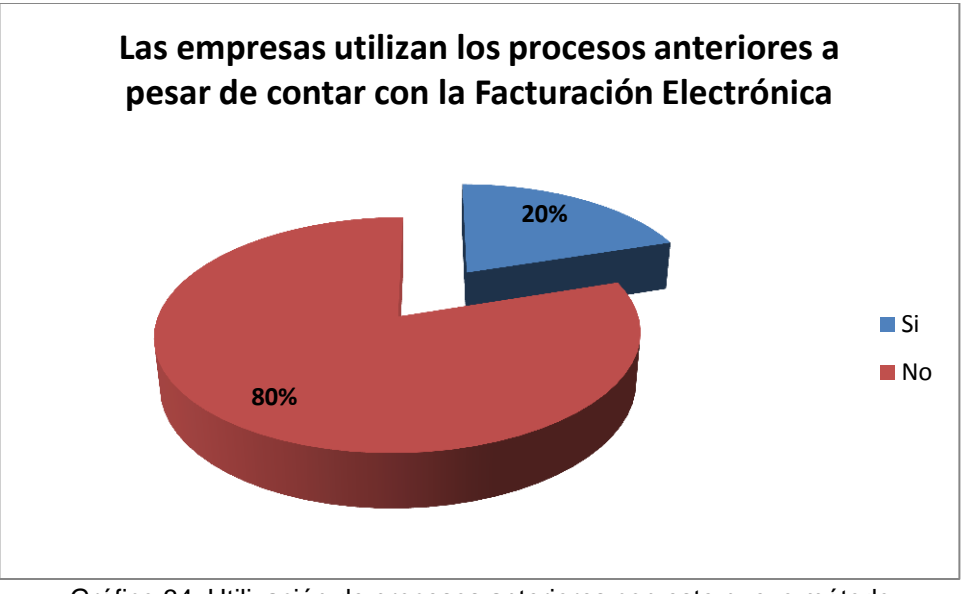

Gráfico 34: Utilización de procesos anteriores con este nuevo método

Fuente: Encuesta.

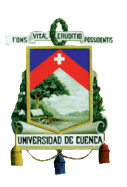

De las empresas encuestadas un 20% señala que todavía utilizan los procesos anteriores a la Facturación Electrónica como es el caso de LA EUROPEA que indica que algunos clientes todavía se encuentran con la facturación manual, y ETAPA señala que el cliente así lo requiere, sin embargo un 80% siendo una gran mayoría dicen ya no utilizar los procesos anteriores, COSMICA CIA. LTDA., VAZCORP S.A., SEÑAL X CIA. LTDA., BANCO DEL AUSTRO, VAZ SEGUROS S.A., INDUGLOB S.A., CONORQUE CIA. LTDA., SOCIEDAD FINANCIERA DEL AUSTRO S.A., y la CENTROSUR, acotan que la Ley ya no se los permite y a su vez ya no es necesario.

### **LAS EMPRESAS MANTIENEN UN PLAN DE CONTINGENCIA**

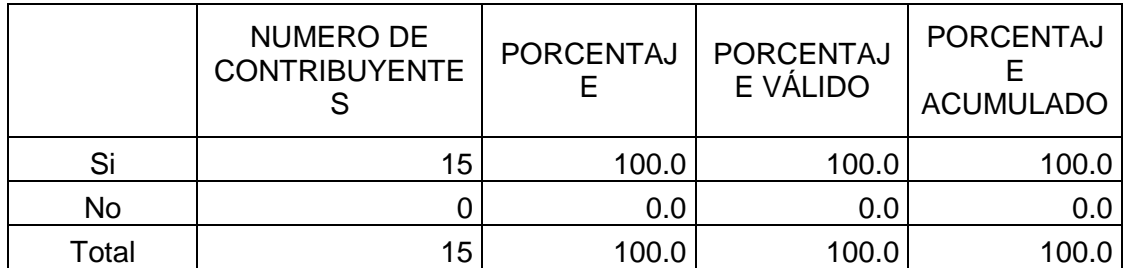

Tabla 27: Utilización de un Plan de Contingencia

Fuente: Encuesta.

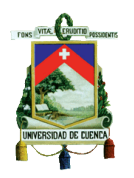

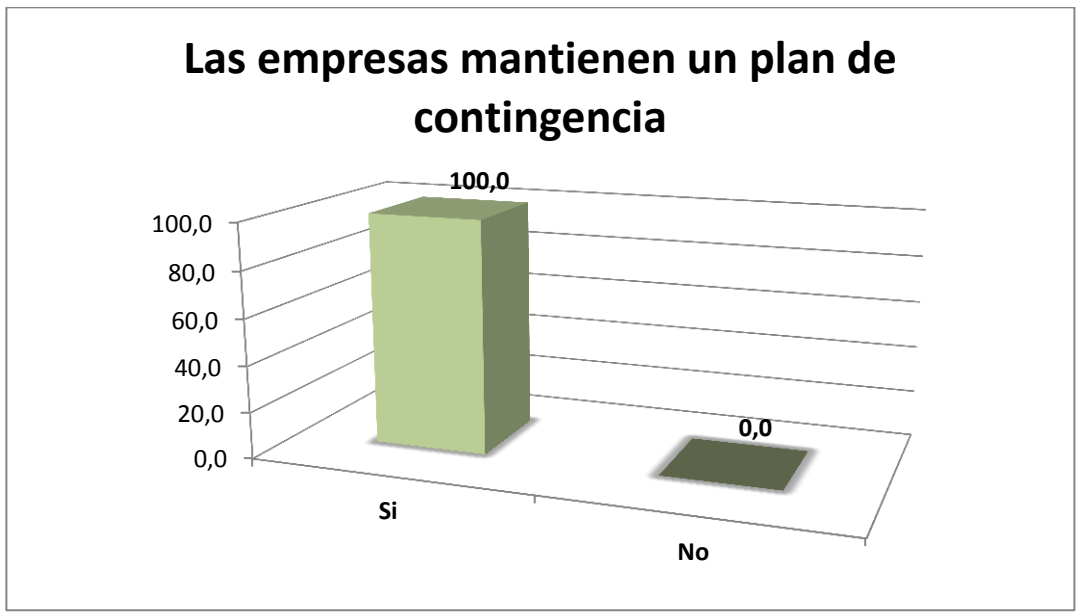

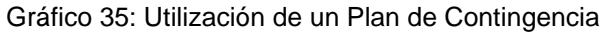

Fuente: Encuesta.

Elaborado por: Autoras

De las quince empresas encuestadas, se ha determinado que un 100% mantiene por seguridad un plan de contingencia, sin embargo pese a lo señalado y según las empresas que han otorgado dicha información manifiestan, que en el transcurso de la implementación de la Facturación Electrónica se han presentado ciertos percances por lo que buscan mejoras a pesar de contar con un plan de contingencia.

## **4.3 PASOS PARA IMPLEMENTAR LA FACTURACIÓN ELECTRÓNICA**

- *1) "Evaluar*
- *Cuantificar el número de documentos tributarios que mensualmente emite y recibe la empresa.*
- *Evaluar el costo unitario de las emisiones, considerando factores como impresión, timbre, procesamiento, despacho físico,*

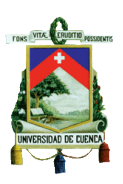

*almacenamiento, pérdida de papeles valorados y errores de emisión, entre otros.*

- *Evaluar el costo unitario de recepción teniendo en cuenta aspectos como el procesamiento, errores de digitación, almacenamiento y extravío de papeles valorados, entre otros.*
- *Tras usar los documentos tributarios electrónicos facturas, retenciones, notas de crédito, guías, notas de débito, lo más probable es que la empresa genere ahorros de entre 30% y 50%.*

#### *2) Formar un equipo de trabajo*

 *Definir quiénes implantarán la facturación electrónica en la empresa, se debe tener en cuenta que este grupo debe estar integrado por el gerente del proceso, el encargado, un auditor interno, el gerente de tecnología, un ingeniero de sistemas y un responsable de la comunicación del proyecto tanto al interior de la firma como hacia los proveedores y clientes.*

#### *3) Análisis e impacto en los procesos y organización*

- *Establecer un procedimiento para la emisión y recepción de documentos electrónicos. Esto debe comprender el rediseño de los procesos, la incorporación de nuevos requerimientos (solicitud de folios, timbre y* firma electrónica*), definir controles (quién firma las solicitudes de folio y quién firma los Documentos electrónicos), diseñar planes de contingencia y adecuar los procesos complementarios como logística, cobranza y pagos.*
- *4) Plan de comunicación*
- *Previo a la puesta en marcha del proyecto hay que informar a toda la empresa, capacitar al área de administración y finanzas y al equipo de trabajo, detalladamente.*

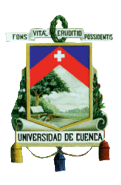

- *Durante el curso del proyecto se debe informar de los avances a toda la organización, capacitar y hacer partícipe a las áreas que vean modificados sus procedimientos.*
- *Una vez enrolado en el proceso de facturación electrónica, los pasos que siguen son informar al interior de la empresa sobre la etapa cumplida, comunicar a los proveedores y clientes y motivarlos a incorporarse al sistema ingresando a [www.colin.com.ec](http://www.colin.com.ec/) o [www.facturacionelectronicaecuador.com](http://www.facturacionelectronicaecuador.com/) .*

#### *5) Selección de tecnología de información*

 *Para operar el sistema se requiere de un software especializado que puede desarrollar el equipo informático de la empresa, o bien, adquirir la aplicación [facturacionelectronicaecuador.com](http://facturacionelectronicaecuador.com/) en sus modalidades FULL WEB o Integrada a su [ERP ONLINE Colin.](http://www.colin.com.ec/) No hay que olvidar que se debe tener el hardware adecuado y desarrollar la conectividad con los clientes, proveedores y el SRI.*

#### *6) Implantación tecnológica*

 *Para implementar la tecnología seleccionada, hay que poner atención si la facturación electrónica es centralizada o distribuida en uno o varios lugares de la empresa, o en puntos móviles si la facturación se hace en conjunto con el despacho de la mercadería. La información de los documentos electrónicos debe ser respaldada con medidas de seguridad.*

#### *7) Establecer equipo de operación*

 *Para que opere el nuevo modelo de facturación electrónica, el grupo debe estar integrado por el administrador de códigos de autorización de folios definido por la empresa, los responsables de la firma de los* 

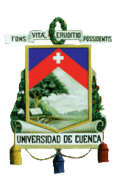

*Documentos electrónicos, un "súper usuario" ante el SRI, el administrador del proceso en la casa matriz y en las sucursales y un ingeniero de mantenimiento de sistemas.*

### *8) Obtención de la certificación token*

- *Un certificado digital es indispensable para operar con un [Documento](http://es.wikipedia.org/wiki/Documento_electr%C3%B3nico)  [electrónico.](http://es.wikipedia.org/wiki/Documento_electr%C3%B3nico)*
- *Para generar los certificados es necesario contar con los dispositivos adecuados: disco duro del computador, token.*

### *9) Solicitud al SRI*

 *Para presentar la solicitud para etapa de pruebas ante el SRI se debe ingresar al sitio Web de la institución [www.sri.gob.ec](http://www.sri.gob.ec/) y registrar los datos para autorización para firmar los Documentos electrónicos. Además, se deben efectuar pruebas de envío de información en el ambiente de pruebas del SRI, sin obtener rechazo, ni reparos graves*

#### *10)Utilizar el nuevo modelo*

 *Hay que tener presente que a partir del 2015 es obligatorio para todos los contribuyentes usar este modelo de* factura electrónica*, con el software contable online [Colin Facturación electrónica Ecuador,](http://www.colin.com.ec/) puede dar un servicio adicional a sus clientes si no lo usa, la competencia sí lo puede estar haciendo y con ello, está siendo más eficiente administrativamente." Nectilus. Facturación Electrónica. (2013). Recuperado de [http://facturacionelectronicaecuador.com/10-pasos](http://facturacionelectronicaecuador.com/10-pasos-para-implementar-con-exito-facturacion-electronica-ecuador/)[para-implementar-con-exito-facturacion-electronica-ecuador/](http://facturacionelectronicaecuador.com/10-pasos-para-implementar-con-exito-facturacion-electronica-ecuador/)*

## **4.4 EL PAPEL QUE CUMPLE EL SERVICIO DE RENTAS INTERNAS EN ESTE PROCESO.**

El Servicio de Rentas Internas al representar la autoridad tributaria en el país, tiene gran relevancia dentro del proceso de implementación de

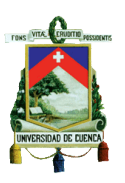

Facturación Electrónica, puesto que las empresas que se acojan a esta nueva modalidad tendrán que hacerlo bajo las normas que esta disponga. La intervención del Servicio de Rentas Internas dentro de este proceso se dio desde su fase inicial, otorgando capacitaciones en todas las etapas que conllevo el proceso de facturación electrónica, a más de lo mencionado se puede señalar que se ha dado un crecimiento tecnológico por parte del SRI, al permitir realizar en la actualidad ciertas gestiones a través de la internet, siendo una de ellas las declaraciones de impuestos que se realizan a través de este medio y otros mecanismos que facilitan el trabajo a las diferentes entidades, convirtiéndose así en una motivación para el contribuyente a adherirse a este nueva forma de facturación.

Se ha establecido que las grandes empresas deberán adquirir la licencia de un determinado proveedor de software que esté autorizado por el SRI y facilite así la emisión de facturas electrónicas, en cuanto a los pequeños contribuyentes o empresas que generaran un bajo volumen de facturas, se pone a disposición una herramienta o software gratuito para la emisión de comprobantes electrónicos ofreciendo de esta manera, tanto una Ficha Técnica como un Manual para que el usuario adquiera un mejor conocimiento de cómo actúa esta herramienta.

## **4.4.1 FICHA TECNICA. MANUAL DE USUARIO, CATÁLOGO Y ESPECIFICACIONES TÉCNICAS "EMISIÓN DE COMPROBANTES ELECTRÓNICOS**

Este documento se crea con el objetivo de ofrecer a las personas un apoyo al emitir comprobantes electrónicos a través de la página web del Servicio de Rentas Internas, y este proceso se basa acorde al inciso 3 del artículo 6 del Reglamento de Comprobantes de Venta, Retención y Documentos Complementarios vigente y de acuerdo a la resolución constituida para su

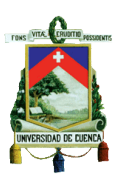

efecto además de la Ley de Comercio Electrónico, Firmas y Mensajes de Datos publicado el 17 de abril de 2002.

## **4.4.1.1 PROCESO DE SOLICITUD DE CERTIFICACIÓN DE EMISIÓN DE DOCUMENTOS ELECTRÓNICOS**

- El contribuyente deberá obtener el conocimiento suficiente del modo de emisión de los documentos electrónicos propuesto antes de proceder a realizar la solicitud de certificación.
- Después de cumplido el primer paso el contribuyente procederá a la obtención de un certificado digital de firma electrónica que podrá ser obtenido en una de las entidades autorizadas.

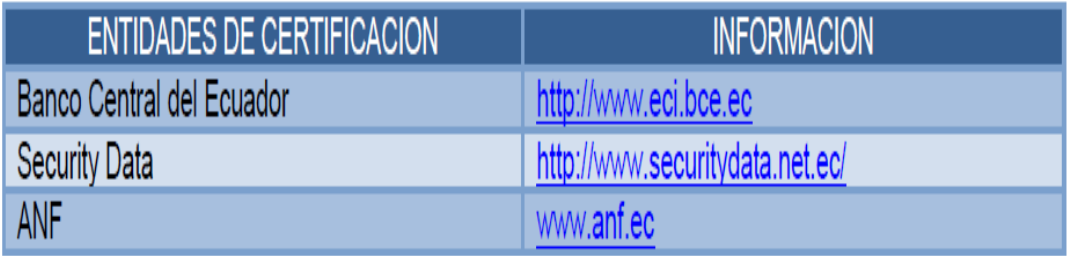

Imagen 26: Entidades Certificadoras

Fuente: http://www.sri.gob.ec/de/facturacion-electronica1

- En el proceso de pruebas, la solicitud deberá realizarse de forma directa en el portal web del SRI debiendo encontrase en estado activo y puntual en sus obligaciones tributarias.
- En la solicitud que se mencionó con anterioridad el contribuyente deberá de manera adicional seleccionar el tipo de comprobante que va emitir de forma electrónica.
- Todas las actividades económicas realizadas por los contribuyentes serán respaldados en los comprobantes firmados de manera electrónica, y posteriormente deberán ser enviados al SRI a través de

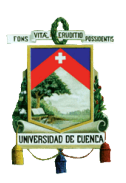

la servicios web para la autorización en línea, generando la validación correspondiente y su respectiva contestación en línea de forma rápida.

- Los comprobantes que no han sido autorizados, se detallará por qué no fueron calificados.
- Ya autorizados los comprobantes, el emisor estará en la obligación de enviar el documento al cliente.
- El contribuyente podrá solicitar la inserción de nuevos comprobantes.

## **4.4.1.2 PROCESO DE GENERACIÓN, FIRMA ELECTRÓNICA Y SOLICITUD DE AUTORIZACIÓN EN LÍNEA DE COMPROBANTES ELECTRÓNICOS**

- Los comprobantes electrónicos deberán ser creados en un formato XML conforme a lo dispuesto en el portal web del SRI.
- Las claves estarán conformadas por 49 caracteres numéricos.
- Los usuarios deberán solicitar las claves de acceso que serán utilizados solo cuando:
	- $\checkmark$  No se pueda validar en línea los documentos firmados electrónicamente.
	- $\checkmark$  No se mantenga una buena conexión de internet.
	- Los comprobantes que podrán ser generados de manera electrónica son:

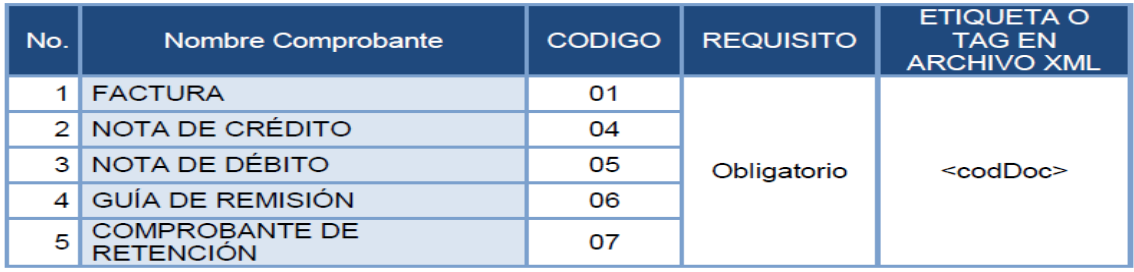

Imagen 27: Tipo de Comprobantes Electrónicos

Fuente:<http://www.sri.gob.ec/de/facturacion-electronica1>

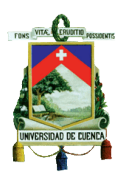

 Los sujetos pasivos que generen comprobantes electrónicos en la denominación pruebas deberán detallar de manera obligatoria:

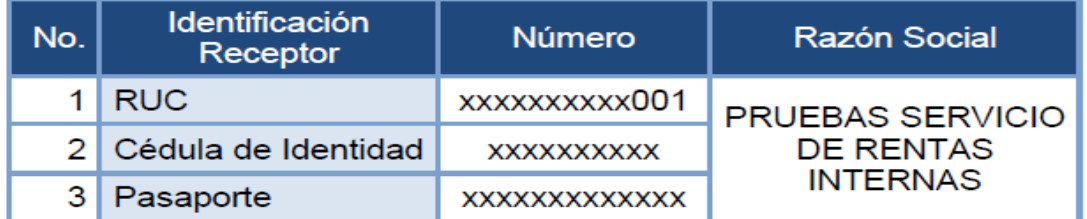

Imagen 28: Identificación del Cliente

Fuente:<http://www.sri.gob.ec/de/facturacion-electronica1>

 Según la transacción realizada se procederá a detallar el tipo de cliente retenido.

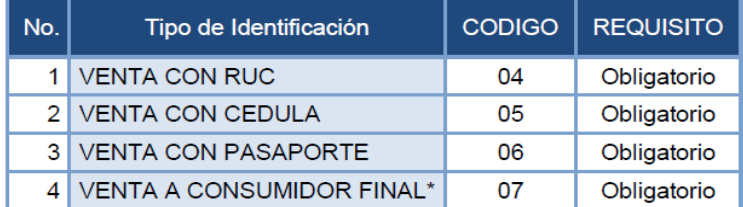

\* Venta a Consumidor Final: se consignará 13 dígitos de nueve en la identificación del cliente (999999999999).

Imagen 29: Tipo de Identificación

Fuente:<http://www.sri.gob.ec/de/facturacion-electronica1>

 El número de autorización será diferente y único por cada comprobante y estar conformado por 37 dígitos detallados de la siguiente manera:

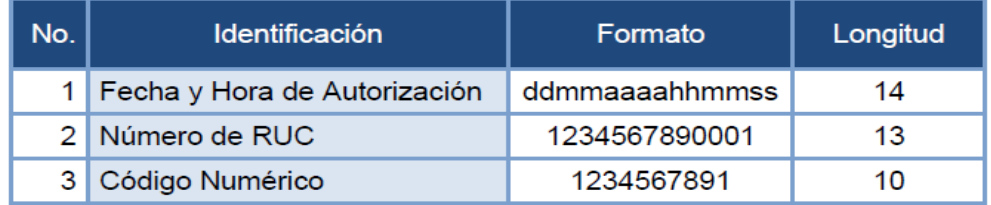

Imagen 30: Identificación

Fuente:<http://www.sri.gob.ec/de/facturacion-electronica1>

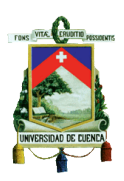

## **4.4.1.3 HERRAMIENTA DE GENERACIÓN DE COMPROBANTES ELECTRÓNICOS.**

- El SRI facilitara a los sujetos pasivos una herramienta para la creación de comprobantes electrónicos.
- Esta herramienta tendrá la peculiaridad de asignar y modificar directorios en cuanto a los archivos de comprobantes electrónicos.
- Para instalar la herramienta se procederá a descargar del portal de la web del SRI, ingresando al servicio en línea.
- A continuación se detalla los campos a ser llenados en los comprobantes:

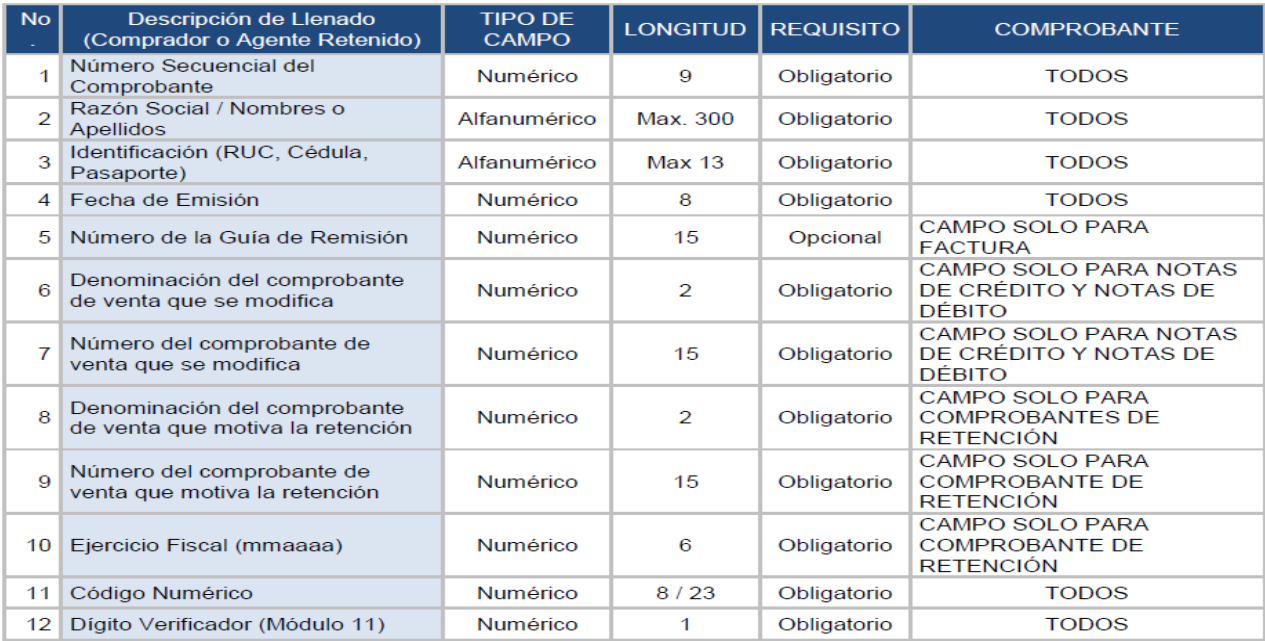

Imagen 31: Facturas, comprobantes de retención, notas de crédito y notas de débito

Fuente:<http://www.sri.gob.ec/de/facturacion-electronica1>

En el siguiente cuadro se detalla los códigos de los impuestos.

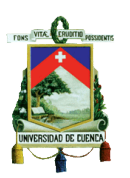

FACULTAD DE CIENCIAS ECONÓMICAS Y ADMINISTRATIVAS

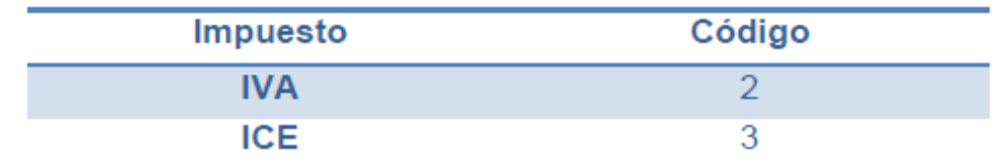

Imagen 32: Impuestos

Fuente:<http://www.sri.gob.ec/de/facturacion-electronica1>

Tarifa del IVA

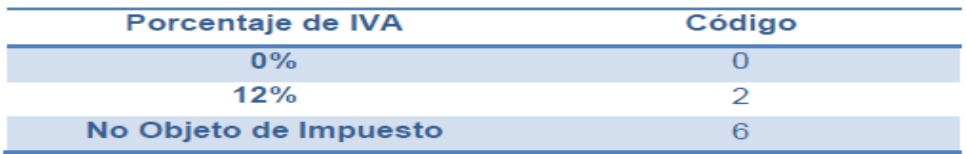

#### Imagen 33: IVA

Fuente:<http://www.sri.gob.ec/de/facturacion-electronica1>

Retención IVA

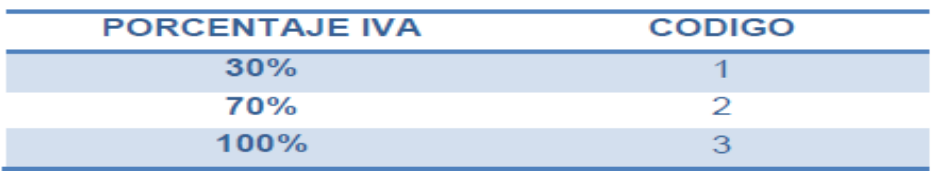

Imagen 34: Retención IVA

Fuente:<http://www.sri.gob.ec/de/facturacion-electronica1>

### **4.4.2 HERRAMIENTA DE GENERACIÓN DE COMPROBANTES ELECTRÓNICOS - MANUAL DE USUARIO**

La Herramienta de Generación de Comprobantes Electrónicos. Manual de Usuario expedida por el Servicio de Rentas Internas. Dirección Nacional de Desarrollo Tecnológico el 4 de septiembre del 2012 tiene como propósito

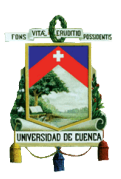

brindar al lector información y a su vez orientarlo sobre cómo se debe utilizar cada una de las aplicaciones descritas en dicho manual.

Este texto informa que los contribuyentes que ya estén implementando este nuevo sistema necesitan una serie de pasos que se detallará a continuación:

- Crear todos los comprobantes electrónicos en un formato XML.
- A través de las 3 entidades que certifican en el país, firmar de manera digital con el uso de los certificados digitales.
- El SRI mediante su servicio en línea es el que garantizará la validez o a su vez el rechazo de los comprobantes que fueron enviados.

Para la firma electrónica:

El SRI planteó varias opciones para su instalación que pueden ser acogidas por el contribuyente según el sistema operativo del computador que se utilice, puesto que debe ser compatible y contar con pre-requisitos instalados para poder tener acceso al sistema y que su funcionamiento sea el adecuado. Pudiendo desinstalar y actualizar la aplicación.

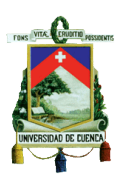

## **4.4.2.1 PASOS PARA INSTALAR EL SOFTWARE DE COMPROBANTES ELECTRÓNICOS:**

1. Ingresar a la página web del SRI [www.sri.gob.ec](http://www.sri.gob.ec/) en la opción herramienta de comprobantes electrónicos.

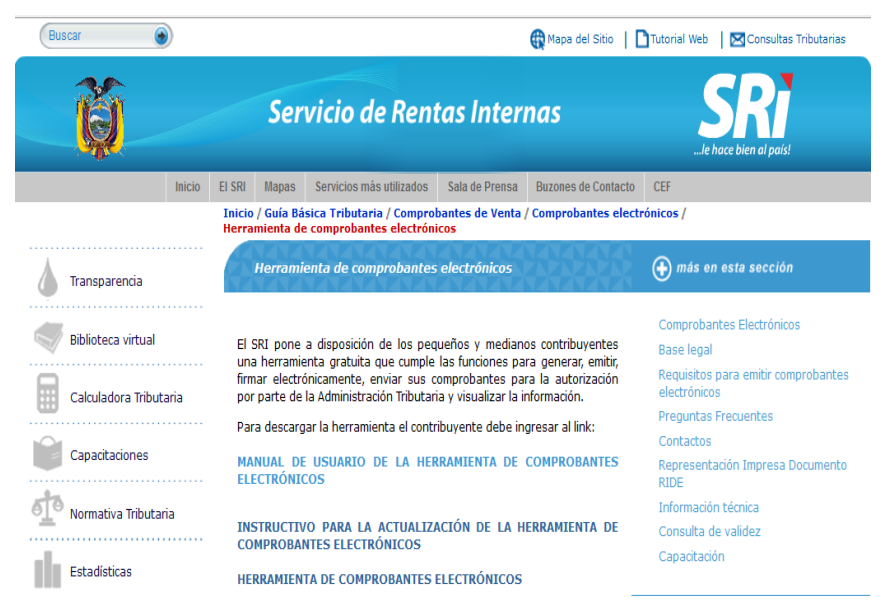

Imagen 35: Descargar Herramientas de comprobantes electrónicos

Fuente: www.sri.gob.ec

2. Abrir el archivo descargado y hacer clic en la opción "Siguiente".

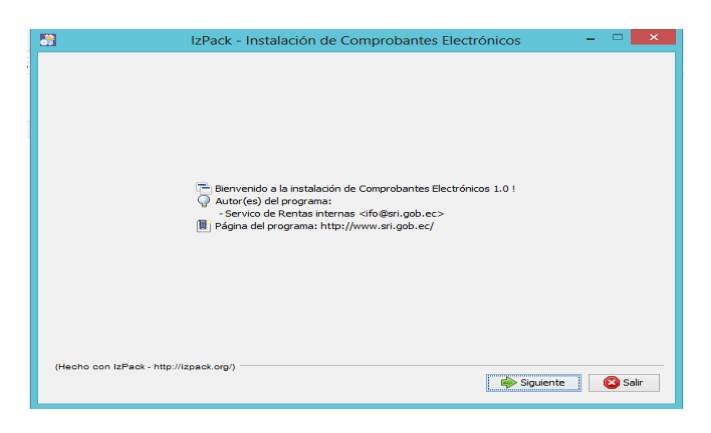

Imagen 36: Instalación de Comprobantes Electrónicos

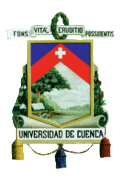

3. En la pantalla que se despliega hacer clic en la opción "Siguiente".

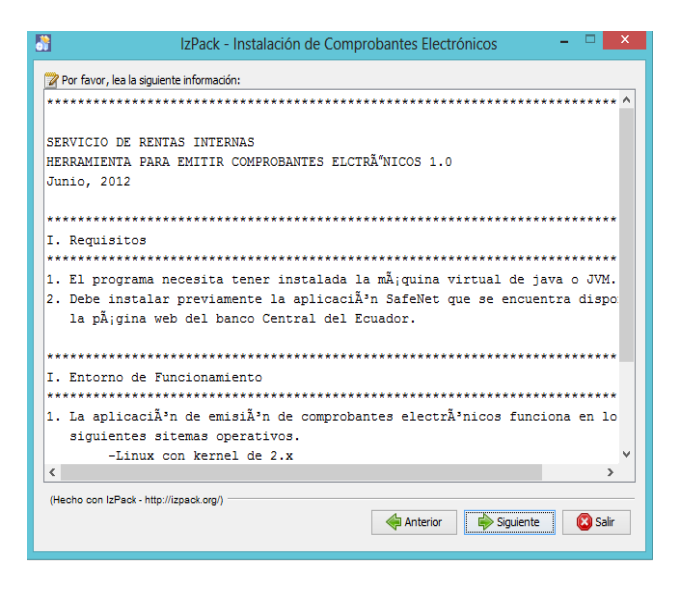

Imagen 37: Instalación de Comprobantes Electrónicos

Fuente: www.sri.gob.ec

4. Escoger el destino en donde se guardará el archivo y a continuación hacer clic en "Siguiente".

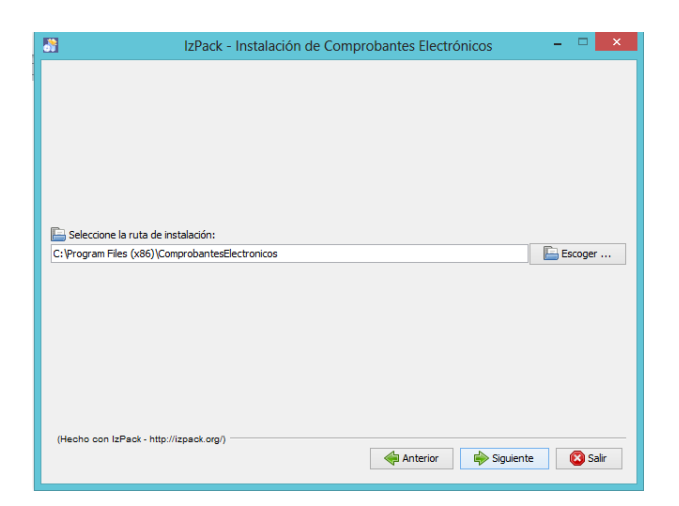

Imagen 38: Instalación de Comprobantes Electrónicos

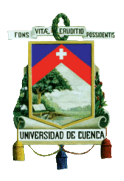

5. De la ventana que se despliega hacer clic en "Siguiente".

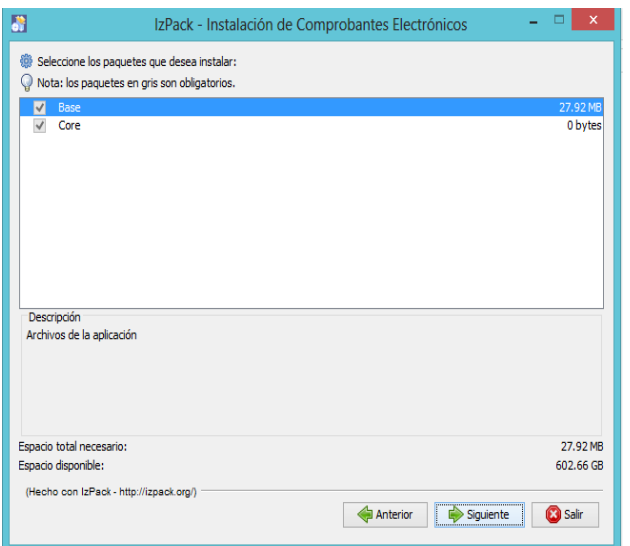

Imagen 39: Instalación de Comprobantes Electrónicos

Fuente: [www.sri.gob.ec](http://www.sri.gob.ec/)

6. De la ventana que se despliega hacer clic en "Siguiente".

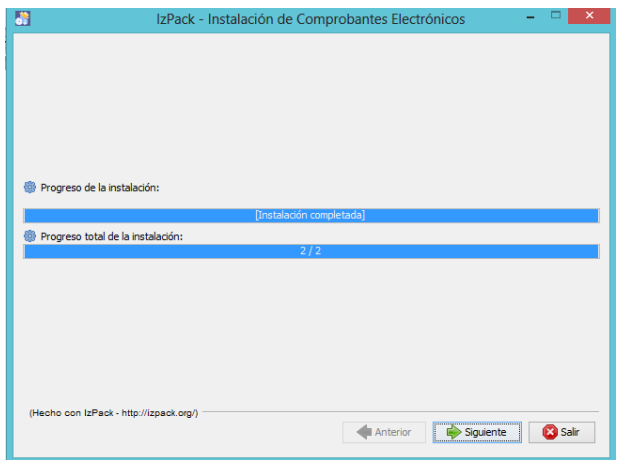

Imagen 40: Instalación de Comprobantes Electrónicos

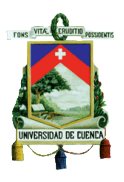

7. Para finalizar se abrirá la siguiente pantalla donde muestra que el proceso de instalación ya ha terminado, en donde se procede a hacer clic en la opción "Hecho"

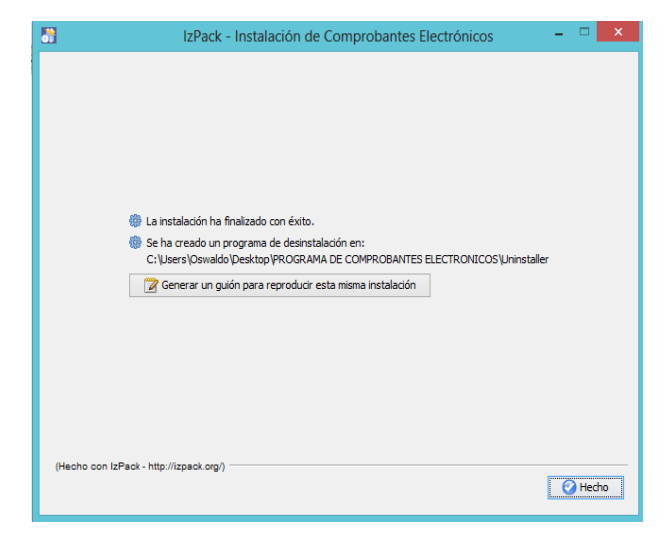

Imagen 41: Instalación de Comprobantes Electrónicos

Fuente: www.sri.gob.ec

### **4.4.2.2 MANEJO DEL SISTEMA.**

Una vez instalada la aplicación en el punto anterior explicado se obtiene un menú principal con varias pestañas como son: Configuración, Administración, Comprobantes y Procesos, que al hacer clic se abren submenús dependiendo lo que se necesita realizar.

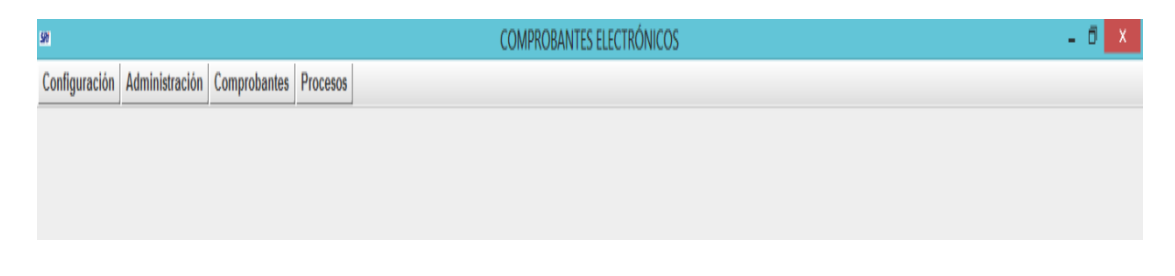

Imagen 42: Menú Principal

Fuente: www.sri.gob.ec Menú Principal

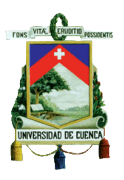

**1) Menú Configuración:** En donde se despliega varias pestañas como se muestra en la siguiente imagen

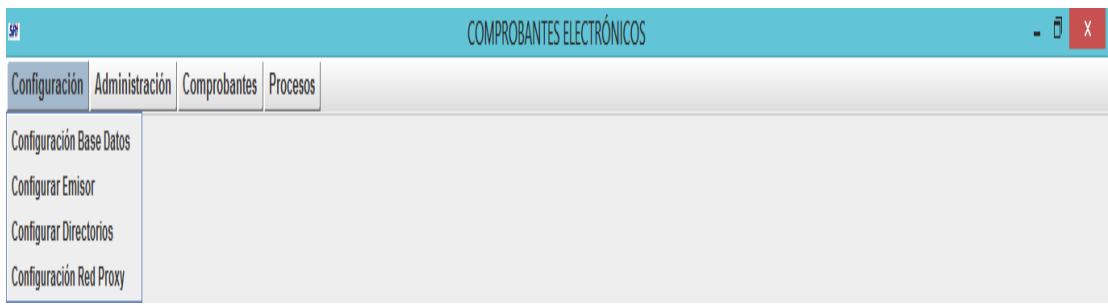

Imagen 43: Menú Configuración

Fuente: [www.sri.gob.ec](http://www.sri.gob.ec/)

#### **a. Submenú Configurar Base de Datos**

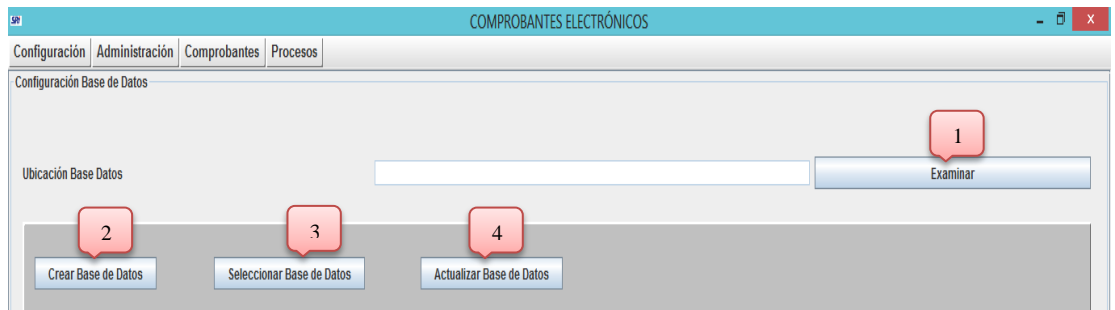

Imagen 44: Configuración Base de Datos

Fuente: www.sri.gob.ec

1. Botón "Examinar": Se debe seleccionar el destino donde se creará la base de datos.

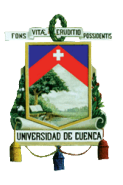

- 2. Botón "Crear Base de Datos": Es donde se creará la base de datos para poder utilizar el sistema y aparecerá un mensaje como se muestra en la siguiente imagen.
- 3. Botón "Seleccionar Base de Datos": Es en donde se tendrá que seleccionar una base de datos.
- 4. Botón "Actualizar Base de Datos": Sirve para actualizar la base de datos si se da el caso de que se haya cambiado la información.
	- **b. Submenú Configurar Emisor:** Se deberá llenar todos los datos en

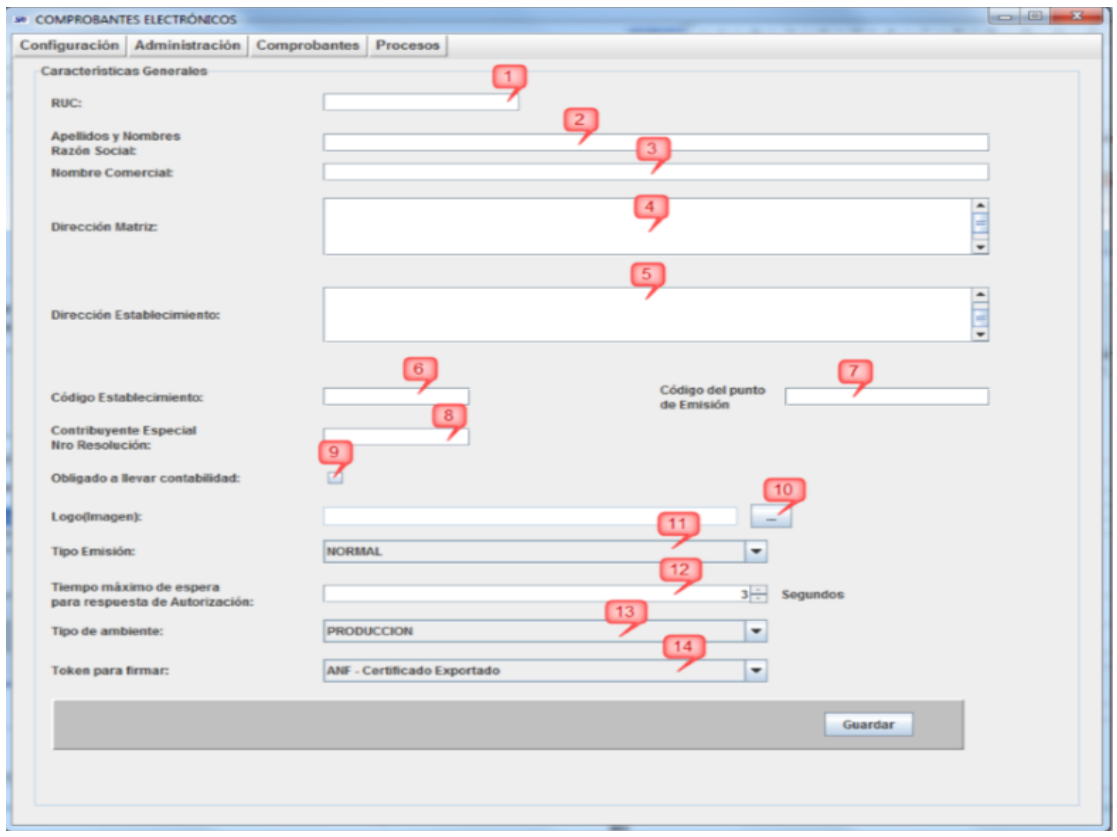

los campos que se muestra a continuación.

Imagen 45: Configurar Emisor

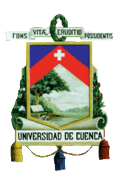

A continuación se muestra los campos que deben llenarse con los datos del emisor:

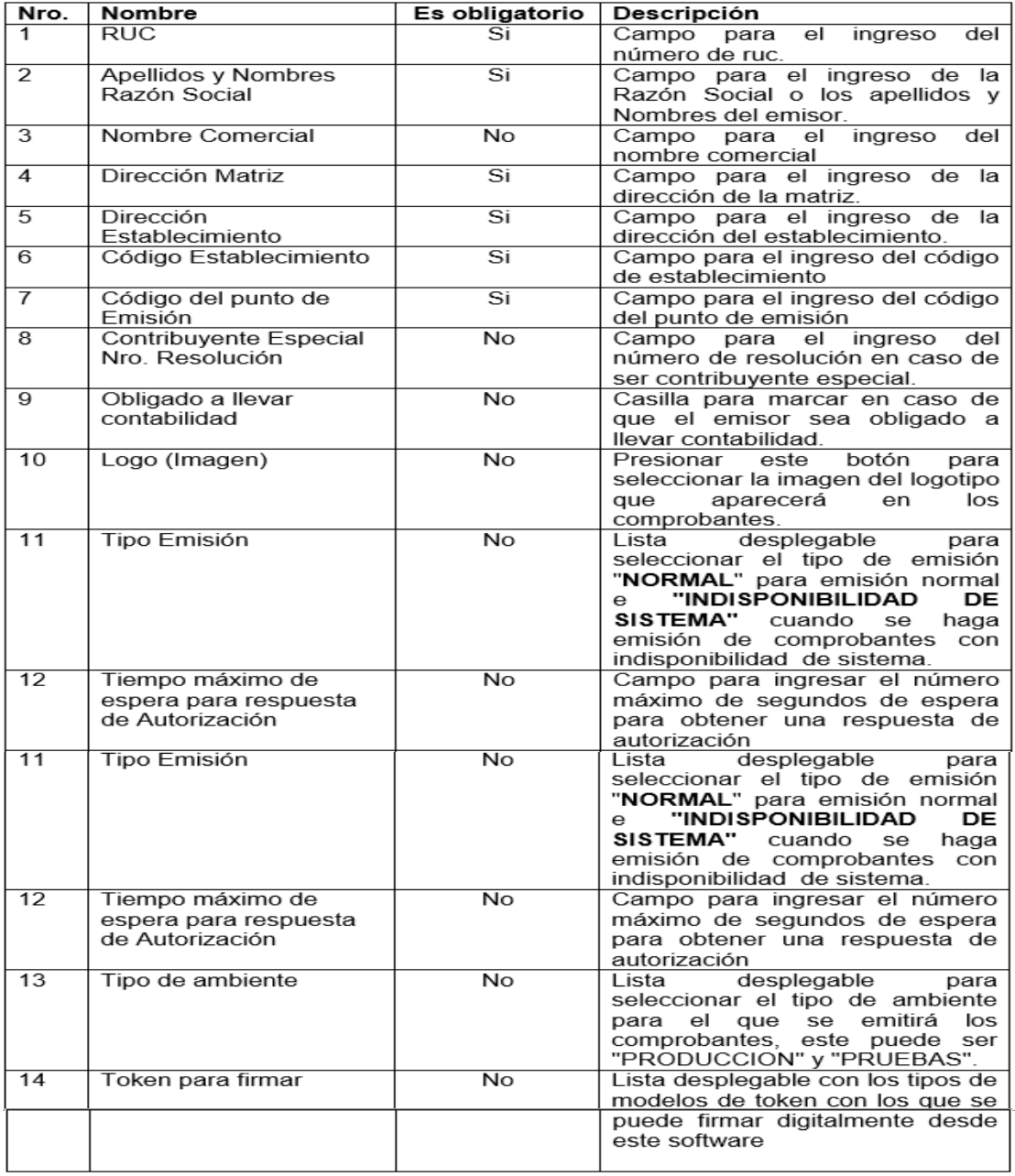

Imagen 46: Configurar Emisor

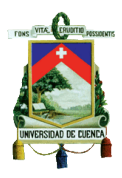

Una vez que se haya llenado todos los campos correctamente aparecerá una ventana como se muestra en la siguiente imagen.

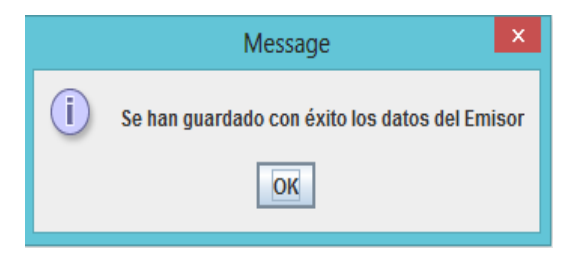

Imagen 47: Configurar Emisor

Fuente: www.sri.gob.ec

**a. Submenú Configurar Directorio:** Se deberá hacer clic en "Examinar" en donde se deberá escoger el lugar de destino donde la información se irá guardando, posteriormente hacer clic en "Grabar"

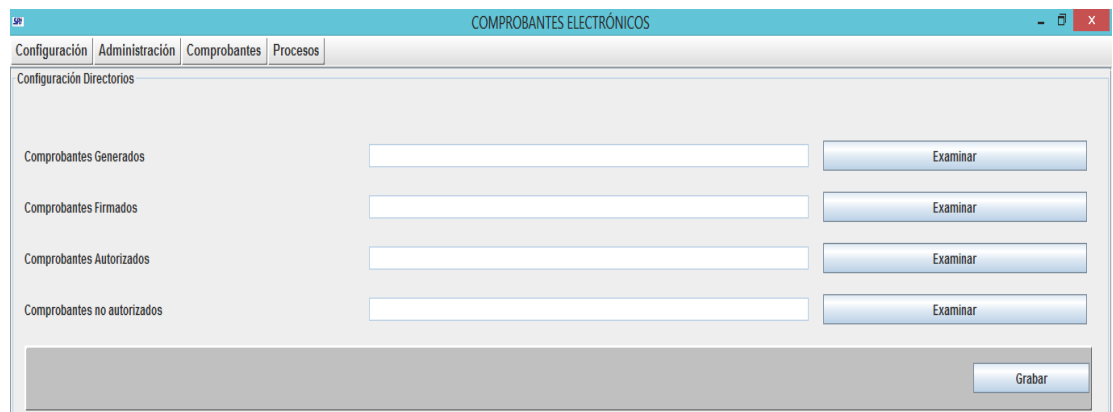

Imagen 48: Configurar Directorios

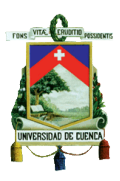

### **b. Submenú Configurar Red Proxy**

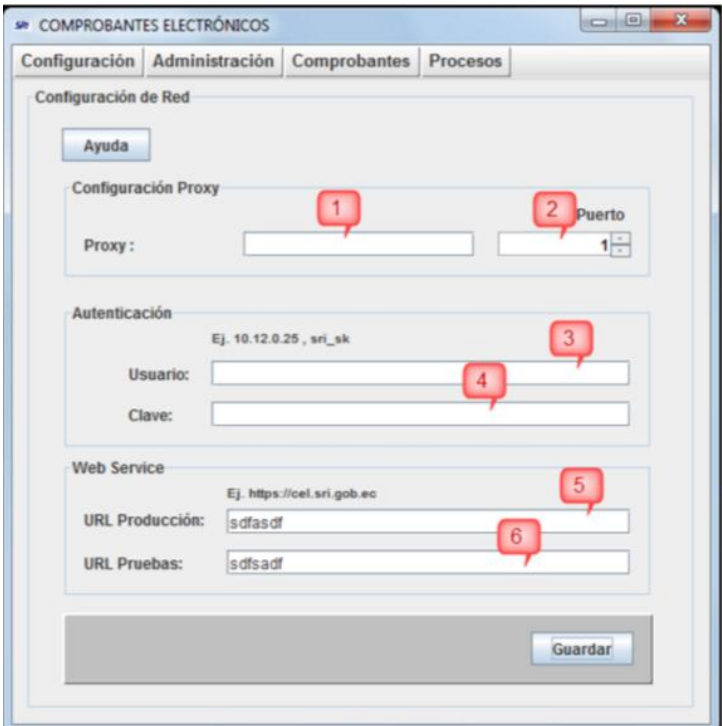

Imagen 49: Configurar Red Proxy

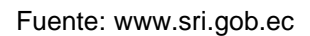

- 1. "Campo para ingresar el nombre del host o dirección IP de servidor proxy.
- 2. Campo para ingresar el número de puerto a través del cual se realiza la comunicación hacia el servidor proxy.
- 3. Campo para ingresar el nombre de usuario que tiene acceso al servidor proxy
- 4. Campo para ingresar la clave del usuario que tiene acceso al servidor proxy.

#### **Web Service**

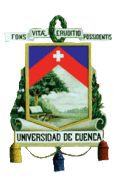

En caso de no tener ningún firewall instalado que afecte la comunicación del sistema hacia los servidores web del SRI, solamente se modificaran los siguientes ítems:

- *1) Campo para ingresar URL del servicio web para el ambiente de Producción.*
- *2) Campo para ingresar url del servicio web para el ambiente de Pruebas."*

(Servicio de Rentas Internas. Herramienta de Generación de Comprobantes Electrónicos-Versión 1.0.0)

- En la botón "Ayuda" se muestra las indicaciones de cómo proceder para realizar este paso.
- En el botón "Guardar" es donde se guardan todos los cambios que se realizaron en el servidor proxy.
- **1. Menú Administración:** Se despliega varias opciones como se muestra en la siguiente imagen.

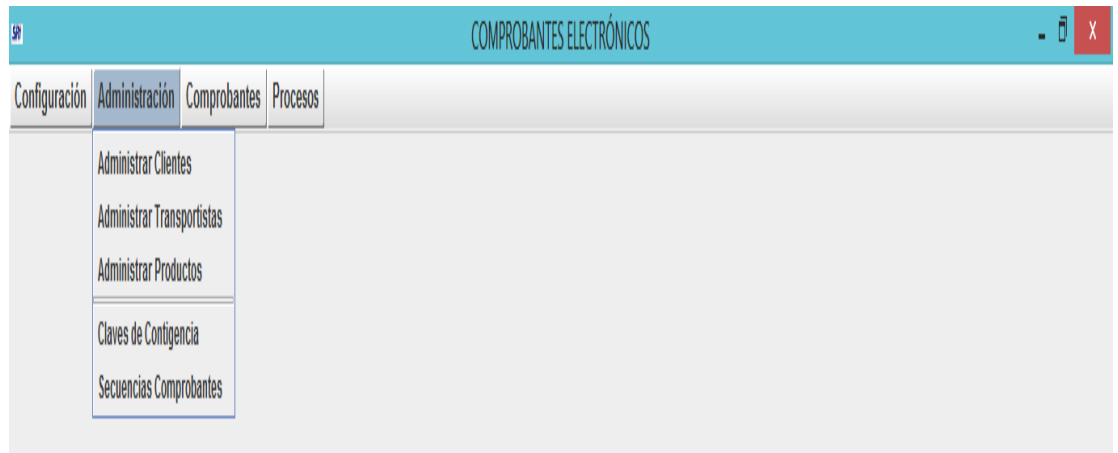

Imagen 50: Menú Administración

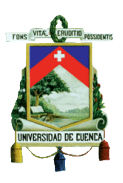

### **a. Submenú Administrar Clientes**

 En la opción "Creación de Clientes" se deberá llenar los datos que se mostrará a continuación en la siguiente imagen.

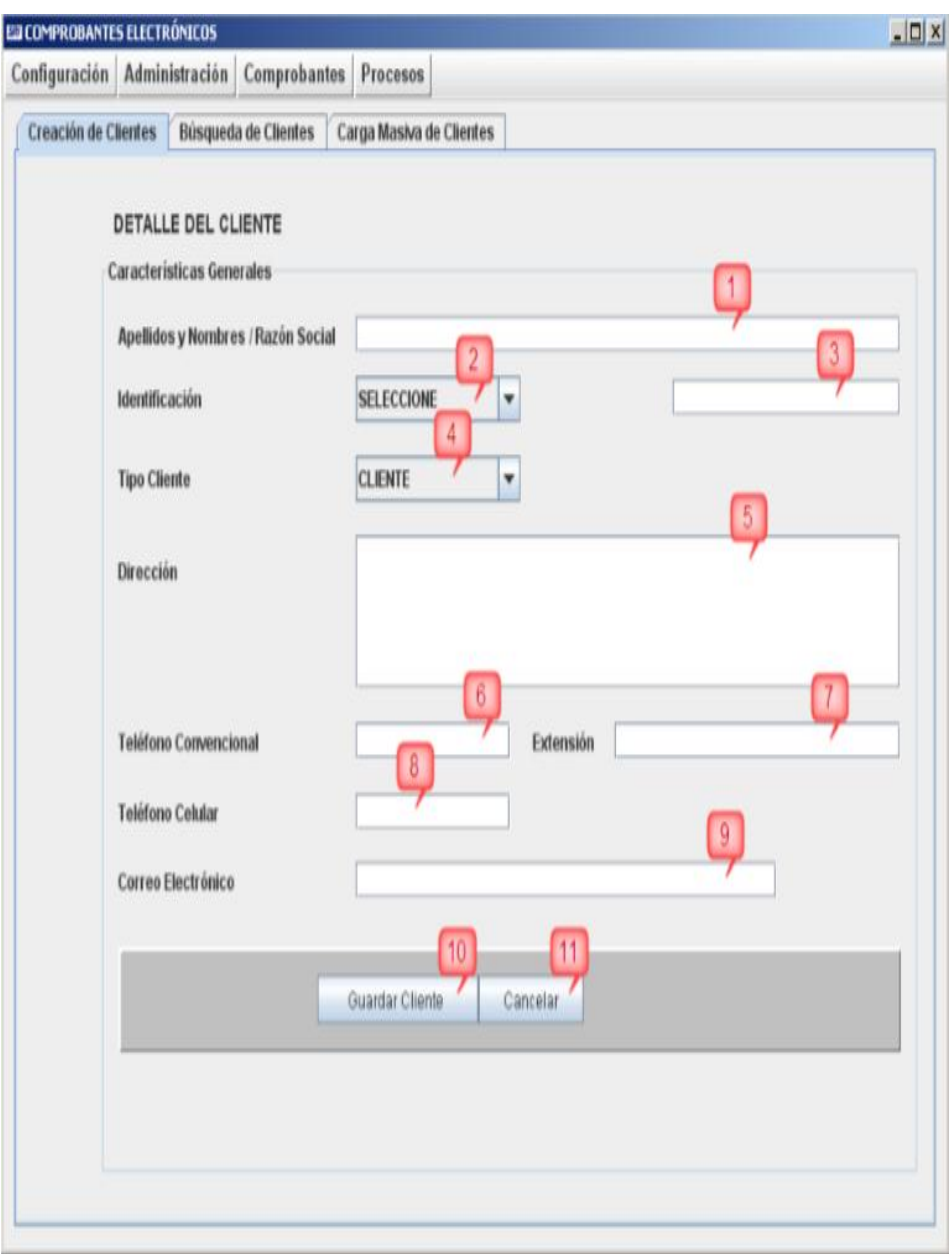

Imagen 51: Creación de Clientes

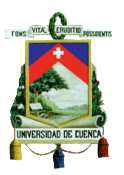

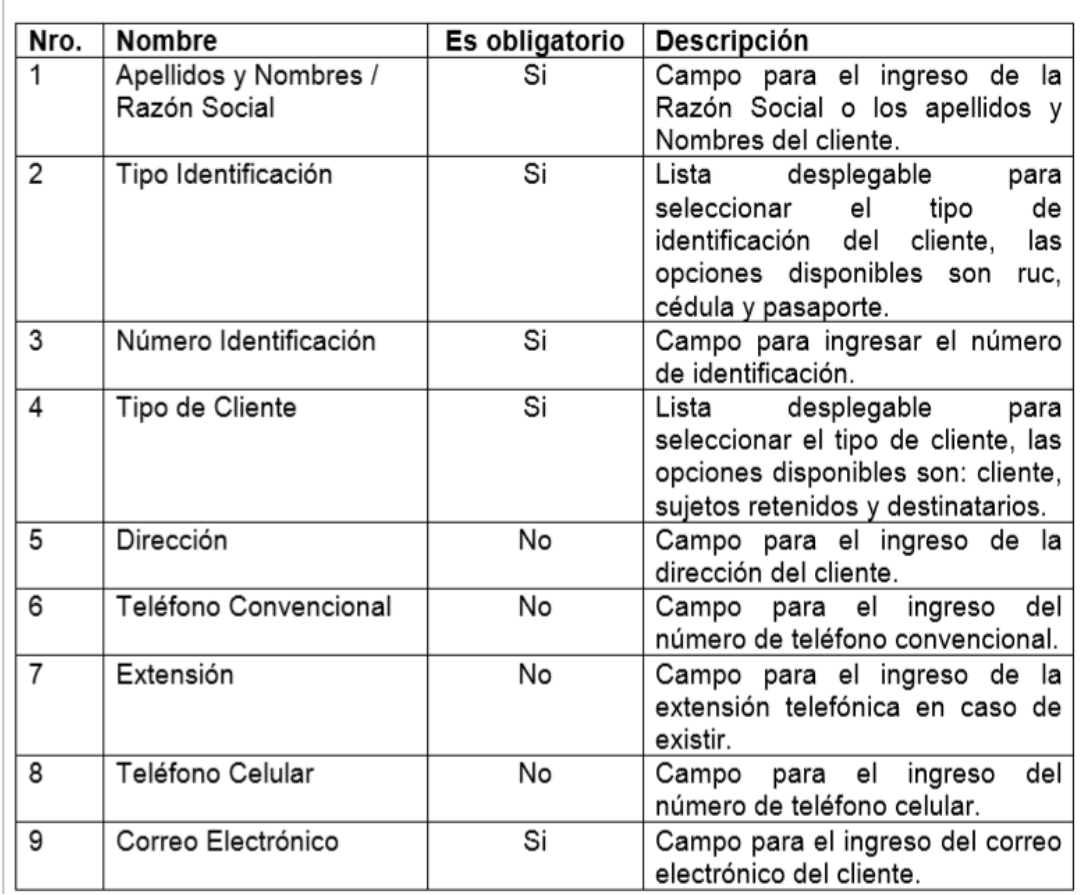

Imagen 52: Creación de Clientes

- En el botón "Guardar Cliente": Se guardaran todos los datos ingresados del cliente.
- En el botón "Cancelar": Es cuando no se encuentra satisfecho con los datos ingresados y se borran.

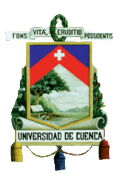

 En la opción "Búsqueda Clientes" se deberá llenar los datos que se mostrará a continuación en la siguiente imagen

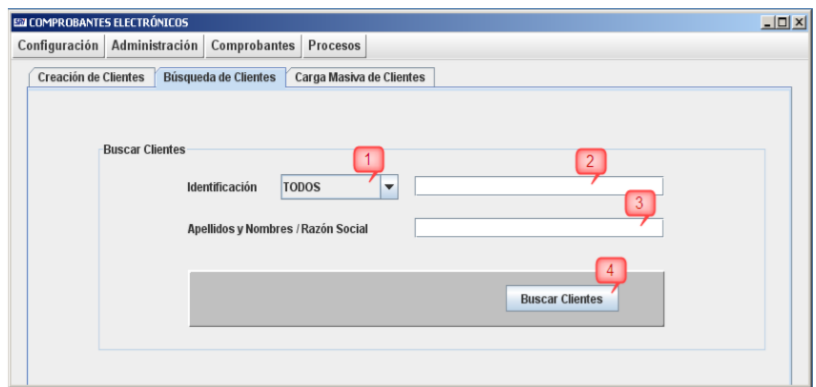

Imagen 53: Búsqueda de Clientes

Fuente: www.sri.gob.ec

| Nro.          | Nombre                | Es obligatorio | <b>Descripción</b>                 |
|---------------|-----------------------|----------------|------------------------------------|
|               | Tipo Identificación   | No.            | Lista<br>desplegable<br>para       |
|               |                       |                | seleccionar<br>tipo<br>de<br>el    |
|               |                       |                | identificación del cliente.<br>las |
|               |                       |                | opciones disponibles son todos,    |
|               |                       |                | ruc, cédula y pasaporte.           |
| $\mathcal{P}$ | Número Identificación | No             | Campo para ingresar el número      |
|               |                       |                | de identificación.                 |
| 3             | Apellidos y Nombres / | No             | Campo para el ingreso de la        |
|               | Razón Social          |                | Razón Social o los apellidos y     |
|               |                       |                | Nombres del cliente.               |

Imagen 54: Búsqueda de Clientes

Fuente: www.sri.gob.ec

 En el botón "Buscar Clientes": Se procede a efectuar la validación de los datos ingresados y cuando se haya verificado se busca el cliente según los datos ingresados. Se debe tener en cuenta que si no se ingresa ningún dato a buscar se desplegará todos los clientes ingresados en la base de datos.

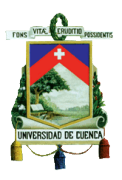

 En la opción "Carga Masiva de Clientes" se deberá llenar los datos que se mostrará a continuación en la siguiente imagen.

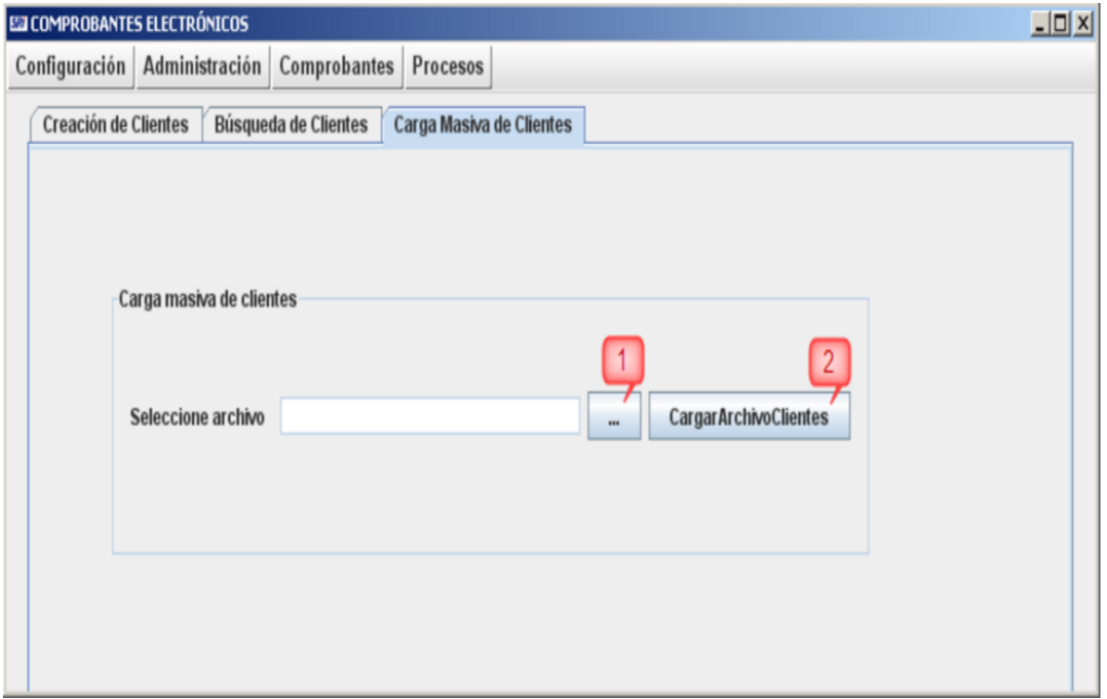

Imagen 55: Carga Masiva de Clientes

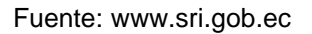

- **1.** Al hacer clic en ese botón se abrirá una pantalla para seleccionar el archivo a subir con la información de los clientes.
- **2.** Al hacer clic en ese botón se subirán todos los archivos que fueron cargados.

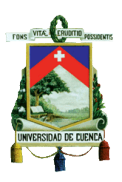

### **b. Submenú Administrar Transportistas**

 En la opción "Creación Transportistas" se deberá llenar los datos que se mostrará a continuación en la siguiente imagen.

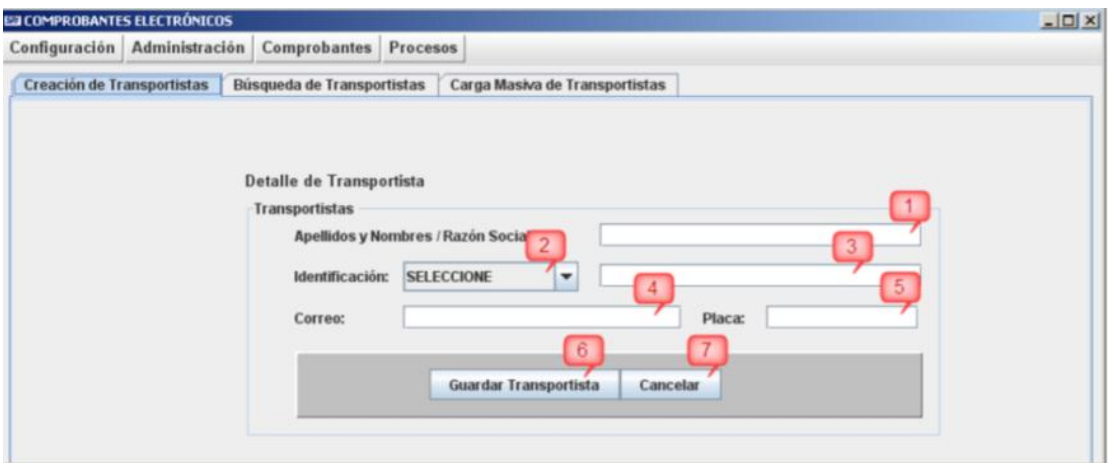

Imagen 56: Creación Transportistas

Fuente: www.sri.gob.ec

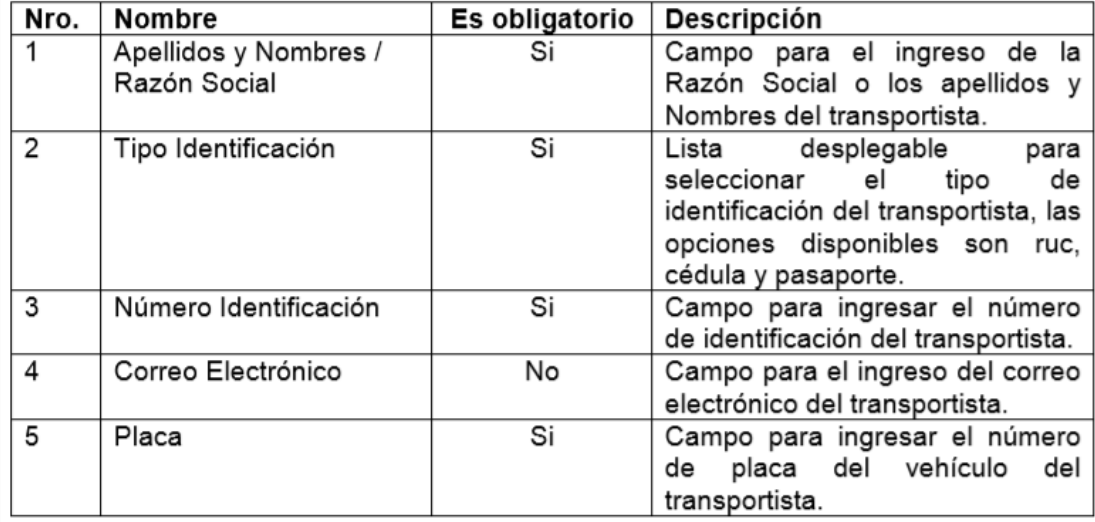

Imagen 57: Creación Transportistas

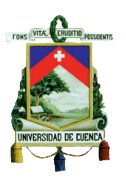

- 6. En el botón "Guardar Transportista": Según todos los datos ingresados en los campos se guardarán.
- 7. En el botón "Cancelar": Si los datos ingresados del transportista no son correctos se puede cancelar y se borrarán.
- En la opción "Búsqueda de Transportistas" se deberá llenar los datos que se mostrará a continuación en la siguiente imagen.

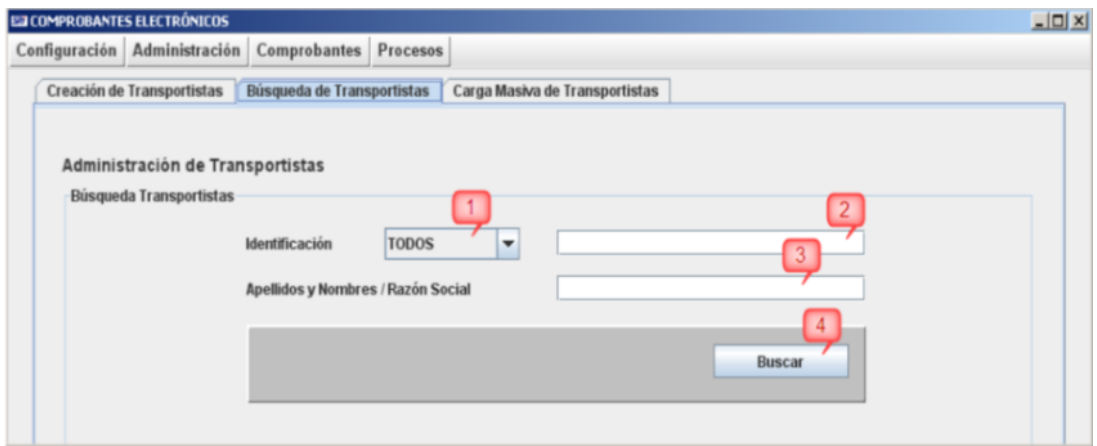

Imagen 58: Búsqueda de Transportistas

Fuente: www.sri.gob.ec

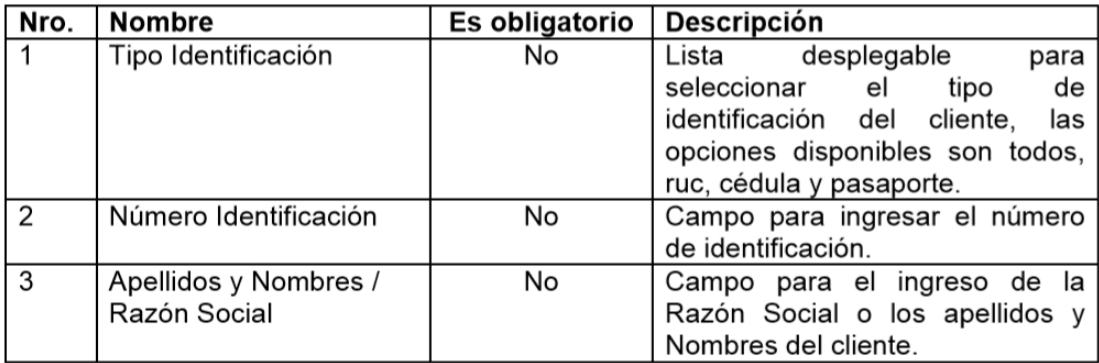

Imagen 59: Búsqueda de Transportistas
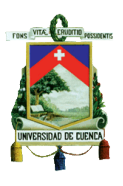

- **4** En el botón "Buscar": Se procede a efectuar la validación de los datos ingresados y cuando se haya verificado se busca el transportista según los datos ingresados. Se debe tener en cuenta que si no se ingresa ningún dato a buscar se desplegará todos los transportistas ingresados en la base de datos.
- En la opción "Carga Masiva de Transportistas" se deberá llenar los datos que se mostrará a continuación en la siguiente imagen

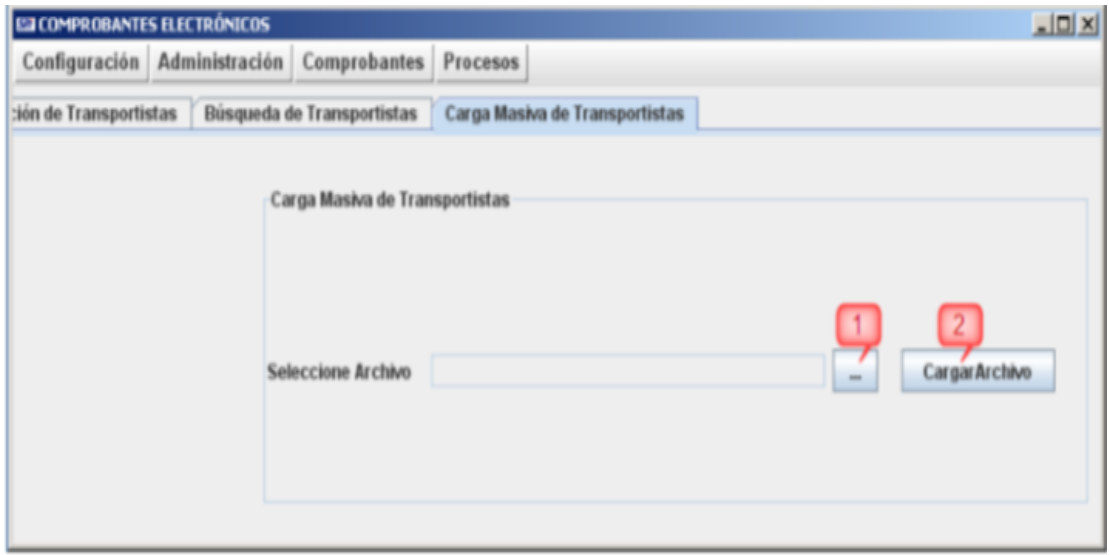

Imagen 60: Carga Masiva de Transportistas

- 1. Al hacer clic en ese botón se abrirá una pantalla para seleccionar el archivo a subir con la información de los clientes.
- 2. Al hacer clic en ese botón se subirán todos los archivos que fueron cargados.

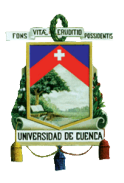

## **c. Submenú Administrar Productos**

 En la opción "Creación de Productos" se deberá llenar los datos que se mostrará a continuación en la siguiente imagen.

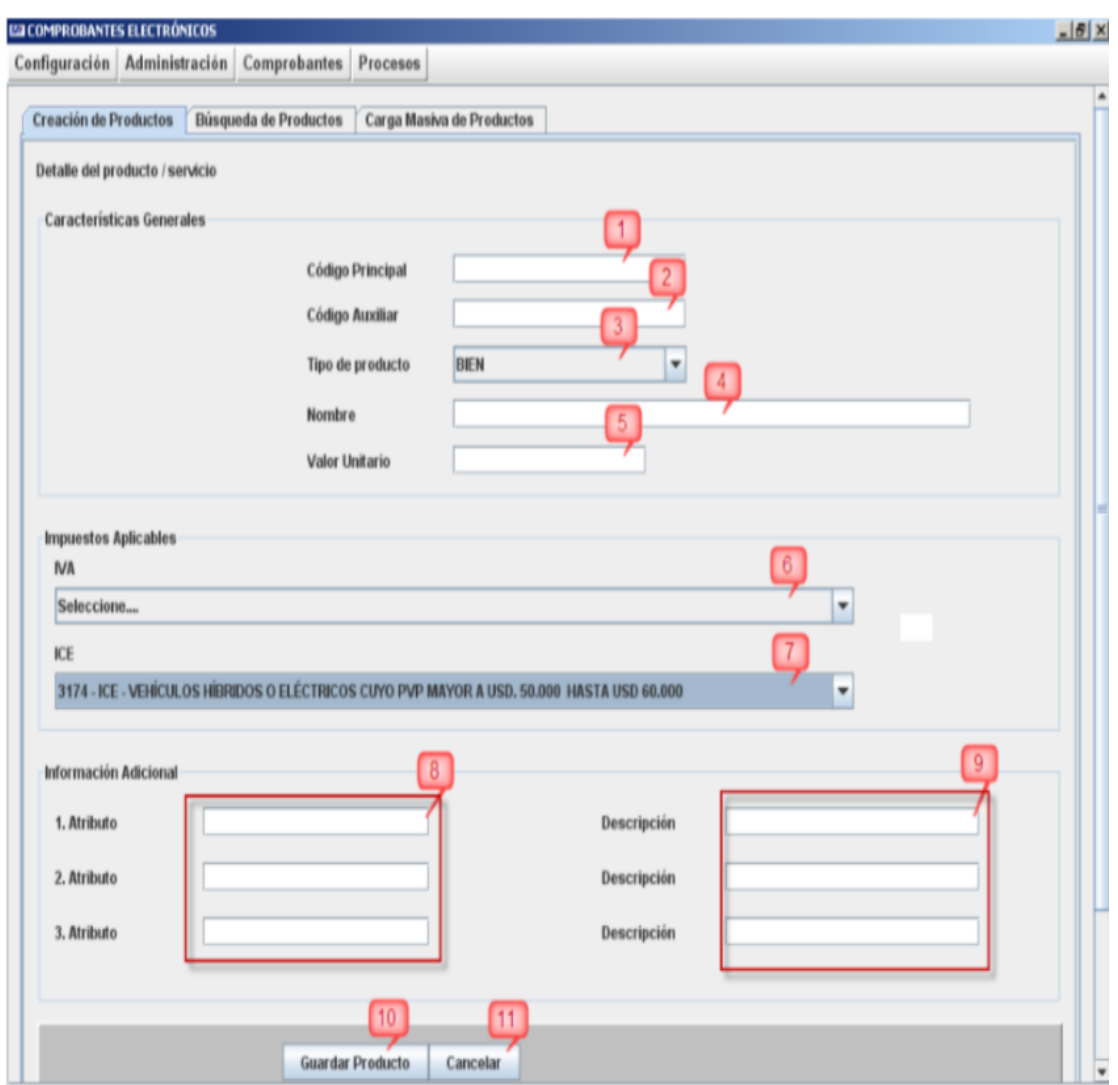

Imagen 61: Creación de Productos

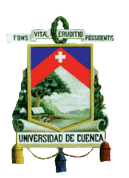

## FACULTAD DE CIENCIAS ECONÓMICAS Y ADMINISTRATIVAS

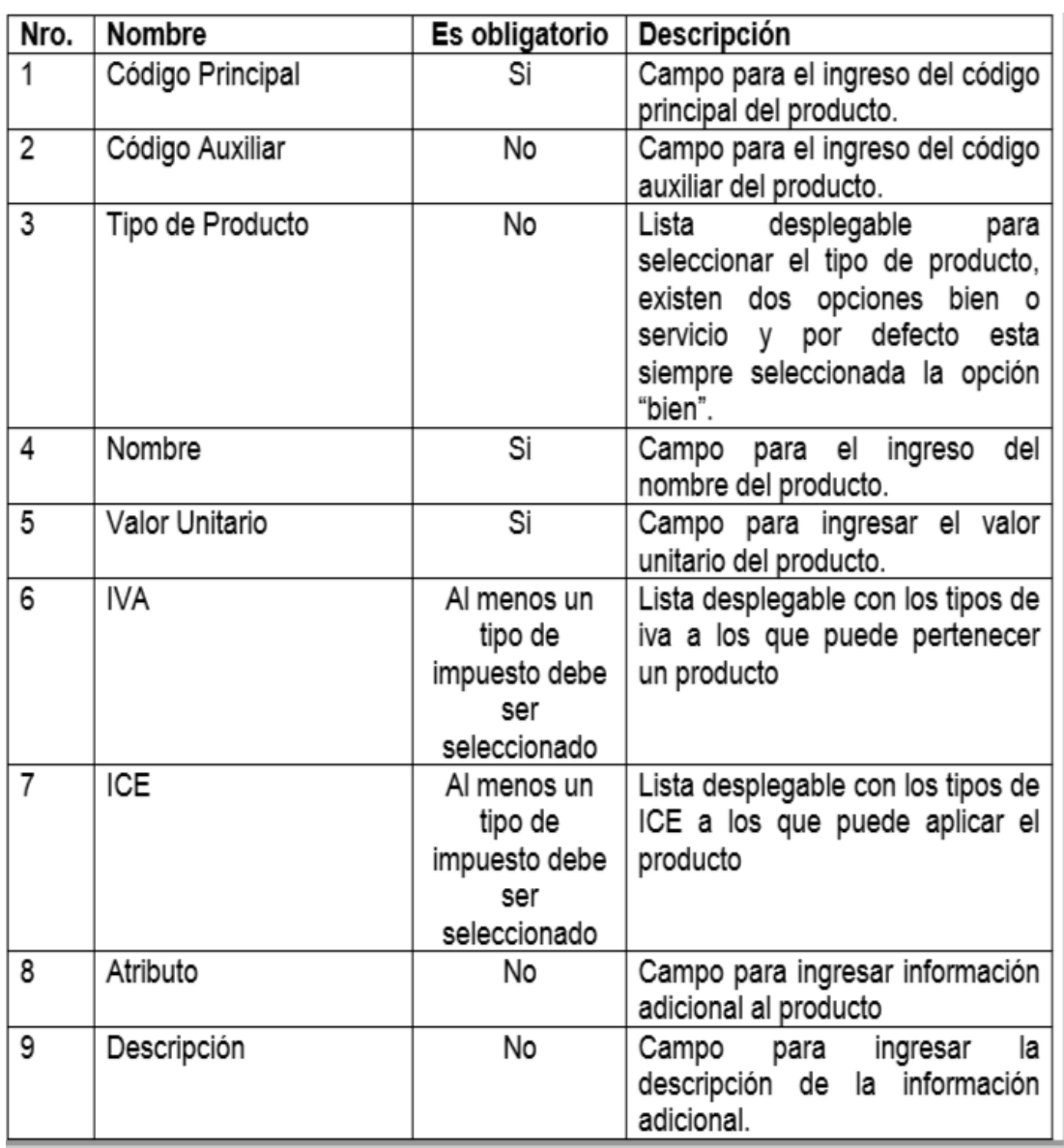

Imagen 62: Creación de Productos

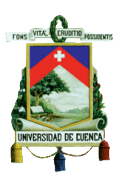

- En el botón "Guardar Producto": Se guardaran todos los datos ingresados del cliente.
- En el botón "Cancelar": Es cuando no se encuentra satisfecho con los datos ingresados y se borran.
- En la opción "Búsqueda de Productos" se deberá llenar los datos que se mostrará a continuación en la siguiente imagen

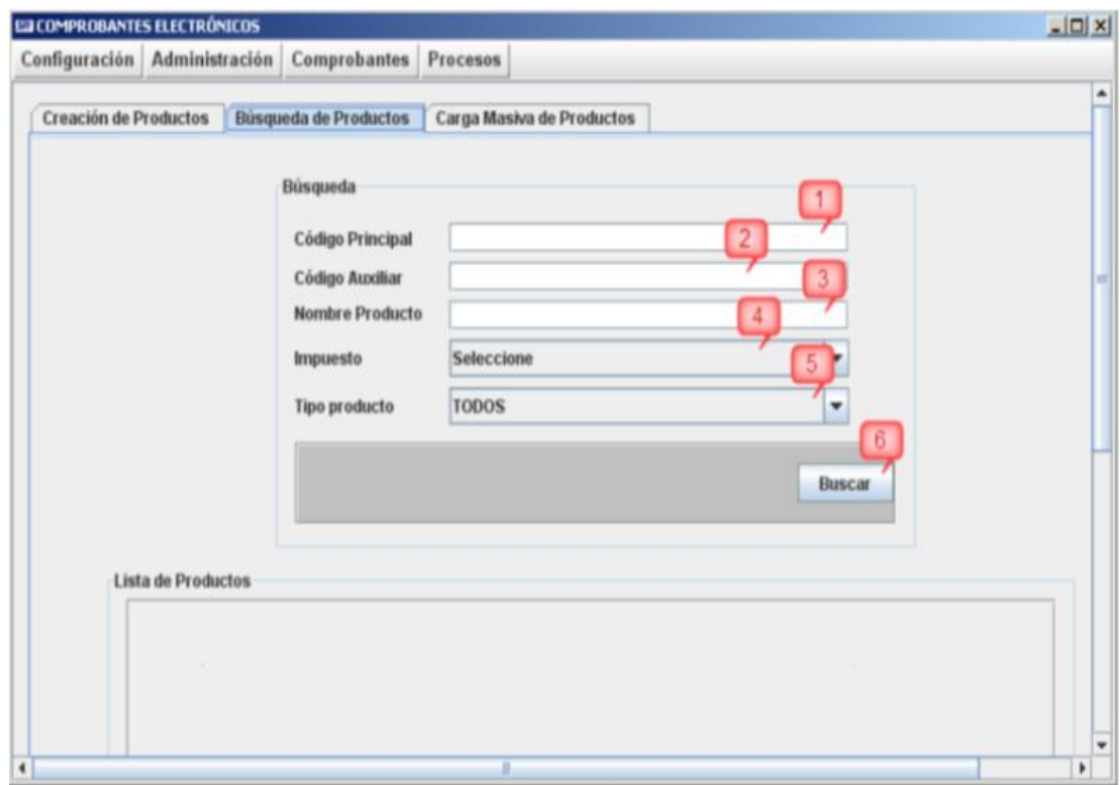

Imagen 63: Búsqueda de Productos

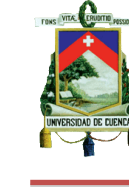

## UNIVERSIDAD DE CUENCA

### FACULTAD DE CIENCIAS ECONÓMICAS Y ADMINISTRATIVAS

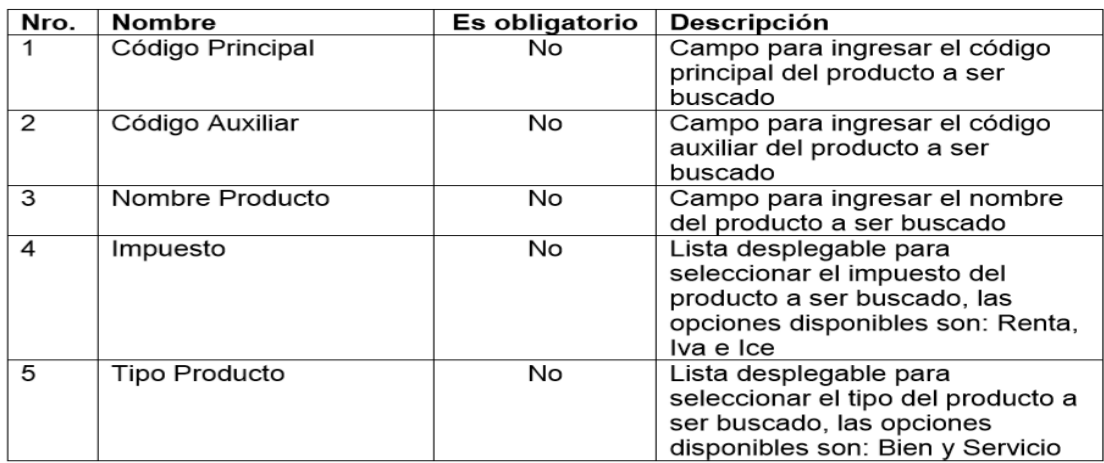

Imagen 64: Búsqueda de Productos

Fuente: www.sri.gob.ec

- En el botón "Buscar": Se procede a efectuar la validación de los datos ingresados y cuando se haya verificado se busca el transportista según los datos ingresados. Se debe tener en cuenta que si no se ingresa ningún dato a buscar se desplegará todos los transportistas ingresados en la base de datos
- En la opción "Carga Masiva de Transportistas" se deberá llenar los datos que se mostrará a continuación en la siguiente imagen

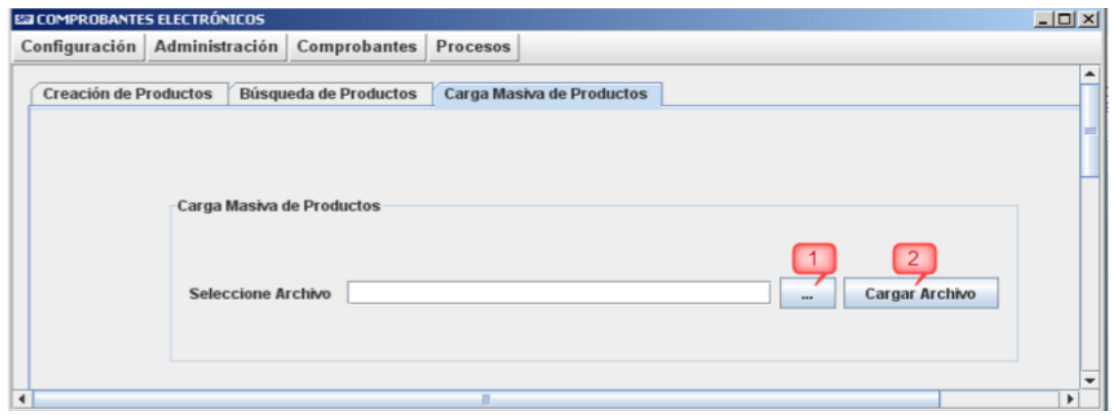

Imagen 65: Carga Masiva de Transportistas

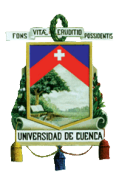

- 1. Al hacer clic en ese botón se abrirá una pantalla para seleccionar el archivo a subir con la información de los clientes.
- 2. Al hacer clic en ese botón se subirán todos los archivos que fueron cargados.

## **d. Submenú Claves de Contingencia**

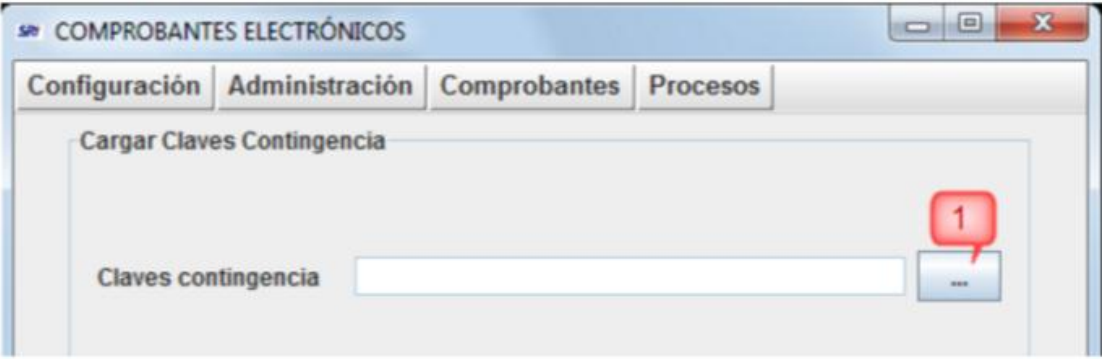

Imagen 66: Cargar Claves de Contingencia

Fuente: www.sri.gob.ec

1. Al hacer clic en ese botón se abrirá una pantalla con las claves de contingencia que deben estar en formato txt, o de lo contrario ocurriría un error y se procede a cargar.

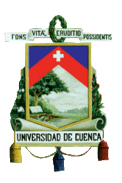

**e. Submenú Secuencias de Comprobantes:** En cada una de las opciones se deberá colocar la secuencia de cada uno de los comprobantes siendo la secuencia máxima de 9 caracteres.

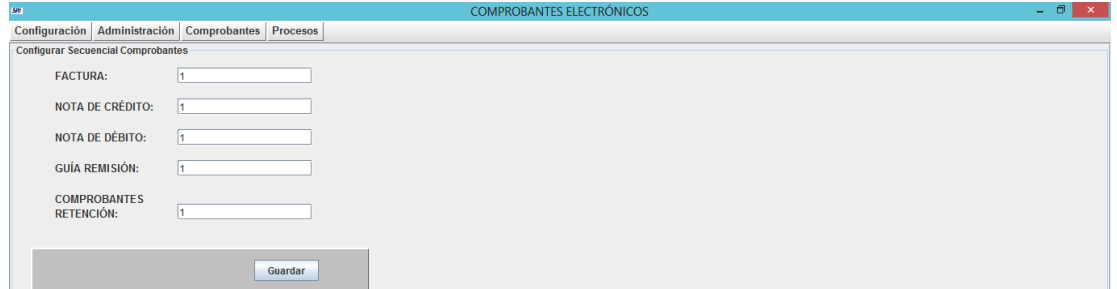

Imagen 67: Configurar Secuencia de Comprobantes

Fuente: www.sri.gob.ec

En el botón "Guardar": Se guardaran todos los datos ingresados del de cada comprobante electrónico.

## **3. Menú Comprobantes:**

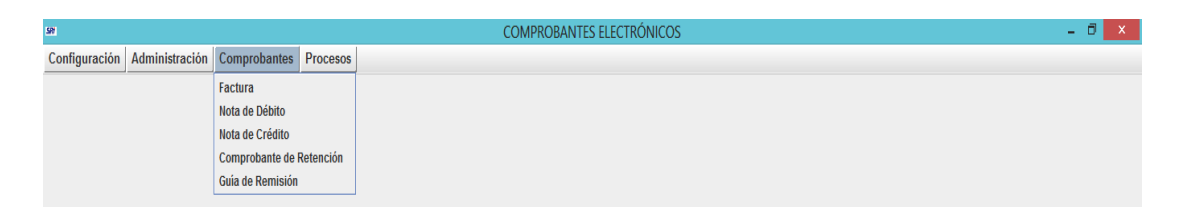

Imagen 68: Menú Comprobantes

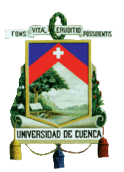

**a. Submenú Factura:** Para crear una factura se debe llenar los siguientes

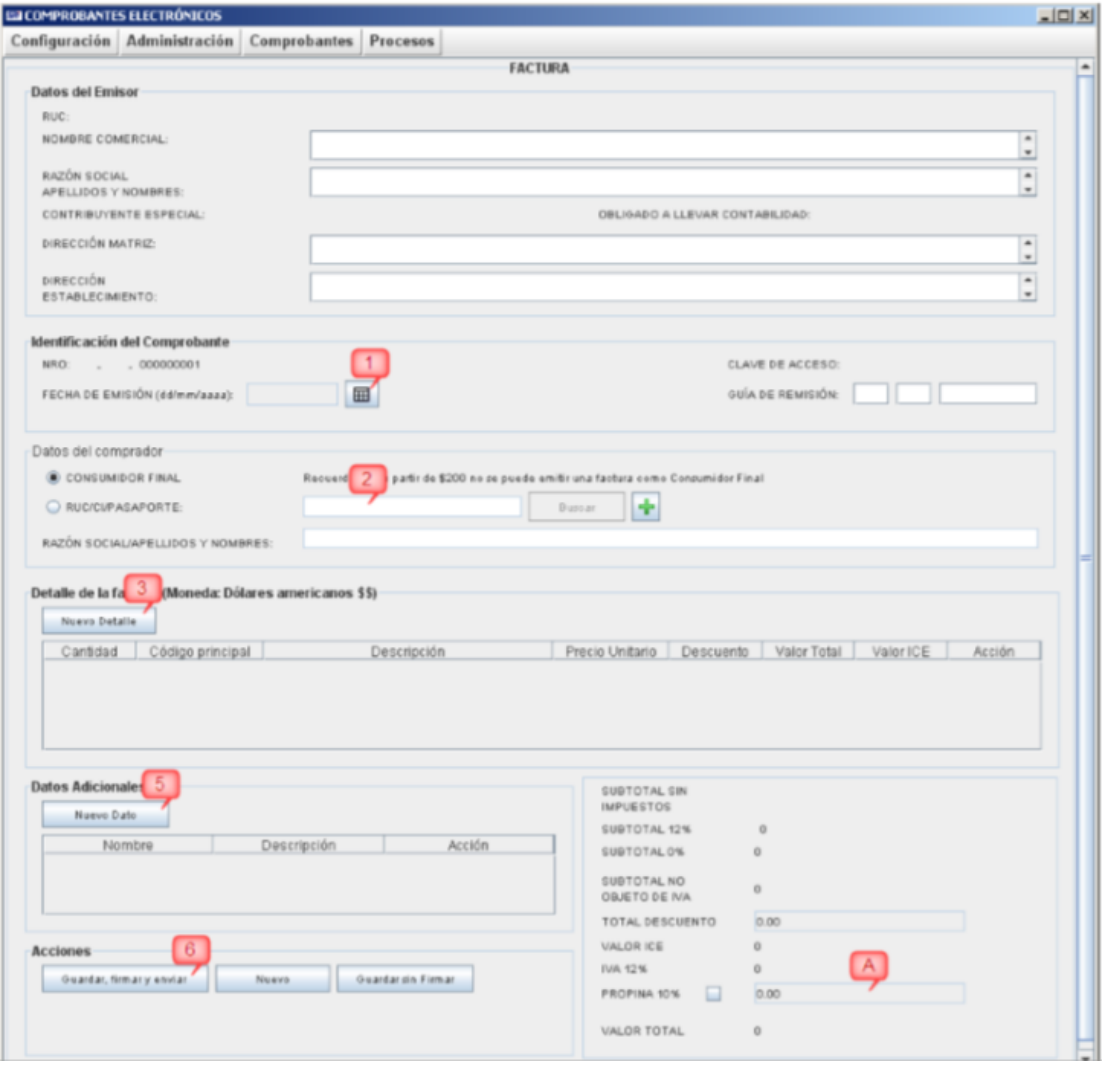

campos.

Imagen 69: Factura

Fuente: www.sri.gob.ec

1. Seleccionar la fecha en la que se emite la factura.

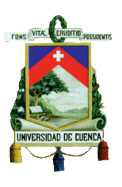

- 2. Introducir el RUC o la cédula de identidad y luego hacer clic en "Buscar", pero si se va a ingresar a un nuevo comprador se deberá presionar el botón  $s = s$  situado al lado derecho.
- 3. Hacer clic en "Nuevo Comprobante" para ingresar todos los productos o los servicios en el que se abrirá la siguiente pantalla.

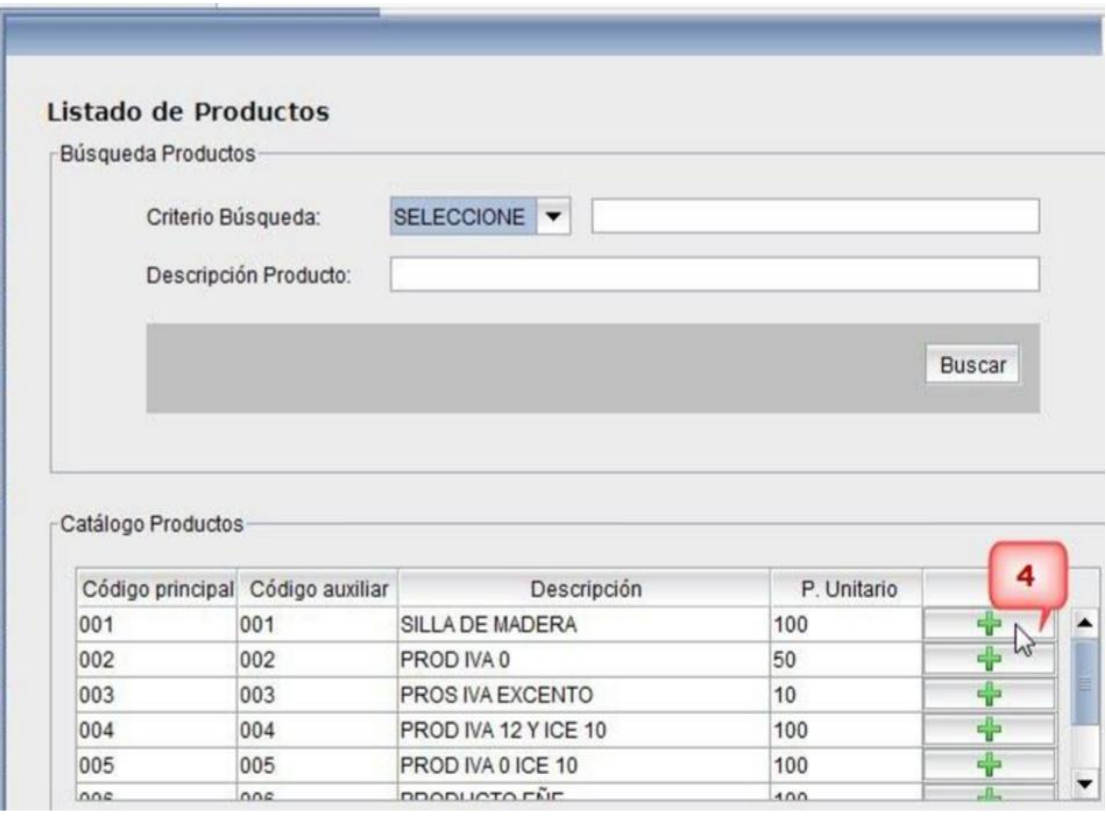

Imagen 70: Listado de Productos

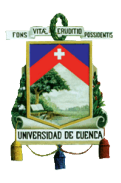

4. Se debe hacer clic  $\|\cdot\|$  en para elegir el producto y a

continuación se abrirá una pantalla como la siguiente.

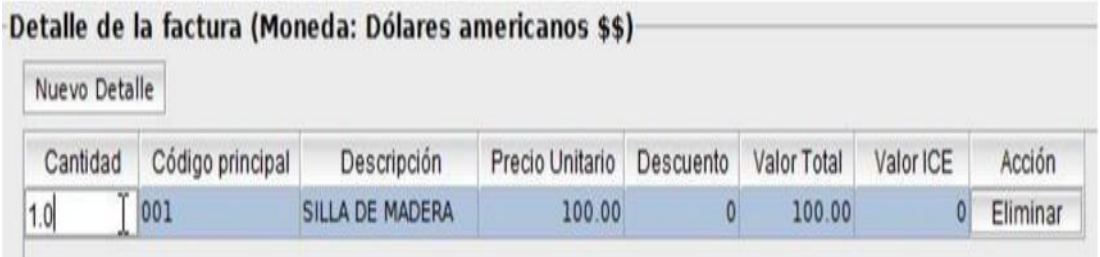

Imagen 71: Detalle de Factura

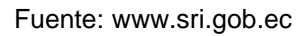

- 5. Hacer clic en "Nuevo Dato" si se dese agradar más información a la factura puesto que esta opción es opcional.
- 6. Se deberá hacer clic en "Propina" si la situación del contribuyente lo aplica.
- 7. Se deberá hacer clic en "Guardar, firmar y enviar" y si toda la información se encuentra bien aparecerá una pantalla en donde indica que el SRI aprobó el comprobante y posteriormente se desplegará una pantalla con la Representación Impresa del Comprobante (RIDE) la cual no tiene validez tributaria.
- 8. En el botón "Nuevo" es donde se podrá ingresar un nuevo comprobante.
- 9. Si se diera el caso de que no esté disponible el servidor del SRI o exista indisponibilidad del internet del contribuyente o exista alguna contingencia se procede hacer clic en "Guardar sin firmar"

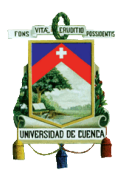

**b. Submenú Nota de Débito:** Para crear una nota de débito se debe llenar los siguientes campos.

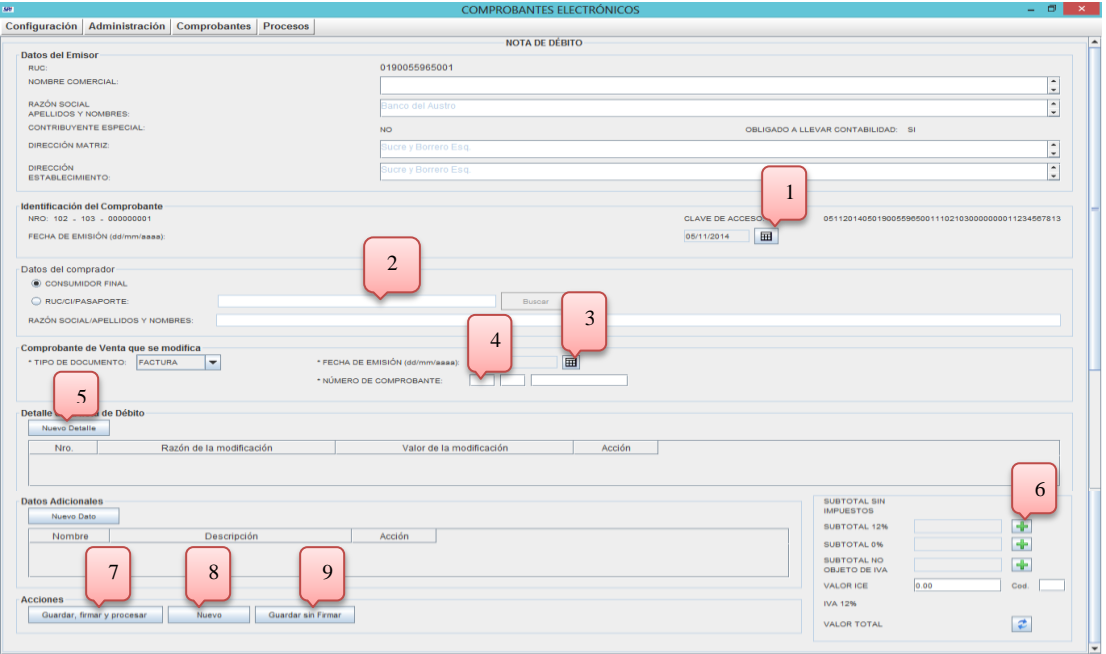

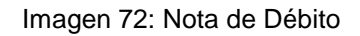

- 1. Hacer clic en el botón para poder seleccionar la fecha de la nota de débito.
- 2. Introducir el RUC o la cédula de identidad y luego hacer clic en "Buscar", pero si se va a ingresar a un nuevo comprador se deberá presionar el botón **substancia de la situado al lado derecho.**
- 3. Hacer clic en el botón para ingresar la fecha del comprobante que se modifica.
- 4. Introducir el número de la nota de débito.

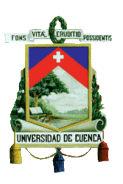

- 5. Hacer clic en "Nuevo Detalle" para ingresar la razón y el valor de la modificación.
- 6. Luego se debe introducir los impuestos según el valor que se ingresó anteriormente y hacer clic en el  $\rightarrow$  botón para recalcular el valor total de la nota de débito.
- 7. Hacer clic en Guardar, firmar y procesar cuando ya esté listo el comprobante. Se deberá hacer clic en "Guardar, firmar y enviar" y si toda la información se encuentra bien aparecerá una pantalla en donde indica que el SRI aprobó el comprobante y posteriormente se desplegará una pantalla con la Representación Impresa del Comprobante (RIDE) la cual no tiene validez tributaria.
- 8. En el caso que se requiera realizar una nueva nota de débito hacer clic en "Nuevo".
- 9. Si se diera el caso de que no esté disponible el servidor del SRI o exista indisponibilidad del internet del contribuyente o exista alguna contingencia se procede hacer clic en "Guardar sin firmar"
- **d.** Submenú Nota de Crédito: Para crear una nota de crédito se debe llenar los siguientes campos.

**e.**

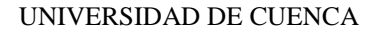

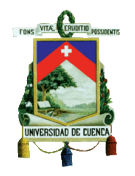

#### FACULTAD DE CIENCIAS ECONÓMICAS Y ADMINISTRATIVAS

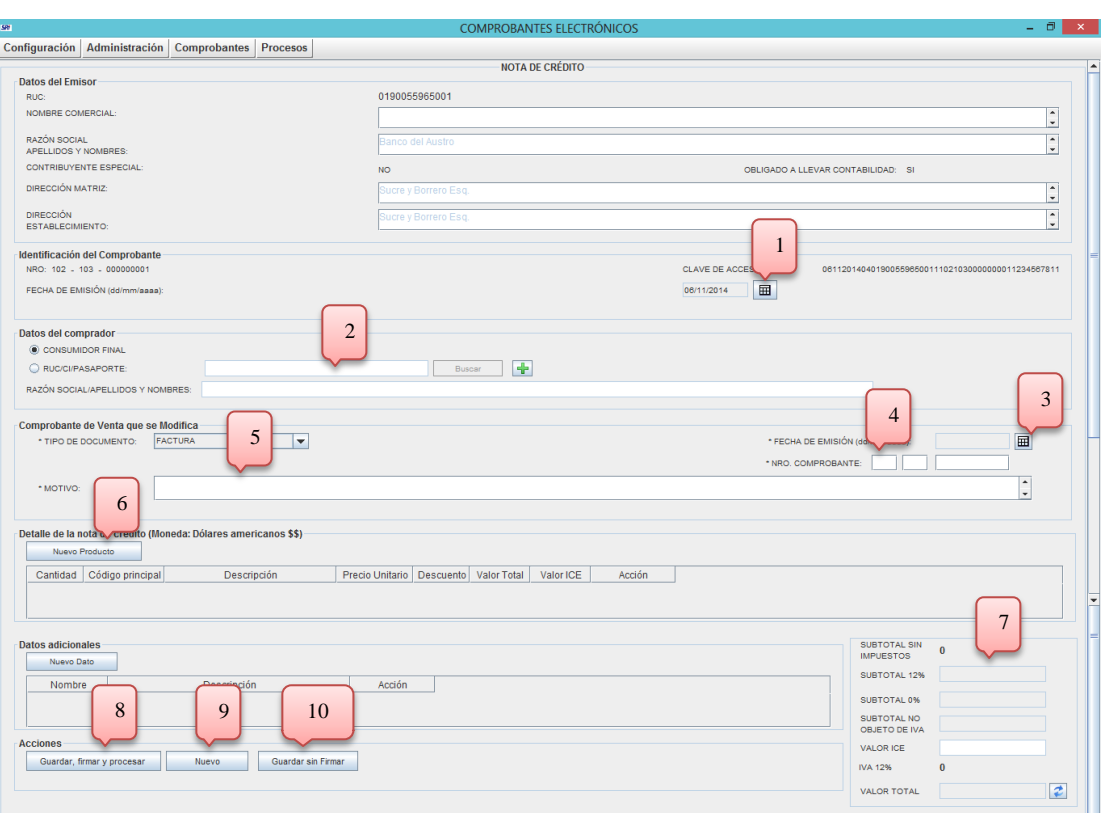

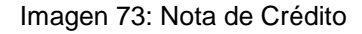

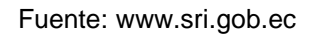

- 1. Hacer clic en el botón para poder seleccionar la fecha de la nota de crédito.
- 2. Introducir el RUC o la cédula de identidad y luego hacer clic en "Buscar", pero si se va a ingresar a un nuevo comprador se deberá presionar el botón  $\|\cdot\|$  situado al lado derecho.
- 3. Hacer clic en el botón para ingresar la fecha del comprobante que se modifica.
- 4. Introducir el número de la nota de crédito.
- 5. Introducir la razón del porque se está realizando la nota de crédito.
- 6. Hacer clic en "Nuevo Producto" para ingresar todos los productos que contendrá la nota de crédito.
- 7. Introducir datos adicionales a la nota de crédito.

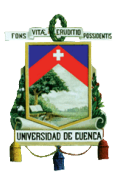

- 8. Hacer clic en Guardar, firmar y procesar cuando ya esté listo el comprobante y si toda la información se encuentra bien aparecerá una pantalla en donde indica que el SRI aprobó el comprobante y posteriormente se desplegará una pantalla con la Representación Impresa del Comprobante (RIDE) la cual no tiene validez tributaria.
- 9. En el caso que se requiera realizar una nueva nota de débito hacer clic en "Nuevo".
- 10.Si se diera el caso de que no esté disponible el servidor del SRI o exista indisponibilidad del internet del contribuyente o exista alguna contingencia se procede hacer clic en "Guardar sin firmar"
- **f.** Submenú Comprobante de Retención: Para crear un comprobante de retención se debe llenar los siguientes campos.

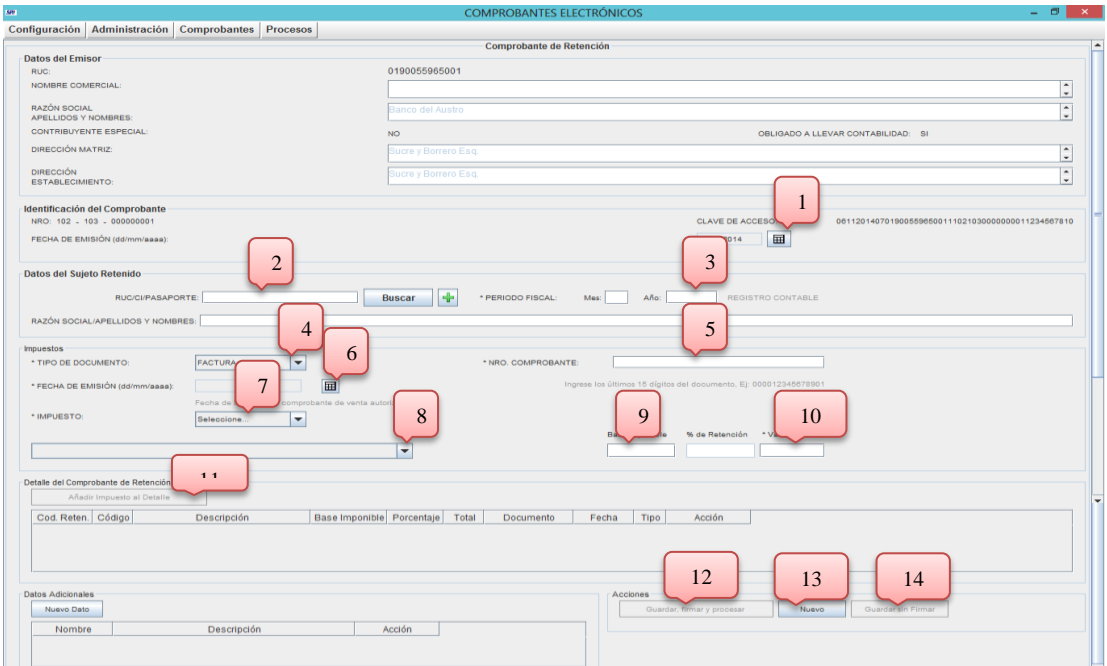

Imagen 74: Comprobantes de Retención

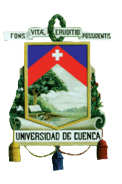

- 1. Hacer clic en el botón para poder seleccionar la fecha de la nota de crédito.
- 2. Introducir el RUC o la cédula de identidad y luego hacer clic en "Buscar", pero si se va a ingresar a un nuevo comprador se deberá presionar el botón  $\frac{1}{2}$  situado al lado derecho.
- 3. Introducir el mes y el año en el que se realiza el comprobante de retención.
- 4. Se debe elegir el comprobante sobre el cual se está realizando el comprobante de retención y si no existe en la lista se debe elegir la opción "OTROS"
- 5. Introducir el número del comprobante.
- 6. Hacer clic en el botón para ingresar la fecha del comprobante que se modifica al realizar el comprobante de retención.
- 7. Elegir si es I.V.A. o Impuesto a la Renta.
- 8. Elegir el porcentaje o la clase de impuesto y como siguiente paso llenar las demás casillas.
- 9. Introducir la base imponible.
- 10.Hacer clic sobre el "Valor Retenido" y se calculará de manera automática.
- 11.Hacer clic en "Añadir Impuesto al Detalle" para que quede guardado el valor.
- 12.Hacer clic en Guardar, firmar y procesar cuando ya esté listo el comprobante y si toda la información se encuentra aparecerá una pantalla en donde indica que el SRI aprobó el comprobante y posteriormente se desplegará una pantalla con la Representación Impresa del Comprobante (RIDE) la cual no tiene validez tributaria.
- 13.Hacer clic en "Nuevo" para ingresar otros datos para realizar un nuevo comprobante de retención.

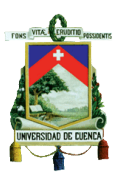

- 14.Si se diera el caso de que no esté disponible el servidor del SRI o exista indisponibilidad del internet del contribuyente o exista alguna contingencia se procede hacer clic en "Guardar sin firmar"
- **g.** Guía de Remisión: Para crear una guía de remisión se debe llenar los siguientes campos.

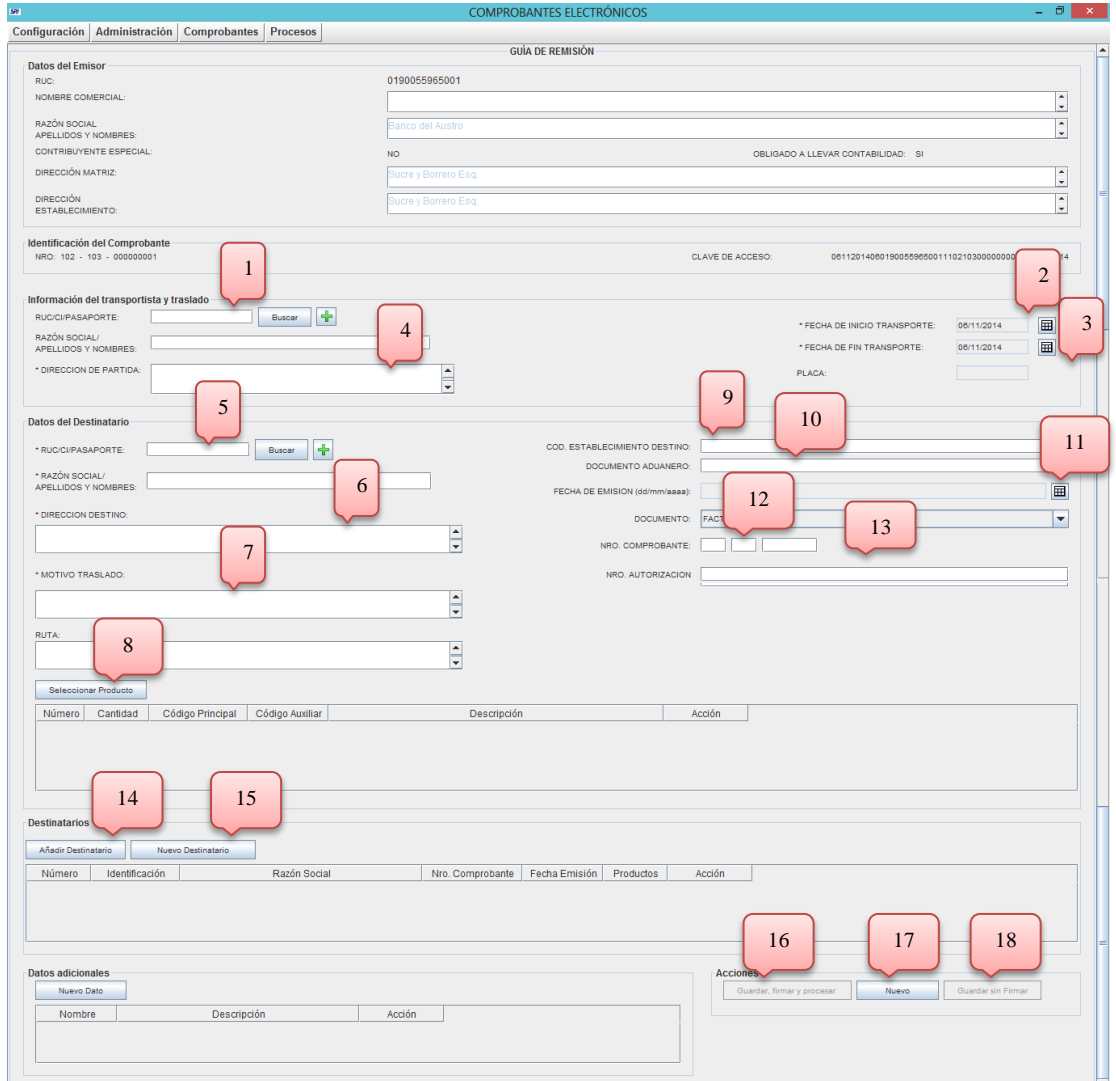

Imagen 75: Guía de Remisión

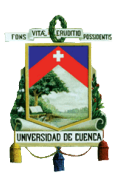

- 1. Introducir el RUC o la cédula de identidad del transportista y luego hacer clic en "Buscar", pero si se va a ingresar a un nuevo transportista se  $\frac{1}{2}$  deberá presionar el botón situado al lado derecho.
- 2. Elegir la fecha en la que se inicia el transporte.
- 3. Elegir la fecha en la que finaliza el transporte.
- 4. Introducir la dirección de donde ocurrió la partida.
- 5. Introducir el RUC o la cédula de identidad del destinatario y luego hacer clic en "Buscar", pero si se va a ingresar a un nuevo cliente se deberá presionar el  $\|\cdot\|$  botón situado al lado derecho.
- 6. Introducir la dirección del destino.
- 7. Escribir el motivo del traslado.
- 8. Hacer clic en "Seleccionar Producto" para los productos que incluyen en la guía de remisión.
- 9. Introducir el código del establecimiento de destino.
- 10.Introducir el documento aduanero.
- 11.Introducir la fecha de emisión de la guía de remisión para respaldo.
- 12.Introducir el número del comprobante.
- 13.Introducir el número de autorización de la guía de remisión.
- 14.Hacer clic en "Añadir Destinatario"
- 15.Hacer clic en "Nuevo Destinatario"
- 16.Hacer clic en Guardar, firmar y procesar cuando ya esté listo el comprobante y si toda la información se encuentra aparecerá una pantalla en donde indica que el SRI aprobó el comprobante y posteriormente se desplegará una pantalla con la Representación Impresa del Comprobante (RIDE) la cual no tiene validez tributaria.
- 17.Hacer clic en "Nuevo" para ingresar otros datos para realizar una guía de remisión.

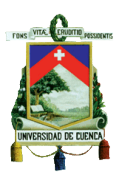

- 18.Si se diera el caso de que no esté disponible el servidor del SRI o exista indisponibilidad del internet del contribuyente o exista alguna contingencia se procede hacer clic en "Guardar sin firmar"
- **4. Menú Procesos:** En donde se despliega varias pestañas como se muestra en la siguiente imagen.

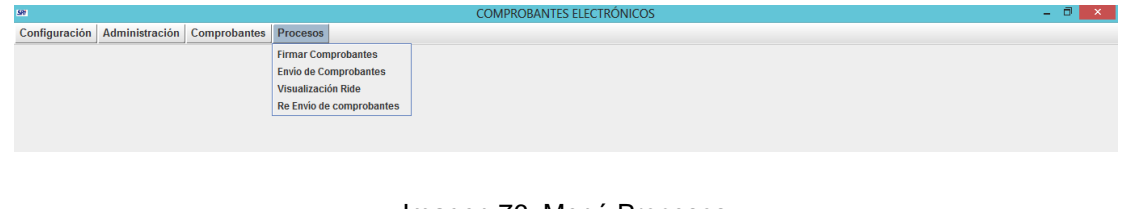

Imagen 76: Menú Procesos

Fuente: www.sri.gob.ec

**a. Submenú Firmar Comprobantes:** Es aquella que admite firmar documentos del directorio guardados en la computadora.

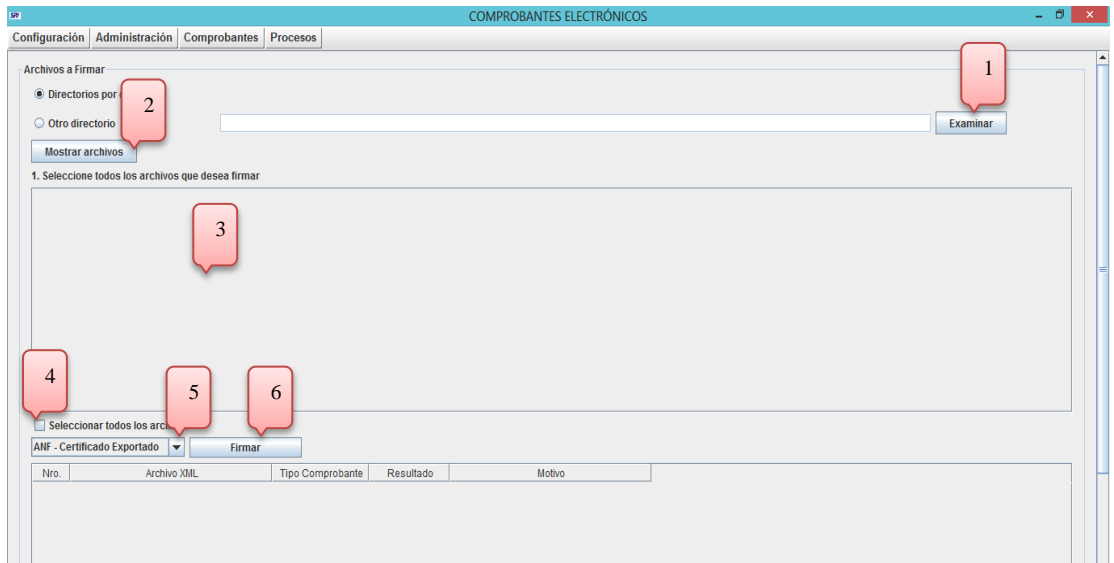

Imagen 77: Submenú Firmar Comprobantes}

Fuente: www.sri.gob.ec

1. Se deberá hacer clic en Examinar para escoger una carpeta distinta del "Directorio por defecto" y se cambiará a la opción "Otro directorio".

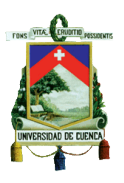

- 2. Hacer clic en el botón "Mostrar archivos" en donde se mostrarán todos los archivos de la carpeta seleccionada en formato XML.
- 3. Se tendrá que escoger uno o varios archivos haciendo clic en la casilla de cada archivo.
- 4. O si se necesita escoger todos los archivos hacer clic en "Seleccionar todos los archivos".
- 5. Hacer clic en el botón para seleccionar TOKEN de firma electrónica compatible.
- 6. Hacer clic en "Firmar" y dependiendo de la firma electrónica que se utilice se solicitará una clave de acceso para poder ingresar, y si está correcta se desplegará una ventana indicando si la firma es válida o no en cada uno de los documentos.
- **b. Submenú Envío de Comprobantes:** Se puede enviar uno o varios documentos del directorio guardados en la computadora.

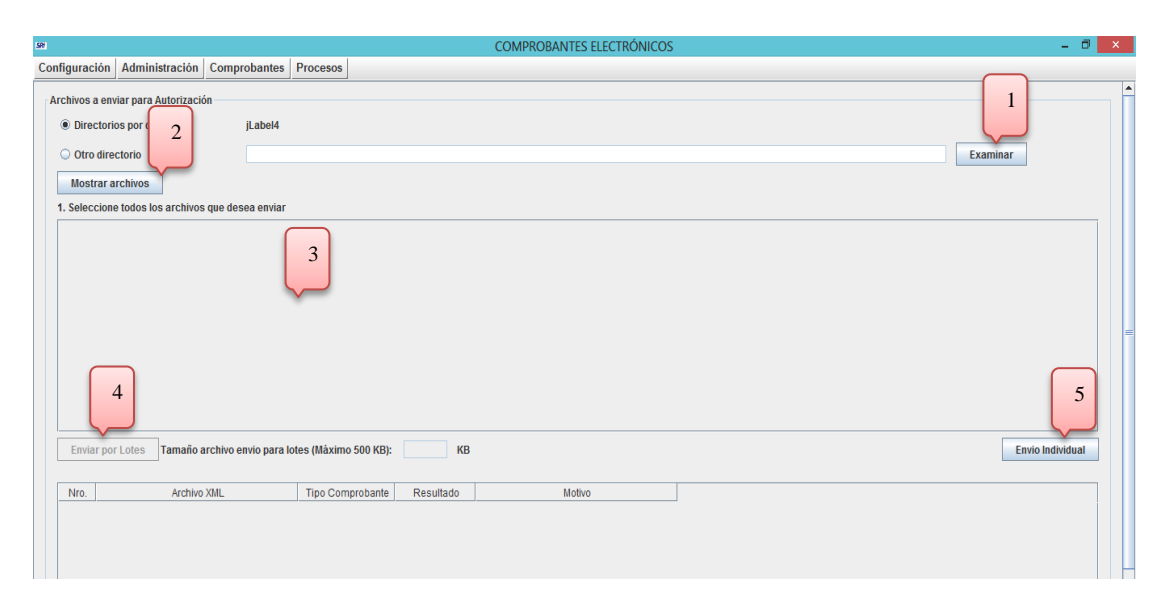

#### Imagen 78: Submenú Envío de Comprobantes

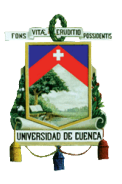

- 1. Se deberá hacer clic en Examinar para escoger una carpeta distinta del "Directorio por defecto" y se cambiará a la opción "Otro directorio".
- 2. Hacer clic en el botón "Mostrar archivos" en donde se mostrarán todos los archivos de la carpeta seleccionada en formato XML.
- 3. Se tendrá que escoger uno o varios archivos haciendo clic en la casilla de cada archivo.
- 4. Se podrá enviar los comprobantes por lotes haciendo clic en "Enviar por lotes".
- 5. Se podrá enviar los comprobantes por lotes haciendo clic en "Envió individual" enviando al SRI uno por uno los comprobantes de los cuales se recibirá una respuesta de cada uno de ellos si fueron o no autorizados, y posteriormente se recibirá en la pantalla una ventana informando que el proceso ha finalizado.

# **c. Submenú Visualización RIDE (Representación Impresa del Documento Electrónico)**

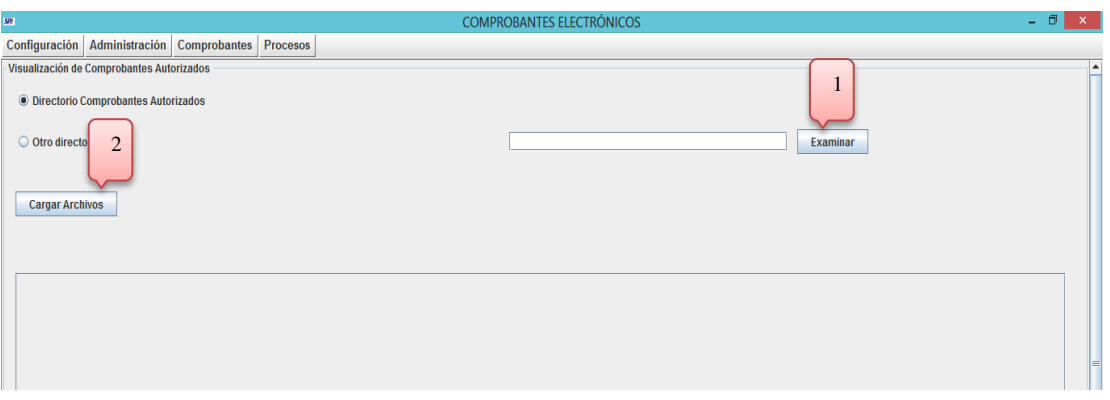

Imagen 79: Submenú Visualización RIDE

Fuente: www.sri.gob.ec

1. Se deberá hacer clic en Examinar para escoger una carpeta distinta del "Directorio por defecto" y se cambiará a la opción "Otro directorio".

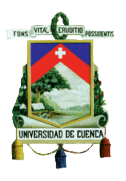

2. Hacer clic en el botón "Cargar Archivos" en donde se mostrarán todos los archivos de la carpeta seleccionada en formato XML. Luego se desplegará la visualización RIDE del comprobante, el cual no tiene ninguna validez tributaria. Como se muestra en la siguiente imagen.

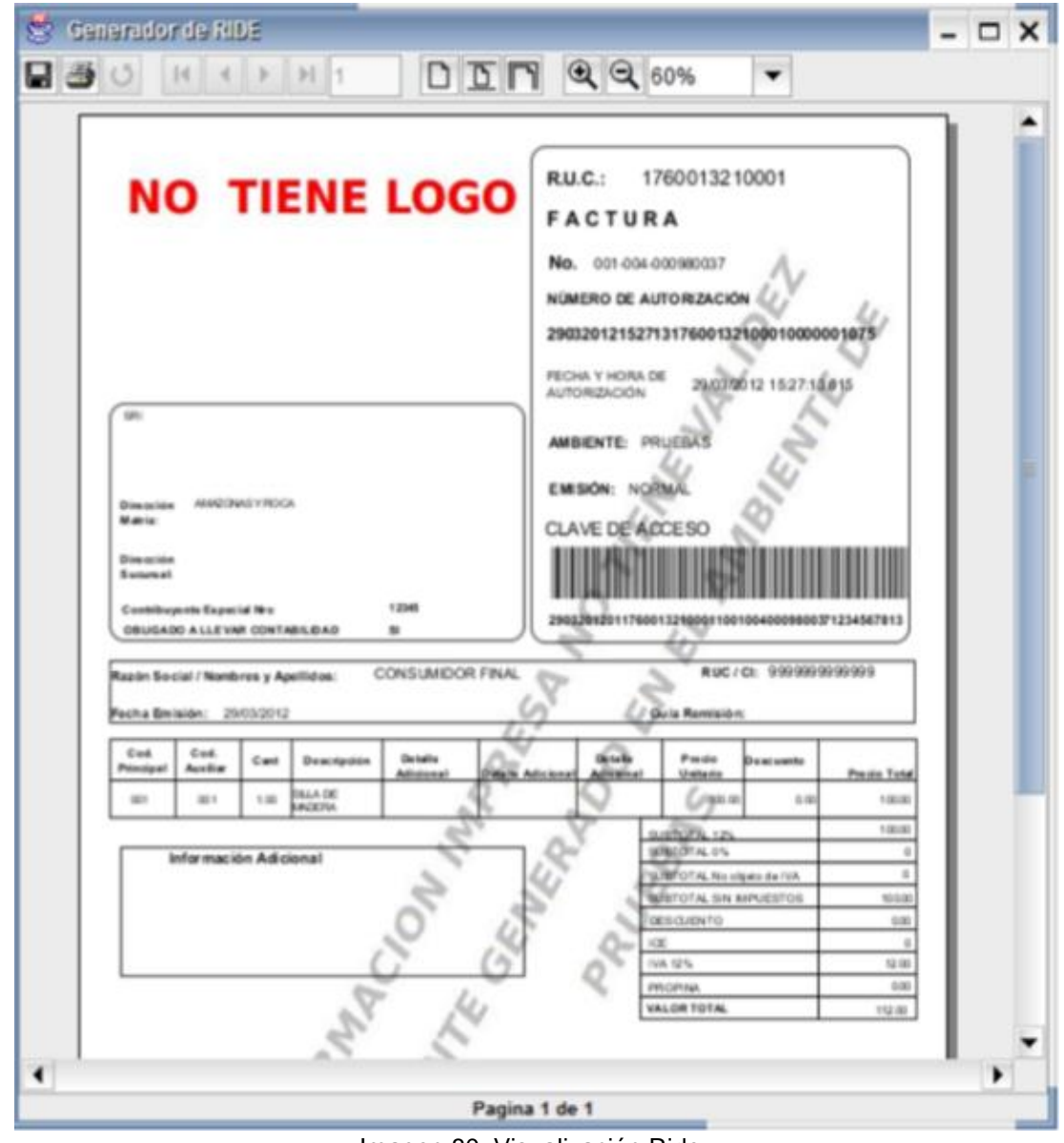

Imagen 80: Visualización Ride

Fuente: [www.sri.gob.ec](http://www.sri.gob.ec/)

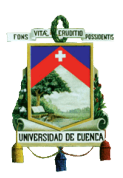

**d. Submenú Re envío de comprobantes.**

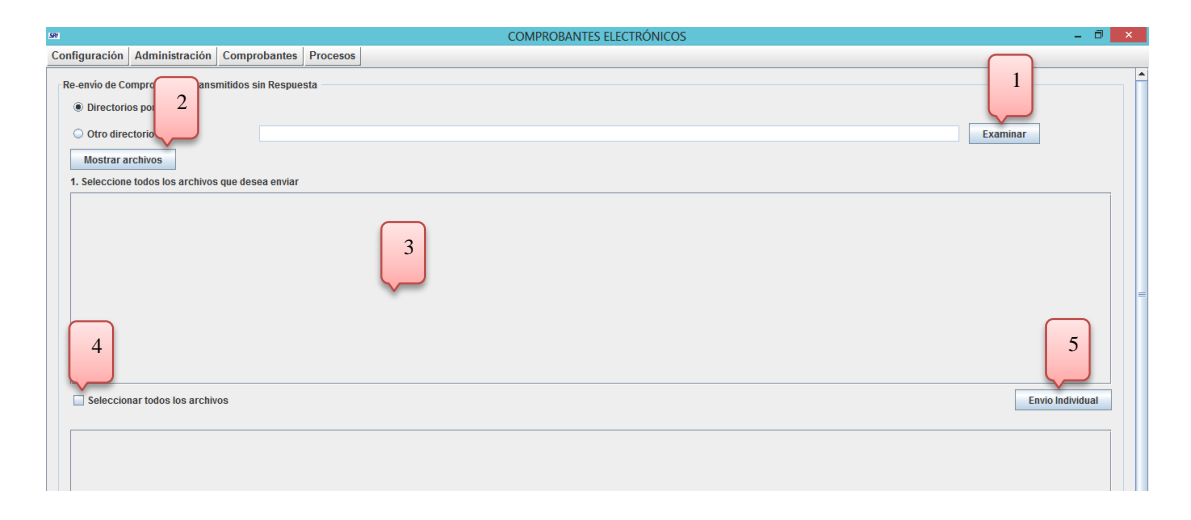

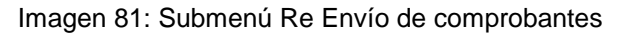

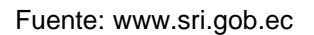

- 1. Se deberá hacer clic en Examinar para escoger una carpeta distinta del "Directorio por defecto" y se cambiará a la opción "Otro directorio".
- 2. Hacer clic en el botón "Mostrar archivos" en donde se mostrarán todos los archivos de la carpeta seleccionada en formato XML.
- 3. Se tendrá que escoger uno o varios archivos haciendo clic en la casilla de cada archivo.
- 4. O si se necesita escoger todos los archivos hacer clic en "Seleccionar todos los archivos".
- 5. Se podrá enviar los comprobantes por lotes haciendo clic en "Envió individual" enviando al SRI uno por uno los comprobantes de los cuales se recibirá una respuesta de cada uno de ellos si fueron o no autorizados, y posteriormente se recibirá en la pantalla una ventana informando que el proceso ha finalizado.

En conclusión este manual explica a los contribuyentes con una guía detallada de paso a paso como es el proceso del menú y submenús en los cuales constan campos que deben ser llenados con datos requeridos.

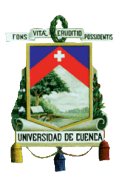

# **4.5 RESPONSABILIDADES DE LOS CONTRIBUYENTES ESPECIALES QUE UTILICEN LA FACTURACIÓN ELECTRÓNICA.**

La administración tributaria ofrece al contribuyente muchas facilidades para este proceso, sin embargo los usuarios del mismo tienen ciertas responsabilidades al aplicar este nuevo método.

- Las facturas emitidas deberán ser guardadas siempre en un archivo XML, al ser el único formato que para el SRI tiene validez.
- El contribuyente deberá contar con un ordenador que se adecue al sistema que se está utilizando para facturar de manera electrónica.
- El personal implicado en este proceso de facturación debe ser capacitado de manera obligatoria en cuanto al funcionamiento del software adquirido por la empresa.
- La empresa deberá contar con toda la documentación necesaria, donde se señala que este proceso de facturación se está llevando de manera legal.
- El contribuyente deberá mantener el certificado de firma electrónica vigente, caso contrario las facturas que sean emitidas no contaran con validez legal.
- Luego de ser validada la factura por el SRI, el contribuyente tiene la responsabilidad de enviar al cliente la misma, a través del correo electrónico.
- Es de suma importancia que el sujeto pasivo tenga conocimiento absoluto de cómo funciona la herramienta que ofrece el SRI en su portal o a su vez el software adquirido de manera independiente.
- El contribuyente será responsable de no entregar por ningún motivo las claves que se le han sido asignadas.

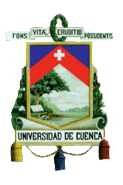

- En caso de que sucediera lo mencionado en el punto anterior el contribuyente deberá estar informado de cómo se procede.
- Las obligaciones tributarias del contribuyente deberán ser cumplidas en las fechas convenientes o de lo contrario se procederá al cobro de multas.

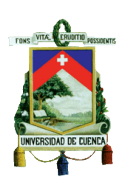

# **CAPÍTULO 5 CONCLUSIONES Y RECOMENDACIONES**

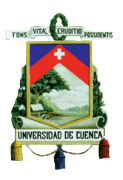

# **5.1CONCLUSIONES**

Luego de realizado el análisis del proceso de implementación de la facturación electrónica en la Ciudad de Cuenca en los contribuyentes especiales periodo 2013-2014 se ha concluido que:

- La implementación de los comprobantes electrónicos automatiza los procesos administrativos y de auditoria, permitiendo la obtención y disposición inmediata de los documentos, además de que se ahorra en papel y por ende se reduce los costos que se recurrían para la impresión de los mismos.
- Se procura contribuir a cuidar el medio ambiente con la implementación de la Facturación Electrónica, reduciendo notablemente la utilización tanto del papel como de la tinta que se utilizaba para su impresión.
- El tiempo aproximado que les toma a los contribuyentes realizar los procesos de adaptación y pruebas para poner en marcha este nuevo procedimiento, según el análisis realizado a las diferentes empresas es de tres meses para los contribuyentes medianos, sin embargo al referirse a los grandes contribuyentes el tiempo estimado es de seis meses en adelante debido al nivel de clientes y al sistema complejo que ellos manejan.
- Los departamentos que se encuentran involucrados con la implementación de la Facturación Electrónica según el análisis realizado son el de ventas, técnico y el de contabilidad puesto que son

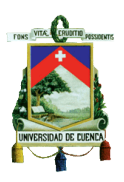

los que están directamente vinculados con el software que contiene esta nueva forma de facturación.

- La aplicación de la Facturación Electrónica en las empresas se realiza con la finalidad de cumplir con las disposiciones emitidas por el Servicio de Rentas Internas a más de facilitar el acatamiento tributario en cuanto a sus procesos de control, y de esta manera evitar posibles alteraciones o evasión de tributos.
- La firma electrónica es una herramienta fundamental dentro de este proceso y a su vez deberá ser avalada por una de las tres entidades certificadoras que en la actualidad están autorizadas por la Ley, puesto que otorga confianza, seguridad y sobre todo la legalidad que le corresponde a la factura, además de que la administración tributaria requiere que los documentos se encuentren en formato XML en el que se encontrará ya incluido la firma, y de esta manera garantiza la efectividad de una determinada transacción realizada.
- El SRI pone a disposición de los contribuyentes una herramienta gratuita para la generación de los comprobantes electrónicos además existe rapidez en la ejecución de trámites con el SRI, como es el caso de la validación en línea de la factura al conservar una comunicación en tiempo real.
- Los costos de implementación de la Facturación Electrónica para las empresas en su etapa inicial son altos, puesto que a pesar de contar con este sistema electrónico, la mayor parte de contribuyentes que aplica esta nueva metodología por la razón de ser de su funcionamiento es dirigido a todo tipo de clientes, es decir desde grandes empresas hasta personas naturales. Pero al referirse a estos

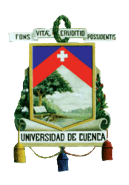

últimos, por su nivel cultural o de rusticidad desconocen de este nuevo sistema lo que implica que soliciten el documento todavía de manera impresa, ocasionando así un costo adicional para la empresa; sin embargo, se tiene proyectado que en las siguientes etapas existirá un beneficio sobre estos costos al ya existir una mejor cultura tributaria por parte de los usuarios lo cual implicara obtener un ahorro significativo. Según el análisis realizado se ha determinado que el costo para las empresas se basa según la dimensión de cada contribuyente, es decir que las empresas medianas deberán de invertir alrededor de \$3.000 a \$6.000, mientras que para las empresas de mayor tamaño la inversión puede ser de hasta \$9.000 debido al gran volumen de facturas que se opera al día.

- La Facturación Electrónica, se ha convertido en una tendencia mundial debido a que agilita el comercio exterior, consintiendo de esta manera realizar con seguridad transacciones de importaciones y exportaciones entre diferentes empresas desde cualquier lugar del mundo, de manera eficaz y previendo de información inmediata y pertinente para una adecuada toma de decisiones, además de garantizar la veracidad de una convenio, puesto que un documento al estar sujeto a la Firma Electrónica garantiza que su validez permanece en la integridad y legalidad del mismo.
- En el Ecuador, según datos establecidos por el SRI existe 8.000 contribuyentes especiales, de los cuales alrededor de un 40% ha acogido este proceso en el año 2014, debido a la falta de conocimiento por parte de ciertas empresas así como de sus clientes, puesto que el SRI ha brindado toda la información pertinente, por lo que se espera que para el año 2015 ya se implemente de forma general con relación a los Contribuyentes Especiales. Si se hace

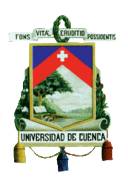

referencia a las empresas de la ciudad de Cuenca que han sido tomadas como objeto de estudio en el año 2013 fueron dos las que implementaron la Facturación Electrónica, uniéndose a este grupo en el año 2014 quince contribuyentes especiales más, pero cabe destacar que no todas las empresas se encontraban preparadas para este cambio, a pesar de que la Administración Tributaria ha otorgado plazos oportunos para la implementación, muchas de estas han solicitado prórrogas para realizar preparaciones previas a la ejecución, así como la mayor parte de los clientes se han visto reacios a este nuevo proceso por la falta de conocimiento.

- En cuanto a los objetivos del SRI para implementar la Facturación Electrónica y según el análisis realizado a las distintas empresas se determina que se ha cumplido con facilitar la interacción con la entidad tributaria, sin embargo, al encontrarse en una etapa inicial de la implementación de este paso no se puede determinar con exactitud si ha existido una disminución en cuanto a la evasión de impuestos por lo que se pretende que este objetivo planteado por la Administración Tributaria se cumpla en un periodo de corto plazo. Además de que alcanzar una cultura cero papel tomara su tiempo, tanto para las empresas como para sus clientes hasta que sean ilustrados de manera total a este nuevo proceso.
- Con la implementación de la facturación electrónica los plazos para el proceso de emisión y recepción de los comprobantes electrónicos son más rigurosos debido a que las retenciones no podrán ser emitidas en un plazo mayor a cinco días, puesto que el trámite para la anulación de factura se deberá realizar con los justificativos dentro de lo considerado legal.

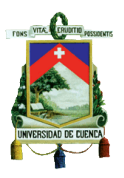

# **5.2RECOMENDACIONES**

Tomando en consideración el análisis realizado del proceso de implementación de la facturación electrónica en la Ciudad de Cuenca en los contribuyentes especiales periodo 2013-2014 se ha considerado lo siguiente:

- Las empresas que estén en proceso de implementar la facturación electrónica deberán otorgar capacitaciones previas al personal que este directamente relacionado con todo a lo que respecta la facturación digital para que puedan manejar esta nueva metodología de forma óptima, sin inconveniente alguno.
- Se recomienda tanto a las empresas que hayan implementado este proceso como a las que ya lo han hecho, a realizar operaciones de difusión de información de la Facturación Electrónica a través de los diferentes medios existentes, que brinden información a todos los clientes acerca del proceso, a más de predestinar un adecuado personal para que brinde servicio al cliente con relación a todo lo que concierne la Facturación digital.
- Las empresas deberán tomar en consideración que van incurrir en varios costos en el transcurso de la implementación de la facturación electrónica, en cuanto a la adquisición del software, la trasmisión de información de este proceso, a más de otorgar capacitaciones al personal. Lo cual deberá ser considerado como un gasto, puesto que con el paso del tiempo se convertirá en una inversión a mediano plazo para las mismas, pretendiendo tener ahorros significativos no solo en los proceso administrativos, sino también al referirse al costo de papel en gran volumen, ya que los usuarios se encontraran totalmente involucrados en este proceso y con los conocimiento necesarios.

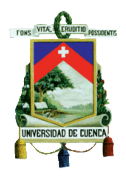

- El SRI pone a disposición de los contribuyentes el manual de usuario de la Facturación Electrónica por lo que se recomienda tomar en consideración concurrir a él, en caso de no estar seguro del proceso a seguir con respecto al tema y de ser necesario es preferible realizar ajustes en la etapa inicial de la implementación antes de que se implante en su totalidad puesto que para las empresas será más factible realizar cambios al principio.
- Las empresas que opten a la aplicación de este procedimiento, deberán considerar un tiempo prudente de seis meses como mínimo para la realización de pruebas, lapso en el que se pretende acoplar los sistemas informáticos a este nuevo método, así también la adaptación del personal al sistema adquiriendo el conocimiento necesario y efectuando anticipadamente este proceso para evitar posibles deslices en el futuro.
- Los contribuyentes deberán realizar un estudio metódico en cuanto a la adquisición del sistema que se va a destinar para este proceso, puesto que el Servicio de Rentas Internas otorga un software gratuito que beneficia a las empresas a no incidir en costos muy altos, sin embargo, la empresa puede desplegar un software propio, con las características y requerimientos que se necesiten y de esta manera adecuar al personal al sistema sin complicación alguna, motivo por el cual le llevara al contribuyente a incurrir en una mayor inversión dependiendo el tipo de sistema que desarrolle.
- $\div$  Es recomendable que toda empresa que este por aplicar la facturación electrónica cuente con un plan de contingencia bien estructurado, procedente de un adecuado análisis de riesgos, donde se deberá

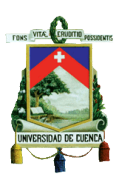

tomar en consideración las posibles amenazas que coloquen en peligro la persistencia del negocio.

- Se recomienda a los Contribuyentes Especiales manejar un proceso centralizado, es decir, en un solo departamento en específico, en cuanto a la recepción y pago de las facturas, puesto que al realizar el trámite para el pago en un departamento ajeno al proceso contable se requiere de conocimientos administrativos, lo que puede ser un riesgo en cuanto a los procedimientos financieros, debido a que a través del sistema electrónico y la conexión que se mantiene en línea con el SRI el comprobante de retención debe ser generado casi de manera inmediata o en un plazo no mayor a cinco días.
- Es preciso señalar que tanto las empresas como los clientes deben tomar en consideración acoger el nuevo proceso del dinero electrónico, al ser un mecanismo que permite realizar transferencias, pagos y compras desde cualquier teléfono móvil y de esta manera conjuntamente con la implementación de la facturación electrónica se manejara de forma más efectiva e inmediata posibles negociaciones a realizarse entre diferentes contribuyentes.
- La creación de una red de información compartida que abarcaría el monto de ventas realizadas en un periodo dado y la frecuencia de facturación con el sistema financiero nacional, lo cual supondría grandes ventajas tanto para los contribuyentes como para las instituciones financieras. En este sentido, se recomienda implantar una base de datos que permita, a las instituciones financieras, acceder a la información de los contribuyentes. Por lo tanto, esta base de datos serviría como una herramienta para la simplificación de

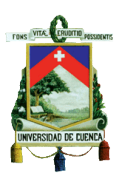

trámites en la concesión de créditos o ampliaciones de los mismos, lo que implica un impacto positivo en términos de ahorro de tiempo.

 Actualmente el tiempo que toma, desde que se llevó a cabo la transacción, para que se emita la factura puede tardar hasta 48 horas, en caso de descargar el comprobante de manera directa desde la plataforma de la empresa emisora, se recomienda al SRI que controle a las empresas proveedora acelerar el tiempo de emisión de la factura y asegurar la entrega de manera inmediata luego de finalizada la transacción.

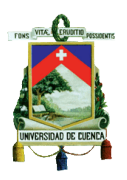

# **BIBLIOGRAFÍA**

## **LIBROS**

- Rodrigo Patiño Ledesma (2013). *Sistema Tributario Ecuatoriano: Principios del derecho Tributario y Régimen Tributario administrativo.*  **Cuenca**
- Álvaro Gómez Vieites (2011). *Enciclopedia de la Seguridad Informática.* México: Edición Alfaomega Grupo Editor S.A
- Dr. José Adolfo Morales Quiroz (1985). *Introducción al Derecho Tributario.* Texas: Editorial Poly-Color.
- Patricia Herrmann Fernández (2007). Comercio Electrónico Texto Guía. Loja: Editorial Universidad Técnica Particular de Loja
- Palacios, Maritza "Facturación electrónica", SRI informa, Cuenca 2012.
- Reglamento a la Ley de Comercio Electrónico.
- Ley de Comercio Electrónico, Firmas Electrónicas y Mensajes de Datos,2013.
- Actualizador de la Herramienta de los Comprobantes Electrónicos.
- Herramienta de generación de Comprobantes Electrónicos-Manual de Usuario, 2012.
- Reglamento de Comprobantes de Venta, Retención y Documentos Complementarios, 2013.

## **CITAS ELECTRONICAS**

- Servicio de Rentas Internas Recuperado de <http://www.sri.gob.ec/web/10138/145>
- Security Data. Recuperado de <http://www.securitydata.net.ec/descargas/Requisitos%20Generales.pdf>
- Banco Central del Ecuador. Recuperado de <https://www.eci.bce.ec/web/guest/tarifas>
- AFN-AC (Authority of Certification Ecuador, S.A). Recuperado de https://www.anf.es/
- Security Data. Recuperado de https://www.securitydata.net.ec/

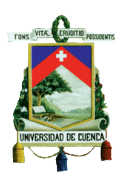

# **ANEXOS**

# **ENCUESTA DE LA FACTURACION ELECTRONICA AÑO 2013- 2014**

Reciban un cordial saludo de las estudiantes de la Universidad de Cuenca de la Carrera de Contabilidad y Auditoría. La presente encuesta tiene la finalidad de recopilar información sobre el proceso de implementación de la facturación electrónica. Les agradecemos de manera anticipada por la ayuda brindada. Los datos obtenidos serán utilizados exclusivamente para fines académicos.

Empresa: ………………………………………

Persona encuestada: …………………………...

Cargo: …………………………………………

**1.- Periodo de implementación de la Facturación Electrónica.**

- $\bullet$  2013
- 2014  $\Box$

**2.- ¿Qué tiempo le llevó a la empresa incorporarse a este nuevo proceso de Facturación Electrónica?**

- $\bullet$  1 a 3 meses
- 3 a 6 meses
- $\bullet$  6 meses en adelant

**3.- ¿En cuál de los siguientes departamentos tuvo mayor incidencia la Facturación Electrónica?**

- Contabilidad
- Ventas
- **•** Administrativo
- Técnico
- Financiero
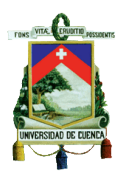

**4.- ¿La empresa tuvo un ahorro significativo en cuanto al costo de tinta y papel?**

 Sí No

¿Por qué?

………..……………………………………………………………………………

**5.- ¿Cuál es el porcentaje que se ha registrado en cuanto al ahorro de papel con la implementación de la Facturación Electrónica en la empresa?**

- 0% a 20%
- $\bullet$  20% a 40%
- 40% a 60%
- $\cdot$  60% a 80%
- $\bullet$  80% a 100%

**6.- ¿Cuánto fue el costo de implementación de la facturación electrónica para la empresa?**

- $\bullet$  \$ 0.00 a \$3000
- $\bullet$  \$3000 a \$6000 |
- $\bullet$  \$6000 a \$9000 |
- $\bullet$  \$9000 en adelant

**7.- ¿El personal se acopló al sistema fácilmente?**

- Sí
- No

¿Por qué?

..……………………………………………………………………………………

#### **8.- ¿Cuánto tiempo le tomo al personal de la empresa adaptarse a este método?**

- $\bullet$  1 a 3 meses 3 a 6 meses
- $\bullet$  6 meses en adelante

*FERNANDA KATHERINE CALDERÓN MERA ERIKA ANDREA GARZÓN RIVAS*

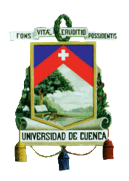

### **9.- ¿La empresa que sistema maneja para la facturación electrónica?**

- Sistema propio
- Herramienta Gratuita del SR

#### **10.- ¿Qué procesos facilita facturar electrónicamente?**

- Contable
- Auditoria
- Administrativo
- Financiero

#### **11.- ¿La emisión del comprobante electrónico se genera con mayor rapidez?**

 Sí No

¿Por qué?

. The same state of the state of the state of the state of the state of the state of the state of the state of the state of the state of the state of the state of the state of the state of the state of the state of the st

#### **12.- ¿La facturación electrónica ha ayudado a la empresa a prevenir? Marque más de uno.**

- Evasión Tributaria
- Perdida de información
- Tras papeleo de documentos
- Retrasos en los procesos administrati
- Falsificación de la información

#### **13.- ¿A los clientes se les dificulto ajustarse a este nuevo proceso?**

- Sí
- No

#### ¿Por qué?

……..……………………………………………………………………………

#### **14.- ¿El cliente deberá necesariamente contar con un correo electrónico?**

Sí

*FERNANDA KATHERINE CALDERÓN MERA ERIKA ANDREA GARZÓN RIVAS*

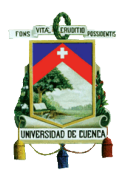

 $\bullet$  No  $\Box$ 

**15.- ¿En el momento de ser enviado el comprobante electrónico al SRI, han existido complicaciones en este proceso?**

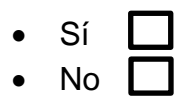

**16.- ¿Han surgido cambios en las políticas de cobro de la empresa a raíz de la implementación del proceso?**

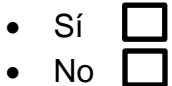

**17.- ¿Cree usted que la facturación electrónica ha simplificado el proceso de declaración de tributos?**

- $\bullet$  Sí
- $\bullet$  No

**18.- ¿Qué entidad certificadora de Firma Electrónica utiliza la empresa?**

• Banco Central

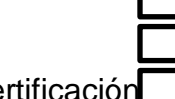

• Security Data

• ANF (Autoridad de Certificación

**19.- ¿Utiliza los procesos de facturación anteriores a pesar de contar con la facturación electrónica?**

 Sí  $\bullet$  No

¿Por qué?

..……………………………………………………………………………………

**20.- ¿La empresa mantiene un plan de contingencia en caso de presentarse inconvenientes al momento de emitir la facturación electrónica?**

- Sí
- No

Muchas Gracias.

#### UNIVERSIDAD DE CUENCA

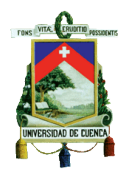

#### FACULTAD DE CIENCIAS ECONÓMICAS Y ADMINISTRATIVAS

Cuenca, 23 de Septiembre de 2014

Ingeniero

Jaime Ordoñez

#### DIRECTOR REGIONAL DEL SERVICIO DE RENTAS

**INTERNAS DEL AUSTRO** 

Ciudad.-

De mi consideración:

Nos dirigimos a usted de la manera más comedida Katherine Calderón y Erika Garzón estudiantes de la Universidad de Cuenca de la Facultad de Ciencias Eccuómicas y Administrativas, para solicitarle un listado sobre los Contribuyentes Especiales que apliquen la Facturación Electrónica en el periodo 2013 y 2014, debido a que nuestra tesis se trata sobre "ANÁLISIS DEL PROCESO DE IMPLEMENTACIÓN DE LA FACTURACIÓN ELECTRÓNICA EN LA CIUDAD DE CUENCA, EN LOS CONTRIBUYENTES ESPECIALES. PERÍODO 2013-2014" dirigida por docente Ing. Luis Felipe Jaramillo, siendo utilizada la información, explícitamente para fines educativos.

Por la acogida que sirva dar a la presente, anticipo mis sinceros agradecimientos.

Atcntamente,

Katherine Calderón CU: 1002743167

Erika Garzón CU: 0106002504

SERVICIO DE RENTAS INTERNAS<br>CRETARIA REGIONAL DEL AUSTRO TRAMITE: 1010120140 42325 **INFORMATION** 23 **SEP 20 REDUCCHIN** wo HOMS  $50.66$ 9

*FERNANDA KATHERINE CALDERÓN MERA ERIKA ANDREA GARZÓN RIVAS*

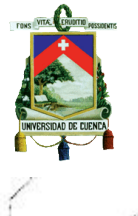

#### UNIVERSIDAD DE CUENCA

#### FACULTAD DE CIENCIAS ECONÓMICAS Y ADMINISTRATIVAS

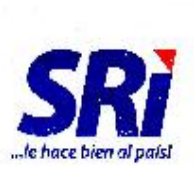

Oficio No. 101012014OPLN006156 Cuenca, 14 de octubre de 2014 Asunto: Solicitud de Información

Señorita Erika Garzón Estudiante Universidad de Cuenca Av. España s/n junto a Banco Pichincha, Empresa Crisolar. Teléfono: 0986921201 Ciudad

#### De mi consideración:

Atendiendo a su oficio ingresado en fecha 23 de septiembre de 2014, en la oficina de la Sacretaria Regional del Servicio de Rentes Internas del Austro, con número de trámite 101012014042725, en la cual solicitat "...ilistado sobre los Contribuyontos Especiales que apliquen la Facturación Electrónica en el período 2013 y 2014..."; me pormito informarle que adjunto al preser le en medio magnético podrá encontrar la información solicitada.

Le rocuerdo que la información que se remite, deberá ser utilizada únicamente para los fines descritos en el oficio por Usted enviado.

Atentamente,

f.) El Ing. Com. Jaime Ordoñez Andrade, DIRECTOR REGIONAL DEL SERVICIO DE RENTAS INTERNAS DEL AUSTRO.

Proveyó y firmo ol Oficio que antecede, el Ing. Com. Jalme Ordoñez Andrade, DIRECTOR REGIONAL DEL SERVICIO DE RENTAS INTERNAS DEL AUSTRO, en Cuenca a 14 de octubre de 2014.

Lo certifico.-

Dr. Afède SECRETARIO REGIONAL **DEL AUSTRO** SERVICIO DE RENTAS INTERNAS

**SRi.gob.ec** 

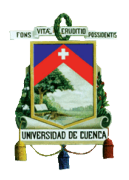

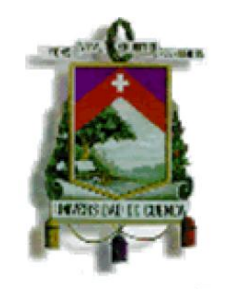

# **UNIVERSIDAD DE CUENCA FACULTAD DE CIENCIAS ECONÓMICAS Y ADMINISTRATIVAS**

### **CARRERA DE CONTABILIDAD Y AUDITORIA**

**DISEÑO DE TESIS**

# **"ANALISIS DEL PROCESO DE IMPLEMENTACIÓN DE LA FACTURACIÓN ELECTRÓNICA EN LA CIUDAD DE CUENCA EN LOS CONTRUBUYENTES ESPECIALES PERIODO 2013-2014"**

**AUTORES:** 

**FERNANDA KATHERINE CALDERÓN MERA ERIKA ANDREA GARZON RIVAS**

**ASESOR:** 

**ING. LUIS FELIPE JARAMILLO**

#### **CUENCA-ECUADOR**

**2014**

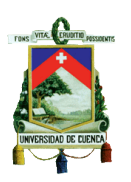

# **1. SELECCIÓN Y DELIMITACIÓN DEL TEMA DE INVESTIGACIÓN**

**Contenido:** Administración Tributaria

**Campo de Aplicación:** Facturación Electrónica

**Espacio:** En la ciudad de Cuenca

**Periodo:** Año 2013-2014

## **2. JUSTIFICACIÓN DE LA INVESTIGACIÓN**

Este tema se destaca por la evolución de las tecnologías de información y comunicación, a la vez que ayuda a reducir los costos de los contribuyentes y a la disminución de la contaminación ambiental. Este proceso brinda seguridad y rapidez en la emisión y recepción de los comprobantes de venta convirtiéndose en una tendencia mundial.

En la actualidad los contribuyentes presentan al Servicio de Rentas Internas problemas por falta de control en la emisión de comprobantes de venta e ineficiencia en la entrega de dichos documentos y su posterior tratamiento. La facturación manual supone dificultades al momento de su emisión, al tergiversar la información por errores humanos o mala fe.

Lo expuesto es de utilidad en el campo aplicado de modo que permite observar las ventajas y desventajas que aporta a los contribuyentes, en los costos que incurre para su aplicación y a la vez ahorra tiempo y minimiza recursos a los contribuyentes que manejen este sistema.

La Administración Tributaria brinda un tiempo oportuno a los diferentes contribuyentes proporcionando la información necesaria para su aplicación, basándose en la normativa vigente puesto que en todo el País, así como en

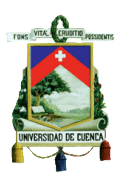

la ciudad de Cuenca será de manera obligatoria en el plazo dispuesto por el Servicio de Rentas Internas.

Hoy en día se dispone de diversas herramientas que permiten obtener información necesaria, facilitando la cobertura para la realización de este tema, así como la normativa Tributaria vigente proporcionando la factibilidad para la aplicación de este tema.

En la ciudad de Cuenca se ve la necesidad de introducir a la facturación electrónica en las empresas, solventando la validez legal correspondiente, es por ello que es relevante porque disminuye la evasión fiscal de los contribuyentes.

El tema planteado ayudará a evitar errores en la información proporcionada en el documento, mientras que con esta nueva modalidad de facturación se tendrá la certeza de obtener datos reales.

La investigación propuesta no solo involucra una simple descripción de conceptos y definiciones del fenómeno en estudio sino que se pretende analizar el proceso de implementación del sistema electrónico de facturación y su impacto en los contribuyentes especiales en la ciudad de Cuenca. Esta investigación proporcionará un panorama más amplio y un mayor conocimiento acerca del tema. Por lo tanto, las empresas de la ciudad contarán con una herramienta que servirá como guía en el proceso de transición hacia la facturación electrónica. Al enfocarse en los contribuyentes especiales bajo la modalidad de facturación electrónica, servirá de guía para futuras investigaciones e interesados en el contenido con fin académico

El tema a abordar, estudiará a los diferentes contribuyentes de las Administraciones Tributarias de otros países que ya han acogido esta modalidad siendo una fuente y guía de estudio para esta investigación.

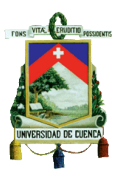

## **3. BREVE DESCRIPCIÓN DEL OBJETO DE ESTUDIO**

La ciudad de Cuenca es la capital de la provincia del Azuay, y está ubicada, a 432 km de distancia de Quito, en la zona sur de la República del Ecuador. El cantón se divide políticamente en 15 parroquias urbanas y 21 parroquias rurales en una superficie de 72 km<sup>2</sup>. Según el censo de población y vivienda realizado en el año 2010, el número de habitantes en la ciudad asciende a 505.585 habitantes. La economía de la ciudad está dinamizada principalmente por su sector comercial y el sector industrial que también es un sector importante de generación de empleo. Además, las remesas recibidas generan un impacto importante en el poder adquisitivo de la población que se ve reflejado en la economía local.

Los avances tecnológicos han tenido un rol importante a través del desarrollo de la historia; sin embargo, la evolución de las TIC's, tecnologías de la información y de la comunicación, ha cambiado radicalmente la forma de interrelacionarse. Dentro de este contexto, en el Ecuador se está implementando la emisión de comprobantes de venta digitales, expeditamente la facturación electrónica. Este nuevo proceso es de gran relevancia en la actualidad por todas las ventajas que ofrece tales como seguridad, rapidez, disminución de costos, impactos ambientales positivos, etc. Además, se ha convertido en tendencia llevándose a cabo en varios países alrededor del mundo.

El Artículo 1 de la Resolución No. NAC-DGERCGC12-00105 expedida por el Servicio de Rentas Internas dispuso una nueva modalidad para la emisión de comprobantes electrónicos desde febrero de 2012, proporcionando la facilidad de formar parte de este nuevo sistema por medio de la web del SRI, buscando dar mayor seguridad a los contribuyentes, facilitando los procesos administrativos y resguardando de manera segura la información, y a la vez ayudar a combatir la contaminación ambiental.

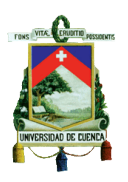

En el Artículo 2 de la Resolución No. NAC-DGERCGC12-00105 expedida por el Servicio de Rentas Internas. Los Contribuyentes podrán emitir como mensajes de datos los siguientes Comprobantes electrónicos: Facturas, Notas de Crédito, Notas de Débito, Comprobantes de Retención y Guías de Remisión

El contribuyente que emite el comprobante bajo la modalidad de este esquema enviara a la web del SRI para su autorización y se entregará al respectivo correo electrónico del adquiriente.

El tema a tratar se basa en el análisis del proceso de implementación de la facturación electrónica en la Ciudad de Cuenca en los Contribuyentes Especiales periodo 2013-2014. Es viable puesto que se enfocara a analizar la factibilidad de la aplicación, los beneficios y consecuencias que aporta a los usuarios, a su vez la implementación de este sistema garantiza la integridad de la información de modo que estos comprobantes deben cumplir con la certificación de una de estas tres entidades que son: El Banco Central del Ecuador, Security Data, A.N.F.EC (Autoridad de Certificación) aprobadas para su validez mediante certificados reconocidos por cada entidad y por el sistema que resguarda la información de manera segura, tanto para la empresa que emite y para el que recibe.

En el Mundo ya se cuenta con este sistema con el que se puede tomar como ejemplo para el análisis del proceso de aplicación de este método en nuestro País.

## **4. FORMULACIÓN DEL PROBLEMA**

### **Problema Central:**

 La facturación tradicional, de manera impresa, no brinda seguridad de que ciertos contribuyente sean reales, puesto que se crean las denominadas empresas ficticias lo que conlleva a reducir el pago de

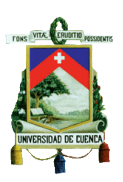

impuestos, además los contribuyentes no cuenta con un sistema seguro para el resguardo de la información.

#### **Problemas complementarios:**

- Algunos contribuyentes emiten facturas no autorizadas generando sanciones por parte del Servicio de Rentas Internas.
- La facturación manual no brinda mayor seguridad para la emisión dolosa de comprobantes de venta.
- Con la facturación manual se incurre a mayores costos de impresión de papel.
- La facturación de manera impresa destruye al medio ambiente.

## **5. DETERMINACIÓN DE LOS OBJETIVOS.**

#### **Objetivos General:**

 Analizar el proceso de la implementación de la facturación electrónica en los Contribuyentes Especiales en la ciudad de Cuenca en el período 2013-2014.

### **Objetivos Específicos:**

- Ser una guía para la implementación de facturación electrónica de los Contribuyentes Especiales en la ciudad de Cuenca, que facilite el proceso planteado y de manera indirecta ayude al Servicio de Rentas Internas.
- Determinar si existe una reducción de costos de los contribuyentes.
- Dar conclusiones y recomendaciones del proceso para que facilite su implementación.

# **6. ELABORACIÓN DEL MARCO TEÓRICO DE REFERENCIA**

Para el desarrollo de esta tesis se ha considerado necesario profundizar en algunos conceptos que serán de uso frecuente en la realización de la misma,

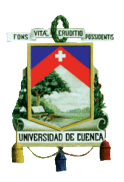

los cuales servirán de apoyo, orientación para una mejor comprensión y familiarización con la temática a tratar.

### **6.1MARCO DE ANTECEDENTES**

Patricia Herrmann Fernández (2007) realizó un texto guía sobre el comercio electrónico donde se abarco la Firma Electrónica. El principal objetivo es brindar seguridad a los contribuyentes puesto que brinda integridad y confidencialidad de la información que se adhieran a este sistema de modo que gozan de reconocimiento jurídico dándole mayor seguridad que la firma manual y además es respaldada por una autoridad certificadora, para dar fe que corresponde a una determinada persona, a la vez que brinda eficiencia y eficacia de datos emitidos. A través de la web y con el respaldo de un sistema seguro y avalado por la ley, hoy en día representa un verdadero poder social que debe ser aprovechado por los contribuyentes, puesto que se pretende dar una protección a los bienes jurídicos.

El Ministerio de Industria, Turismo y Comercio de España (2006) realizó un estudio sobre el desarrollo de la facturación fiscal digital con el auspicio del sector empresarial PYME y MICROPYME. Su objetivo fue proporcionar recomendaciones para la generación de facturas electrónicas en un formato determinado. Para conseguir dicho objetivo se estudió el formato creado por el Centro de Cooperación Interbancaria para verificar si es compatible con las iniciativas del mercado español y si está en la misma línea con la tendencia europea. (Tomado de: www.facturae.es)

Rodolfo Artavia Cavallini y Guillermo Varela Brenes (2007) realizaron una guía práctica para la implementación de la facturación digital en Costa Rica. GS1 Costa Rica es una asociación empresarial que patrocina la guía realizada. Dicha guía tiene como objetivo el planteamiento de ciertos pasos sistematizados para la transición de la facturación tradicional a la facturación electrónica. Para tal finalidad se explican de manera detallada las

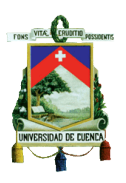

especificaciones técnicas y legales necesarias la implementación del nuevo sistema de emisión de comprobantes electrónicos. Como resultado se obtuvo una guía práctica de nueve pasos a seguir para realizar la implementación de tal sistema. (Tomado de: www.hacienda.go.cr)

# **6.2MARCO TEÓRICO**

### **6.2.1 Comprobantes de Venta**

*"Son comprobantes de venta los siguientes documentos que acreditan la transferencia de bienes o la prestación de servicios o la realización de otras transacciones gravadas con tributos:*

- *a) Facturas;*
- *b) Notas de venta - RISE;*
- *c) Liquidaciones de compra de bienes y prestación de servicios;*
- *d) Tiquetes emitidos por máquinas registradoras;*
- *e) Boletos o entradas a espectáculos públicos; y,*

*f) Otros documentos autorizados en el presente reglamento".*(Reglamento de Comprobantes de Venta, Retención y Documentos Complementarios, 2013, Art. 1).

*"Son documentos complementarios a los comprobantes de venta, los siguientes:*

- *a) Notas de crédito;*
- *b) Notas de débito; y,*

*c) Guías de remisión".*(Reglamento de Comprobantes de Venta, Retención y Documentos Complementarios, 2013, Art.2).

Los documentos mencionados son llenados manualmente o a través de un sistema que mantiene la empresa conservando así un respaldo de los

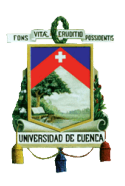

comprobantes emitidos, siendo entregada el original al cliente y la copia al contribuyente procediendo a ser archivada de manera física durante 7 años.

Al ser emitida la factura deberán constar todos los datos que exige el SRI, puesto que al existir datos falsos o incompletos serán considerados fraude y se procederá a sancionar según lo previsto en el Código Tributario. Al realizar el documento se deberá considerar el tiempo de vigencia según como el contribuyente cumpla sus obligaciones tributarias.

### **6.2.2 Factura**

*"Se emitirán y entregarán facturas con ocasión de la transferencia de bienes, de la prestación de servicios o la realización de otras transacciones gravadas con impuestos, considerando lo siguiente:* 

*a) Desglosando el importe de los impuestos que graven la transacción, cuando el adquirente tenga derecho al uso de crédito tributario o sea consumidor final que utilice la factura como sustento de gastos personales; b) Sin desglosar impuestos, en transacciones con consumidores finales; y, c) Cuando se realicen operaciones de exportación…."* (Reglamento de Comprobantes de Venta, Retención y Documentos Complementarios, 2013, Art. 11).

Para la validez de la transacción comercial debe existir el registro de compra y venta de manera obligatoria en el comprobante admitido por la ley. Incluyendo cada detalle de los artículos vendidos en su copia y original que sirvan de constancia para los inventarios de la empresa. Para fines tributarios

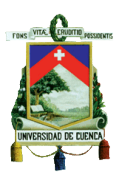

este documento será dirigido a favor del cliente para respaldar costos y gastos.

### **6.2.3 Facturación Electrónica**

*"Conjunto de registros lógicos archivados en registros susceptibles de ser leídos por equipos electrónicos de procesamiento de datos que documentan la transferencia de bienes y servicios, cumpliendo los requisitos exigidos por las leyes tributarias, mercantiles y más normas y reglamentos vigentes"*  Herrmann, P. (2007). *Texto Guía Comercio Electrónico: La Facturación Electrónica.* Ecuador: Editorial de la Universidad Técnica Particular de Loja.

### **6.2.3.1 Objetivo de la facturación electrónica**

Agilitar la autorización para la compensación y devolución de impuestos: Mediante este sistema que se maneja a través de la web se procede a realizar los trámites con mayor rapidez y seguridad.

### **6.2.3.2 Ventajas de la facturación electrónica:**

- Antes de realizar la factura se puede observar y controlar de mejor manera los gastos.
- Se ahorra papel puesto que, mediante este método todo se realiza de manera digital y a la vez que ayuda al medio ambiente.
- Las facturas se guardan en un computador y ya no existe la necesidad de tener un lugar para poder archivarlas lo cual ahorra el espacio.
- La factura electrónica es certificada por la empresa que avala la firma electrónica proporcionándole la validez legal correspondiente.
- Las auditorías realizadas en las empresas se darán de manera rápida y eficiente.

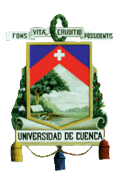

### **6.2.3.3 Desventajas de la facturación electrónica:**

- Al momento de su implementación se incurre en costos de aprendizaje de modo que se debe capacitar al personal para que se maneje de manera eficiente al utilizar el sistema.
- Al inicio de su uso se puede presentar dificultades de adaptación del sistema.
- Los clientes se pueden rehusar debido a la falta de confianza de su parte al utilizar esta nueva metodología.
- La factura electrónica podrá ser emitida únicamente para clientes que tengan correo electrónico.

### **6.2.4 Firma Electrónica**

*"Son los datos en forma electrónica consignados en un mensaje de datos, adjuntados o lógicamente asociados al mismo, y que puedan ser utilizados para identificar al titular de la firma en relación con el mensaje de datos, e indicar que el titular de la firma aprueba y reconoce la información contenida en el mensaje de datos."*(Ley de Comercio Electrónico, Firmas Electrónicas y Mensajes de Datos, 2013, Art. 13).

Se ha determinado que la firma electrónica garantizará:

- La verificación de la información del documento y su firma electrónica siendo coherente con los datos expuestos de la persona que ha firmado.
- Que la integridad de la información del documento no será modificada luego de su firma.
- Una vez firmado el documento la persona que lo realizó no puede negar lo sucedido.

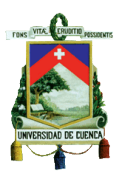

 Que solo con el consentimiento del emisor, la información contenida podrá ser cifrada suministrando la autorización para que el receptor pueda descifrarla.

### **6.2.5 Contribuyentes Especiales**

"*Contribuyente Especial es todo aquel contribuyente (persona natural o sociedad), calificado formalmente como tal por la Administración Tributaria, que en mérito a su importancia económica definida en parámetros especiales, coadyuva a la recaudación efectiva de los tributos, sujetándolo a normas especiales con relación al cumplimiento de sus deberes formales y pago de los tributos.*

*El Servicio de Rentas Internas puede designar como "contribuyentes especiales" a determinados sujetos pasivos cuyas actividades se consideren importantes para la Administración Tributaria, por ejemplo, a efectos de contar con información valiosa para la gestión de los tributos.*

*La Administración Tributaria realiza procesos permanentes de selección y exclusión de contribuyentes especiales, en los cuales considera, respectivamente, a aquellos contribuyentes que cumplan con parámetros establecidos de acuerdo a sus transacciones reportadas en declaraciones y anexos; así como también a aquellos cuyo movimiento tributario se ha reducido y no ameritan mantener la calidad de contribuyentes especiales*."(Servicio de Rentas Internas. Recuperado de [http://www.sri.gob.ec/web/10138/334\)](http://www.sri.gob.ec/web/10138/334)

### **6.3 MARCO CONCEPTUAL**

A continuación se especifica los siguientes conceptos.

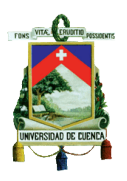

# **6.3.1 Tributo**

El Estado provee sus gastos públicos que están destinados al beneficio de la ciudadanía, mediante el pago obligatorio que los contribuyentes realizan por los servicios públicos prestados por el gobierno.

## **6.3.2 Costos**

Es todo desembolso de dinero por parte de una empresa con el objetivo de recibir un bien o servicio a cambio. Es decir son los costos en los que la empresa incurre para obtener un beneficio.

## **6.3.3 Integridad de la Información**

En la actualidad la red brinda beneficios a los contribuyentes proporcionándole garantizar el resguardo de la información de manera digital, al realizar sus operaciones se tiene la seguridad de que no serán alteradas e incumplidas las normas de seguridad.

# **7. FORMULACIÓN DE HIPÓTESIS**

Con la aplicación de la facturación electrónica, los contribuyentes reducirán sus costos, cumplirán con el país en el pago de impuestos y contribuirá al cuidado del medio ambiente.

# **8. DISEÑO METODOLÓGICO**

### **8.1Métodos de la recolección de la Información**

### **Fuentes Primarias**

 En la presente investigación se realizará entrevistas a los principales funcionarios de las empresas que implementaron la facturación electrónica

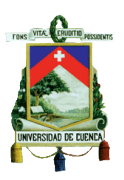

en la ciudad de Cuenca, para obtener el conocimiento acerca del manejo de la facturación electrónica.

#### **Fuentes Secundarias**

- Ejemplos realizados de otros países que nos ayudarán aclarar dudas para resolver ciertos criterios.
- Ley de Comercio Electrónico, Firmas Electrónicas y Mensajes de Datos.
- AFN-AC (Authority of Certification Ecuador, S.A)
- Security Data
- Actualizador de la Herramienta de los Comprobantes Electrónicos.
- Herramienta de generación de Comprobantes Electrónicos-Manual de Usuario.
- Ley de Régimen Tributario Interno.
- Reglamento para la aplicación de la Ley de Régimen Tributario Interno.
- Código Tributario.
- Reglamento de Comprobantes de Venta y Retención y Documentos Complementarios.
- Ley de Comercio Electrónico, firmas electrónicas y mensajes de datos.
- Reglamento a la Ley de comercio, firmas electrónicas y mensajes de datos

#### **Fuentes Terciarias**

 Se tomara la información proporcionada por el Servicio de Rentas Internas, como también las publicaciones exhibidas en la web que proporcionen información confiable, veraz y objetiva.

### **8.2Tratamiento de la Información**

Se analizará los datos recolectados de manera cualitativa y cuantitativa por lo que la información será debidamente analizada. Para esta tarea se utilizarán tablas comparativas y gráficos explicativos. Para el tratamiento de

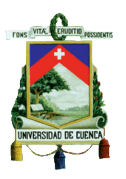

la información se utilizarán programas de procesamiento de texto, como Microsoft Word, y de procesamiento de datos, como Microsoft Excel y SPSS, por sus siglas en inglés, *StatisticalPackageforthe Social Sciences.*

# **9. ESQUEMA TENTATIVO DEL INFORME**

## **I FUNDAMENTACIÓN TEORICA**

- 1.1 Comprobantes de Venta Autorizados
- 1.2 Proceso de impresión y anulación de comprobantes de venta impresos
- 1.3 Riesgos de los comprobantes de venta impresos
- 1.4 Historia de la Facturación Electrónica
- 1.5 Influencia de la Facturación Electrónica en el medio ambiente
- 1.6 Comprobantes de venta electrónicos autorizados y su tratamiento
- 1.7 Impresión y llenado de los comprobantes de venta electrónicos
- 1.8 Base Legal

## **II FACTURACIÓN ELECTRÓNICA EN OTROS PAISES**

- 2.1Proceso de implementación de la Facturación Electrónica en México
- 2.2Análisis de la Facturación Electrónica en México
- 2.3Ventajas y Desventajas de la Facturación Electrónica en México
- 2.4Proceso de implementación de la Facturación Electrónica en Chile
- 2.5Análisis de la Facturación Electrónica en Chile
- 2.6Ventajas y Desventajas de la Facturación Electrónica en Chile
- 2.7Proceso de implementación de la Facturación Electrónica en Brasil
- 2.8Análisis de la Facturación Electrónica en Brasil
- 2.9Ventajas y Desventajas de la Facturación Electrónica en Brasil
- 2.10 Proceso de implementación de la Facturación Electrónica en España
- 2.11 Análisis de la Facturación Electrónica en España
- 2.12 Ventajas y Desventajas de la Facturación Electrónica en España
- 2.13 Conclusiones

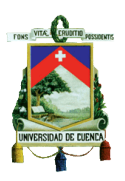

### **III FACTURACION Y FIRMA ELECTRONICA EN EL ECUADOR**

- 3.1Factura Electrónica
- 3.2Tipos de Comprobantes Electrónicos y requisitos de la facturación electrónica
- 3.3Ventajas y Desventajas de la Facturación Electrónica
- 3.4Requisitos para emitir la Facturación Electrónica.
- 3.5Firma electrónica
- 3.6Función de la Firma Electrónica
- 3.7Requisitos y Principios que respaldan la Firma Electrónica.
- 3.8Entidades Certificadoras de la Firma Electrónica.

## **IV ANALISIS DE LA IMPLEMENTACION DE LA FACTURACION ELECTRONICA EN LOS CONTRIBUYENTES ESPECIALES**

- 4.1Facturación Electrónica en el Ecuador
- 4.2Análisis de la implementación de la Facturación Electrónica en la Ciudad de Cuenca
- 4.3Pasos para implementar la Facturación Electrónica.
- 4.4El papel que cumple el Servicio de Rentas Internas en este proceso.
- 4.5Responsabilidades de los Contribuyentes Especiales que utilicen la Facturación Electrónica.

#### **V CONCLUSIONES Y RECOMENDACIONES**

Bibliografía

Anexos

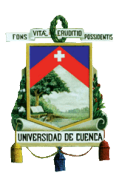

## **10. CRONOGRAMA DE ACTIVIDADES**

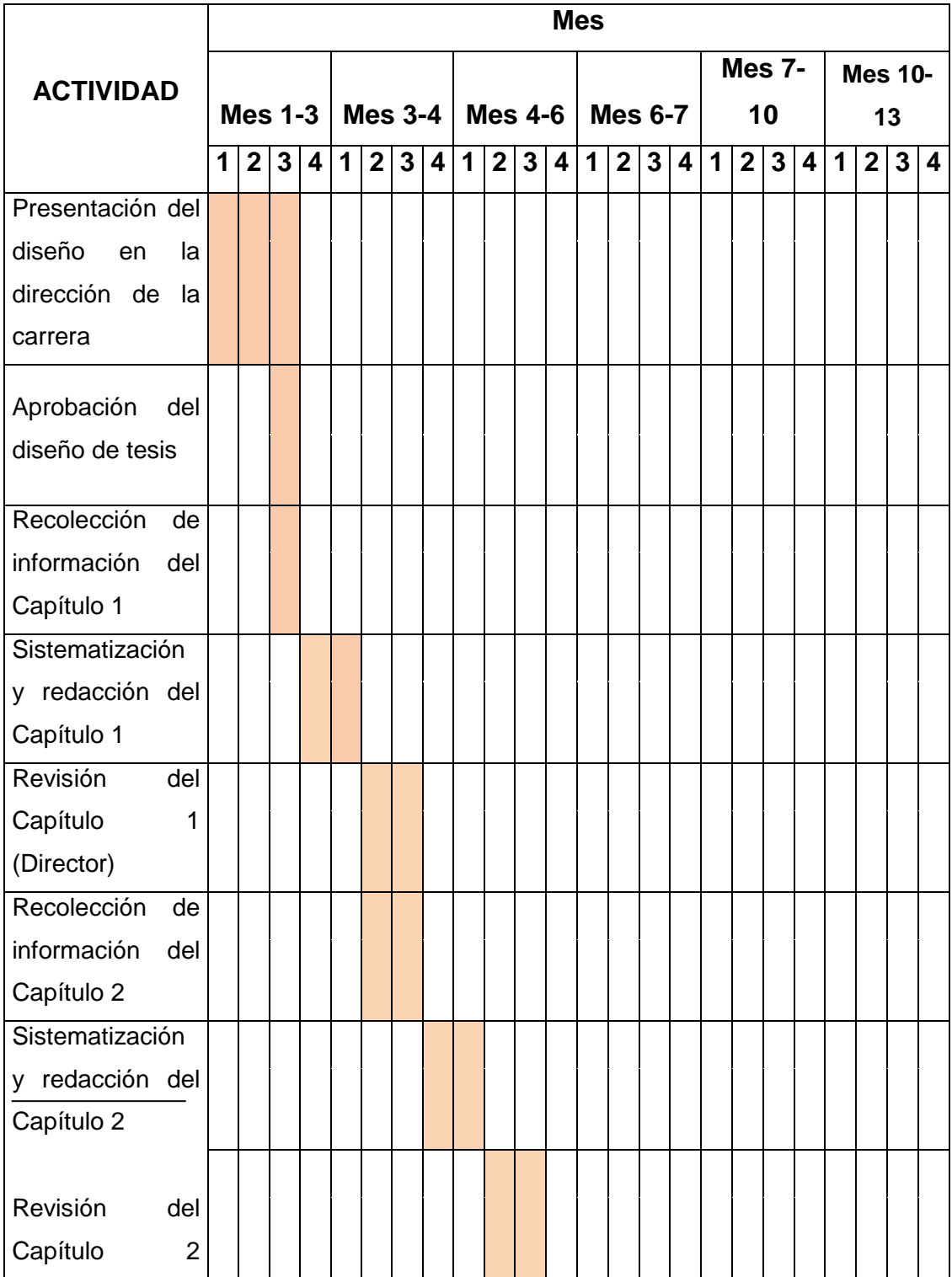

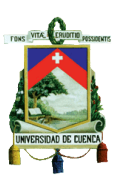

### UNIVERSIDAD DE CUENCA

### FACULTAD DE CIENCIAS ECONÓMICAS Y ADMINISTRATIVAS

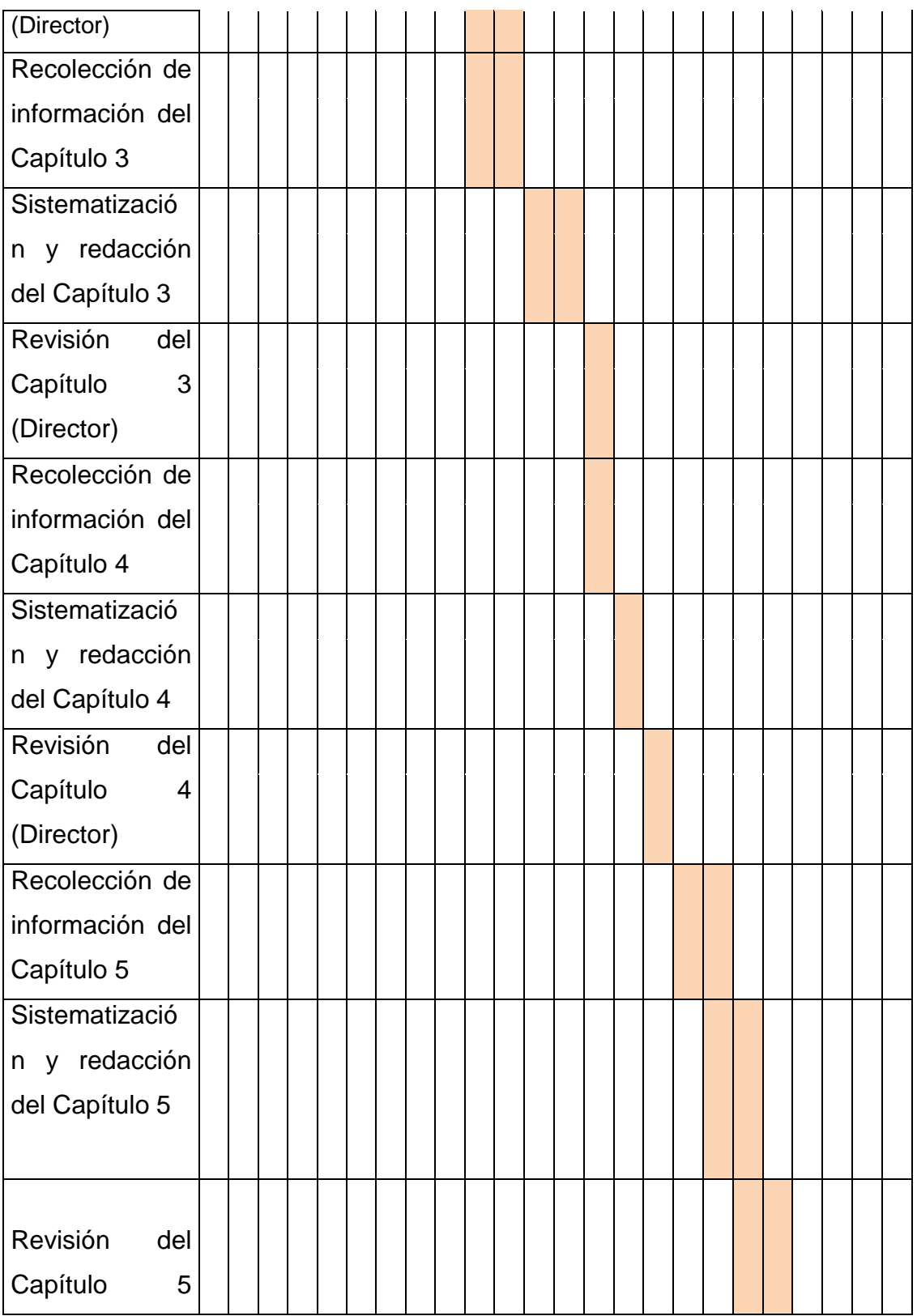

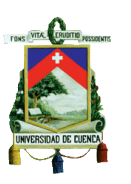

### UNIVERSIDAD DE CUENCA

### FACULTAD DE CIENCIAS ECONÓMICAS Y ADMINISTRATIVAS

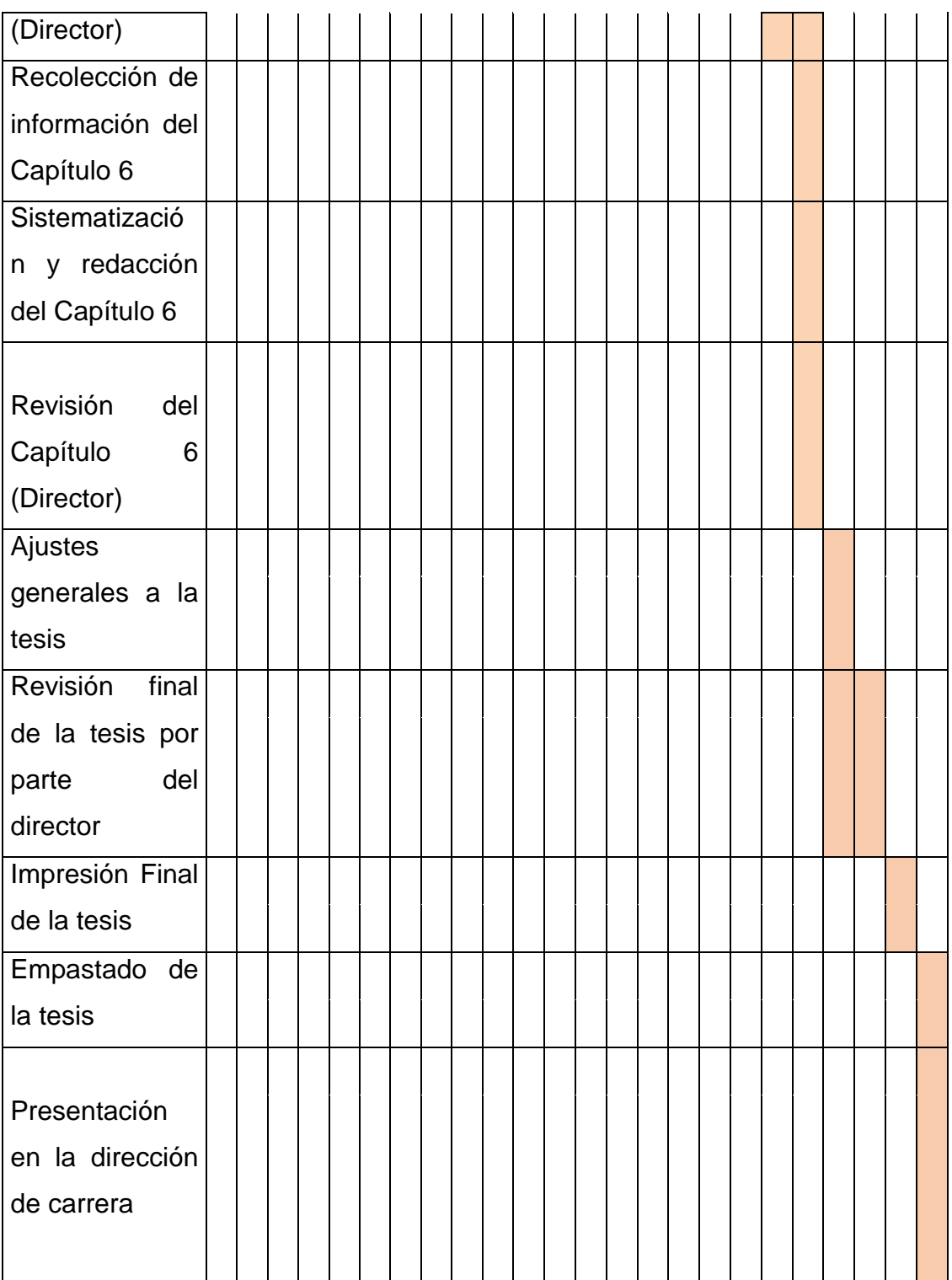

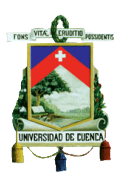

# **11.PRESUPUESTO REFERENCIAL**

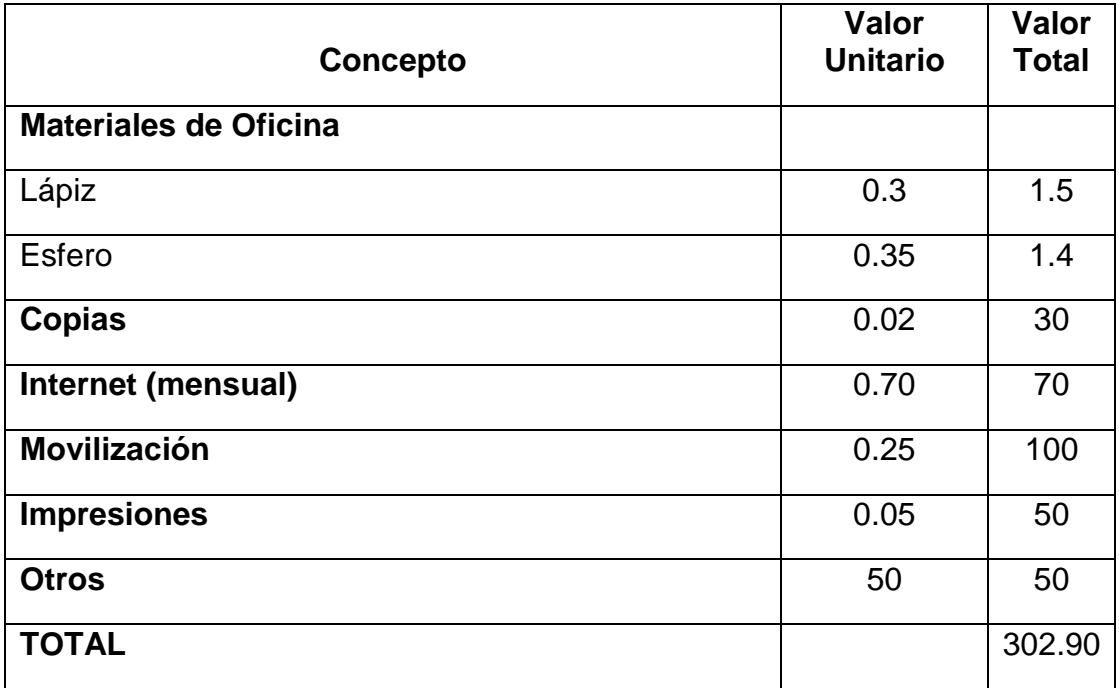

# **12. BIBLIOGRAFÍA**

### **LIBROS**

- Rodrigo Patiño Ledesma (2013). *Sistema Tributario Ecuatoriano: Principios del derecho Tributario y Régimen Tributario administrativo.*  **Cuenca**
- Álvaro Gómez Vieites (2011). *Enciclopedia de la Seguridad Informática.* México: Edición Alfaomega Grupo Editor S.A
- Dr. José Adolfo Morales Quiroz (1985). *Introducción al Derecho Tributario.* Texas: Editorial Poly-Color.
- Patricia Herrmann Fernández (2007). Comercio Electrónico Texto Guía. Loja: Editorial Universidad Técnica Particular de Loja

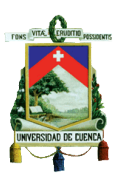

- Palacios, Maritza "Facturación electrónica", SRI informa, Cuenca 2012.
- Reglamento a la Ley de Comercio Electrónico.
- Ley de Comercio Electrónico, Firmas Electrónicas y Mensajes de Datos,2013.
- Actualizador de la Herramienta de los Comprobantes Electrónicos.
- Herramienta de generación de Comprobantes Electrónicos-Manual de Usuario, 2012.
- Reglamento de Comprobantes de Venta, Retención y Documentos Complementarios, 2013.

### **CITAS ELECTRONICAS**

- Servicio de Rentas Internas Recuperado de <http://www.sri.gob.ec/web/10138/145>
- Security Data. Recuperado de <http://www.securitydata.net.ec/descargas/Requisitos%20Generales.pdf>
- Banco Central del Ecuador. Recuperado de <https://www.eci.bce.ec/web/guest/tarifas>
- AFN-AC (Authority of Certification Ecuador, S.A). Recuperado de https://www.anf.es/
- Security Data. Recuperado de https://www.securitydata.net.ec/